## **THESE**

 $42330$ 

présentée à

L'UNIVERSITE DES SCIENCES & TECHNOLOGIES DE LILLE

pour obtenir le titre de

### DOCTEUR DE L'UNIVERSITE

Spécialité : Electronique

par

Christophe MICHEL

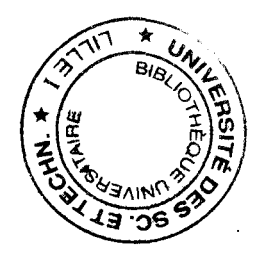

# CONTRIBUTION AU DEVELOPPEMENT DE NOUVEAUX APPLICATEURS EN STRUCTURE PLAQUEE UTILISES EN HYPERTHERMIE MICRO-ONDE CONTROLEE PAR RADIOMETRIE MICRO-ONDE

Soutenue publiquement le 23 Janvier 1996 devant la Commission d'Examen

*Membres du Jury :* 

्रो<br>अर्थ क

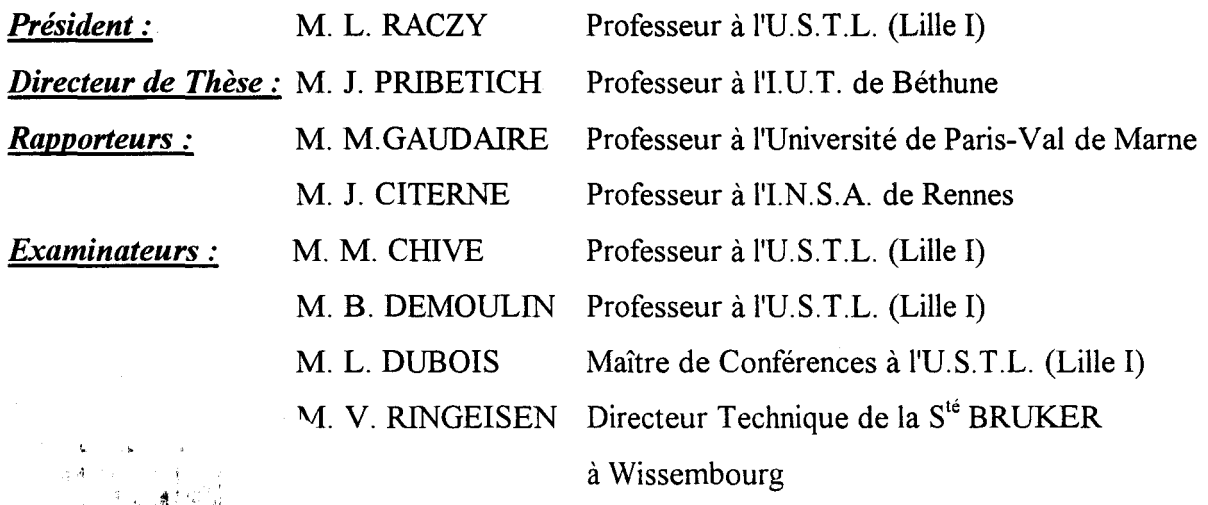

 $A$  mes  $P_{\alpha}$ cents  $\tilde{a}$  ma Famille à mes ames

*Ce travail a été effectué à l'Institut d'Electronique et de Microélectronique du Nord (l.E.MN), au sein du Département Hyperfréquences et Semi-conducteurs. Je remercie Monsieur le Professeur E. Constant* , *Directeur de l'I.E.MN et Monsieur le Professeur* G. *Sa/mer, responsable du département, de m'avoir accueilli dans le laboratoire.* 

*Je tiens à exprimer ma profonde reconnaissance à Monsieur le Professeur*  L. *Raczy qui me fait l'honneur de présider le jury de ma thèse.* 

*Monsieur le Professeur M Chivé, responsable de l'équipe "Circuits et Applicateurs" a proposé le sujet de ce travail. Je lui exprime ma profonde gratitude pour ses compétences et ses conseils scientifiques qu'il m'a prodigués tout au long de cette étude. Pour sa grande générosité, son soutien permanent et sa sympathie, je le remercie du fond du cœur.* 

*Monsieur J. Pribetich, Professeur à 11.* U. *T. de Béthune a assuré la direction de ce travail. Il m'a fait bénéficié, tout au long de ces années, de son expérience et de son ·soutien moral. Il m'a permis de mener à bien ce travail. Je lui exprime ma profonde reconnaissance et lui témoigne ma profonde sympathie.* 

*Je tiens à remercier sincèrement Monsieur le Professeur M Gaudaire, de l'Université de Paris* - *Val de Marne et Monsieur le Professeur J. Citerne, de l1.NS.A. de Rennes, pour l'honneur qu'ils me font de juger ce travail et d'en être rapporteurs.* 

*Monsieur le Professeur B. Démoulin me fait le grand honneur de juger mon travail. Je tiens à lui témoigner ma plus vive reconnaissance.* 

*Monsieur V. Ringeisen, Directeur technique de la société BRUKER à Wissembourg, me fait le plaisir de participer à mon jury de thèse et d'examiner mon travail. Je lui exprime mes plus vifs remerciements.* 

*Monsieur* L. *Dubois, Maître de Conférences à l'Université de Lille 1, m'a appris à analyser clairement toutes les études théoriques et expérimentales que nous avons* 

*menées ensemble. Nos discussions ont toujours été amicales et constructives. Qu'il trouve ici le témoignage de ma profonde sympathie.* 

*Mes remerciements vont également à tous les membres de l'équipe dans laquelle j'ai trouvé un climat favorable à ce travail. Tout particulièrement à Monsieur J.J. Fabre, Maître de Conférences à l'Université de Lille I, pour sa bonne humeur et sa franchise, à Monsieur J.C. Camart, Maître de Conférences à l'E. U.D.I.L., grâce à qui j'ai pu intégrer l'équipe, à Mesdames D. Bernard et* V. *Tessier qui ont pris soin de ma santé, à Messieurs P. Y. Cresson, D. Despretz, F. Morganti,* V. *Marcq et L. Doerler qui ont dû me supporter. Je tiens à leur exprimer toute ma reconnaissance pour l'aide qu'ils m'ont apportée. Qu'ils soient tous assurés de mon amitié et de mes remerciements. Enfin que le troisième étage du L.C.I. veuille bien m'excuser pour leur avoir cassé les oreilles avec ma voix mélodieuse.* 

Les études thermiques expérimentales ont été effectuées à l'unité I.N.S.E.R.M. *U279 en collaboration étroite avec Monsieur J.P. Sozanski, ingénieur de recherche. Je*  . *tiens à lui exprimer toute ma reconnaissance pour sa collaboration et ses précieux conseils.* 

*Je tiens à remercier Monsieur E. Playez, Mesdames E. Delos et S. Lepilliet de la centrale de caractérisation pour leur aide et leur confiance.* 

*Je ne saurais oublier d'adresser mes remerciements à Mesdames A. Kosciusko, M Miens et* K *Cocardon pour leur disponibilité et leur aide précieuse. Que Monsieur J.P. Dehorter, qui a assuré la reproduction de ce manuscrit, Messieurs Andries, Jennequin, Michon des ateliers de mécanique, l'ensemble du personnel A.!. T. O.S. trouvent ici l'expression de ma sympathie.* 

*Je remercie également le personnel du Centre Inter-universitaire de Traitement de l'Information (C.I. T.I.) pour leur aimable collaboration et leur disponibilité.* 

*Enfin je remercie tous les membres et amis du laboratoire qui m'ont apporté leur aide et leur soutien tout au long de ce travail.* 

# **SOMMAIRE**

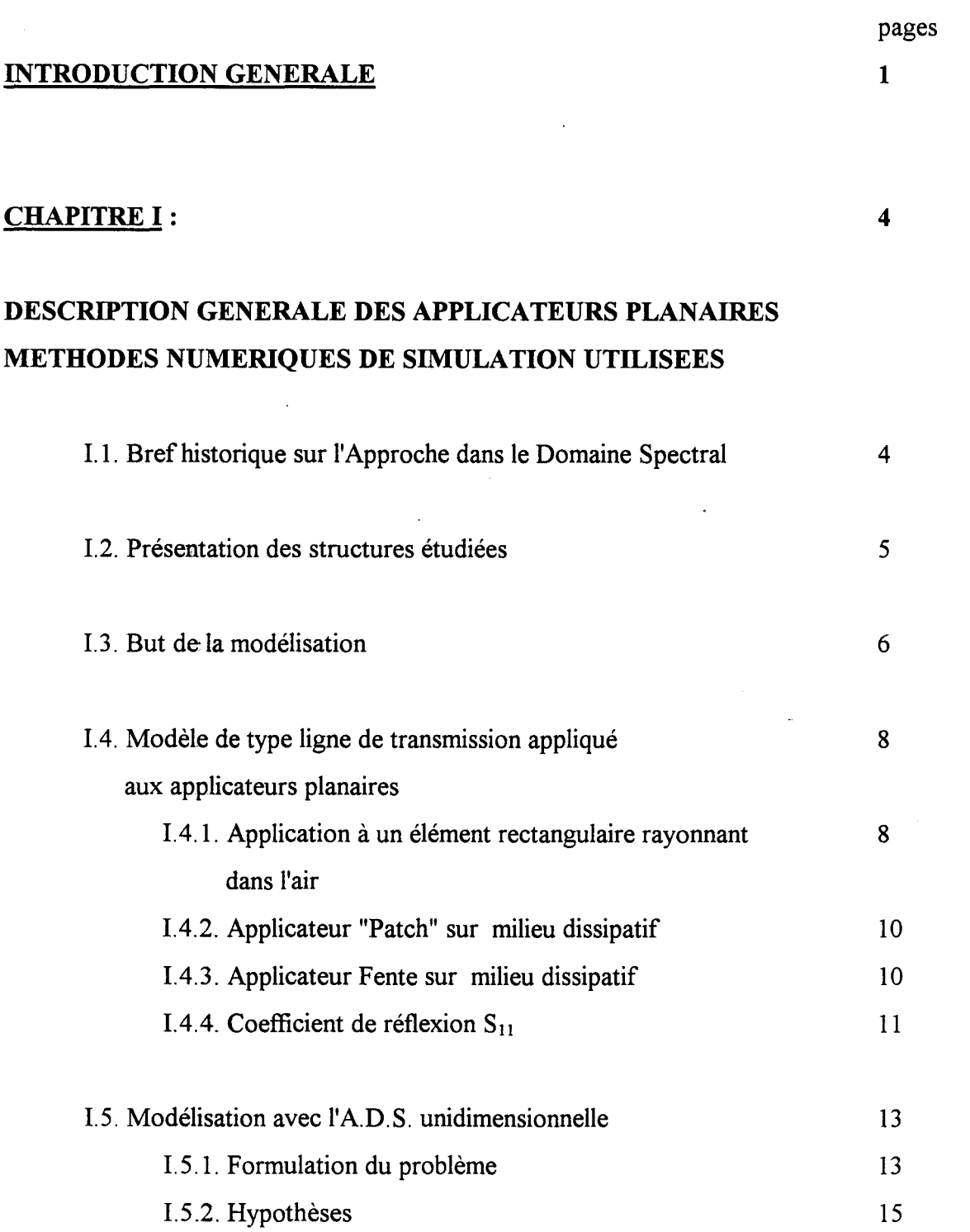

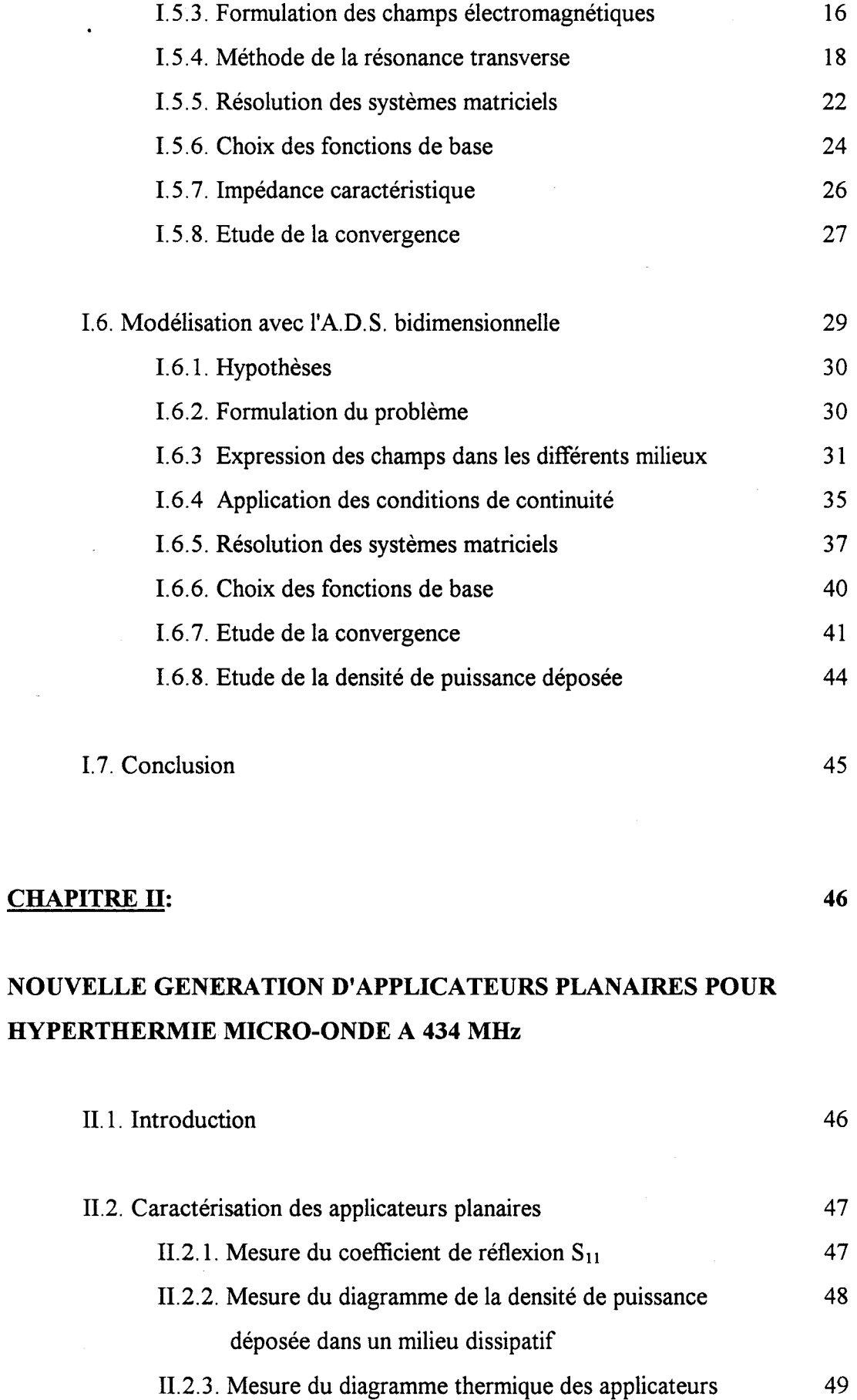

 $\ddot{\phantom{a}}$ 

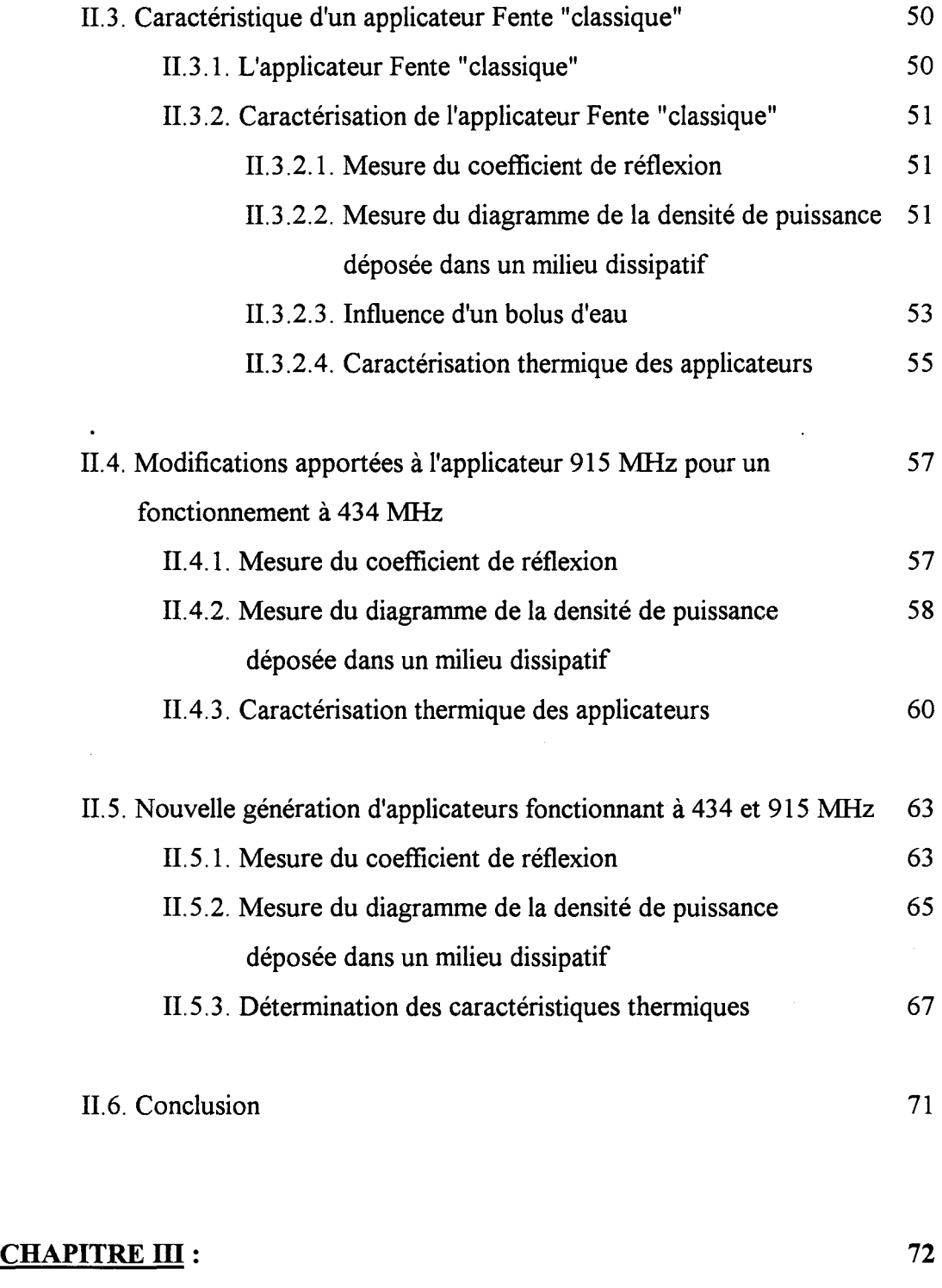

### ETUDE D'APPLICATEURS A PLUSIEURS RUBANS ET PLUSIEURS FENTES

III.1. Introduction 72

l,

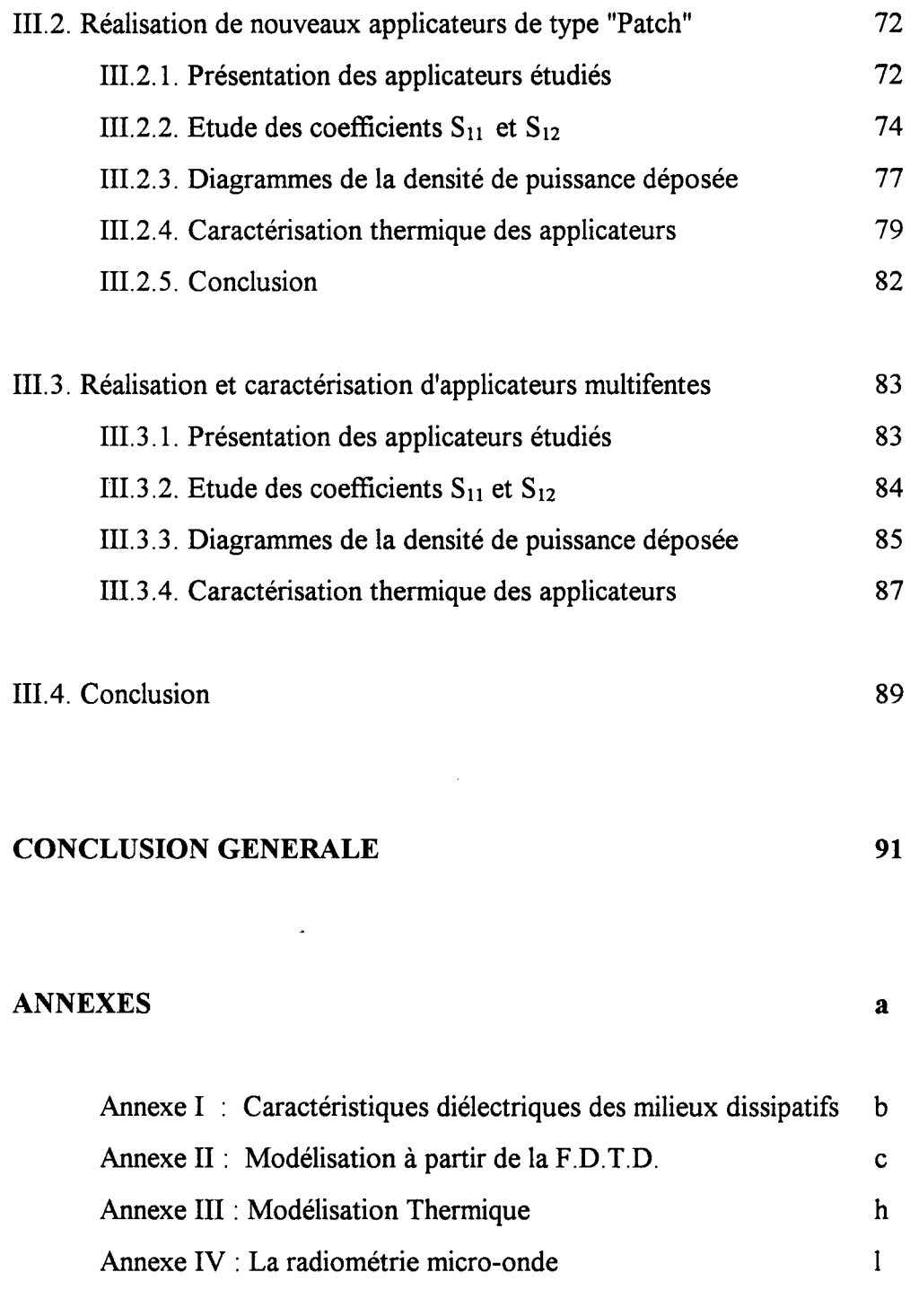

### BIBLIOGRAPHIE 93

 $\sim 10^7$ 

### Interade Hotel (ONCORNECE ALL 1993)

Depuis de nombreuses années, l'énergie micro-onde est associée aux traitements anticancéreux classiques tels que la chirurgie, la radiothérapie, la curiethérapie, la chimiothérapie afin d'en potentialiser les effets. En effet, l'action antitumorale d'une élévation modérée de la température au dessus des conditions physiologiques normales, , a été constatée depuis longtemps. Les médecins ont tenté de la reproduire d'une manière artificielle en provoquant cette élévation par divers moyens [ 1].

Ils ont d'abord réalisé une hyperthermie totale qui a été rapidement abandonnée à cause des graves effets secondaires qu'elles provoquaient. Ils ont ensuite opté pour une hyperthermie locale qui s'est considérablement développée depuis une trentaine d'années sous diverses formes avec utilisation de différentes techniques de chauffage :

- circulation d'eau chaude : cette technique, surtout utilisée pour l'hyperthermie endocavitaire, ne permet pas un chauffage efficace en profondeur [2]

- ondes ultrasonores ou électromagnétiques dont les fréquences s'étendent des radiofréquences jusqu'aux micro-ondes : cette technique qualifiée d'hyperthermie radiative peut se décomposer en deux groupes :

- l'hyperthermie invasive ou endocavitaire : parmi les procédés utilisés, on peut citer l'implantation dans la tumeur, ou au voisinage de celle-ci, d'aiguilles résistives, de microtubes d'eau chaude. Dans le domaine des micro-ondes, on utilise des antennes filaires [3, 4] qui présentent l'avantage de déposer l'énergie au sein même de la tumeur. Si les cavités naturelles sont utilisées, on parle alors d'hyperthermie endocavitaire.

- L'hyperthermie non-invasive ou externe. Citons d'abord l'hyperthermie capacitive [5] utilisée dans la gamme des radiofréquences ( 13 ou 27 MHz) : deux électrodes formant un condensateur entourent la tumeur et la traitent. L'hyperthermie radiative externe utilise des applicateurs posés au voisinage de la tumeur : ce sont des structures comme les guides d'ondes remplis de diélectriques, les cornets ou encore les antennes plaquées. Ces dernières présentent de nombreux avantages comparées aux guides d'ondes remplis de diélectriques : faible poids, encombrement réduit, réalisation plus simple, coût plus faible, possibilité d'épouser la forme du corps humain. Elles ont donc progressivement remplacé les guides d'ondes dans les systèmes d'hyperthermie micro-onde.

L'hyperthermie locale vise donc à élever la température des cellules de la zone tumorale audessus du seuil létal, c'est-à-dire à atteindre la zone thérapeutique avec des températures comprises entre 42 °C et 45 °C. Le choix de la technique d'hyperthermie dépend de la localisation de la tumeur et de sa taille. En effet, il faut focaliser l'énergie dans la tumeur proprement dite en évitant de surchauffer les tissus sains environnants.

Depuis une dizaine d'années, une collaboration étroite entre différentes équipes pluridisciplinaires travaillant dans le domaine de l'hyperthermie micro-onde a conduit à la création du Groupe d'Hyperthermie de Lille (G.H.L.) : il est composé du Département Hyperfréquences et Semiconducteurs de l'I.E.M.N. (Institut d'Electronique et de Microélectronique du Nord), de l'unité U.279 de l'INSERM et du Centre de lutte contre le cancer Oscar Lambret. Le G.H.L. a développé deux axes principaux de recherche sur l'hyperthermie micro-onde : l'hyperthermie interstitielle et endocavitaire et l'hyperthermie par applicateurs externes en structure plaquée.

La grande spécificité du G.H.L., outre la synergie qu'il a entraîné au sein du corps médical régional, est liée au développement de transferts technologiques vers le milieu industriel, en particulier vers la société BRUKER [6,7]. La particularité des systèmes d'hyperthermie, développés par le G.H.L. et commercialisés par cette société, réside dans le contrôle de la température par radiométrie micro-onde [8,9,10,11] qui utilise comme capteur l'antenne interstitielle ou l'applicateur externe lui-même.

Notre travail s'inscrit dans la continuité des travaux antérieurs concernant la réalisation, la modélisation et le développement des applicateurs planaires. En effet, après une étude initiée par M. PLANCOT [9], puis R. LEDEE [12], différents travaux ont permis le développement de ces applicateurs : citons ceux de J. BERA [13] qui a étudié l'applicateur microruban, L. DUBOIS [14] qui s'est intéressé à l'applicateur à plan de masse partiel et P.Y. CRESSON [ 15] qui a contribué au développement d'un nouvel outil de modélisation de ces structures en utilisant la méthode des différences finies dans le domaine temporel (F.D.T.D.).

L'objectif de notre travail a consisté à développer une nouvelle génération d'applicateurs planaires permettant le traitement des tumeurs plus étendues. Il a également été nécessaire de modifier ces applicateurs suite au changement de fréquence imposé par l'interdiction d'utiliser la bande de fréquences autour de 915 MHz réservée maintenant en Europe aux

communications mobiles. Cette modification a surtout cherché à remédier à la taille parfois trop importante des applicateurs.

Cette thèse se décompose ainsi en trois parties.

Dans le premier chapitre , nous présentons d'abord les différents applicateurs que nous utilisons pour l'hyperthermie micro-onde contrôlée par radiométrie micro-onde. Nous décrivons ensuite la méthode numérique qui a permis leur modélisation, à savoir l'Approche dans le Domaine Spectral. Deux modèles ont été développés : le premier (unidimensionnel) permet la détermination rapide des paramètres de propagation ( $\alpha$  et  $\beta$ ) et de l'impédance caractéristique Zc. Le second modèle (bidimensionnel) permet le calcul de la fréquence de résonance et donne accès au diagramme de la densité de puissance déposée dans un milieu dissipatif (tissus humains ou milieux fantômes équivalents).

Le second chapitre aborde les problèmes engendrés par le changement de fréquence imposé par l'utilisation des radiotéléphones. Nous proposons alors une première solution qui consiste à modifier les applicateurs existants et fonctionnant à 915 MHz pour leur permettre d'être utilisés à la fréquence que nous avons choisie qui est égale à 434 MHz. Les résultats obtenus, tant théoriques qu'expérimentaux, montrent que cette modification est possible. Nous proposons ensuite la réalisation d'une nouvelle génération d'applicateurs fonctionnant indifféremment à 434 MHz et à 915 MHz. Les résultats théoriques présentés sont validés par les différentes mesures expérimentales effectuées sur les milieux équivalents aux tissus biologiques et permettent ainsi de proposer une solution élégante à ce changement de fréquence.

Dans le dernier chapitre, nous abordons le problème du traitement des tumeurs étendues. Une première partie prospective, utilisant un applicateur planaire à plusieurs rubans, permet de conclure à l'augmentation du volume chauffé avec ce type de structure, en particulier en utilisant la possibilité de faire varier la phase des courants d'alimentation sur chacun des rubans. L'étude est ensuite étendue à l'applicateur à plan de masse partiel pour lequel des résultats moins encourageants que prévus ont été obtenus. Des perspectives d'étude pour ce nouveau type d'applicateur sont enfin tracées.

**CHAPITRE I** 

*Modelisation des applicateurs planaires* 

*de type Fente et de type "Patch"* 

#### **1.1.- BREF HISTORIQUE SUR L'ANALYSE DANS LE DOMAINE SPECTRAL.**

La conception des applicateurs en structure planaire (de type ruban ou de type fente), utilisés pendant les séances d'hyperthermie micro-onde [16], à la fois pour le chauffage micro-onde des tissus biologiques et pour le contrôle de la température par radiométrie micro-onde, a longtemps été basée sur des formulations empiriques et sur l'expérimentation.

Ces constatations ont d'abord conduit les chercheurs à considérer pour l'étude théorique des applicateurs planaires de formes géométriques simples (rectangulaires) posés au contact de milieux dissipatifs simulant les tissus physiologiques à forte teneur en eau (eau salée à six grammes par litre, gel polyacrylamide).

Mais avec le progrès dans le domaine informatique (aussi bien en ce qui concerne les ordinateurs que les méthodes numériques de simulation), il est maintenant possible d'étudier des structures beaucoup plus complexes.

Pour ce type d'étude, nous avons utilisé une méthode semi-analytique qui est maintenant bien connue : l'Approche dans le Domaine Spectral (A.D.S.) communément appelée S.D.A., abréviation de l'expression anglaise Spectral Domain Approach. E. DELINGER (en 1971) [17] fut le premier à mettre en oeuvre cette technique particulière pour l'étude de la ligne microruban. T. ITOH et R. MITTRA l'ont appliquée ensuite pour la ligne micro-fente en 1971 [18], puis pour la ligne microruban en 1973 [19]. Cette méthode consiste à transposer le traitement des équations de Maxwell du plan  $(X, Y)$  au plan transformé de Fourier  $(\alpha, Y)$ . La résolution des équations est ensuite effectuée par la méthode des moments (sous une forme particulière appelée méthode de GALERKIN), et permet d'obtenir les paramètres de propagation des structures étudiées. De nombreux auteurs ont par la suite utilisé l'A.D.S. qui présente selon T. ITOH et R. MITTRA une bonne efficacité numérique. Citons plus particulièrement les travaux de J.B. KNORR et K.D. KUCHLER [20], qui présentent des méthodes pour déterminer le flux de puissance et l'impédance caractéristique équivalente en tension pour les lignes microruban et micro-fente en utilisant l'A.D.S ..

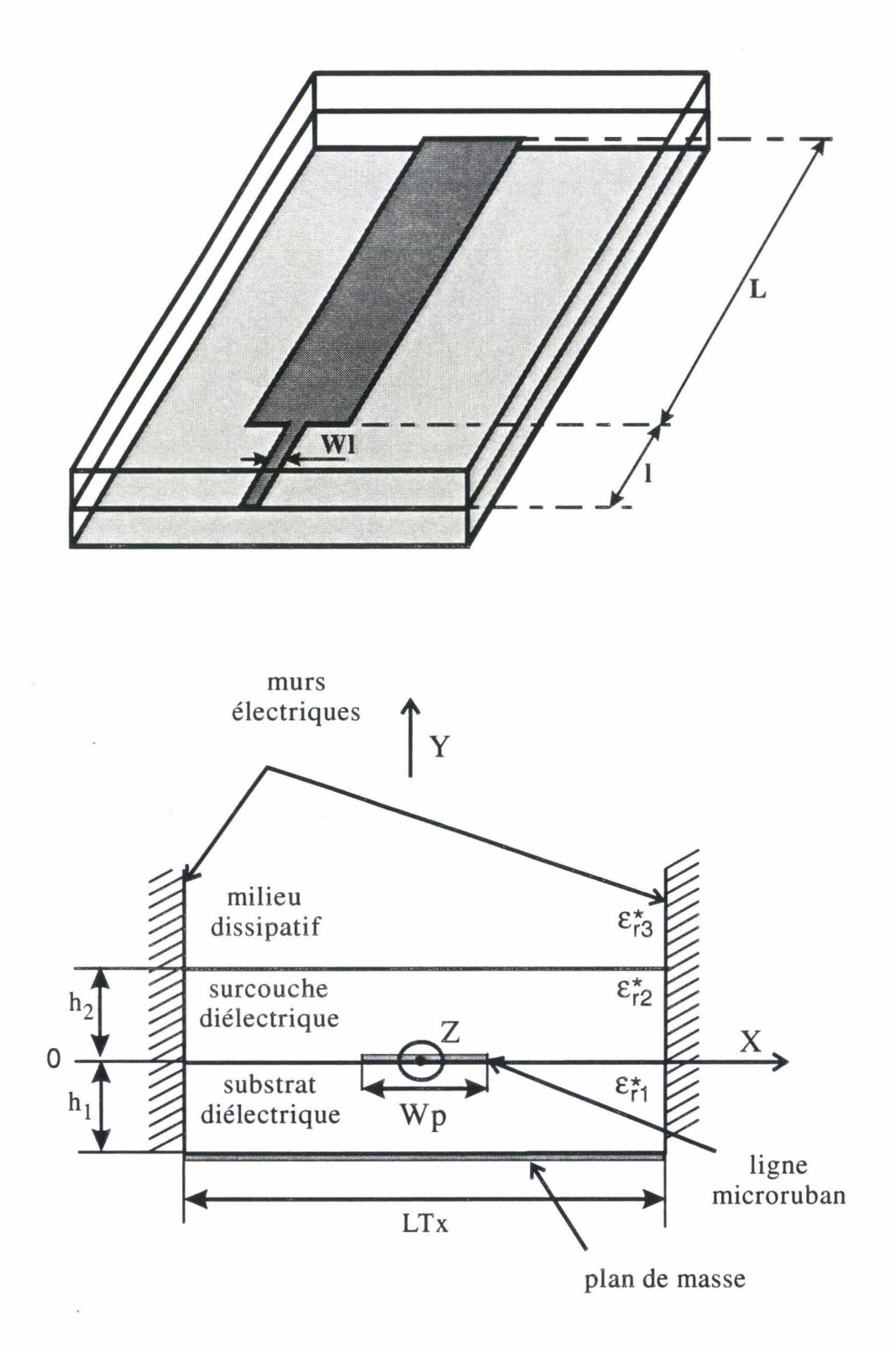

*Figure 1-1:* Schéma de l'applicateur micro-ruban ("Patch") étudié

Au laboratoire, cette méthode a été introduite par L. FAUCON et J. CITERNE [21,22], qui l'ont appliquée à l'étude de la ligne micro-fente. Différents travaux ont permis d'améliorer et d'étendre cette méthode aussi bien aux structures générées par les technologies des circuits intégrés, ( équipe Circuits Passifs et Propagation Electromagnétique dirigée par P. KENNIS ) qu'à celles destinées aux applications biomédicales, comme l'hyperthermie micro-onde ( équipe Circuits et Applicateurs, dirigée par M. CHIVE ). Parmi ceux-ci, citons plus particulièrement les travaux de P. PRIBETICH [23,24], qui a utilisé l'A.D.S. pour les structures plaquées posées au contact de milieux dissipatifs. L'objectif de ce premier chapitre est de rappeler les grandes lignes de l'Approche dans le Domaine Spectral utilisée pour la modélisation des structures planaires.

#### **1.2. - PRESENTATION DES STRUCTURES ETUDIEES.**

Le chauffage micro-onde peut être obtenu à partir de différents types d'applicateurs, en particulier, les applicateurs planaires [25, 26, 27, 28, 29]. Parmi ceuxci, nous nous sommes intéressés à la structure à ligne microruban appelée plus communément "Patch" et à la ligne microruban à plan de masse partiel que nous appellerons Fente.

L'applicateur microruban ("Patch") est constitué d'un ruban métallique de largeur Wp et de longueur L, qui constitue l'élément rayonnant. Cet élément est déposé sur l'une des faces d'un substrat diélectrique d'épaisseur  $h_1$  et de permittivité relative  $\epsilon_{r1}^*$ . L'autre face, entièrement métallisée, constitue le plan de masse. L'élément rayonnant est alimenté par une ligne microruban de largeur Wl et de longueur 1. La structure est schématisée sur la figure I-1.

En ce qui concerne l'applicateur de type Fente, il comporte un ruban de largeur Wp et de longueur L, déposé sur un substrat diélectrique de permittivité relative  $\epsilon_{r1}^{*}$  et d'épaisseur h<sub>1</sub>, alimenté par une ligne microruban de largeur Wl et de longueur l.,

- 5-

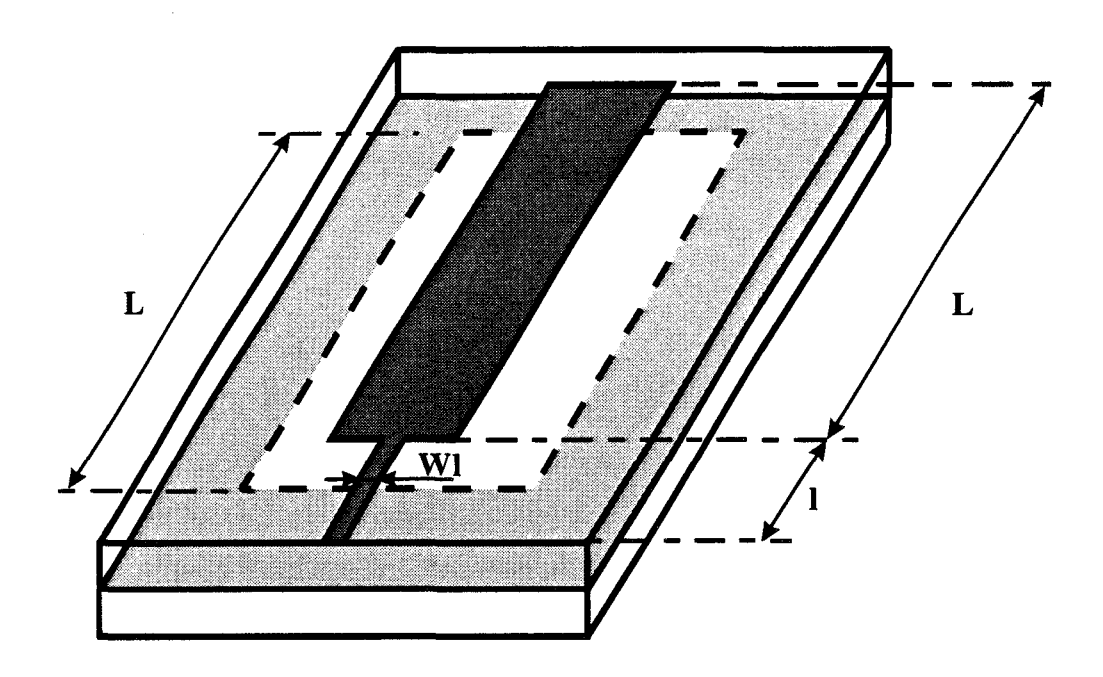

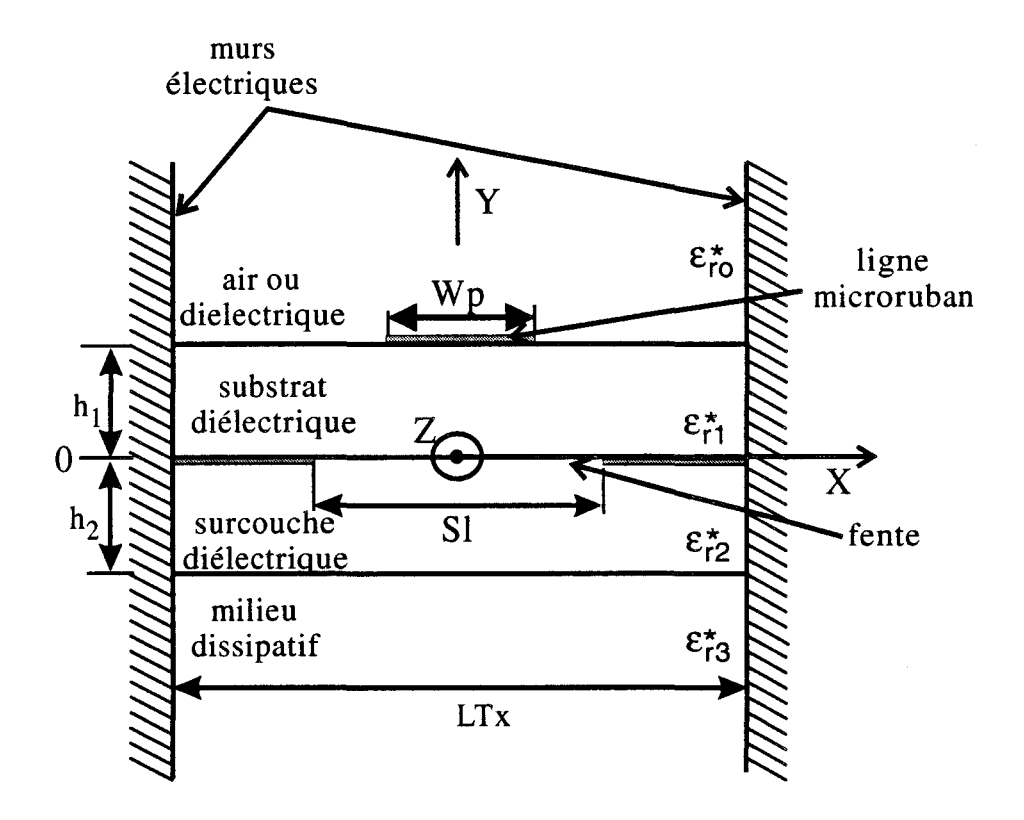

*Figure* **1-2:** Schéma de l'applicateur à plan de masse partiel (Fente) étudié

Une ouverture rectangulaire de largeur SI et de longueur L située sous le Patch dans le plan de masse, est placée au contact du milieu dissipatif (figure 1-2 ).

Chaque milieu i, constituant la structure, est caractérisé par sa permittivité  $*$  1  $\ldots$  " relative complexe  $\epsilon_{ri} = \epsilon_{ri} - j\epsilon_{ri}$  (annexe I) avec:

> $\epsilon_{\text{ri}}^{\text{''}} = \frac{\sigma_{\text{i}}}{2\pi\epsilon_{\text{c}}}$  $\varepsilon_{\text{ri}}$  permittivité relative du milieu i

> > cri conductivité du milieu i

 $\varepsilon_0$  permittivité diélectrique du vide

f fréquence de travail

#### I.3. **-BUT DE LA MODELISATION**

Avant de décrire la méthode numérique de simulation pour déterminer les caractéristiques micro-ondes des applicateurs planaires décrits précédemment, il nous semble utile de préciser quelles sont les grandeurs qui permettent de caractériser ces applicateurs.

Tout d'abord, il faut connaître l'évolution fréquentielle du coefficient de réflexion  $S_{11}$  qui sert à caractériser l'adaptation de l'applicateur étudié. Rappelons que  $|S_{11}|$  (exprimé en dB) représente le coefficient de réflexion dans un plan de la fiche, coté ligne d'alimentation (voir figure page 12). Nous dirons que l'adaptation de l'applicateur est correcte si  $|S_{11}|$  est inférieur à -10 dB à la fréquence de chauffage, mais également dans la bande des fréquences radiométriques. En effet, la particularité de nos applicateurs réside dans leur double rôle : d'une part transférer la puissance délivrée par le générateur micro-onde aux tissus à chauffer, mais également capter le bruit thermique émis par ces tissus afin de pouvoir en déterminer la température par radiométrie micro-onde. Cette mesure est obtenue à partir de radiomètres travaillant généralement dans une bande de fréquences centrée sur 3 GHz. Bien que la technique de mesure par radiométrie microonde sorte du cadre de notre travail (Annexe 4), il convenait de la signaler pour justifier sa prise en compte pour le coefficient de réflexion  $S_{11}$ .

C'est l'énergie micro-onde délivrée par le générateur qui, transformée en chaleur, permet l'élévation de la température des tissus chauffés afin d'atteindre la zone thérapeutique comprise entre 42°C et 45°C, nécessaire pour le traitement des tumeurs cancéreuses. La densité de puissance absorbée par le milieu dissipatif sera une autre grandeur importante à déterminer. Cette densité de puissance, proportionnelle au module du champ électrique au carré et à la conductivité électrique  $\sigma$  du milieu dissipatif considéré, est obtenue à partir de la relation suivante :

$$
P_a(x, y, z) = \frac{1}{2} \sigma |\vec{E}(x, y, z)|^2
$$
 avec  $|\vec{E}(x, y, z)|^2 = E_x E_x^* + E_y E_y^* + E_z E_z^*$ 

où  $P_a$  s'exprime en W/m<sup>3.</sup>

Rappelons qu'une onde électromagnétique se propageant ( selon une direction Oz ) dans un milieu dissipatif homogène et semi-infini subit une atténuation. La densité de puissance décroît suivant une loi exponentielle :

$$
P_a(x, y, z) = P_a(x, y, 0) \exp(-\alpha_p z)
$$

 $\alpha_p$  est le coefficient d'atténuation en puissance dans le milieu dissipatif.

Il est alors possible de déterminer un paramètre caractérisant l'efficacité de l'applicateur : la profondeur de pénétration  $\delta_p$ . Ce paramètre est défini comme étant la distance pour laquelle la densité de puissance absorbée par le milieu dissipatif est égale à 37% de la puissance maximale déposée à l'interface applicateur-milieu dissipatif:

$$
\exp(-\alpha_p.\delta_p) = \frac{1}{e} = 0.37 \text{ soit } \alpha_p.\delta_p = 1
$$

Rappelons aussi que la profondeur de pénétration dans le milieu dissipatif est inversement proportionnelle à la fréquence de chauffage.

Le but de la modélisation est donc de déterminer les différents paramètres dont nous venons de rappeler la définition, c'est à dire essentiellement le coefficient de réflexion  $S_{11}$  et la densité de puissance déposée. Aussi avons nous utilisé plusieurs méthodes pour obtenir ces paramètres. Le modèle type ligne de transmission nous permet de décrire l'évolution fréquentielle du coefficient S<sub>11</sub>. L'Approche dans le Domaine Spectral unidimensionnelle nous donne accès aux paramètres de propagation (atténuation  $\alpha$  et constante de phase  $\beta$ ) et à l'impédance caractéristique Z<sub>c</sub> de ce modèle. Nous pouvons aussi déterminer la longueur de résonance théorique de la structure

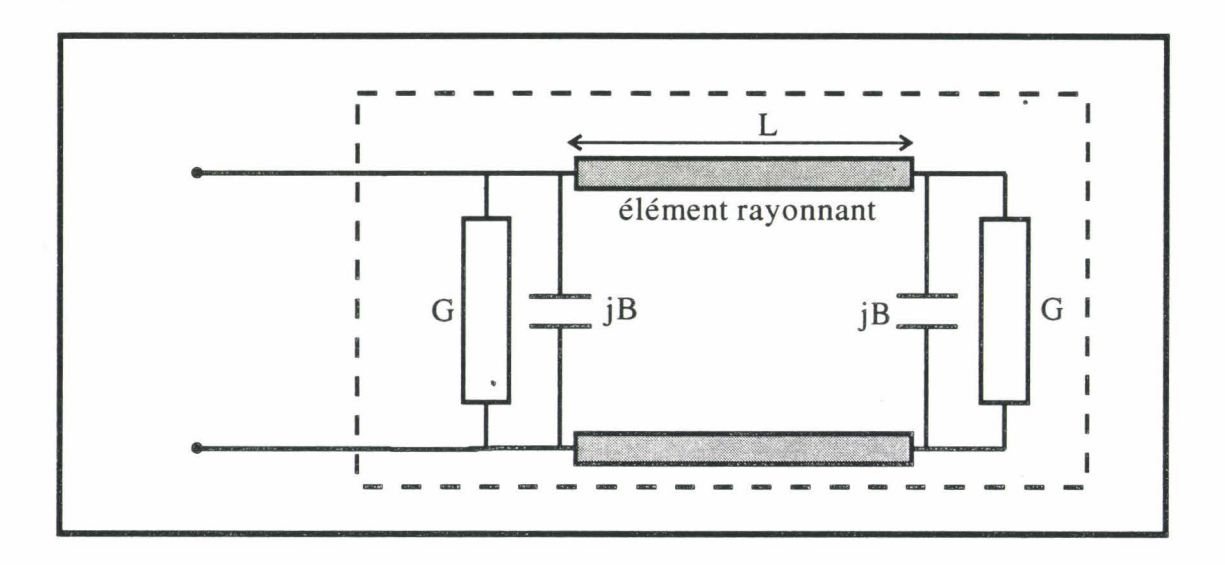

*Figure 1-3:* Schéma équivalent de type ligne de transmission utilisé pour l'étude d'un élément rectangulaire rayonnant dans l'air

(correspondant à une demi-longueur d'onde guidée) donnée par la formule suivante:

$$
L_{th\acute{e}} = \frac{c}{2f\sqrt{\epsilon_{reff}}} = \frac{\pi}{\beta}.
$$
 (1)

La densité de puissance déposée sera obtenue à partir de l'A.D.S. bidimensionnelle.

### **I.4.- MODELE DE TYPE LIGNE DE TRANSMISSION APPLIQUE** AUX **APPLICATEURS PLANAIRES**

Grâce au modèle type ligne de transmission, nous pouvons déterminer simplement et rapidement l'impédance présentée par les structures étudiées dans un plan quelconque. La connaissance de l'évolution fréquentielle de l'impédance de l'applicateur planaire ( structures "Patch" et Fente), dans le plan d'entrée de l'applicateur (z = 0, voir figure page 12) permet alors d'en déduire l'évolution fréquentielle du coefficient  $S_{11}$  dans ce même plan.

### **I.4.1.-** Application à un élément rectangulaire rayonnant dans l'air

Un élément métallique rectangulaire de longueur L et de largeur W, déposé sur un substrat diélectrique de hauteur h, de permittivité diélectrique relative  $\varepsilon_r$  et rayonnant dans l'air, présente une discontinuité localisée à chaque extrémité du ruban rectangulaire. Ces discontinuités sont assimilées à des fentes rayonnant dans le demiespace supérieur au plan de masse [30, 31, 32, 33]. Ces fentes supposées identiques ( à condition de négliger la perturbation apportée par la ligne d'alimentation ) sont localisées aux deux extrémités du tronçon de ligne de longueur L comme le montre le schéma équivalent donné sur la figure 1-3. Chaque fente est donc représentée par une admittance placée en chaque extrémité  $Y = G + jB$  avec  $B = C\omega$ .

- La conductance de rayonnement G se déduit du calcul des champs lointains et de la puissance rayonnée. Elle s'exprime, selon la valeur de la largeur W par l'une des relations analytiques suivantes :

$$
G = \frac{1}{90} \left(\frac{W}{\lambda_0}\right)^2 \qquad \qquad \text{pour } W < 0,35 \lambda_0
$$

$$
G = \frac{W}{120\lambda_0} - \frac{1}{60\pi^2}
$$
 pour 0,35  $\lambda_0 < W < 2 \lambda_0$ 

$$
G = \frac{W}{120\lambda_0} \qquad \qquad \text{pour } W > 2 \lambda_0
$$

 $\lambda_0$  longueur d'onde dans l'air

- La capacité de bout de ligne C due aux effets de bord, présente comme admittance (en module) :

$$
C\omega = 0.01668 \frac{\Delta l}{h} \frac{W}{\lambda_0} \epsilon_{reff}
$$

avec:  $\varepsilon_{\text{reff}}$  permittivité effective du milieu Ào longueur d'onde dans l'air  $\omega$  pulsation W largeur de la ligne microruban h hauteur du substrat diélectrique dl extension de la ligne (c'est à dire longueur de la fente fictive équivalente)

 $\Delta l$  se calcule à partir de la formule Hammerstadt [34]:

$$
\Delta l = 0,412 h \left( \frac{\epsilon_{\text{reff}} + 0.3}{\epsilon_{\text{reff}} - 0.258} \right) \left( \frac{W / h + 0.364}{W / h + 0.8} \right)
$$

La permittivité  $\varepsilon_{reff}$  peut être obtenue à partir des formules d'analyse et de synthèse proposées par Wheeler, Schneider et Hammerstadt. Dans le cas d'éléments rectangulaires de grandes dimensions ( W/h >>1 ), nous avons:

$$
\epsilon_{\text{reff}} = \frac{\epsilon_r+1}{2} + \frac{\epsilon_r-1}{2}\left(1+\frac{12h}{W}\right)^{-1/2}
$$

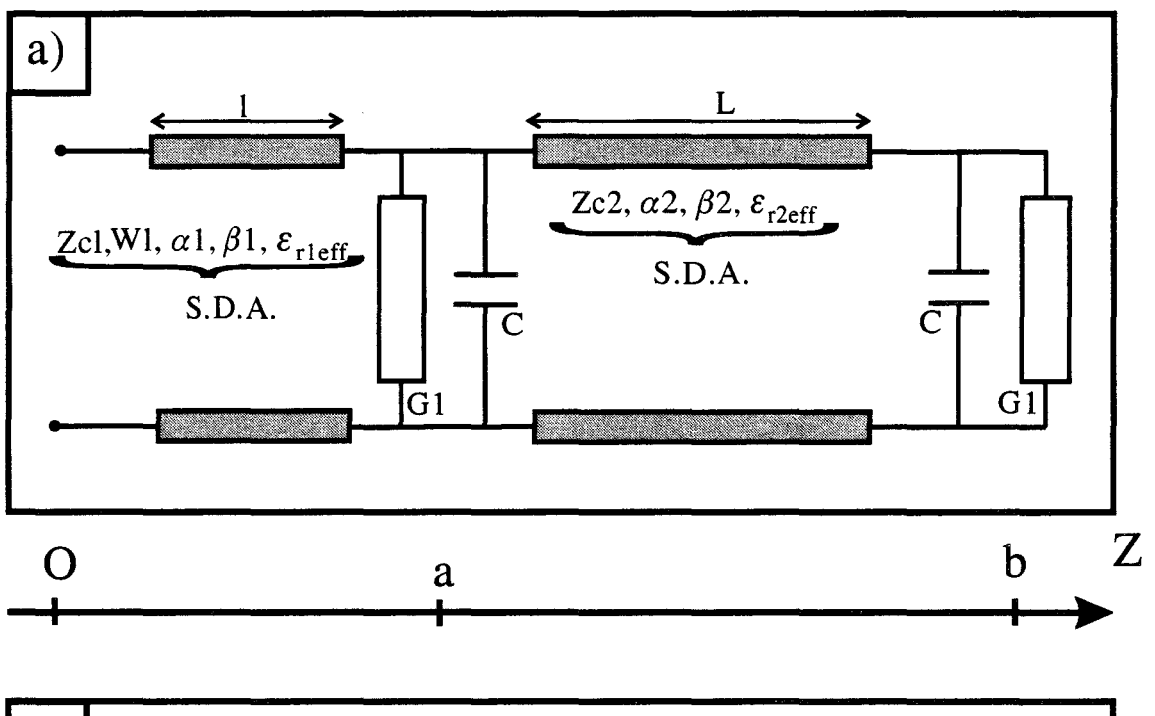

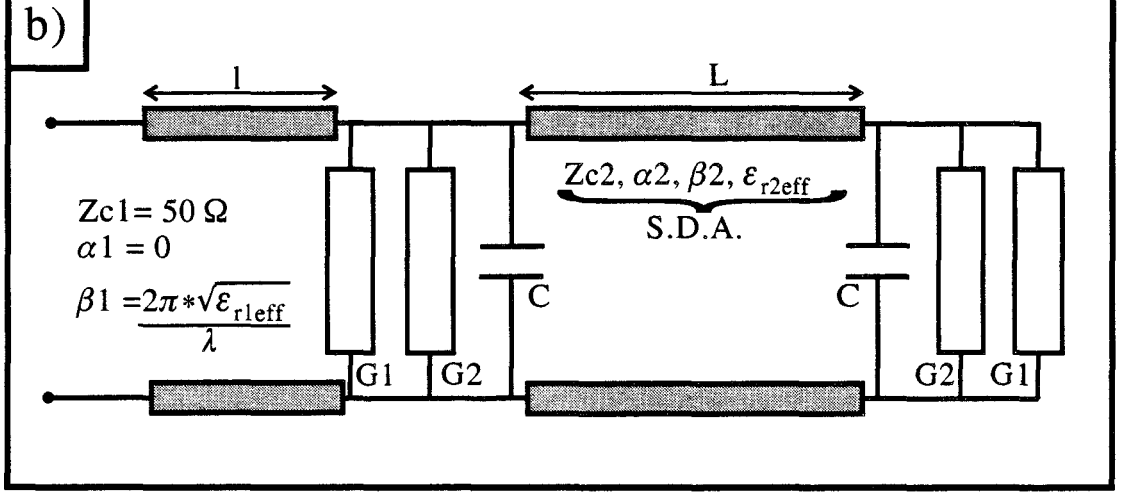

*Figure 1-4:* Schéma équivalent de type ligne de transmission utilisé a) pour l'étude de l'applicateur "Patch" rectangulaire b) pour l'étude de l'applicateur Fente rectangulaire

#### **1.4.2.- Applicateur "Patch" sur milieu dissipatif.**

Pour la structure "Patch", nous avons un ruban métallique de longueur L et de largeur Wp, déposé sur un substrat diélectrique de permittivité relative  $\varepsilon_r$  et de hauteur  $h_1$ , alimenté par une ligne microstrip de longueur 1 et largeur Wl et rayonnant dans un milieu dissipatif (tissus humains ou milieux équivalents). Les dimensions de cette ligne d'alimentation ont été calculées pour qu'elle présente, au contact de l'air, une impédance caractéristique égale à 50  $\Omega$ . Le schéma type ligne de transmission de cette structure est représenté sur la Figure 1-4-a. Il est proche de celui de l'élément rectangulaire rayonnant dans l'air. Il comprend deux tronçons de ligne : le premier, de longueur L et d'impédance caractéristique  $Z_{c2}$ , correspond au "Patch" et le second, de longueur 1 et d'impédance caractéristique  $Z_{c1}$ , représente la ligne d'alimentation de l'applicateur. A chaque extrémité du "patch", nous retrouvons les deux fentes rayonnantes représentées par les admittances  $Y = G_1 + jB$  avec  $B = C\omega$ . Ces éléments se calculent à partir des relations précédentes, mais en y apportant quelques modifications : il faut introduire la permittivité effective de la structure  $\varepsilon_{r2eff}$  (applicateur plus milieu dissipatif) et la longueur d'onde guidée  $\lambda_g = \lambda_0 \sqrt{\epsilon_{r2eff}}$ .

L'impédance caractéristique  $Z_{c1}$  de la ligne d'alimentation, qui est aussi en contact avec le milieu dissipatif ( elle n'est plus égale à 50 Ohms ), devra également être déterminée ainsi que la constante de propagation  $\gamma_1$  définie par  $\gamma_1 = \beta_1$ -j $\alpha_1$ , où  $\beta_1$  et  $\alpha_1$ représentent respectivement les constantes de phase et d'atténuation.

Ces différents paramètres seront déterminés à partir de 1' Approche dans le Domaine Spectral unidimensionnelle.

### **1.4.3.- Applicateur Fente sur milieu dissipatif.**

Pour la structure Fente, peu de modifications sont apportées au schéma type ligne de transmission donné pour le "Patch". Nous retrouvons les deux discontinuités  $Y = G + jB$  (dans laquelle B = C $\omega$  avec C capacité de bout de ligne). La valeur de C est

obtenue comme précédemment. Par contre, pour le terme G, nous considérons deux conductances  $G_1$  et  $G_2$  en parallèle. La conductance  $G_1$  concerne plus précisément le rayonnement du ruban dans l'espace libre situé au dessus de la ligne microruban : elle est déterminée comme celle du "Patch". La conductance  $G_2$  est relative à la pénétration des champs électromagnétiques dans le milieu dissipatif Mais, comme le caractère dissipatif du milieu est déjà pris en compte dans le calcul des paramètres de propagation et de l'impédance caractéristique de la ligne à plan de masse partiel (par l'Approche dans le Domaine Spectral unidimensionnelle), cette conductance peut être négligée en première approximation. En ce qui concerne la ligne d'alimentation qui est maintenant en contact avec l'air, son impédance caractéristique  $Z_{c1}$  est égale à 50  $\Omega$ . De plus, on peut considérer que les pertes (exprimées par le terme  $\alpha_1$ ) sont négligeables.

Le schéma équivalent correspondant à la structure Fente est représenté sur la figure 1-4-b.

### **1.4.4.-** Coefficient de réflexion  $S_{11}$ .

Il est aisé de calculer le comportement fréquentiel de l'impédance d'entrée (plan de la fiche z = 0) pour la structure considérée, à l'aide de l'équation donnant l'impédance  $Z_z$  en chaque point d'une ligne de transmission d'impédance caractéristique  $Z_c$  et terminée par une impédance  $Z_T$ :

$$
Z_{z} = Z_{c} \frac{Z_{T} + Z_{c}th[(\alpha + j\beta)z]}{Z_{c} + Z_{T}th[(\alpha + j\beta)z]}
$$
(2)

avec  $\beta$  constante de phase (en rad/m)

 $\alpha$  atténuation ou affaiblissement linéique (en Nep/m)

La connaissance de l'impédance dans le plan de la fiche (impédance d'entrée  $Z_e$ ) permet de calculer facilement le module du coefficient de réflexion  $S_{11}$  à partir de la relation suivante :

$$
|S_{11}(\omega)|_{dB} = 20 \log \left| \frac{Z_e(\omega) - 50}{Z_e(\omega) + 50} \right| \quad (3)
$$

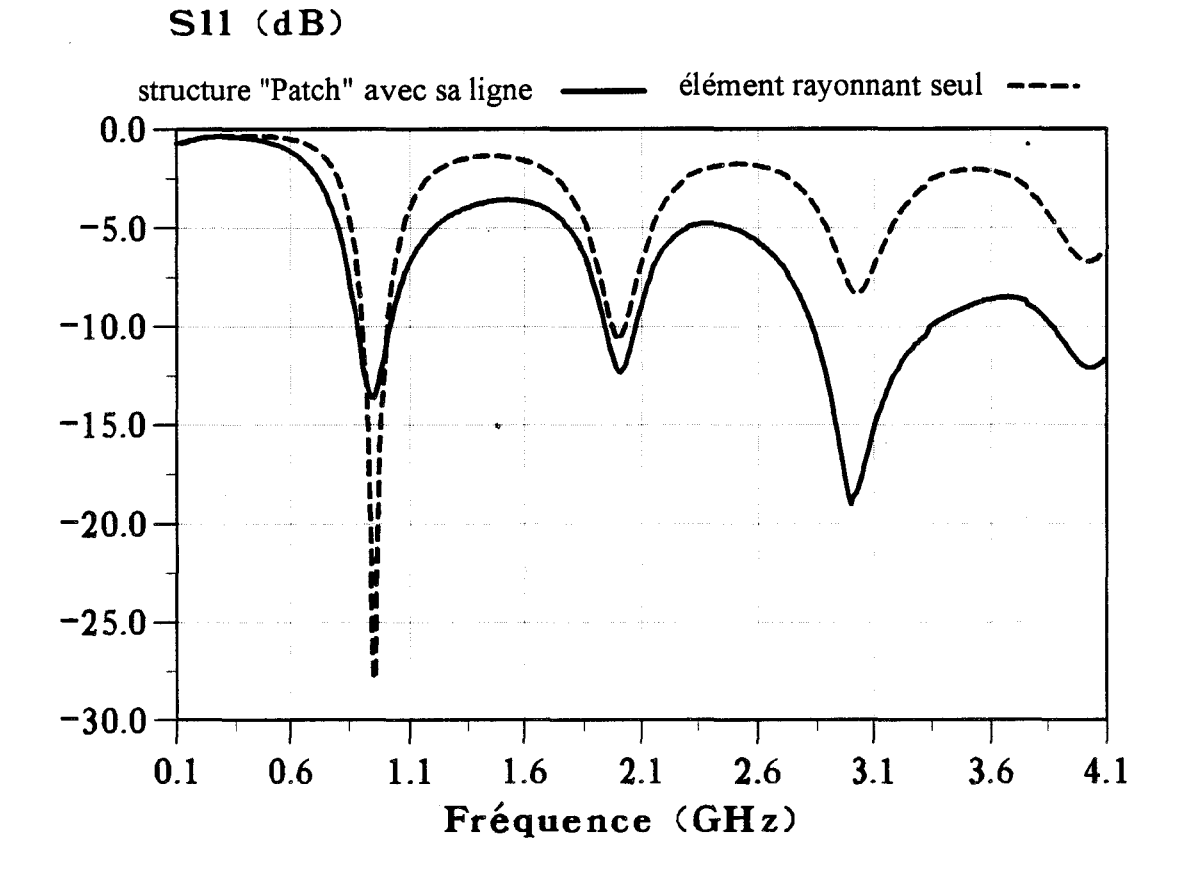

*Figure I-5:* Exemples d'évolutions fréquentielles théoriques du coefficient de réflexion pour la structure "Patch" avec et sans sa ligne d'alimentation.

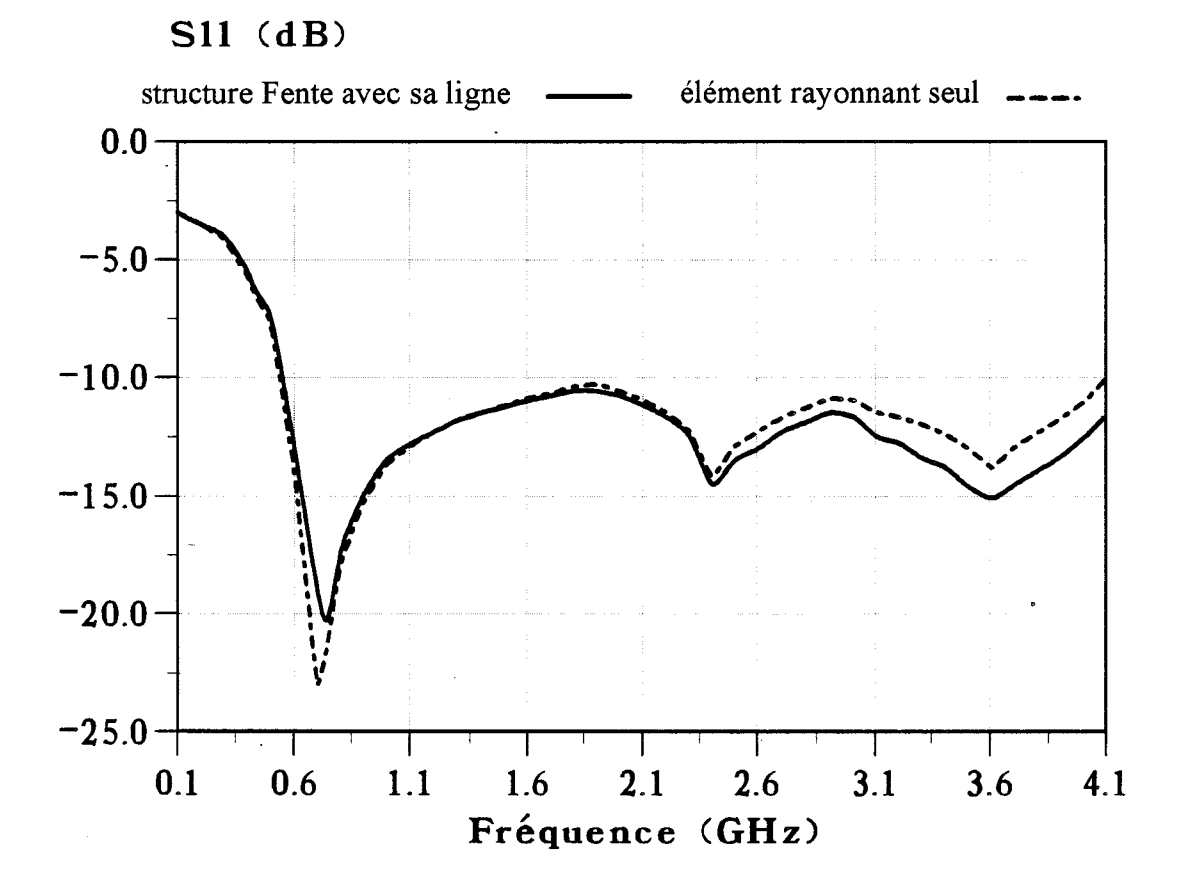

Figure I-6: Exemples d'évolutions fréquentielles théoriques du coefficient de réflexion pour la structure Fente avec et sans sa ligne d'alimentation.

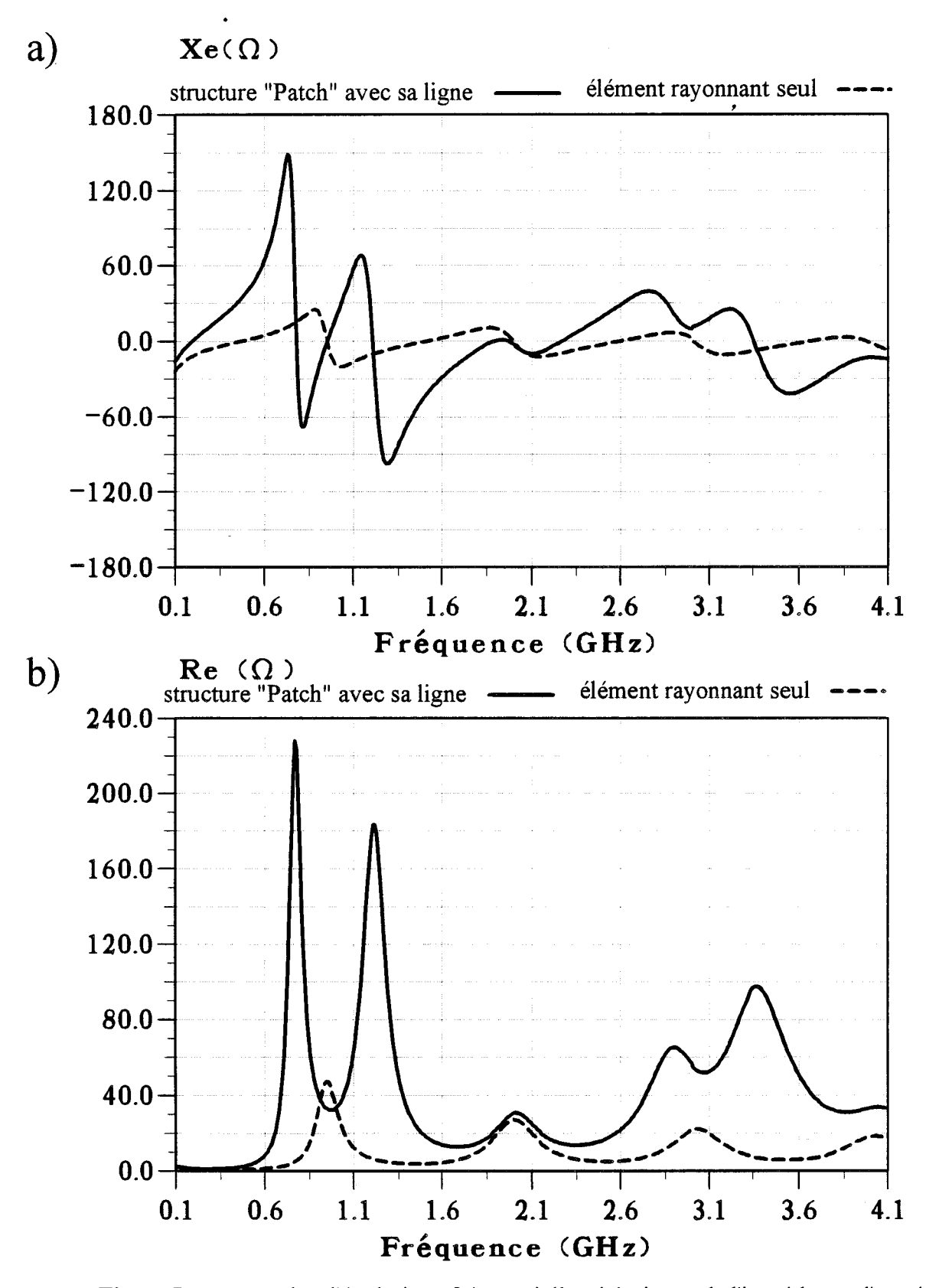

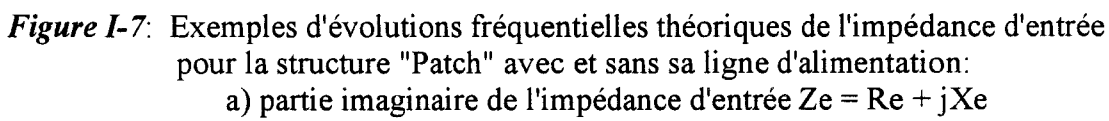

b) partie réelle.

La figure 1-5 donne un exemple des variations du coefficient de réflexion pour une gamme de fréquences variant entre 0,1 et 4,1 GHz pour l'applicateur "Patch" (élément rayonnant avec sa ligne d'alimentation). Sur cette même figure sont également représentées les variations du coefficient de réflexion  $S_{11}$  en module pour l'élément rayonnant seul. Nous constatons que les zones d'adaptation, où nous avons  $|S_{11}|$  < -10 dB, sont fixées par l'élément rayonnant. La ligne d'alimentation joue sur la valeur minimale des pics. Nous observons les mêmes phénomènes sur la figure 1-6 où sont représentées les variations fréquentielles de  $S_{11}$  en module pour la structure Fente.

Si nous examinons maintenant les variations de la partie imaginaire Xe et de la partie réelle Re de l'impédance d'entrée Ze en fonction de la fréquence (figure 1-7), nous voyons que la ligne d'alimentation introduit des pics supplémentaires sur la partie réelle.

Nous constatons que les évolutions fréquentielles de  $S_{11}$  en module calculées et mesurées, présentent bien le même type d'évolution (figures 1-8 et 1-9). Nous pouvons considérer que l'accord entre la théorie et l'expérience est satisfaisant. Ces résultats font également apparaître, dans les deux structures, que la conductance G n'influe pratiquement pas sur le calcul de la fréquence de résonance, celle-ci dépendant essentiellement de la valeur de la capacité C en bout de ligne.

Les écarts observés sont certainement imputables, d'une part à la discontinuité (dans le plan  $z = a$ ) entre la ligne d'alimentation et le "Patch" et d'autre part, à la non prise en compte de la fiche S.M.A. entre le câble d'alimentation et cette ligne d'alimentation (dans le plan d'entrée  $z = 0$ ).

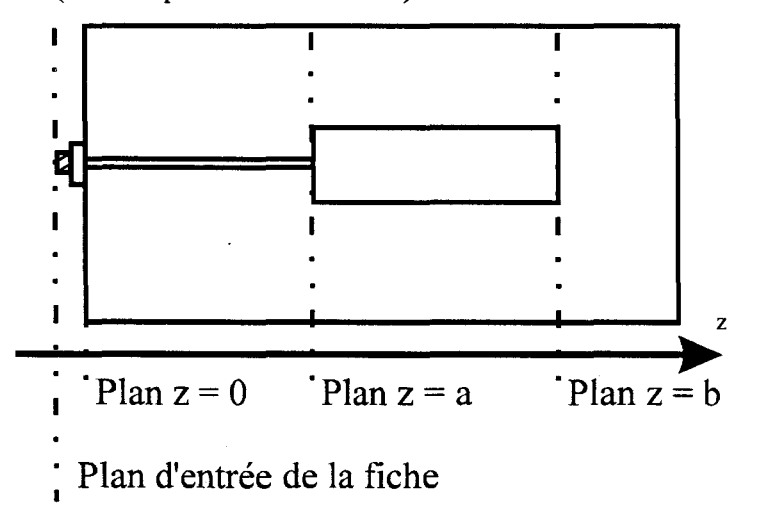

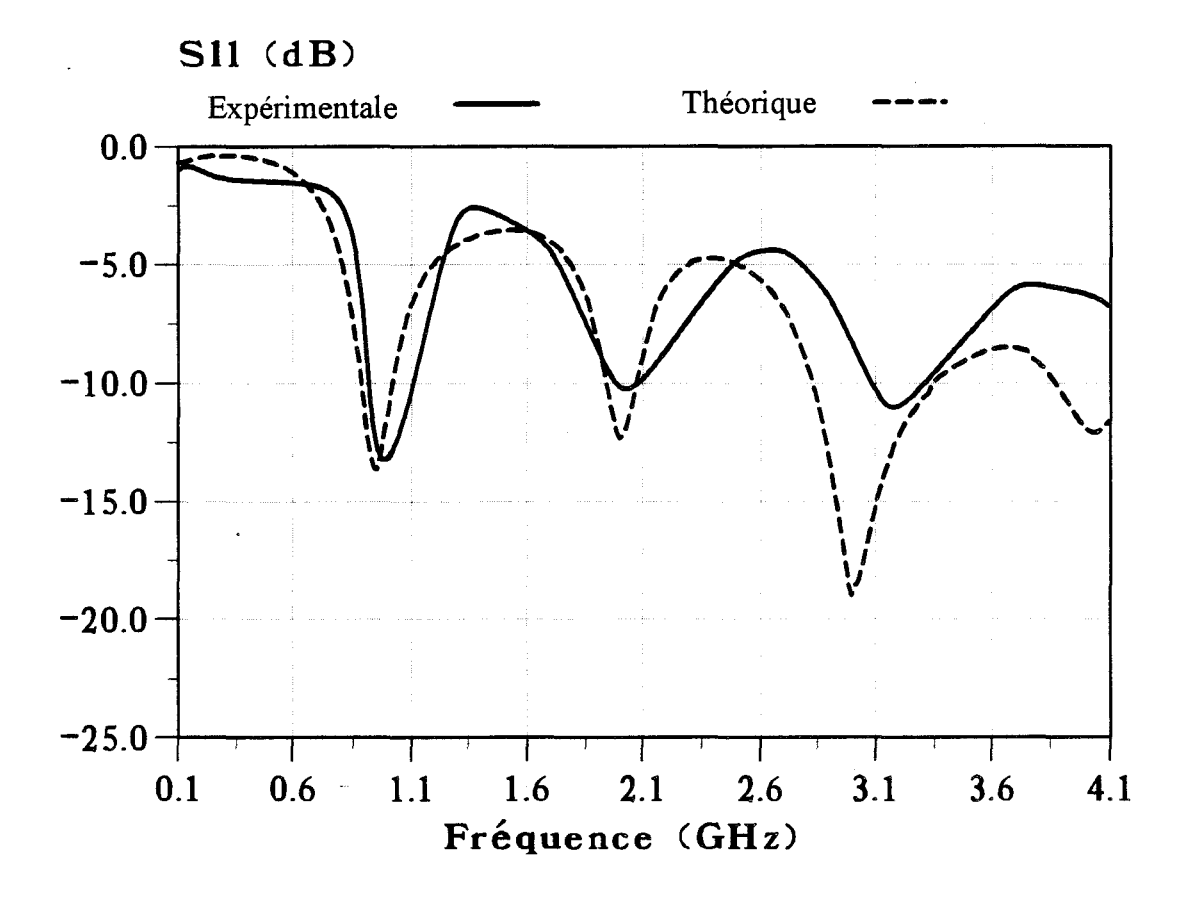

*Figure 1-8:* Exemples d'évolutions fréquentielles expérimentale et théorique du coefficient de réflexion pour la struture "Patch".

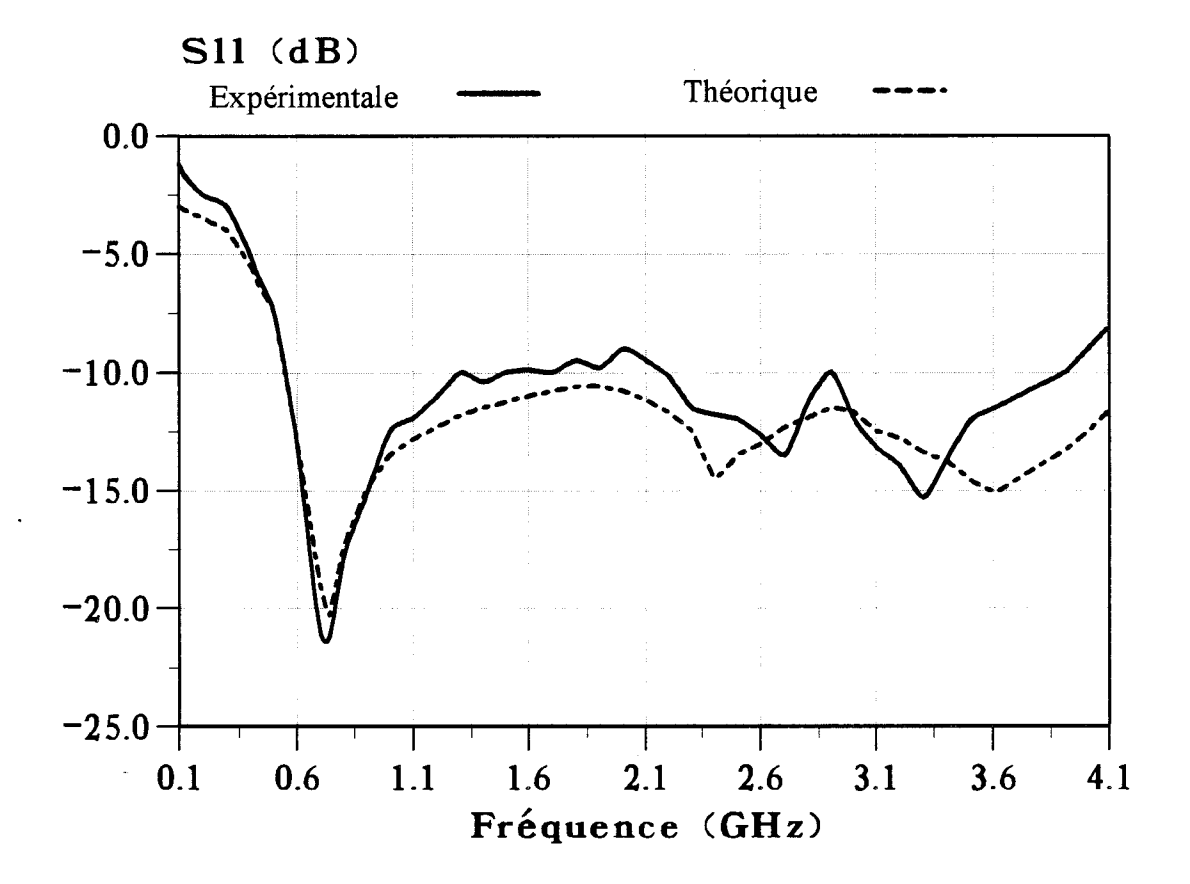

*Figure 1-9:* Exemples d'évolutions fréquentielles expérimentale et théorique du coefficient de réflexionde la structure Fente.

### **I.5.- MODELISATION AVEC L' A.D.S. UNIDIMENSIONNELLE.**

### **I.5.1.- Formulation du problème.**

L'étude d'une structure de propagation consiste à déterminer son comportement électromagnétique essentiellement défini par les composantes des champs électriques  $\vec{E}$  et magnétiques  $\vec{H}$  en chaque point. La finalité de cette étude est la détermination du diagramme de dispersion  $(\omega, \beta)$  associé à la structure. Celle-ci étant supposée invariante le long de l'axe de propagation Oz, peut être qualifiée par le terme "guide d'onde". Les champs  $\vec{E}$  et  $\vec{H}$  caractérisent une onde se propageant suivant cet axe Oz et s'obtiennent à partir des formules suivantes (en régime harmonique):

> $\vec{E}(x, y, z, t) = \vec{E}_0(x, y) e^{-jyz} e^{j\omega t}$  $\vec{H}(x, y, z, t) = \vec{H}_0(x, y) e^{-jyz} e^{j\omega t}$

avec:  $\gamma = \beta - j\alpha$  constante de propagation ( $\beta > 0$ ,  $\alpha > 0$ )  $\beta$  constante de phase (en rad/m)  $\alpha$  atténuation ou affaiblissement linéique (en Nep/m)  $\omega$  étant la pulsation ( en rad/s )

Pour les structures que nous étudions, les différents milieux sont supposés isotropes, homogènes et linéaires ( absence de charges électriques et magnétiques dans les milieux) et sont constitués de couches parallèles : les différentes permittivités  $\varepsilon_r$  et perméabilités  $\mu_r$  relatives de chacun des milieux sont alors des scalaires.

En l'absence de phénomènes de polarisation et de sources, la résolution des équations de Maxwell peut se ramener à celle d'une équation unique, appelée équation de propagation de Helmholtz qui se présente sous la forme générale suivante :

$$
\nabla^2 \left\{ \begin{aligned} &\vec{E} \\ &\vec{H} \end{aligned} \right\} + k^2 \left\{ \begin{aligned} &\vec{E} \\ &\vec{H} \end{aligned} \right\} = 0 \tag{4}
$$

avec  $\nabla$  Laplacien

#### k module du vecteur d'onde ( $k^2 = \omega^2 \mu_0 \varepsilon_0 \varepsilon_r$ )

La non-homogénéité de la section droite des structures étudiées implique que les modes qui s'y propagent sont de nature hybride : toutes les composantes du champ électromagnétique doivent être calculées. Les champs électromagnétiques peuvent alors se décomposer en composantes transversales (perpendiculaires à Oz) et longitudinales (parallèles à Oz). Les composantes transversales s'expriment en fonction des dérivées par rapport à x et y des composantes longitudinales. Il suffit donc, pour obtenir 1' ensemble des champs se propageant dans les structures, de déterminer uniquement les composantes longitudinales Ez et Hz.

L'équation précédente s'écrit alors sous la forme suivante :

$$
\left[\nabla_{t}^{2} + k^{2} - \gamma^{2}\right] \begin{cases} \vec{E}_{z} \\ \vec{H}_{z} \end{cases} = 0
$$
 (5)

avec :  $\nabla_t$  Laplacien transversal k module du vecteur d'onde ( $k^2 = \omega^2 \mu_0 \varepsilon_0 \varepsilon_r$ ) *y* constante de propagation

L'étude se ramène donc à la résolution d'un problème aux valeurs propres de l'opérateur  $\nabla_i$ . Ces valeurs sont obtenues en résolvant l'équation (5) à partir des conditions de symétrie et de continuité aux différentes interfaces.

Par convention, nous n'étudions que les modes se propageant dans une seule direction, celle définie par le sens des z croissants. Pour une configuration donnée des champs électriques et magnétiques dans la structure, l'ensemble des couples  $(\omega, \beta)$ relatifs à cette configuration constitue le diagramme de dispersion d'un mode de propagation particulier.

Nous pouvons déterminer pour chaque mode:

- la relation liant la fréquence et la constante de propagation *y* (diagramme de dispersion  $\beta = f(\omega)$  et l'affaiblissement  $\alpha = g(\omega)$  en fonction de la fréquence)

- la configuration des champs électriques et magnétiques associée à ce couple  $(\omega, \beta)$ .

La résolution de ce problème ne peut se faire de façon analytique pour les structures étudiées dans ce travail. Nous avons donc choisi une méthode numérique basée sur l'Approche dans le Domaine Spectral. D'autres méthodes [35, 36] permettent de résoudre les équations de propagation, en particulier la méthode des Différences Finies [15] ou celle des Eléments Finis [37], qui aboutissent à la résolution de systèmes matriciels importants, nécessitent un espace mémoire ainsi que des temps de calcul beaucoup plus longs.

La méthode de l'Approche dans le Domaine Spectral consiste à transposer le traitement guide d'onde classique de l'espace géométrique (x,y) sur un espace image  $(\alpha_m, y)$  obtenu par transformation de Fourier unidimensionnelle. L'étude de propagation se ramène donc à la·résolution d'un système d'équations algébriques de faible dimension.

### **1.5.2.- Hypothèses**

Afin de faciliter le développement analytique du problème, il est nécessaire de placer des murs électriques de part et d'autre de la structure. Ceux-ci doivent être suffisamment éloignés de l'applicateur afin de ne pas perturber les phénomènes de propagation dans la structure.

De plus, dans cette modélisation, les hypothèses simplificatrices suivantes sont utilisées:

- les pertes en volume étant importantes du fait de la présence de matériaux fortement dissipatifs, on peut négliger les pertes métalliques.

- l'épaisseur de métallisation et la ligne d'alimentation ne sont pas prises en compte.

### **1.5.3.- Formulation des champs électromagnétiques.**

La connaissance de l'ensemble des champs électromagnétiques se propageant dans les structures (figures I-1 et I-2), passe par la résolution de l'équation d'Helmholtz:

$$
\left(\frac{\partial^2}{\partial x^2} + \frac{\partial^2}{\partial y^2} - \gamma^2 + \omega^2 \epsilon_0 \mu_0 \epsilon_{\rm ri}^* \right) \begin{Bmatrix} E_{zi} \\ H_{zi} \end{Bmatrix} = 0 \tag{6}
$$

avec:  $\epsilon_{ri}^* = \epsilon_{ri} - j\epsilon_{ri}^*$  et

 $\varepsilon_n^{\dagger} = \frac{\sigma_i}{\omega \varepsilon_0}$ 

avec i indice du milieu considéré

*y* constante de propagation

 $\mathbf{\varepsilon}_{ri}^*$  permittivité relative complexe du milieu i

 $\sigma_i$  conductivité du milieu i

La présence de murs électriques, en +LTx/2 et -LTx/2, permet une décomposition des champs électromagnétiques en série de Fourier. Les composantes longitudinales des champs s'écrivent alors de la façon suivante :

$$
E_{zi}(x,y) = \sum_{m=1}^{\infty} (\widetilde{E}_{ziS}(\alpha_m, y) \cdot \sin(\alpha_m x) + \widetilde{E}_{zic}(\alpha_m, y) \cdot \cos(\alpha_m x))
$$
(7)

$$
H_{zi}(x, y) = \sum_{m=1}^{\infty} (\widetilde{H}_{ziS}(\alpha_m, y) \cdot \sin(\alpha_m x) + \widetilde{H}_{ziC}(\alpha_m, y) \cdot \cos(\alpha_m x))
$$
(8)

où  $\widetilde{E}_{zis}, \widetilde{E}_{zic}, \widetilde{H}_{zis}, \widetilde{H}_{zic}$  sont les coefficients de Fourier des composantes de champs E<sub>zi</sub> et H<sub>zi</sub>.

Dans ces structures, nous rencontrons deux modes de propagation possibles. Les expressions précédentes s'écrivent alors :

- pour le mode de type pair

$$
\begin{cases}\nE_z(-x) = E_z(x) & E_{zi}(x, y) = \sum_{m=1}^{\infty} E_{zic}(\alpha_m, y) \cos(\alpha_m, x) \\
H_z(-x) = -H_z(x) & d' \text{odd} \\
H_{zi}(x, y) = \sum_{m=1}^{\infty} \widetilde{H}_{zis}(\alpha_m, y) \sin(\alpha_m, x)\n\end{cases} (9)
$$

- pour le mode de type impair

$$
\begin{cases}\nE_z(-x) = -E_z(x) & E_{zi}(x, y) = \sum_{m=1}^{\infty} E_{zis}(\alpha_m, y) \sin(\alpha_m, x) \\
H_z(-x) = H_z(x) & d' \text{où} \\
H_{zi}(x, y) = \sum_{m=1}^{\infty} \widetilde{H}_{zic}(\alpha_m, y) \cos(\alpha_m, x)\n\end{cases}
$$
(11)

Les murs électriques entraînent la nullité des champs électriques tangentiels aux abscisses -LTx/2 et +LTx/2. Cela nous impose une condition sur  $\alpha_m$  pour les deux modes de propagation :

mode de type impair: 
$$
\alpha_m = \frac{2\pi m}{LTx}
$$
 m entire  
mode de type pair:  $\alpha_m = \frac{2\pi (m-0,5)}{LTx}$  m entire

Pour notre étude nous avons seulement considéré le mode de type pair.

La connaissance de l'ensemble des champs électromagnétiques se propageant dans la structure passe maintenant par la résolution de l'équation suivante :

$$
\left(\frac{\partial^2}{\partial y^2} - K_i^2\right) \left(\begin{matrix} \widetilde{E}_{zi} \\ \widetilde{H}_{zi} \end{matrix}\right) = 0
$$
\n(13)

$$
\text{avec:} \qquad K_i^2 = \alpha_m^2 + \gamma^2 - \omega^2 \varepsilon_0 \mu_0 \varepsilon_{ri}^*
$$
\n
$$
k_{mi}^2 = \omega^2 \varepsilon_0 \mu_0 \varepsilon_{ri}^*
$$
\n
$$
(k_{mi}^2 \text{ vector d'onde})
$$
\n
$$
k_{mi}^2 = \alpha_m^2 + \gamma^2 - K_i^2
$$
\n(14)

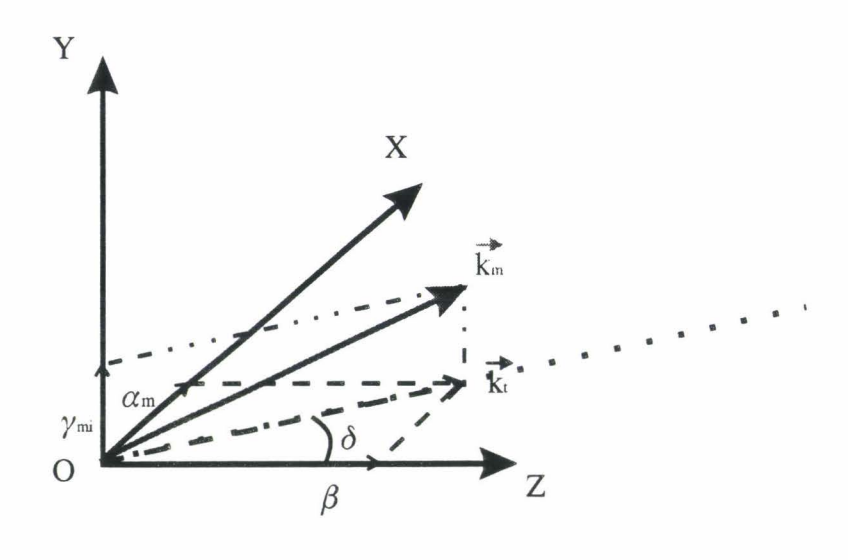

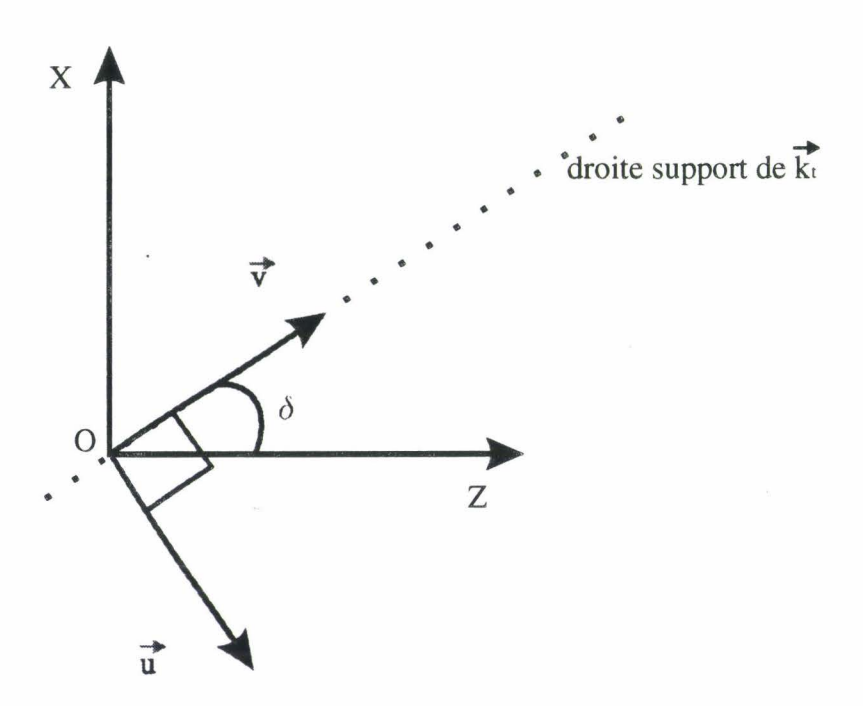

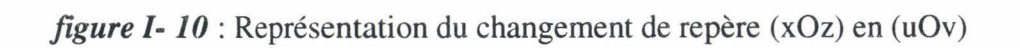
Les différentes inconnues du système  $(\tilde{E}_{z_i}, \tilde{H}_{z_i})$  sont déterminées, dans chaque région de la structure, à partir de l'écriture des équations de continuité aux différentes interfaces.

Cependant cette résolution devient de plus en plus compliquée avec l'augmentation du nombre de milieux différents et donc d'interfaces. Pour résoudre plus facilement ce problème, nous pouvons utiliser la méthode de la résonance transverse développée par ITOH (38].

#### **1.5.4.- Méthode de la résonance transverse**

Comme nous l'avons vu précédemment, le vecteur d'onde  $\vec{k}_{mi}$  associé à  $\alpha_m$ est lié aux vecteurs d'onde suivant chaque direction par la relation (14). Ce vecteur peut s'exprimer de la façon suivante:

$$
\vec{k}_{mi} = \vec{k}_t + K_i \vec{u}
$$

$$
k_{mi} = k_t + K_i \bar{u}
$$

avec ü vecteur unitaire suivant la direction Oy

 $\vec{k}_1$  projection de  $\vec{k}_{mi}$  sur le plan défini par  $\alpha_m$  et  $\beta$  sur la figure I-10

La méthode de la résonance transverse [23, 39] s'apparente à l'utilisation de la théorie des lignes. Il faut, par conséquent, décomposer le mode hybride en deux modes TE et TM par rapport à la direction transversale Oy considérée.

Pour chaque valeur de m, c'est à dire chaque valeur de  $\alpha_m$ , il faut trouver une combinaison linéaire de deux ondes orthogonales, l'une TE et l'autre TM par rapport à Oy. Comme par la suite, il nous faudra sommer sur  $\alpha_m$ , il est commode de définir comme nouveau système de coordonnées le système  $(0, u, v)$  dans le plan  $(\alpha_m, \beta)$  où le vecteur  $\vec{v}$  est colinéaire au vecteur  $\vec{k}_t$  (projection de  $\vec{k}_{mi}$  sur le plan  $(\alpha_m,\beta)$ ) et le vecteur  $\vec{u}$  est orthogonal à  $\vec{v}$  (figure I-10). Les nouvelles coordonnées sont donc définies par

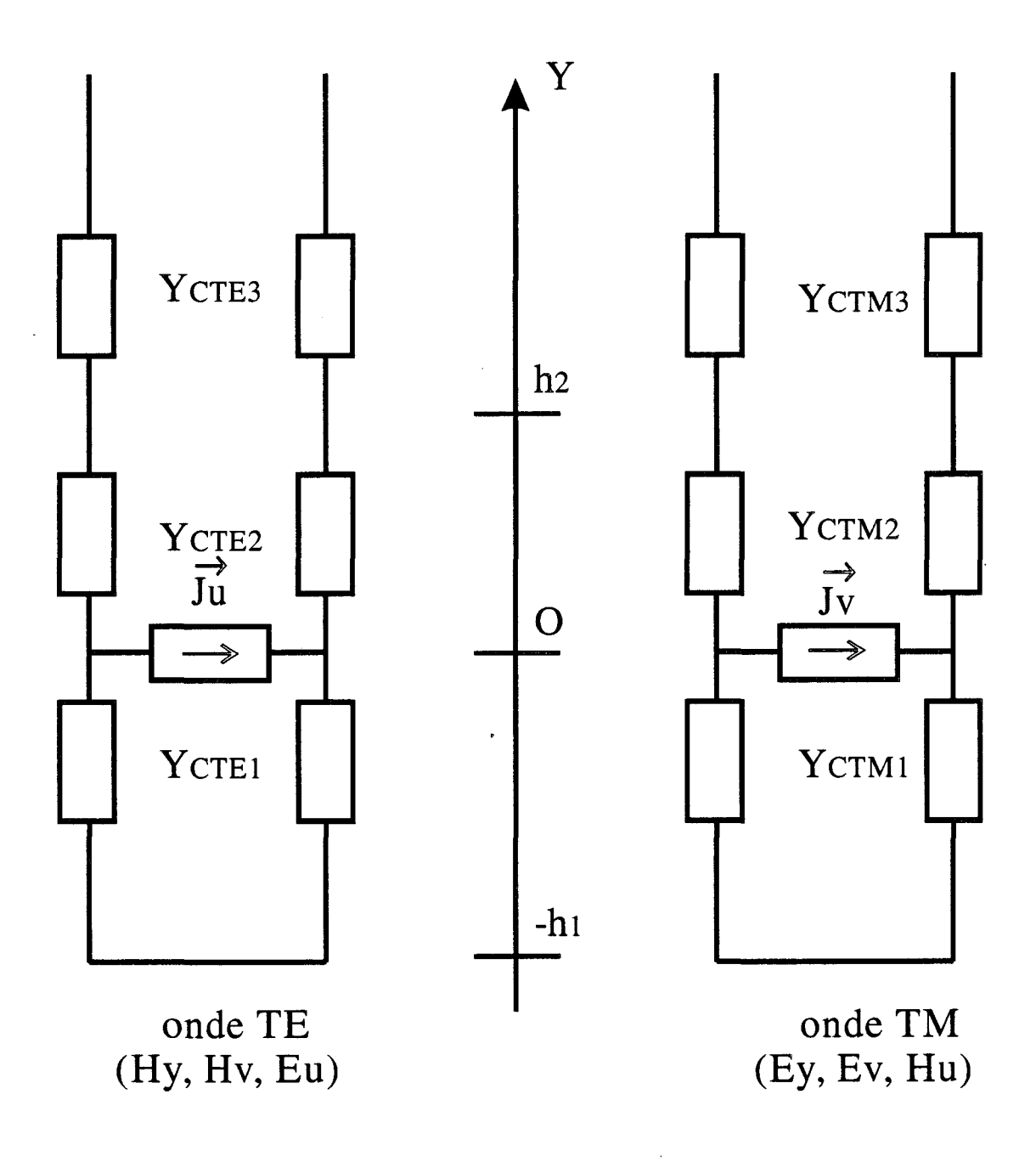

*Figure 1-11:* Schéma type ligne de transmission pour l'applicateur "Patch" utilisé dans la méthode de la résonance transverse

avec:

$$
\sin \delta = \frac{\alpha_m}{\left(\alpha_m^2 + \beta^2\right)^{1/2}} \qquad \qquad \cos \delta = \frac{\beta}{\left(\alpha_m^2 + \beta^2\right)^{1/2}}
$$

Dans l'espace image, pour chaque valeur  $\alpha_m$  cette base permet de décrire les champs dans l'espace réel à partir d'une combinaison linéaire, d'une onde TM relative à Oy, définie par les composantes  $(\widetilde{E}_y, \widetilde{E}_y, \widetilde{H}_u)$  et d'une onde TE définie par  $(\widetilde{H}_y, \widetilde{H}_v, \widetilde{E}_u)$ . Cette décomposition est unique, dans la mesure où la base est orthogonale. Les composantes de champ et les densités de courant s'écrivent :

$$
\widetilde{E}_{u}(\alpha_{m}, y) = \widetilde{E}_{z}(\alpha_{m}, y) \sin \delta - \widetilde{E}_{x}(\alpha_{m}, y) \cos \delta
$$
\n
$$
\widetilde{E}_{v}(\alpha_{m}, y) = \widetilde{E}_{z}(\alpha_{m}, y) \cos \delta + \widetilde{E}_{x}(\alpha_{m}, y) \sin \delta
$$
\n
$$
\widetilde{J}_{u}(\alpha_{m}, y_{1}) = -\widetilde{J}_{x}(\alpha_{m}, y_{1}) \cos \delta + \widetilde{J}_{z}(\alpha_{m}, y_{1}) \sin \delta
$$
\n
$$
\widetilde{J}_{v}(\alpha_{m}, y_{1}) = \widetilde{J}_{x}(\alpha_{m}, y_{1}) \sin \delta + \widetilde{J}_{z}(\alpha_{m}, y_{1}) \cos \delta
$$
\n
$$
\text{avec } y_{1} = 0 \text{ pour le "Patch"}
$$
\n
$$
y_{1} = h_{1} \text{ pour la Fente}
$$
\n(15)

Les densités de courant  $\tilde{J}_u(\alpha_m, y_1)$  et  $\tilde{J}_v(\alpha_m, y_1)$  sont orthogonales dans l'espace image et sont associées respectivement à la création des ondes TE et des ondes TM. Cette décomposition permet de raisonner sur des schémas de type ligne de transmission suivant la direction Oy (figures 1-11 et 1-12).

Les admittances caractéristiques des ondes TE et TM sont définies par les expressions suivantes :

$$
Y_{\text{CTE}i} = \frac{K_i}{j\omega \mu_0} \qquad Y_{\text{CTMi}} = \frac{j\omega \varepsilon_0 \varepsilon_{ri}^*}{K_i}
$$

i : désignant 1' indice du milieu

Pour chaque schéma équivalent, les densités de courant  $\widetilde{J}_u$  et  $\widetilde{J}_v$  s'expriment en fonction des admittances ramenées dans le plan  $y = 0$  et des champs électriques. Nous obtenons alors :

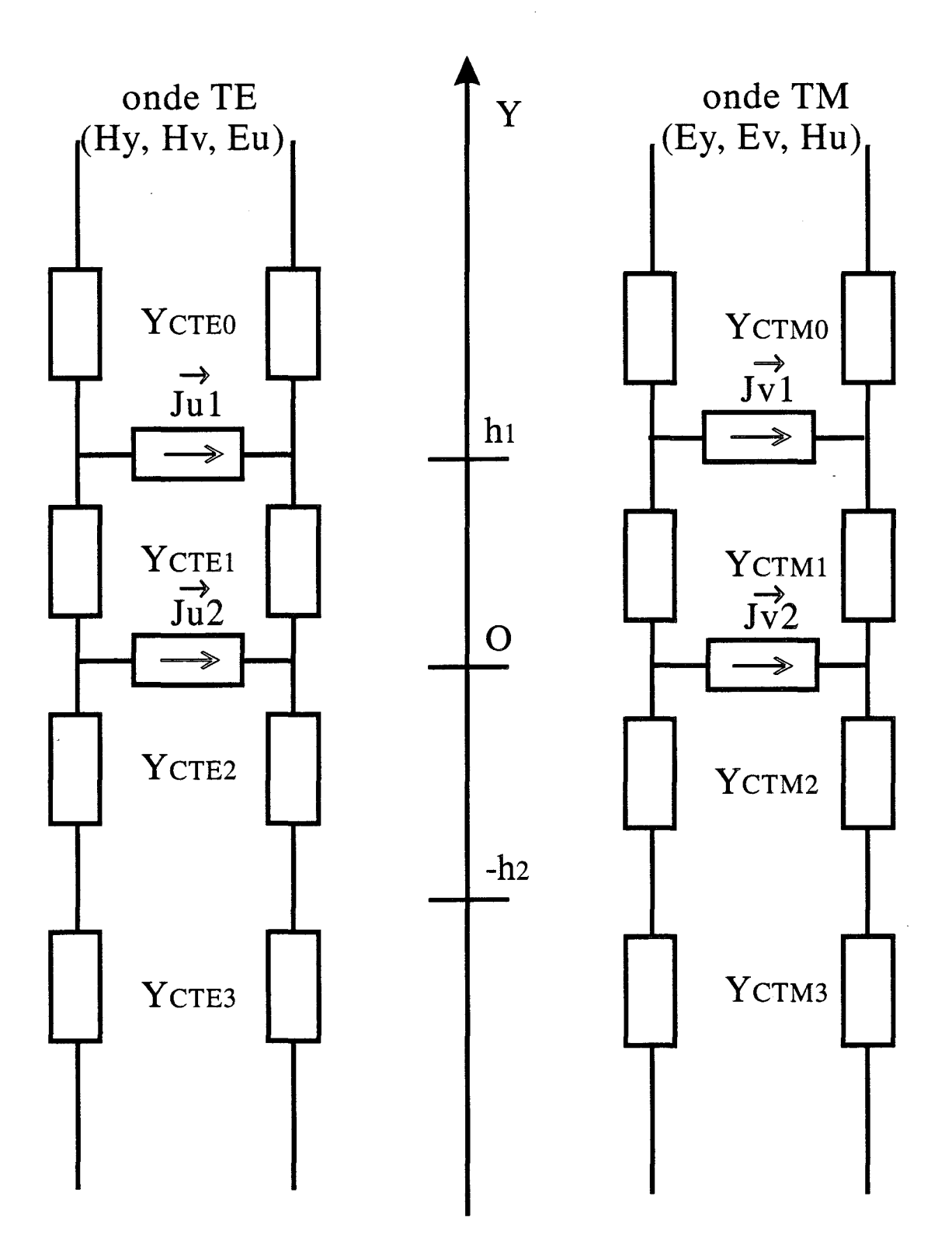

*Figure 1-12:* Schéma type ligne de transmission pour l'applicateur Fente utilisé dans la méthode de la resonance transverse

-pour la structure "Patch" :

$$
\widetilde{J}_{\mathbf{u}}(\alpha_{\mathbf{m}}, 0) = \widetilde{E}_{\mathbf{u}}(\alpha_{\mathbf{m}}, 0) * Y_{\mathsf{TE}}
$$
\n
$$
\widetilde{J}_{\mathbf{v}}(\alpha_{\mathbf{m}}, 0) = \widetilde{E}_{\mathbf{v}}(\alpha_{\mathbf{m}}, 0) * Y_{\mathsf{TM}}
$$
\n(16)

Les admittances dans le plan y=0 sont égales à:

$$
Y_{TM} = Y_{TM}^+ + Y_{TM}^-
$$

$$
Y_{TE} = Y_{TE}^+ + Y_{TE}^-
$$

avec  $Y_{\text{TM}}^+$  et  $Y_{\text{TE}}^+$  représentant les admittances ramenées du plan supérieur  ${\rm Y}_{\rm TM}$  et  ${\rm Y}_{\rm TE}$  représentant les admittances ramenées du plan inférieur

L'utilisation de la théorie des lignes, nous permet de déterminer sans ambiguïté et rapidement les admittances  $Y_{TE}$  et  $Y_{TM}$ , en fonction des admittances caractéristiques  $Y_{\text{CTE1}}$ ,  $Y_{\text{CTE2}}$ ,  $Y_{\text{CTE3}}$ ,  $Y_{\text{CTM1}}$ ,  $Y_{\text{CTM2}}$ ,  $Y_{\text{CTM3}}$  pour le "Patch" :

$$
Y_{\text{TM}}^{\text{-}} = Y_{\text{CTM1}} \coth(K_1 h_1)
$$
  
\n
$$
Y_{\text{TE}}^{\text{-}} = Y_{\text{CTM2}} \coth(K_1 h_1)
$$
  
\n
$$
Y_{\text{TM}}^{\text{+}} = Y_{\text{CTM2}} \left( Y_{\text{CTM3}} + Y_{\text{CTM2}} \cdot \text{th}(K_2 h_2) \right) / \left( Y_{\text{CTM2}} + Y_{\text{CTM3}} \cdot \text{th}(K_2 h_2) \right)
$$
 (17)  
\n
$$
Y_{\text{TE}}^{\text{+}} = Y_{\text{CTE2}} \left( Y_{\text{CTE3}} + Y_{\text{CTE2}} \cdot \text{th}(K_2 h_2) \right) / \left( Y_{\text{CTE2}} + Y_{\text{CTE3}} \cdot \text{th}(K_2 h_2) \right)
$$
 (18)

Si le milieu comporte un nombre plus important de couches, il suffira de rajouter des formules itératives du même type que (17) et (18), afin de pouvoir calculer les admittances ramenées en  $y = 0$ .

-pour la structure Fente :

$$
\tilde{E}_{u}(\alpha_{m}, h_{1}) = Z_{11TE} * \tilde{J}_{u1}(\alpha_{m}, h_{1}) + Z_{12TE} * \tilde{J}_{u2}(\alpha_{m}, 0)
$$
\n
$$
\tilde{E}_{v}(\alpha_{m}, h_{1}) = Z_{11TM} * \tilde{J}_{v1}(\alpha_{m}, h_{1}) + Z_{12TM} * \tilde{J}_{v2}(\alpha_{m}, 0)
$$
\n
$$
\tilde{E}_{u}(\alpha_{m}, 0) = Z_{21TE} * \tilde{J}_{u1}(\alpha_{m}, h_{1}) + Z_{22TE} * \tilde{J}_{u2}(\alpha_{m}, 0)
$$
\n
$$
\tilde{E}_{v}(\alpha_{m}, 0) = Z_{21TM} * \tilde{J}_{v1}(\alpha_{m}, h_{1}) + Z_{22TM} * \tilde{J}_{v2}(\alpha_{m}, 0)
$$
\n(19)

$$
a \text{vec } Z_{ii} = \frac{1}{Y_{ii}^- + Y_{ii}^+}
$$

et 
$$
Y_{11TE}^+ = Y_{CTE0}
$$
  
\n $Y_{11TM}^+ = Y_{CTM0}$   
\n $Y_{11TE}^- = Y_{CTE1}(Y_{TE2} + Y_{CTE1} \cdot th(K_1h_1))$   
\n $Y_{11TM}^- = Y_{CTM1}(Y_{TM2} + Y_{CTM1} \cdot th(K_1h_1))$   
\n $Y_{TE2}^- = Y_{CTE2}(Y_{CTE3} + Y_{CTE2} \cdot th(K_2h_2))$  (20)  
\n $Y_{TM2} = Y_{CTM2}(Y_{CTM3} + Y_{CTM2} \cdot th(K_2h_2))$  (21)

$$
Y_{22TE}^{+} = Y_{CTE1} (Y_{CTE0} + Y_{CTE1} \cdot \text{th}(K_1 h_1))
$$
  
\n
$$
Y_{22TM}^{+} = Y_{CTM1} (Y_{CTM0} + Y_{CTM1} \cdot \text{th}(K_1 h_1))
$$
  
\n
$$
Y_{22TE}^{-} = Y_{TE2}
$$
  
\n
$$
Y_{22TM}^{+} = Y_{TM2}
$$

Quand aux termes  $Z_{12TE}$ ,  $Z_{12TM}$ ,  $Z_{21TE}$ ,  $Z_{21TM}$ , nous avons :

$$
Z_{12TE} = Z_{22TE} * \frac{Y_{CTE1} / sh(K_1h_1)}{Y_{CTE0} + Y_{CTE1} \coth(K_1h_1)}
$$
  
\n
$$
Z_{12TM} = Z_{22TM} * \frac{Y_{CTM1} / sh(K_1h_1)}{Y_{CTM0} + Y_{CTM1} \coth(K_1h_1)}
$$
  
\n
$$
Z_{21TE} = Z_{11TE} * \frac{Y_{CTE1} / sh(K_1h_1)}{Y_{TE2} + Y_{CTE1} \coth(K_1h_1)}
$$
  
\n
$$
Z_{21TM} = Z_{11TM} * \frac{Y_{CTM1} / sh(K_1h_1)}{Y_{TM2} + Y_{CTM1} \coth(K_1h_1)}
$$

De même, si le milieu comporte un nombre plus important de couches, il suffira de rajouter des formules itératives du même type que (20) et (21), pour calculer les admittances ramenées en y = 0.

En exprimant  $\tilde{J}_x(\alpha_m, y)$  en fonction de  $\tilde{J}_u$  et  $\tilde{J}_v$ , puis en utilisant les expressions de  $\widetilde{E}_x$  et  $\widetilde{E}_z$ , en fonction de  $\widetilde{E}_u$  et  $\widetilde{E}_y$ , nous aboutissons au système matriciel suivant:

pour la structure "Patch"

$$
\begin{pmatrix}\n\widetilde{\mathbf{E}}_{\mathbf{x}}(\alpha_{\mathbf{m}},0) \\
\widetilde{\mathbf{E}}_{\mathbf{z}}(\alpha_{\mathbf{m}},0)\n\end{pmatrix} =\n\begin{pmatrix}\n\mathbf{B}_{11} & \mathbf{B}_{12} \\
\mathbf{B}_{21} & \mathbf{B}_{22}\n\end{pmatrix}\n\begin{pmatrix}\n\widetilde{\mathbf{J}}_{\mathbf{x}}(\alpha_{\mathbf{m}},0) \\
\widetilde{\mathbf{J}}_{\mathbf{z}}(\alpha_{\mathbf{m}},0)\n\end{pmatrix}.
$$
\n(22)

pour la structure Fente

$$
\begin{pmatrix}\n\widetilde{E}_x(\alpha_m, h_1) \\
\widetilde{E}_z(\alpha_m, h_1) \\
\widetilde{J}_x(\alpha_m, 0) \\
\widetilde{J}_z(\alpha_m, 0)\n\end{pmatrix} =\n\begin{pmatrix}\nB_{11} & B_{12} & B_{13} & B_{14} \\
B_{21} & B_{22} & B_{23} & B_{24} \\
B_{31} & B_{32} & B_{33} & B_{34} \\
B_{41} & B_{42} & B_{43} & B_{44}\n\end{pmatrix}\n\begin{pmatrix}\n\widetilde{J}_x(\alpha_m, h_1) \\
\widetilde{J}_z(\alpha_m, h_1) \\
\widetilde{E}_x(\alpha_m, 0) \\
\widetilde{E}_z(\alpha_m, 0)\n\end{pmatrix}
$$
\n(23)

Dans ces systèmes matriciels, les termes B<sub>ij</sub> dépendent de  $\alpha_m$ , de la pulsation  $\omega$ , des caractéristiques diélectriques des différents milieux et de la constante de propagation y.

Nous aboutissons ainsi aux mêmes systèmes matriciels, que ceux obtenus à partir de l'écriture des équations de continuité aux différentes interfaces.

# **1.5.5.- Résolution des systèmes matriciels.**

Pour les deux structures étudiées, la résolution du système matriciel passe par l'utilisation d'une méthode des moments, connue sous le nom de «méthode de GALERKIN».

Dans l'espace direct, les densités de courant sur le ruban et les champs dans l'ouverture pour la fente sont décomposés sur une base complète de fonctions. Nous obtenons alors les expressions suivantes:

-pour le "Patch"

$$
J_{x}(x,0) = \sum_{i=1}^{\infty} e_i J_{xi}(x,0)
$$
  

$$
J_{z}(x,0) = \sum_{j=1}^{\infty} f_j J_{zj}(x,0)
$$
 (24)

-pour la Fente:

$$
J_{x}(x, h_{1}) = \sum_{i=1}^{\infty} e_{i} J_{xi}(x, h_{1})
$$
  
\n
$$
J_{z}(x, h_{1}) = \sum_{j=1}^{\infty} f_{j} J_{zj}(x, h_{1})
$$
  
\n
$$
E_{x}(x, 0) = \sum_{k=1}^{\infty} k_{k} E_{xk}(x, 0)
$$
  
\n
$$
E_{z}(x, 0) = \sum_{l=1}^{\infty} l_{l} E_{zl}(x, 0)
$$
  
\n(25)

où les termes  $e_i$ ,  $f_i$ ,  $k_k$ ,  $l_i$  représentent les coefficients de pondérations pour les différentes fonctions de base.

La linéarité de l'opération "transformée de Fourier" permet de garder, dans le domaine spectral, les mêmes coefficients de pondération, pour exprimer la transformée de Fourier des densités de courant sur la ligne microruban ou des champs électriques dans la fente, en fonction des transformées de Fourier des fonctions de base. Nous avons, par exemple,

$$
\widetilde{J}_x(\alpha_m, y) = \sum_{i=1}^{\infty} e_i \, \widetilde{J}_{x i}(\alpha_m, y)
$$

Ensuite, nous définissons un produit scalaire dans l'espace direct entre les deux grandeurs E et J de la façon suivante :

$$
\langle E(x,y), J^*(x,y) \rangle = \int_{-LTx/2}^{LTx/2} E(x,y) J^*(x,y) dx = 0 \tag{26}
$$

Le théorème de Parseval, associé aux propriétés de ce produit scalaire, permet de transformer les systèmes (22) et (23) en systèmes homogènes:

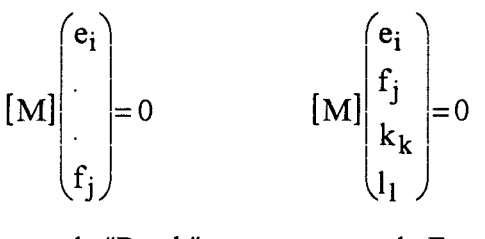

pour le "Patch" pour la Fente

Les valeurs propres *y,* solutions du problème, donnant la solution guidée pour le mode considéré, sont alors obtenues en annulant le déterminant de la matrice [M].

La détermination du vecteur propre correspondant, constitué par l'ensemble des coefficients ( $e_i$ ,  $f_j$ ,  $k_k$ ,  $l_l$ ), permet alors le calcul des densités de courant sur le ruban métallique pour la structure "Patch" et la Fente et le calcul des champs dans l'ouverture pour la Fente.

La recherche des solutions guidées est réalisée à partir d'une procédure proposée par LAMP ARIELLO et SORRENTINO [ 40], qui est basée sur le calcul des résidus de fonctions complexes.

#### **1.5.6.- Choix des fonctions de base.**

La résolution du problème nécessite un choix judicieux des fonctions de base, dont dépend l'efficacité de l'Approche dans le Domaine Spectral. En effet, ces fonctions doivent prendre en compte les symétries existant dans les structures étudiées ainsi que les effets de bords pour les courants sur le ruban métallique ou pour les champs électriques dans la fente. De plus il convient de minimiser les temps de calcul tout en aboutissant à une solution physique des phénomènes étudiés. Aussi, en prenant en compte ces différentes considérations, les fonctions de base sont construites à partir des

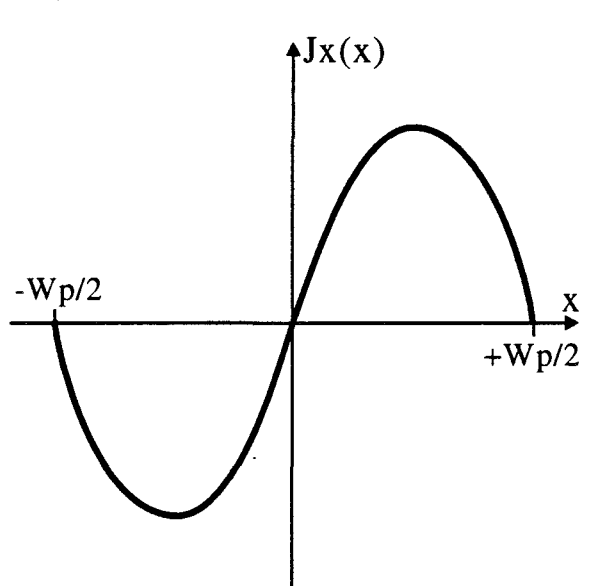

![](_page_45_Figure_1.jpeg)

![](_page_45_Figure_2.jpeg)

![](_page_45_Figure_3.jpeg)

a)

polynômes de Tchebychev Un et Tn (polynômes de première et deuxième espèce d'ordre n). Notons que ce choix résulte aussi de la particularité que représentent ces fonctions: leurs transformées de Fourier correspondent aux fonctions de Bessel de première espèce.

Nous avons à choisir quatre sortes de fonctions de base, à savoir : les densités de courant Jx et Jz sur le ruban et les champs Ex et Ez [22] dans la fente. Elles sont définies de la manière suivante :

- Pour les densités de courant

$$
\begin{cases}\nJ_{x}(x, y) = \sum_{i=1}^{M} e_{i} U_{2i}(w_{x}) & \text{si } |x| < w_{p} / 2 \\
J_{x}(x, y) = 0 & \text{si } |x| \ge w_{p} / 2\n\end{cases}
$$
\n(27)

avec  $w_x = \frac{2x}{w_p}$ 

$$
\begin{cases}\nJ_z(x,y) = \sum_{j=1}^{N} f_j \frac{T_{2(j-1)}(w_x)}{\sqrt{1 - w_x^2}} & \text{si } |x| < w_p / 2 \\
J_z(x,y) = 0 & \text{si } |x| \ge w_p / 2\n\end{cases}
$$
\n(28)

avec:  $y=0$  pour le "Patch"

 $y=h_1$  pour la Fente

-Pour les champs électriques (uniquement pour la Fente)

$$
\begin{cases}\nE_x(x,0) = \sum_{k=1}^{O} k_k \frac{T_{2k-1}(w_x)}{\sqrt{1 - w_x^2}} & \text{si } |x| < \text{SI } / 2 \\
E_x(x,0) = 0 & \text{si } |x| \ge \text{SI } / 2\n\end{cases}
$$
\n(29)

avec

$$
w_x = \frac{2x}{SI}
$$

 $\sim$ 

$$
\begin{cases}\nE_z(x,0) = \sum_{l=1}^{Q} l_l U_{2l-1}(w_x) & \text{si } |x| < SL/2 \\
E_z(x,0) = 0 & \text{si } |x| \geq SL/2\n\end{cases}
$$
\n(30)

M, N, 0, Q représentent l'ordre de troncature sur le nombre de fonctions de base. Quant au terme  $\sqrt{1-w_x^2}$ , il permet de traduire les effets de bord. L'allure des

![](_page_47_Figure_0.jpeg)

![](_page_47_Figure_1.jpeg)

densités de courant et des champs électriques, dans le cas d'un développement limité à une seule fonction de base suivant chaque direction, est donnée sur la figure I-13.

### **1.5.** 7.- **Impédance caractéristique.**

Dans le cadre de l'approximation quasi T.E.M. (qui correspond au comportement du mode fondamental), il est possible de définir une impédance caractéristique  $Z_c^*$  [41] pour les structures de type "Patch" ou Fente.

Nous avons utilisé la notion d'impédance caractéristique en courant. Cette notion est basée sur la définition d'un courant direct s'identifiant à la circulation du champ magnétique H le long d'un contour fermé  $\Gamma$  longeant la trace des conducteurs dans la section droite de la structure étudiée. Le calcul de ce courant direct (on ne retient ici que la portion de contour qui fournit ce courant ) (figure I-14 et I-15 ) permet de calculer l'impédance caractéristique en courant  $z_{ci}^{*}$  par la relation suivante :

$$
Z_{ci}^* = \frac{2P^*}{I_x I_x^*}
$$
 (31)

- Ix représente le courant correspondant à la circulation de la composante Hx.

$$
I_{x} = \int_{-Wp/2}^{Wp/2} [H_{x1}(x, y) - H_{x2}(x, y)] dx
$$
 (32)

avec  $y = 0$  pour la structure "Patch"

 $y = h_1$  pour la structure Fente

 $\iota$  représente le complexe conjugué de I<sub>x</sub>.

- P\* représente le flux de puissance complexe transportée par le mode considéré:

$$
P^* = \frac{1}{2} \iint_S (\vec{E} \wedge \vec{H}^*) d\vec{s}
$$
 (33)

avec  $\vec{E}$  et  $\vec{H}$ , champs électriques et magnétiques représentatifs du mode considéré

S section droite de la structure étudiée

![](_page_49_Figure_0.jpeg)

*Figure 1-15:* Contour d'intégration pour le calcul du courant Ix pour la Fente

Pour la détermination du flux de puissance complexe ( traversant la section droite de la structure étudiée ) et dont la partie réelle correspond à la puissance rayonnée et la partie imaginaire à la puissance réactive stockée, il faut calculer le flux de puissance dans chaque milieu i. Celui-ci a donc pour expression :

$$
P = \frac{1}{2} \int_{-\infty}^{\infty} \int_{-LT x/2}^{LT x/2} \left[ E_{x i}(x, y) H_{y i}^{*}(x, y) - E_{y i}(x, y) H_{x i}^{*}(x, y) \right] dx dy \tag{34}
$$

Notons qu'il est aussi possible de définir une impédance en tension. Dans ce cas, la tension V correspond à la circulation du champ E. L'impédance a donc pour expression:

$$
Z_{\text{cv}}^* = \frac{\text{VV}^*}{2\text{P}^*} \tag{35}
$$

#### **1.5.8.- Etude de la convergence**

Les problèmes de convergence sont essentiellement liés à la résolution numérique du système matriciel. Ils sont dus d'une part à la troncature des. développements en série de Fourier, à la limitation sur le nombre de fonctions de base et d'autre part, au positionnement des murs électriques.

Les travaux antérieurs [12, 13, 14,42] ont abouti à la définition d'un critère de convergence donné par la relation suivante :

$$
\frac{N}{M} = \frac{Wp}{LTx.K}
$$
\n
$$
\frac{N}{M} = \frac{Sl}{LTx.K}
$$
\n
$$
Sf
$$
\n
$$
Sf
$$
\n
$$
Sf
$$
\n
$$
Sf
$$
\n
$$
Sf
$$
\n
$$
Sf
$$
\n
$$
Sf
$$
\n
$$
Sf
$$
\n
$$
Sf
$$
\n
$$
Sf
$$
\n
$$
Sf
$$
\n
$$
Sf
$$
\n
$$
Sf
$$
\n
$$
Sf
$$
\n
$$
Sf
$$
\n
$$
Sf
$$
\n
$$
Sf
$$
\n
$$
Sf
$$
\n
$$
Sf
$$
\n
$$
Sf
$$
\n
$$
Sf
$$
\n
$$
Sf
$$
\n
$$
Sf
$$
\n
$$
Sf
$$
\n
$$
Sf
$$
\n
$$
Sf
$$
\n
$$
Sf
$$
\n
$$
Sf
$$
\n
$$
Sf
$$
\n
$$
Sf
$$
\n
$$
Sf
$$
\n
$$
Sf
$$
\n
$$
Sf
$$
\n
$$
Sf
$$
\n
$$
Sf
$$
\n
$$
Sf
$$
\n
$$
Sf
$$
\n
$$
Sf
$$
\n
$$
Sf
$$
\n
$$
Sf
$$
\n
$$
Sf
$$
\n
$$
Sf
$$
\n
$$
Sf
$$
\n
$$
Sf
$$
\n
$$
Sf
$$
\n
$$
Sf
$$
\n
$$
Sf
$$
\n
$$
Sf
$$
\n
$$
Sf
$$
\n
$$
Sf
$$
\n
$$
Sf
$$
\n
$$
Sf
$$
\n
$$
Sf
$$
\n
$$
Sf
$$
\n
$$
Sf
$$
\n
$$
Sf
$$
\n
$$
Sf
$$
\n
$$
Sf
$$
\n
$$
Sf
$$
\n<math display="block</math>

avec Wp largeur du ruban

Sllargeur de l'ouverture dans le plan de masse

M nombre de termes ( raies ) utilisés dans les développements en série de Fourier

LTx distance entre les murs électriques

![](_page_51_Figure_0.jpeg)

*Figure I-16*: Evolution de la permittivité relative effective ( $E$ reff) pour la structure "Patch" en fonction du nombre de raies M:

a) pour différentes valeurs de la distance LTx entre les murs électriques  $(N = 1)$ 

b) pour différentes valeurs du nombre N de fonctions de base ( $LTx = 10Wp$ )

![](_page_52_Figure_0.jpeg)

*Figure I-17*: Evolution de l'impédance caractéristique Zc pour la structure "Patch" en fonction du nombre de raies M pour différentes distances LTx entre les murs électriques ( $N = 1$ ) : a) partie réelle

b) partie imaginaire

![](_page_53_Figure_0.jpeg)

*Figure I-18*: Evolution de la permittivité relative effective( $E$ reff) pour la stucture Fente en fonction du nombre de raies M:

- a) pour différentes valeurs de la distance LTx entre les murs électriques  $(N = 2)$
- b) pour différentes valeurs du nombre N de fonctions de base (LTx = 10 SL)

N nombre de fonctions de base

K coefficient dont la valeur dépend du nombre de fonctions de base

 $(1 \le K \le 1, 5)$ 

Afin de tester la validité de ce critère de convergence, nous avons effectué une étude concernant les grandeurs calculées ( $\varepsilon_{reff}$  permittivité relative effective et Z<sub>c</sub> impédance caractéristique) pour les deux structures "Patch" et Fente. Nous avons étudié les variations de ses grandeurs en fonction du nombre de termes M du développement en séries de Fourier, mais également en fonction du positionnement des murs électriques LTx et du nombre de fonctions de base N.

D'abord, la structure étudiée est une structure "Patch" protégée par une surcouche diélectrique et posée au contact d'un milieu dissipatif (eau salée à 6 grammes par litre). Les résultats concernant la permittivité relative effective  $\varepsilon_{\text{reff}}$  sont présentés sur la figure 1-16. Nous constatons que l'augmentation de la distance entre les murs entraîne une augmentation du nombre de termes M pour assurer la convergence vers une même valeur : cela confirme le critère donné par la formule (36). Par contre l'augmentation du nombre de fonctions de base n'apporte pas de variation importante de la valeur de la permittivité relative effective lorsque M est supérieur à 50. Mais le temps de calcul augmente très vite avec l'augmentation du nombre de fonctions de base. En ce qui concerne l'évolution de l'impédance caractéristique (figure 1-17), nous aboutissons à peu près aux mêmes conclusions. Mais, pour obtenir une bonne convergence, il faut cependant augmenter le nombre de termes M du développement en série de Fourier.

Pour la structure Fente, nous présentons les résultats relatifs à l'évolution de la permittivité relative effective  $\varepsilon_{\text{reff}}$  et de l'impédance caractéristique  $Z_c$  respectivement sur les figures 1-18 et 1-19.

Nous aboutissons à nouveau aux mêmes conclusions.

Afin de ne pas trop augmenter les temps de calcul et d'obtenir une bonne stabilité des paramètres  $(\alpha, \beta)$ , de la permittivité relative effective  $\varepsilon_{\text{reff}}$  et de l'impédance caractéristique Z<sub>c</sub>, les valeurs que nous avons adoptées dans la suite de notre étude sont les suivantes :

![](_page_55_Figure_0.jpeg)

*Figure I-19:* Evolution de l'impédance caractéristique Zc pour la structure Fente en fonction du nombre de raies  $\dot{M}$  pour différentes distances entre les murs électriques ( $N = 1$ ): a) partie réelle

b) partie imaginaire

 $LTx = 10 Wp$  $LTx = 10 S1$  $M = 200$  termes (raies)  $N = 2$  (2 fonctions de base) "Patch" Fente

Elles constituent un bon compromis entre l'écartement des murs électriques L Tx, le nombre de termes M du développement en série de Fourier et le nombre N de fonctions de base. Ces valeurs sont également liées aux moyens informatiques dont nous disposons actuellement (P.C. 486-66 MHz et station de travail IBM RISC 6000).

En conclusion, grâce à l' A.D.S. unidimensionnelle, nous obtenons la valeur de l'impédance caractéristique  $Z_c$  et les paramètres de propagation  $\alpha$  et  $\beta$  de la structure étudiée. Mais, pour obtenir la densité de puissance déposée dans tout le milieu dissipatif en contact avec l'applicateur, il s'avère nécessaire de développer la modélisation des structures étudiées par l'A.D.S. bidimensionnelle.

#### I.6.- MODELISATION AVEC L'A. D. S. BIDIMENSIONNELLE.

Avec l'A.D.S. unidimensionnelle, le paramètre d'entrée est la fréquence d'utilisation et nous déterminons les paramètres de propagation ( $\alpha$  et  $\beta$ ) et l'impédance caractéristique  $Z<sub>c</sub>$  ce qui permet d'en déduire la longueur de résonance des applicateurs.

Avec l'A.D.S. bidimensionnelle [43,44], la démarche est différente: nous fixons les caractéristiques géométriques des applicateurs et nous effectuons alors le calcul de la fréquence de résonance, fréquence complexe que l'on note  $F^* = F_r + jF_i$ . Comme pour l' A.D.S. unidimensionnelle, l'idée de base consiste à transposer le problème dans l'espace transformé de Fourier  $(\alpha_m, y, \beta_n)$  de l'espace réel  $(x, y, z)$ .

![](_page_57_Figure_0.jpeg)

*Figure 1-20:* Structure utilisée pour étudier l' applicateur "Patch" par l'A.D.S. bidimensionnelle

#### **1.6.1.- Hypothèses.**

Dans la démarche suivie, nous assimilons la structure à une cavité résonante fonctionnant en régime libre et posée au contact d'un milieu dissipatif. Nous négligeons les pertes métalliques. L'épaisseur de métallisation et la présence physique de la ligne d'alimentation ne sont pas prises en compte. Toutefois, l'influence de cette ligne peut être obtenue en modifiant l'allure des distributions de courant sur le ruban et des champs électriques dans la fente [15, 35].

# **1.6.2.- Formulation du problème.**

Nous avons adapté le formalisme développé par ITOH [38, 43], utilisant l'Approche dans le Domaine Spectral à deux dimensions pour l'étude des antennes rayonnant dans l'air, pour étudier nos structures représentées sur les figures 1-20 et 1-21.

Le principe de cette méthode consiste à déterminer les champs électromagnétiques en tout point de 1' espace transformé de Fourier pour des structures ouvertes (résonateurs) sans mur électrique. Le champ électrique rayonné dans l'air est obtenu, à partir d'une double transformée de Fourier inverse :

$$
E_{xi}(x,y,z) = \frac{1}{(2\pi)^2} \int_{-\infty}^{+\infty} \int_{-\infty}^{+\infty} E_{xi}(\alpha, y, \beta) e^{-j(\alpha x + \beta z)} d\alpha d\beta
$$
 (37)

$$
E_{yi}(x,y,z) = \frac{1}{(2\pi)^2} \int_{-\infty}^{+\infty} \int_{-\infty}^{+\infty} E_{yi}(\alpha, y, \beta) e^{-j(\alpha x + \beta z)} d\alpha d\beta
$$
 (38)

$$
E_{zi}(x,y,z) = \frac{1}{(2\pi)^2} \int_{-\infty}^{+\infty} \int_{-\infty}^{+\infty} E_{zi}(\alpha,y,\beta) e^{-j(\alpha x + \beta z)} d\alpha d\beta
$$
 (39)

avec:

i : indice du milieu

 $\alpha$ ,  $\beta$  : variables de Fourier

 $\widetilde{E}_{xi}, \widetilde{E}_{yi}, \widetilde{E}_{zi}$ : transformées de Fourier des composantes de champs  $E_{xi}, E_{yi}, E_{zi}$ 

![](_page_59_Figure_0.jpeg)

*Figure 1-21:* Structure utilisée pour étudier l' applicateur Fente par l'A.D.S. bidimensionnelle

Le problème essentiel de cette analyse réside dans l'évaluation des intégrales doubles. Pour s'affranchir de ce problème et afin de permettre une modélisation plus rapide de notre structure, notre démarche a consisté, comme pour le modèle unidimensionnel, à placer des murs électriques perpendiculairement aux directions Ox et Oz (figures 1-20 et 1-21). Dans ces conditions, les intégrales doubles se ramènent à des doubles sommations et,  $\alpha$  et  $\beta$  prennent des valeurs discrètes  $\alpha_m$  et  $\beta_n$ .

# **1.6.3.- Expression des champs dans les différents milieux**

La détermination de l'ensemble des champs électromagnétiques se propageant dans la structure passe par la résolution de l'équation d'Helmholtz :

$$
\left(\frac{\partial^2}{\partial x^2} + \frac{\partial^2}{\partial y^2} + \frac{\partial^2}{\partial z^2} + \omega^* 2 \varepsilon_0 \mu_0 \varepsilon_{\text{ri}}^*\right) \begin{bmatrix} E_{zi} \\ H_{zi} \end{bmatrix} = 0
$$
 (40)

avec:

Eo permittivité diélectrique du vide

!J.o perméabilité magnétique du vide

 $\epsilon_{ri}^*$  permittivité relative complexe du milieu i  $\epsilon_{ri}^* = \epsilon_{ri} - j\epsilon_{ri}$  $\varepsilon_{ri}$  permittivité relative du milieu i

 $\sigma_i$  conductivité du milieu i tel que  $\sigma_{\rm r} = \frac{Q_{\rm r}}{2\sigma_{\rm r}}$  $2\pi$ f $\epsilon_0$ 

Dans l'espace transformé, l'équation précédente devient :

$$
\left(-\alpha_{\rm m}^{2} + \frac{\partial^{2}}{\partial y^{2}} - \beta_{\rm n}^{2} + \omega^{*2} \varepsilon_{0} \mu_{0} \varepsilon_{\rm n}^{*}\right)\left\{\tilde{E}_{z i}\atop{\tilde{H}_{z i}}\right\} = 0
$$
\n(41)\n
$$
\left(\frac{\partial^{2}}{\partial y^{2}} - \gamma i^{2}\right)\left\{\tilde{E}_{z i}\atop{\tilde{H}_{z i}}\right\} = 0
$$
\navec:\n
$$
\gamma_{i}^{2} = \alpha_{\rm m}^{2} + \beta_{\rm n}^{2} - \omega^{*2} \varepsilon_{0} \mu_{0} \varepsilon_{\rm n}^{*}
$$

d'où:

La présence des murs électriques en  $\pm$  LTx/2 et  $\pm$  LTz/2, permet de décomposer les champs en une double série de Fourier. Les champs longitudinaux dans les différents milieux sont alors obtenus par les formules suivantes :

$$
E_{zi}(x, y, z) = \sum_{m=1}^{\infty} \sum_{n=1}^{\infty} \widetilde{E}_{zia}(\alpha_m, y, \beta_n) \sin(\alpha_m x) \cos(\beta_n z) +
$$
  
\n
$$
\widetilde{E}_{zib}(\alpha_m, y, \beta_n) \sin(\alpha_m x) \sin(\beta_n z) +
$$
  
\n
$$
\widetilde{E}_{zic}(\alpha_m, y, \beta_n) \cos(\alpha_m x) \sin(\beta_n z) +
$$
  
\n
$$
\widetilde{E}_{zid}(\alpha_m, y, \beta_n) \cos(\alpha_m x) \cos(\beta_n z)
$$
\n(42)

 $\sim 10$ 

$$
H_{zi}(x, y, z) = \sum_{m=1}^{\infty} \sum_{n=1}^{\infty} \widetilde{H}_{zia}(\alpha_m, y, \beta_n) \cdot \sin(\alpha_m x) \cdot \cos(\beta_n z) +
$$
  
\n
$$
\widetilde{H}_{zib}(\alpha_m, y, \beta_n) \cdot \sin(\alpha_m x) \cdot \sin(\beta_n z) +
$$
  
\n
$$
\widetilde{H}_{zic}(\alpha_m, y, \beta_n) \cdot \cos(\alpha_m x) \cdot \sin(\beta_n z) +
$$
  
\n
$$
\widetilde{H}_{zid}(\alpha_m, y, \beta_n) \cdot \cos(\alpha_m x) \cdot \cos(\beta_n z)
$$
\n(43)

 $\widetilde{\text{E}}_{zia}, \widetilde{\text{E}}_{zib}, \widetilde{\text{E}}_{zic}, \widetilde{\text{E}}_{zid}, \widetilde{\text{H}}_{zia}, \widetilde{\text{H}}_{zib}, \widetilde{\text{H}}_{zic}, \widetilde{\text{H}}_{zid}$  représentent les coefficient de Fourier des composantes de champs E<sub>zi</sub> et H<sub>zi</sub>.

Pour respecter les parités des modes de résonance excités par la ligne d'alimentation, nous considérons un mode de type pair (suivant Ox et Oz) pour Ez. Ces parités simplifient les équations précédentes et on obtient alors les formules suivantes :

$$
E_{zi}(x, y, z) = \sum_{m=1}^{\infty} \sum_{n=1}^{\infty} \widetilde{E}_{zid}(\alpha_m, y, \beta_n) \cos(\alpha_m x) \cos(\beta_n z)
$$
 (44)  

$$
H_{zi}(x, y, z) = \sum_{m=1}^{\infty} \sum_{n=1}^{\infty} \widetilde{H}_{zib}(\alpha_m, y, \beta_n) \sin(\alpha_m x) \sin(\beta_n z)
$$
 (45)

Afin de respecter la nullité des composantes tangentielles des champs électriques sur les murs électriques placés en  $\pm \text{LTx}/2$  et  $\pm \text{LTz}/2$ , on pose:

$$
\alpha_{\mathbf{m}} = \frac{2\pi}{LTx} (m - 1/2) \qquad \qquad \text{et} \qquad \qquad \beta_{\mathbf{n}} = \frac{2\pi n}{LTz}
$$

n, m : nombres entiers

LTx : distance entre les murs électriques dans la direction Ox

LTz : distance entre les murs électriques dans la direction Oz

Pour chaque région étudiée, on obtient alors :

 $Région 3 = Milieu dissipatif ( semi-infini)$ 

$$
E_{z3}(x, y, z) = \sum_{m=1}^{\infty} \sum_{n=1}^{\infty} T(m, n) e^{-\gamma_{m3}(y+h_2)} \cdot \cos(\alpha_m x) \cdot \cos(\beta_n z)
$$
  
\n
$$
H_{z3}(x, y, z) = \sum_{m=1}^{\infty} \sum_{n=1}^{\infty} S(m, n) e^{-\gamma_{m3}(y+h_2)} \cdot \sin(\alpha_m x) \cdot \sin(\beta_n z)
$$
  
\n
$$
a \text{vec}: \qquad \gamma_{m3} = \sqrt{\beta_n^2 + \alpha_m^2 - \omega^{*2}} \cdot \mu_0 \cdot \epsilon_0 \cdot \epsilon_{r3}^*
$$
\n(46)

Région 2 = Surcouche diélectrique

$$
E_{z2}(x, y, z) = \sum_{m=1}^{\infty} \sum_{n=1}^{\infty} (O_2(m, n) . sh(\gamma_{m2}y) + P_2(m, n) . ch(\gamma_{m2}y)) . cos(\alpha_m x) . cos(\beta_n z)
$$
  
\n
$$
H_{z2}(x, y, z) = \sum_{m=1}^{\infty} \sum_{n=1}^{\infty} (Q_2(m, n) . sh(\gamma_{m2}y) + R_2(m, n) . ch(\gamma_{m2}y)) . sin(\alpha_m x) . sin(\beta_n z)
$$
  
\n
$$
a \text{vec} : \gamma_{m2} = \sqrt{\beta_n^2 + \alpha_m^2 - \omega^{*2} . \mu_0 . \varepsilon_0 . \varepsilon_{r2}^*}
$$
\n(47)

# $Région 1 = Substrat dielectricue$

$$
E_{z1}(x, y, z) = \sum_{m=1}^{\infty} \sum_{n=1}^{\infty} (O_1(m, n) \cdot sh(\gamma_{m1}y) + P_1(m, n) \cdot ch(\gamma_{m1}y)) \cdot \cos(\alpha_m x) \cdot \cos(\beta_n z)
$$
  
\n
$$
H_{z1}(x, y, z) = \sum_{m=1}^{\infty} \sum_{n=1}^{\infty} (Q_1(m, n) \cdot sh(\gamma_{m1}y) + R_1(m, n) \cdot ch(\gamma_{m1}y)) \cdot \sin(\alpha_m x) \cdot \sin(\beta_n, z)
$$
  
\navec:  
\n
$$
\gamma_{m1} = \sqrt{\beta_n^2 + \alpha_m^2 - \omega^{*2} \cdot \mu_0 \cdot \epsilon_0 \cdot \epsilon_{r1}^*}
$$
\n(48)

Cette décomposition dans l'espace transformé de Fourier est valable pour nos deux structures. Pour la structure Fente, il convient d'ajouter le milieu situé au dessus du patch. Dans ce milieu, les composantes longitudinales s'écrivent :

$$
E_{z0}(x, y, z) = \sum_{m=1}^{\infty} \sum_{n=1}^{\infty} M(m, n) e^{-\gamma_{m0}(y - h_1)} \cos(\alpha_m x) \cos(\beta_n z)
$$
  
\n
$$
H_{z0}(x, y, z) = \sum_{m=1}^{\infty} \sum_{n=1}^{\infty} N(m, n) e^{-\gamma_{m0}(y - h_1)} \sin(\alpha_m x) \sin(\beta_n z)
$$
  
\n
$$
a \text{vec} : \gamma_{m0} = \sqrt{\beta_n^2 + \alpha_m^2 - \omega^{*2}} \cdot \mu_0 \cdot \epsilon_0 \cdot \epsilon_{r0}^*
$$
\n(49)

A partir de ces composantes longitudinales, on peut déterminer les composantes transverses par les relations suivantes :

$$
E_{xi} = \frac{1}{k_i^2} \left[ j\omega^* \mu_0 \left( -\frac{\partial H_{zi}}{\partial y} \right) + \frac{\partial}{\partial z} \left( \frac{\partial E_{zi}}{\partial x} \right) \right]
$$
  
\n
$$
E_{yi} = \frac{1}{k_i^2} \left[ j\omega^* \mu_0 \left( \frac{\partial H_{zi}}{\partial x} \right) + \frac{\partial}{\partial z} \left( \frac{\partial E_{zi}}{\partial y} \right) \right]
$$
  
\n
$$
H_{xi} = \frac{1}{k_i^2} \left[ j\omega^* \varepsilon_0 \varepsilon_{ri}^* \left( \frac{\partial E_{zi}}{\partial y} \right) + \frac{\partial}{\partial z} \left( \frac{\partial H_{zi}}{\partial x} \right) \right]
$$
  
\n
$$
H_{yi} = \frac{1}{k_i^2} \left[ j\omega^* \varepsilon_0 \varepsilon_{ri}^* \left( -\frac{\partial E_{zi}}{\partial x} \right) + \frac{\partial}{\partial z} \left( \frac{\partial H_{zi}}{\partial y} \right) \right]
$$
  
\n(50)

avec:  $k_1^2 = -\beta_n^2 + \omega^{*2} \mu_0 \varepsilon_0 \varepsilon_r^*$  $\omega^* = 2\pi F^*$   $F^* = F_r + jF_i$ 

Nous connaissons l'ensemble des champs électromagnétiques dans la structure étudiée. Nous pouvons maintenant envisager l'écriture des conditions de continuité aux différentes interfaces afin de pouvoir déterminer les valeurs des termes complexes  $M(m,n)$ ,  $N(m,n)$ ,  $O<sub>1</sub>(m,n)$  etc...

Comme nous l'avons signalé dans la partie relative à l'A.D.S. unidimensionnelle, il est également possible d'utiliser à ce niveau la méthode de la résonance transverse (bidimensionnelle). Nous présentons cette fois la démarche liée à la résolution des équations de continuité aux différentes interfaces, afin de donner au lecteur un aperçu plus complet de la modélisation par l'A.D.S.

# **1.6.4.-** Application des conditions de continuité.

Sur l'interface comprenant la ligne microruban, l'équation traduisant la continuité des composantes tangentielles du champ électrique est appliquée aussi bien sur les parties métalliques qu'en dehors de celles-ci. Par contre, il existe une discontinuité des composantes tangentielles du champ magnétique sur la ligne microruban dû à la densité de courant présente sur celle-ci.

$$
\vec{n} \wedge \vec{E}_i(x, y, z) = \vec{n} \wedge \vec{E}_j(x, y, z)
$$
  

$$
\vec{n} \wedge \vec{H}_i(x, y, z) - \vec{n} \wedge \vec{H}_j(x, y, z) = \vec{J}(x, y, z)
$$
 (51)

Ces équations sont appliquées en y = 0 pour l'applicateur "Patch" et en y =  $h_1$ pour l'applicateur Fente.

Pour l'applicateur "Patch", le plan de masse étant continu, nous écrivons simplement la nullité des composantes tangentielles du champ électrique sur cette interface.

$$
\vec{\mathbf{n}} \wedge \vec{\mathbf{E}}_{i}(x, h_{1}, z) = \vec{0}
$$

En l'absence de ruban métallique sur une interface séparant deux milieux diélectriques indexés i et j, la continuité des composantes tangentielles se traduit par les relations suivantes:

$$
\vec{n} \wedge \vec{E}_i(x, y, z) = \vec{n} \wedge \vec{E}_j(x, y, z)
$$
  
\n
$$
\vec{n} \wedge \vec{H}_i(x, y, z) = \vec{n} \wedge \vec{H}_i(x, y, z)
$$
 (52)

Ces équations sont appliquées en  $y = h_2$  pour l'applicateur "Patch" et en  $y = -h_2$  pour l'applicateur Fente. L'introduction d'une surcouche diélectrique supplémentaire dans la structure étudiée, ajoute une interface supplémentaire sur laquelle nous appliquons des équations de continuité identiques.

L'applicateur Fente possède une ouverture dans le plan masse qui impose d'écrire à cette interface (placée en  $y = 0$ ) des conditions de continuité identiques à celles de l'interface milieu diélectrique-ligne microruban. On a donc les mêmes équations que les équations (51).

Les composantes des champs électromagnétiques étant décomposées en séries de Fourier (équations (44) et (45)), il est indispensable pour résoudre ces équations, d'exprimer les densités de courant  $J_x$  et  $J_z$  de la ligne microruban sous la même forme. De plus, comme il faut respecter les symétries précédemment citées, nous avons:

$$
J_{x}(x,y,z) = \sum_{m=1}^{\infty} \sum_{n=1}^{\infty} \tilde{J}_{x}(\alpha_{m},y,\beta_{n}) \sin(\alpha_{m}x) \sin(\beta_{n}z)
$$
  

$$
J_{z}(x,y,z) = \sum_{m=1}^{\infty} \sum_{n=1}^{\infty} \tilde{J}_{z}(\alpha_{m},y,\beta_{n}) \cos(\alpha_{m}x) \cos(\beta_{n}z)
$$
(53)  

$$
y = 0 \quad \text{pour la structure} \quad \text{Patch}^{\prime\prime}
$$
  

$$
\cdot y = h_{1} \quad \text{pour la structure} \quad \text{Fente}
$$

 $\widetilde{J}_x$  et  $\widetilde{J}_z$  représentent les coefficients de Fourier des densités de courant sur la ligne microruban.

Pour l'applicateur fente, on décompose aussi les champs électriques E<sub>x</sub> et E<sub>z</sub> situés dans l'ouverture en séries de Fourier.

$$
E_x(x,0,z) = \sum_{m=1}^{\infty} \sum_{n=1}^{\infty} \widetilde{E}_x(\alpha_m,0,\beta_n) \sin(\alpha_m x) \sin(\beta_n z)
$$
  
\n
$$
E_z(x,0,z) = \sum_{m=1}^{\infty} \sum_{n=1}^{\infty} \widetilde{E}_z(\alpha_m,0,\beta_n) \cos(\alpha_m x) \cos(\beta_n z)
$$
\n(54)

 $\widetilde{E}_x$  et  $\widetilde{E}_z$  représentent les coefficients de Fourier des champs électriques dans l'ouverture.

Nous aboutissons finalement aux systèmes matriciels suivants :

- pour le "Patch"

$$
\begin{pmatrix}\n\widetilde{\mathbf{E}}_{\mathbf{x}}(\alpha_{\mathbf{m}},0,\beta_{\mathbf{n}}) \\
\widetilde{\mathbf{E}}_{\mathbf{z}}(\alpha_{\mathbf{m}},0,\beta_{\mathbf{n}})\n\end{pmatrix} =\n\begin{pmatrix}\n\mathbf{B}_{11}(\alpha_{\mathbf{m}},\beta_{\mathbf{n}}) & \mathbf{B}_{12}(\alpha_{\mathbf{m}},\beta_{\mathbf{n}}) \\
\mathbf{B}_{21}(\alpha_{\mathbf{m}},\beta_{\mathbf{n}}) & \mathbf{B}_{22}(\alpha_{\mathbf{m}},\beta_{\mathbf{n}})\n\end{pmatrix}\n\begin{pmatrix}\n\widetilde{\mathbf{J}}_{\mathbf{x}}(\alpha_{\mathbf{m}},0,\beta_{\mathbf{n}}) \\
\widetilde{\mathbf{J}}_{\mathbf{z}}(\alpha_{\mathbf{m}},0,\beta_{\mathbf{n}})\n\end{pmatrix}
$$
\n(55)

-pour la Fente

$$
\begin{pmatrix}\n\widetilde{E}_{x}(\alpha_{m},h_{1},\beta_{n}) \\
\widetilde{E}_{z}(\alpha_{m},h_{1},\beta_{n}) \\
\widetilde{J}_{x}(\alpha_{m},\beta_{n})\n\end{pmatrix}\n=\n\begin{pmatrix}\nB_{11}(\alpha_{m},\beta_{n}) & B_{12}(\alpha_{m},\beta_{n}) & B_{13}(\alpha_{m},\beta_{n}) & B_{14}(\alpha_{m},\beta_{n}) \\
B_{21}(\alpha_{m},\beta_{n}) & B_{22}(\alpha_{m},\beta_{n}) & B_{23}(\alpha_{m},\beta_{n}) & B_{24}(\alpha_{m},\beta_{n}) \\
B_{31}(\alpha_{m},\beta_{n}) & B_{32}(\alpha_{m},\beta_{n}) & B_{33}(\alpha_{m},\beta_{n}) & B_{34}(\alpha_{m},\beta_{n}) \\
B_{41}(\alpha_{m},\beta_{n}) & B_{42}(\alpha_{m},\beta_{n}) & B_{43}(\alpha_{m},\beta_{n}) & B_{44}(\alpha_{m},\beta_{n})\n\end{pmatrix}\n\begin{pmatrix}\n\widetilde{J}_{x}(\alpha_{m},h_{1},\beta_{n}) \\
\widetilde{J}_{z}(\alpha_{m},h_{1},\beta_{n}) \\
\widetilde{E}_{x}(\alpha_{m},\beta_{n}) \\
\widetilde{E}_{x}(\alpha_{m},\beta_{n})\n\end{pmatrix}
$$
\n(56)

Pour le premier système correspondant à l'applicateur "Patch" qui ne possède qu'une seule interface métal-diélectrique (située dans le plan de la ligne microruban), on obtient une matrice [ B ] de dimension 2x2. Pour le deuxième système correspondant à l'applicateur à plan de masse partiel qui a deux interfaces hétérogènes (plan de la ligne microruban et plan de la fente), on obtient une matrice  $[ B ]$  de dimension  $4 \times 4$ .

Les termes Bij dépendent des variables de Fourier  $\alpha_m$  et  $\beta_n$ , des caractéristiques physiques des différents milieux et des dimensions géométriques de la structure étudiée.

# 1.6.5.- Résolution des systèmes matriciels

La recherche des valeurs propres F\* nécessite la résolution d'un système d'équations non-homogènes qui s'exprime sous 2 formes possibles suivant l'applicateur étudié et que nous rappelons brièvement :

$$
\left[B\middle|\begin{matrix} \widetilde{J}_x \\ \widetilde{J}_z \end{matrix}\right] = \left(\begin{matrix} \widetilde{E}_x \\ \widetilde{E}_z \end{matrix}\right) \tag{57} \qquad \left[B\middle|\begin{matrix} \widetilde{J}_x \\ \widetilde{J}_z \\ \widetilde{E}_x \\ \widetilde{E}_z \end{matrix}\right] = \left(\begin{matrix} \widetilde{E}_x \\ \widetilde{E}_z \\ \widetilde{J}_x \\ \widetilde{J}_z \end{matrix}\right) \tag{58}
$$

structure "Patch" Structure Fente

Pour résoudre ces systèmes nous employons la méthode des moments (méthode de Galerkin). Rappelons que cette méthode nécessite la définition:

- d'une base complète de fonctions qui représentent les distributions des densités de courant sur la ligne microruban et des champs électriques dans la fente. La méthode de Galerkin impose des fonctions test identiques aux fonctions de base. - d'un produit scalaire.

Dans le domaine réel, les distributions de courant  $J_x$  et  $J_z$  sur le ruban métallique sont approchées par une somme de fonctions de base associées à des coefficients de pondération.

$$
J_{x}(x, y, z) = \sum_{i=1}^{Mt} e_{i} J_{xi}(x, y, z)
$$

$$
J_{z}(x, y, z) = \sum_{j=1}^{Nt} f_{j} J_{z} (x, y, z)
$$

Pour un applicateur de type fente, il faut ajouter à la décomposition en fonctions de base des densités de courant sur le ruban métallique, une décomposition similaire pour les champs  $E_x$  et  $E_z$  dans l'ouverture.

$$
E_x(x, y, z) = \sum_{k=1}^{Ot} k_k E_{xk}(x, y, z)
$$
  

$$
E_z(x, y, z) = \sum_{l=1}^{Ot} l_l E_{zl}(x, y, z)
$$

La linéarité de l'opération "transformée de Fourier" permet de garder, dans le domaine spectral, les mêmes coefficients de pondération, pour exprimer la transformée de Fourier des densités de courant sur la ligne microruban ou des champs électriques dans la fente, en fonction des transformées de Fourier des fonctions de base. Nous avons, par exemple,

$$
\widetilde{J}_x(\alpha_m, y, \beta_n) = \sum_{i=1}^{Mt} e_i \, \widetilde{J}_{x i}(\alpha_m, y, \beta_n)
$$

Mt, Nt, Ot, Qt représentent l'ordre de troncature sur le nombre de fonctions de base.

Le produit scalaire utilisé dans la méthode de Galerkin est défini dans le domaine réel, par la relation suivante:

$$
\langle E(x, y, z), J^*(x, y, z) \rangle = \int_{-LTz/2}^{LTz/2} \int_{-LTx/2}^{LTx/2} E(x, y, z) J^*(x, y, z) dx dz
$$
 (59)

Le résultat de ce produit scalaire est obtenu en effectuant la constatation

suivante: les champs électriques tangentiels sont nuls sur les rubans métalliques alors que les densités de courant superficielles n'existent que sur ces mêmes rubans. On peut donc écrire:

$$
\langle E(x, y, z), J^*(x, y, z) \rangle = 0
$$

Nous multiplions scalairement chaque terme des égalités (52) et (53), par une matrice uni-colonne contenant les fonctions de test. Nous transformons ainsi les systèmes matriciels en systèmes homogènes de la forme:

$$
\begin{bmatrix} \mathbf{M} \end{bmatrix} \begin{bmatrix} \mathbf{i} \\ \mathbf{e}_i \\ \mathbf{i} \\ \mathbf{f}_j \end{bmatrix} = \begin{bmatrix} 0 \end{bmatrix} \quad (60) \qquad \qquad \begin{bmatrix} \mathbf{M} \end{bmatrix} \begin{bmatrix} \mathbf{e}_i \\ \mathbf{f}_j \\ \mathbf{k}_k \\ \mathbf{l}_1 \end{bmatrix} = \begin{bmatrix} 0 \end{bmatrix} \quad (61)
$$

Structure "Patch" Structure Fente

Chaque terme de ces matrices peut se mettre sous la forme:

$$
M_{ij}(a,b)\!=\!\sum_{m=1}^{\infty}\,\sum_{n=1}^{\infty}\, \widetilde{F}_{a}^{*}(\alpha_m,\beta_n)\widetilde{B}_{ij}(\alpha_m,\beta_n)\widetilde{G}_{b}(\alpha_m,\beta_n)
$$

où

- i et j sont les indices des termes des matrices [B] définies par les équations (57) et (58).

- a et b représentent les indices des développements des fonctions de base.

-  $\widetilde{F}$  et  $\widetilde{G}$  symbolisent les distributions des courants  $J_x$  et  $J_z$  ou des champs  $E_x$  et  $E_z$ suivant le terme Mij considéré.

Pour déterminer F\*, il nous faut maintenant rechercher les fréquences dans le plan complexe qui annulent le déterminant de [M]. Ces solutions non triviales sont déterminées par une méthode fondée sur les calculs de résidus de fonctions complexes. Les coefficients de pondération des fonctions de base sont obtenus en calculant le vecteur propre des systèmes matriciels (équations (60) et (61)). La connaissance de ces coefficients permet de déterminer les variables complexes ( $M(m,n)$ ,  $N(m,n)$ ,  $O<sub>1</sub>(m,n)$ ...) afin de calculer les champs électromagnétiques dans l'espace transformé dans un premier temps, puis ensuite dans l'espace réel à partir des relations ( 46) à ( 49). On peut ainsi déterminer la densité de puissance déposée dans le milieu dissipatif à partir de la formule

suivante (exprimée en  $W.m^{-3}$ .) :

$$
P_a(x, y, z) = \frac{1}{2} \sigma |\vec{E}(x, y, z)|^2
$$
 avec  $|\vec{E}(x, y, z)|^2 = E_x E_x^* + E_y E_y^* + E_z E_z^*$  (62)

avec  $\sigma$  conductivité électrique du milieu dissipatif considéré

### **1.6.6.- Choix des fonctions de base.**

L'efficacité de l'Approche dans le Domaine Spectral (bidimensionnelle comme unidimensionnelle), repose essentiellement sur le choix des fonctions de base. En effet, si l'utilisateur de cette méthode numérique de simulation utilise des fonctions de base mal appropriées, le programme peut calculer des solutions qui ne correspondent pas à la réalité physique des phénomènes de propagation.

Le choix des fonctions de base doit donc être très judicieux. Il doit être réalisé comme nous l'avons déjà signalé en prenant en considération les symétries et les effets de bord des courants sur le ruban métallique ou des champs électriques dans la fente. D'autre part, afin de minimiser les temps de calcul, il faut que les transformées de Fourier de ces fonctions de base définies dans l'espace réel, soient calculables de façon analytique.

Nous avons, parmi les différentes possibilités, utilisé des fonctions de base exprimées à partir des polynômes de Tchebychev de 1ère et 2ème espèce. Ces polynômes présentent la particularité suivante: leurs transformées de Fourier s'expriment à partir des fonctions de Bessel.

Nous avons donc utilisé les formules suivantes: - pour les densités de courant sur le ruban pour les deux structures

$$
J_{x}(x, y, z) = \sum_{i=1}^{M} e_{i} \frac{T_{3-2i}(w_{z})}{\sqrt{1 - w_{z}^{2}}} U_{2i}(w_{x})
$$
  

$$
J_{z}(x, y, z) = \sum_{j=1}^{N} f_{j} \frac{T_{2(j-1)}(w_{x})}{\sqrt{1 - w_{x}^{2}}} U_{3+2j}(w_{z})
$$
(63)

![](_page_70_Figure_0.jpeg)

![](_page_70_Figure_1.jpeg)

*Figure 1-22:* Allure des fonctions de base utilisées pour les densités de courants sur la ligne microruban : a)  $Jx1(x,z)$ b)  $Jz1(x,z)$ 

 $\epsilon$ 

l,

avec  $y = 0$  pour la structure "Patch"

 $y = h_1$  pour la structure Fente

Ti etUi étant les polynômes de Tchebychev de premier et deuxième espèce.

Les variables réduites  $w_x$  et  $w_z$  sont définies de la façon suivante:

$$
w_x = \frac{2x}{W_p}
$$
 et  $w_z = \frac{2z}{L}$  avec  $W_p$ : larger du ruban métallique

### L: longueur du ruban métallique

Les fonctions de base ne sont définies que pour  $w_x < 1$  et  $w_z < 1$ . Elles sont nulles en dehors.

-pour les champs électriques dans l'ouverture pour la structure Fente

$$
E_{x}(x,0,z) = \sum_{k=1}^{Q} k_{k} \frac{T_{2k-1}(w_{x})}{\sqrt{1-w_{x}^{2}}} U_{2k}(w_{z})
$$
  
\n
$$
E_{z}(x,0,z) = \sum_{l=1}^{Q} l_{l} \frac{T_{2(l-1)}(w_{z})}{\sqrt{1-w_{z}^{2}}} U_{2l-1}(w_{x})
$$
\n(64)

Les variables réduites  $w_x$  et  $w_z$  sont définies de la façon suivante:

$$
w_x = \frac{2x}{SI}
$$
 et  $w_z = \frac{2z}{L}$  avec SI: largeur de l'ouverture

L: longueur du ruban métallique et de

# l'ouverture

Les fonctions de base ne sont définies que pour  $w_x < 1$  et  $w_z < 1$ . Elles sont nulles en dehors.

Les fonctions de base correspondant aux modes fondamentaux sont représentées sur les figures 1-22 et 1-23.

# **1.6.7.- Etude de la convergence**

Comme pour l'Analyse dans le Domaine Spectral unidimensionnelle, l' A.D.S. bidimensionnelle nécessite un positionnement des murs électriques autour de la structure afin de pouvoir décrire les champs électromagnétiques sous la forme de séries de Fourier.
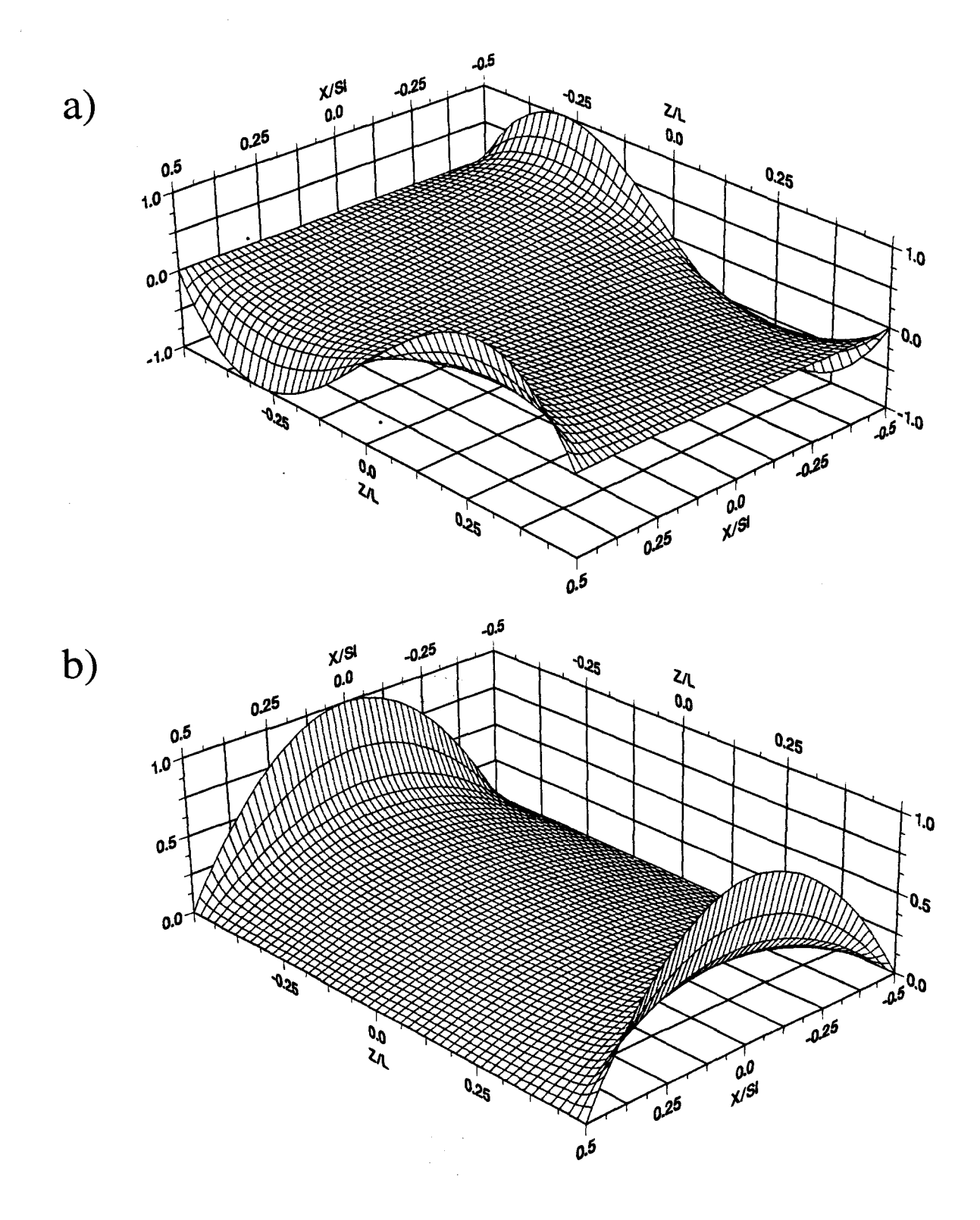

Figure I-23: Allure des fonctions de base utilisées pour les champs électriques dans la fente :  $\bar{\bar{z}}$ 

 $\overline{t}$ 

(a)  $Ex1(x,z)$ <br>b)  $Ez1(x,z)$ 

 $\ddot{\phantom{a}}$ 

Dans le cadre de l'A.D.S. bidimensionnelle, il n'existe pas de critère de convergence aussi bien défini que pour l'A.D.S. unidimensionnelle (formule (36)). Toutefois, nous pouvons supposer que le critère employé pour l'A.D.S. unidimensionnelle doit être appliqué suivant les deux directions Ox et Oz.

Il est donc nécessaire de déterminer l'influence sur le résultat donnant la fréquence de résonance  $F^* = F_r + jF_i$ , de chacun des paramètres suivants:

- M nombre de termes de séries de Fourier (identique suivant chaque direction)
- LTx et LTz distances entre les murs électriques selon Ox et Oz

- N nombre de fonctions de base (identique dans chaque direction).

Nous avons donc fait varier ces différents paramètres pour les· structures "Patch" et Fente définies dans le tableau I ci-après. Ces structures sont posées au contact d'un milieu dissipatif qui est de l'eau salée à 6 g/1.

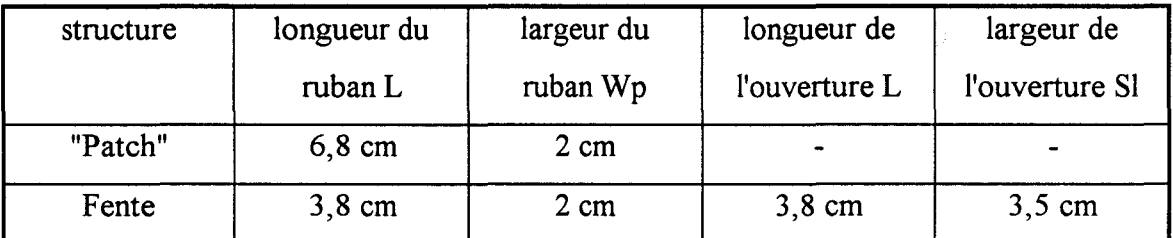

#### Tableau I

Nous avons tout d'abord étudier les variations de  $F_r$  et  $F_i$  en fonction du nombre de termes M pour différentes valeurs de distances entre les murs électriques. Notons que le rapport entre la longueur L de l'applicateur et la distance entre les murs électriques selon l'axe Oz d'une part , et entre la largeur de l'applicateur (Wp pour la structure "Patch" et SI pour la structure Fente) et la distance entre les murs électriques selon l'axe Ox d'autre part sont pris égaux dans toute l'étude de convergence.

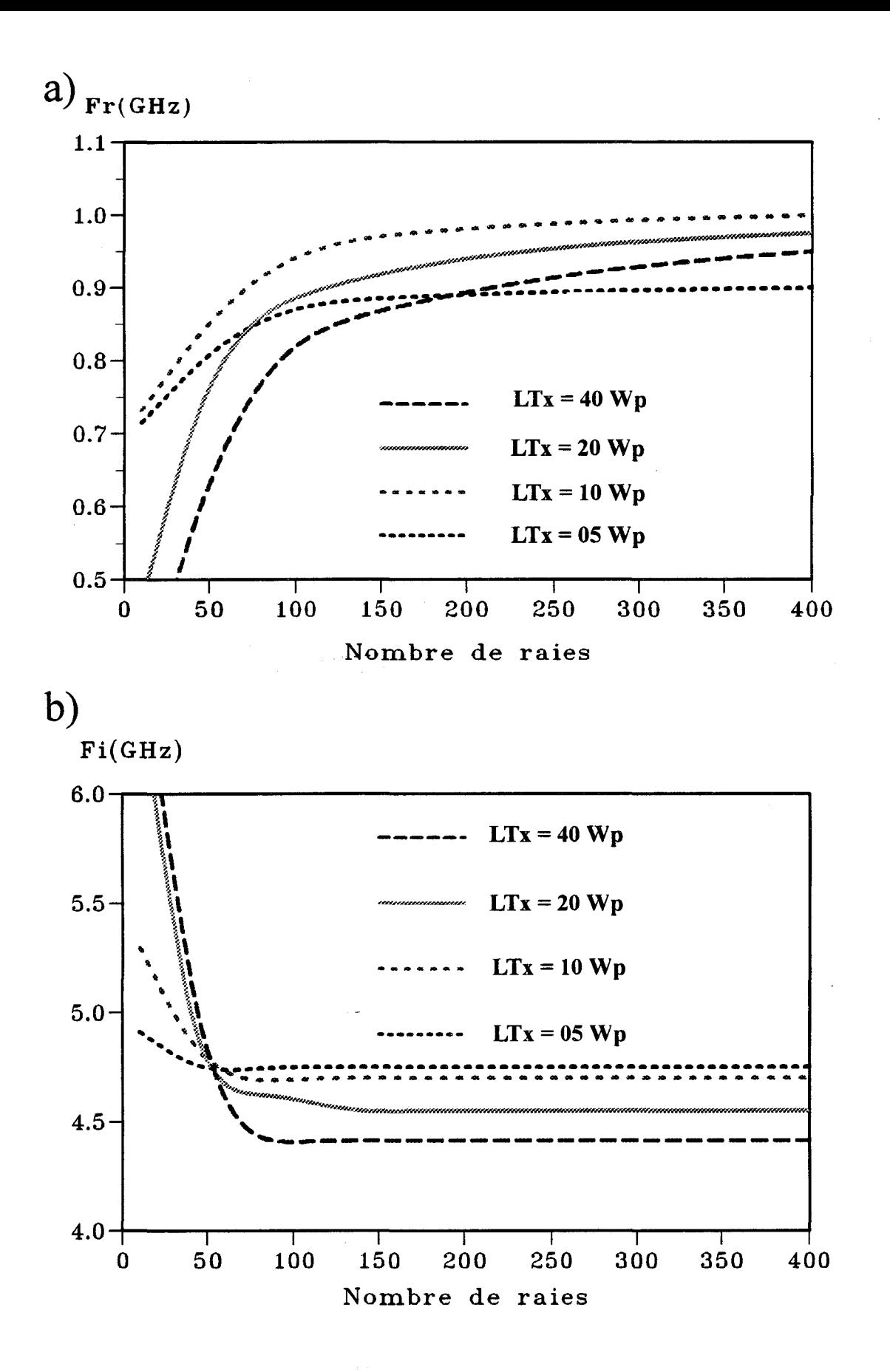

Figure I-24: Evolution de la fréquence de résonance ( $F^* = Fr + jFi$ ) pour la structure "Patch" en fonction du nombre de raies M et de la distance entre les murs électriques avec  $N = 1$  (1 fonction de base):

a) partie réelle Fr

b) partie imaginaire Fi

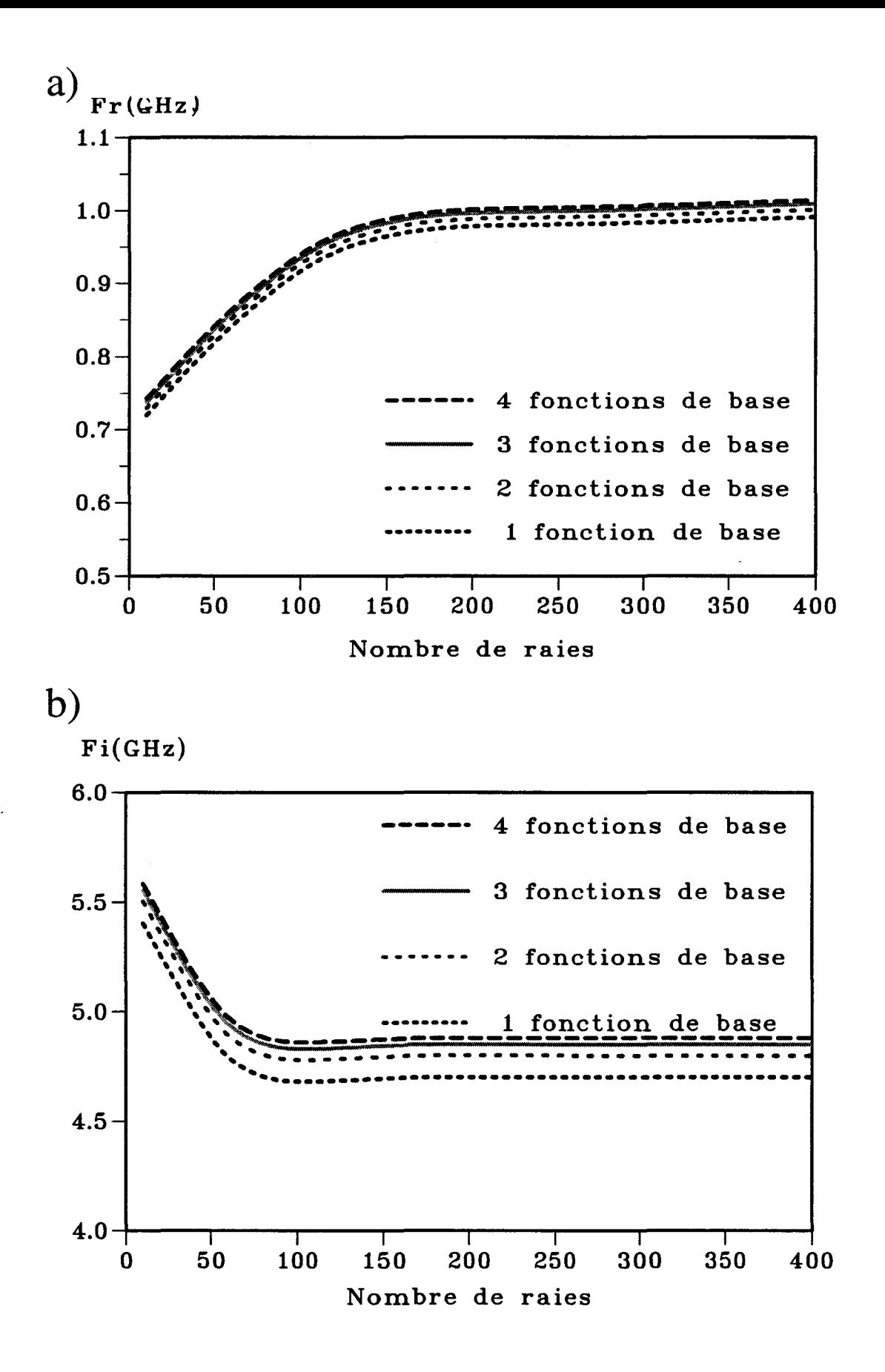

*Figure I-25*: Evolution de la fréquence de résonance (F<sup>\*</sup>= Fr + jFi) pour la structure "Patch" en fonction du nombre de raies Met du nombre de fonctions de base avec  $LTx = 10Wp$ :

a) partie réelle Fr

b) partie imaginaire Fi

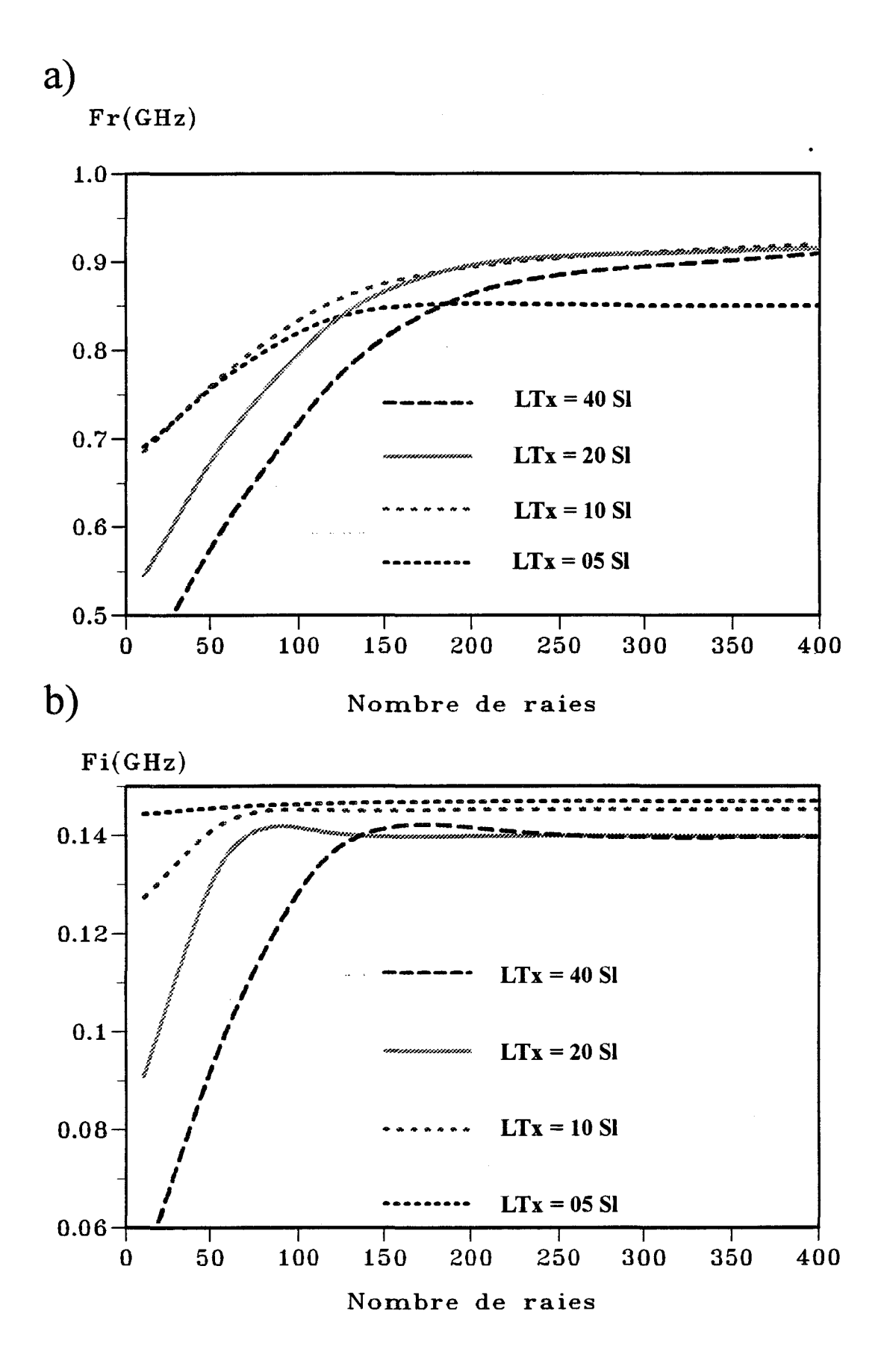

# *Figure I-26*: Evolution de la fréquence de résonance (F<sup>\*</sup>= Fr + jFi) pour la structure Fente en fonction du nombre de raies M et de la distance entre les murs électriques avec  $N = 1$  (1 fonction de base):

- a) partie réelle Fr
- b) partie imaginaire Fi

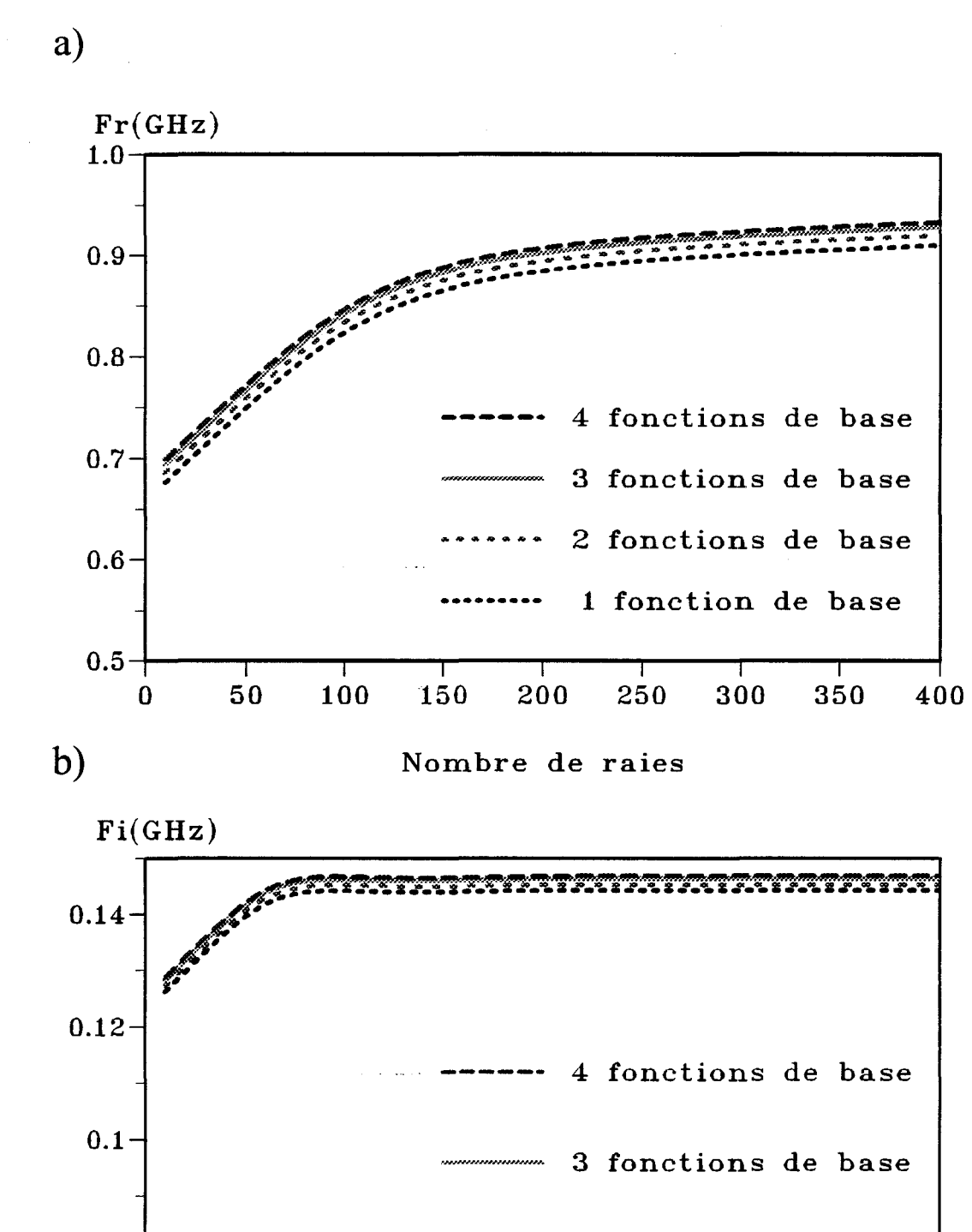

 $0.08 \cdots$   $2$  fonctions de base

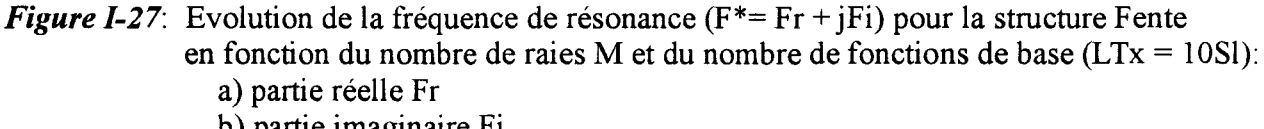

0 50 100 150 200 250 300 350 400

Nombre de raies

1 fonction de base

b) partie imaginaire Fi

 $0.06$ 

Pour la structure "Patch", nous constatons pour les résultats présentés sur la figure 1-24, que plus la distance entre les murs est petite, plus la convergence est rapide aussi bien pour  $F<sub>r</sub>$  que pour  $F<sub>i</sub>$ . Il convient cependant de noter que nous observons une dispersion importante des valeurs finales de  $F_r$  (obtenues pour  $M = 400$ ). En particulier, des valeurs trop faible de l'écartement entre les murs peuvent conduire à des valeurs fausses pour la fréquence de résonance. Nous avons un écart  $\Delta F_r$  d'environ 50 MHz entre  $LTx = 10$  Wp et  $LTx = 40$  Wp soit environ 5% d'erreur. Nous retrouvons ce même écart pour  $LTx = 5$  Wp et  $LTx = 10$  Wp. Il est donc important de ne pas placer les murs électriques trop près de Ia·structure.

Nous constatons (figure 1-25) que les différentes courbes obtenues pour N variant de 1 à 4, présentent un comportement identique en fonction du nombre M et convergent vers des valeurs sensiblement identiques ( $\Delta F_r \# 25$  MHz soit une erreur de l'ordre de 2,5% lorsque N varie entre 1 et 4). Par contre le temps de calcul augmente considérablement avec l'augmentation du nombre de fonctions de base.

Pour la structure Fente, nous aboutissons pratiquement aux mêmes conclusions comme le montrent les courbes des figures 1-26 et 1-27.

Aussi, pour le reste de notre étude, nous avons choisi les valeurs suivantes:

 $LTx = 10 Wp$  "Patch"  $LTx = 10 S1$  $LTz = 10L$ Fente  $M = 200$  termes (raies) dans chaque direction  $N = 2$  fonctions de base dans chaque direction

Avec ces valeurs, nous obtenons des temps de calcul relativement raisonnables ainsi qu'une bonne précision sur la fréquence de résonance compte tenu des moyens informatiques dont nous disposons.

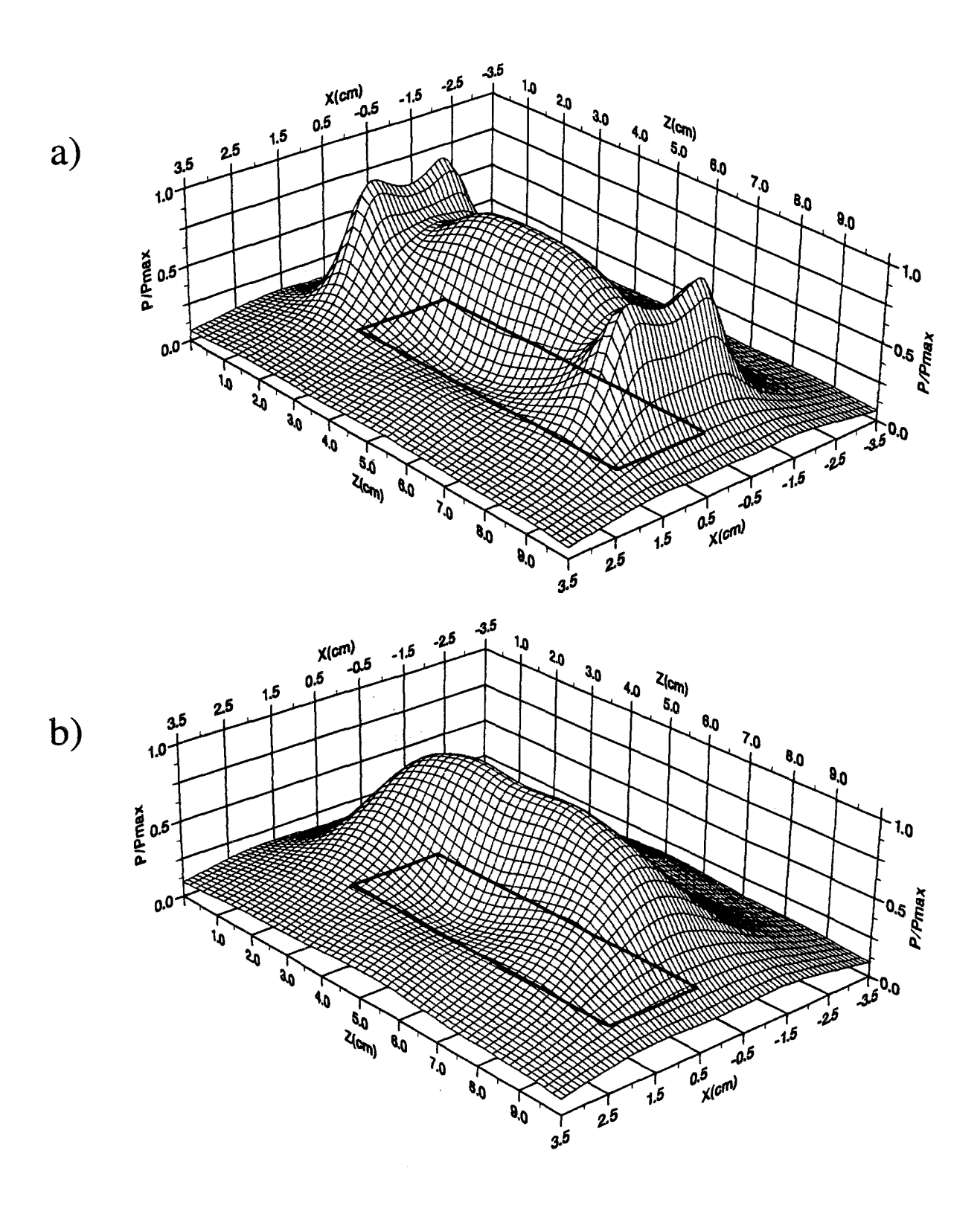

*Figure 1-28:* Distribution théorique de la densité de puissance absorbée normalisée obtenue par l'A.D.S. bidimensionnelle pour la structure "Patch" : a) plan  $xOz$  situé à  $y = 5$  mm du "Patch" b) plan  $xOz$  situé à  $y = 10$  mm du "Patch"

#### **1.6.8.- Etude de la densité de puissance déposée**

Nous pouvons maintenant déterminer les champs électriques au sem des structures à la fréquence de résonance (qui doit être aussi la fréquence de chauffage). A partir de ces valeurs, nous déterminons la densité de puissance absorbée par unité de volume à partir de la relation suivante :

$$
P_a(x, y, z) = \frac{1}{2} \sigma |\vec{E}(x, y, z)|^2
$$
 avec  $|\vec{E}(x, y, z)|^2 = E_x E_x^* + E_y E_y^* + E_z E_z^*$ 

avec: cr représentant la conductivité électrique du milieu

Nous présentons sur la figure 1-28 la distribution théorique de la densité de puissance déposée dans le milieu dissipatif (eau salée à six grammes par litre) pour la structure "Patch" dont les dimensions ont été données dans le tableau 1. Cet applicateur est recouvert d'une surcouche diélectrique identique au substrat diélectrique. Les densités de puissance sont données dans deux plans xOz parallèles à l'applicateur et situés respectivement à  $y = 5$  mm et  $y = 10$  mm de celui-ci. Les densités de puissance ont été normalisées par rapport à la valeur maximale relevée dans chaque plan. Nous constatons dans le plan situé à 5 mm que les déformations liées aux discontinuités à chaque extrémité du microruban sont nettement visibles. Par contre, elles ont pratiquement disparu dans le plan  $y = 10$  mm.

Sur la figure 1-29 est représentée la distribution théorique de la densité de puissance absorbée par le milieu dissipatif pour la structure Fente décrite dans le tableau 1 pour deux plans parallèles situés également à 5 mm et 10 mm de celle-ci. Nous constatons que la présence des discontinuités est moins marquée que pour la structure "Patch".

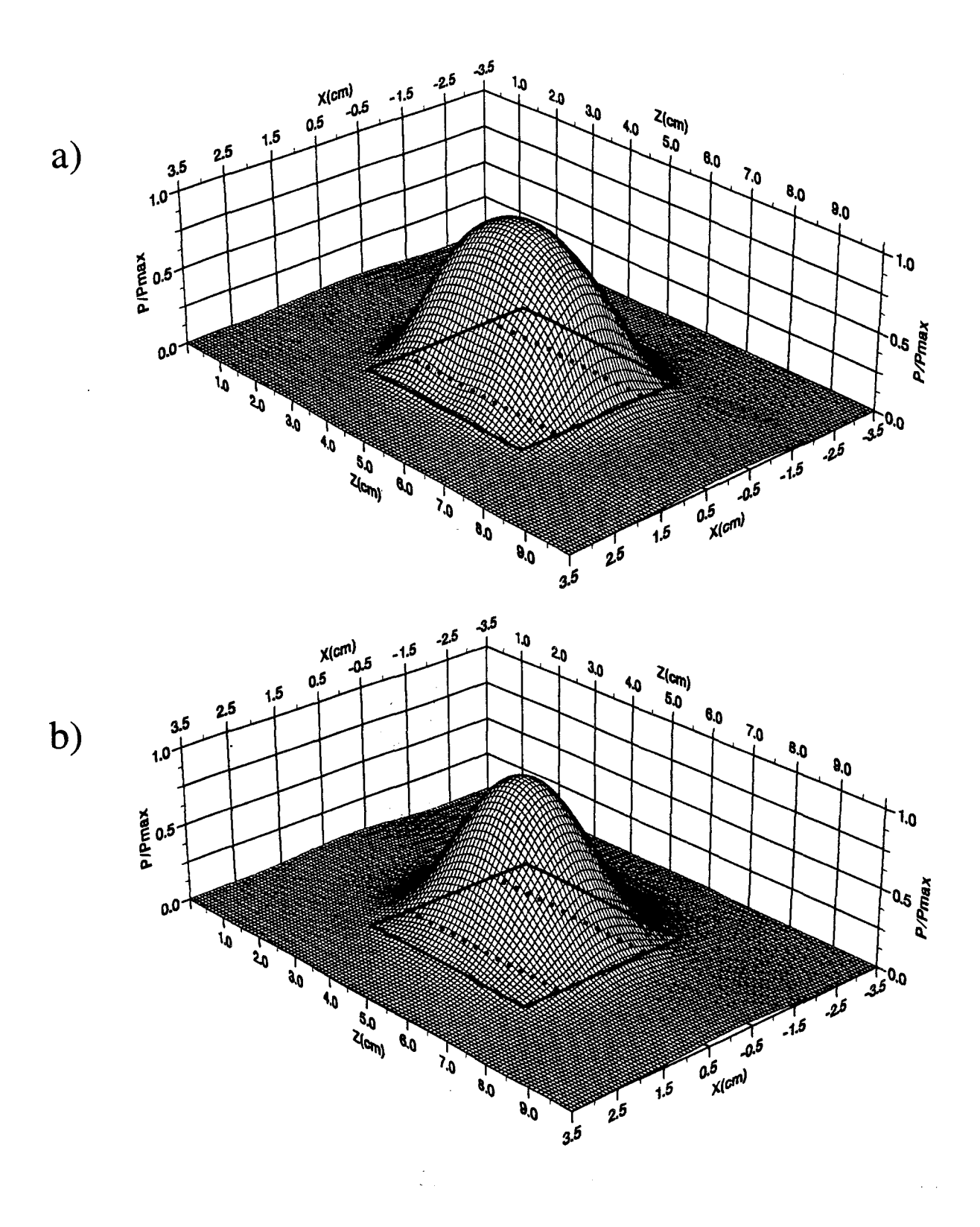

*Figure 1-29:* Distribution théorique de la densité de puissance absorbée normalisée obtenue par l'A.D.S. bidimensionnelle pour la structure Fente: a) plan  $xOz$  situé à  $y = 5$  mm de la Fente b) plan xOz situé à  $y = 10$  mm de la Fente

### **1.7.- CONCLUSION**

Dans ce premier chapitre, nous avons présenté la méthode de modélisation que nous avons utilisée pour étudier les applicateurs planaires employés dans les systèmes d'hyperthermie micro-onde contrôlée par radiométrie micro-onde: l'applicateur à plan de masse partiel (applicateur Fente) et l'applicateur microruban ("Patch"). Nous avons développé cette méthode semi-analytique pour deux modèles:

> - un modèle unidimensionnel qui nous permet d'avoir accès aux paramètres de propagation ( $\alpha$  et  $\beta$ ), mais aussi l'impédance caractéristique Z<sub>c</sub> des structures définies précédemment. Nous pouvons ainsi connaître l'évolution fréquentielle du coefficient de réflexion  $S_{11}$ .

> - un modèle bidimensionnel avec lequel nous déterminons la fréquence de résonance de la structure, mais également les diagrammes de la densité de puissance déposée dans les milieux dissipatifs sur lesquels sont posés les applicateurs.

Nous avons décrit les différentes étapes de la modélisation en terminant par une étude de convergence et en vérifiant la validité des critères de convergence proposés.

Il nous reste maintenant à appliquer cette méthode aux applicateurs planaires utilisés à plusieurs fréquences: 434 et 915 MHz.

# CHAPITRE II

*Nouvelle Génération d'applicateurs planaires pour* 

*Hyperthermie Micro-onde à 434MHz* 

### **11.1. -INTRODUCTION**

L'utilisation de la bande de fréquences autour de 915 MHz pour les communications mobiles va entraîner une modification dans les systèmes d'hyperthermie micro-onde fonctionnant à cette fréquence [ 45, 46]. Plusieurs possibilités peuvent se présenter:

- soit isoler les appareils, c'est-à-dire travailler en cage de Faraday. Cette solution est malheureusement difficilement réalisable. En effet, si pour certains systèmes, le fonctionnement en cage de Faraday ne pose aucun problème, il n'en est pas de même pour ceux utilisés lors d'interventions chirurgicales.

- soit travailler à une fréquence différente (2450 MHz ou 434 MHz). Dans l'hypothèse d'un changement de fréquence, il semble plus judicieux de choisir 434 MHz car pour cette fréquence, la profondeur de pénétration des ondes électromagnétiques dans les tissus biologiques est plus importante. Cependant, plus on diminue la fréquence de chauffage, plus la taille des applicateurs augmente. Ceci peut être un inconvénient pour le traitement des tumeurs peu étendues. Dans ce chapitre, nous nous proposons de montrer qu'il est possible d'utiliser à 434 MHz les applicateurs conçus pour une utilisation à 915 'MHz moyennant quelques modifications.

Dans la première partie, nous décrivons les différentes expériences et les bancs de mesures qui permettent d'aboutir à la caractérisation des applicateurs conçus, c'est-à-dire à la détermination de leurs performances électromagnétiques et thermiques.

Dans la deuxième partie, nous donnons ces résultats pour un applicateur fente "classique" fonctionnant à la fréquence de 434 MHz.

Dans la troisième partie, nous présentons les résultats pour un applicateur conçu pour fonctionner à 915 MHz auquel nous avons apporté des modifications pour qu'il puisse fonctionner à 434 MHz.

Enfin, dans la dernière partie, nous présentons un nouvel applicateur pour lequel un fonctionnement à 434 et à 915 MHz est possible sans aucune modification. Nous présentons les différents résultats relatifs à la caractérisation de cet applicateur et nous les comparons à ceux obtenus pour l'applicateur classique décrit dans la seconde partie de ce chapitre.

### 11.2.- CARACTERISATION DES APPLICATEURS PLANAIRES.

La caractérisation expérimentale des applicateurs utilisés consiste à effectuer les manipulations suivantes :

1) mesurer l'évolution fréquentielle du coefficient de réflexion  $S_{11}$ .

2) relever la densité de puissance déposée dans un milieu dissipatif présentant des caractéristiques diélectriques similaires aux tissus humains.

3) relever les cartes thermiques obtenues dans ce milieu avec les applicateurs.

## $II.2.1$  - Mesure du coefficient de réflexion  $S_{11}$ .

Le coefficient de réflexion  $S_{11}$  nous donne une information sur le niveau d'adaptation de l'applicateur, c'est à dire son efficacité à pouvoir transférer dans le milieu dissipatif l'énergie qu'il reçoit du générateur. Les mesures donnent accès au module et à la phase du coefficient de réflexion. Par conséquent, il sera possible de connaître les parties réelle et imaginaire de l'impédance d'entrée de l'applicateur. Cependant, les valeurs obtenues pour la phase sont à considérer avec précaution. En effet, il existe sur ces mesures un "offset" qui croit linéairement avec la fréquence. Ceci provient du fait que le kit de calibration utilisé n'est pas exactement approprié aux fiches S.M.A. utilisées. En pratique, nous nous intéressons qu'au module du coefficient de réflexion  $S_{11}$  exprimé en décibels. Nous considérons que les applicateurs planaires présentent une bonne adaptation si  $S_{11}$  est inférieur à -10 dB, ce qui revient à dire que 90 % de la puissance du générateur arrivant à l'entrée de la fiche S.M.A. est transmise au milieu dissipatif lors du chauffage. Les relevés pratiques de ce paramètre sont effectués en salle de caractérisation avec un analyseur de réseau de type Hewlett Packard 85107A utilisé en réflectomètre. L'applicateur recouvert ou non d'une surcouche de protection est posé au contact du milieu dissipatif ( qui peut être soit le corps humain, soit un milieu fantôme simulant les

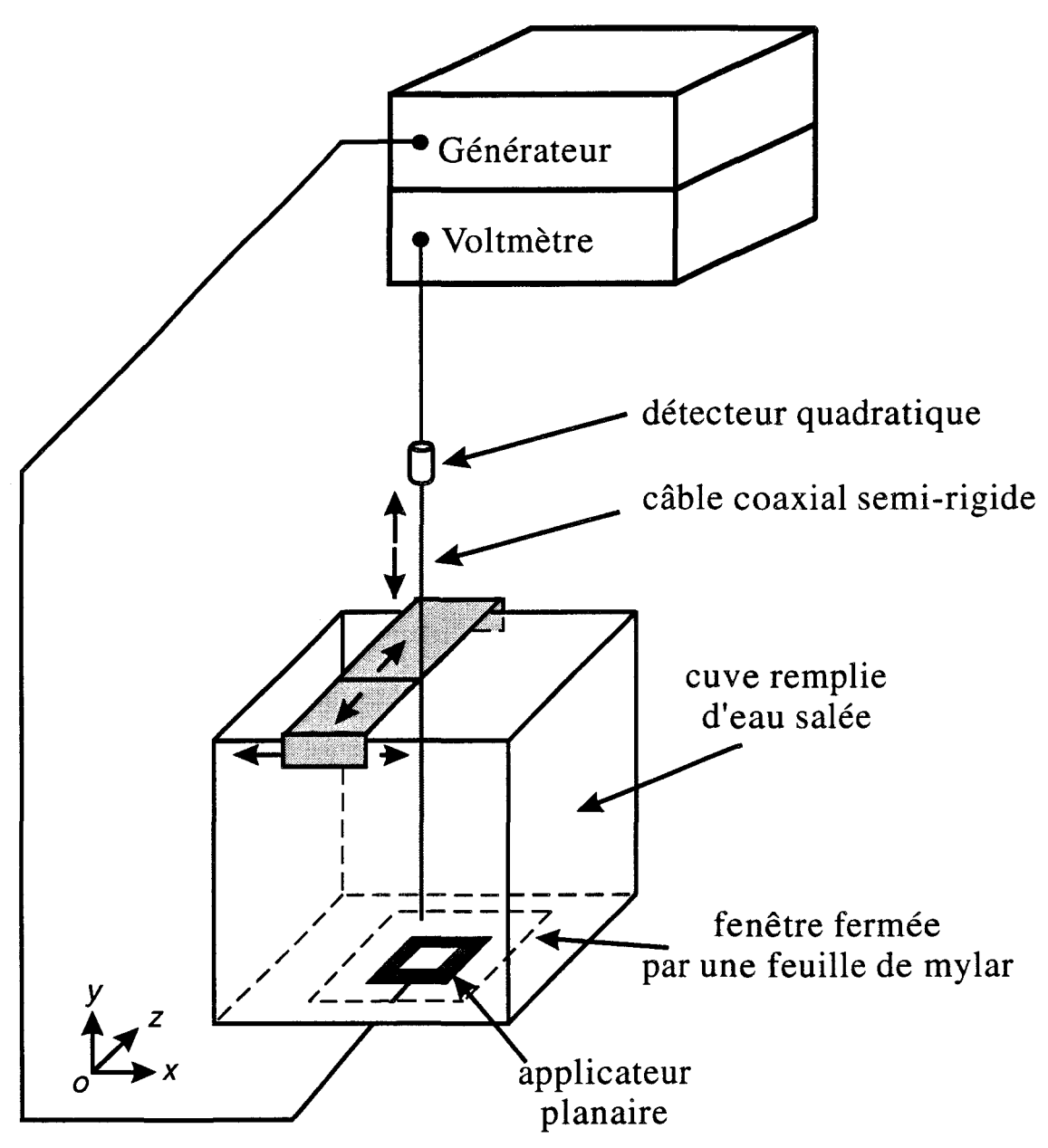

Figure II-1: Schéma synoptique du banc de mesures utilisé pour relever les diagrammes de rayonnement en puissance.

tissus biologiques : eau salée à 6 g/1 ou gel polyacrylamide ). Il est relié via la fiche SMA fixée à l'extrémité de la ligne d'alimentation à un des ports de l'analyseur par l'intermédiaire d'un câble coaxial présentant une impédance caractéristique égale à 50  $\Omega$ . Ce port doit être préalablement calibré. Nous obtenons ainsi l'allure de  $S_{11}$  dans le plan d'entrée de l'applicateur. Cette mesure est effectuée pour la gamme des fréquences comprises entre 0,1 GHz et 4,1 GHz. En effet, les applicateurs doivent être parfaitement adaptés à la fréquence de chauffage ( 434 MHz ou 915 MHz), mais également présenter un bon coefficient de réflexion  $(S_{11} < -10$  dB) aux fréquences centrées autour de 3 GHz pour pouvoir être utilisés en radiométrie.

Ces mesures nous permettent également de vérifier que la longueur de l'applicateur est optimale, c'est-à-dire que cette longueur correspond à celle qui donne la meilleure adaptation à la fréquence de chauffage.

# **ll.2.2. - Mesure du diagramme de la densité de puissance déposée dans un milieu dissipatif.**

La seconde caractérisation expérimentale consiste à relever le diagramme de la densité de puissance déposée dans un milieu dissipatif [43] grâce au banc de mesures présenté sur la figure II-1. Ce banc est constitué d'une cuve en matière plastique contenant de l'eau salée à 6 g/1 et suffisamment grande afin d'éviter les réflexions parasites des ondes électromagnétiques sur les parois ainsi que sur l'interface air-eau salée. Dans le fond de cette cuve, une ouverture rectangulaire a été découpée, puis recouverte par une feuille de mylar de faible épaisseur sur laquelle est posé l'applicateur planaire à étudier, élément rayonnant dirigé vers l'intérieur de la cuve. A l'intérieur de celle-ci est plongé un dipôle servant à effectuer les mesures : il est réalisé à partir d'un câble coaxial UT 85 dénudé à l'une de ses extrémités. Ce dipôle peut se déplacer dans les trois directions de l'espace et, lors des mesures, il est orienté suivant l'axe de propagation (axe Oz). Il est associé à un détecteur fonctionnant en régime quadratique, lui-même relié à un voltmètre. On relève ainsi, pour chaque mesure, une tension directement proportionnelle au carré du champ électrique et donc, à la puissance déposée dans le milieu dissipatif par l'applicateur. Cette étape de la caractérisation nous permet

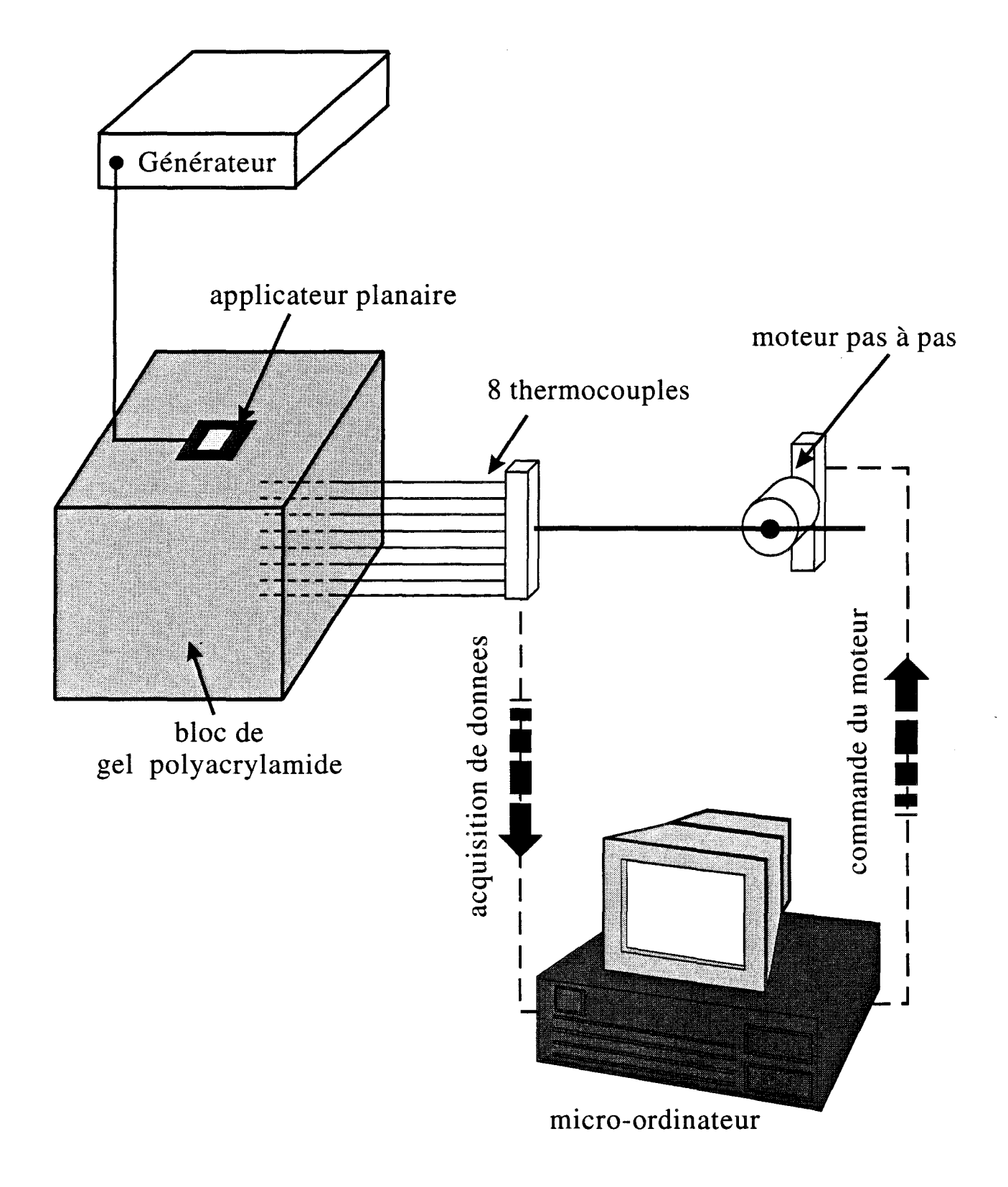

Figure II-2: Schéma synoptique du banc de mesures utilisé pour relever les températures.

de déterminer l'efficacité de l'applicateur, tant au niveau du volume chauffé que de sa profondeur de pénétration.

### **11.2.3. - Mesure du diagramme thermique des applicateurs.**

Dans la dernière étape de la caractérisation, nous effectuons le relevé du diagramme thermique des applicateurs [44]. La méthode consiste à chauffer un bloc de gel polyacrylamide par l'applicateur étudié. Ce gel présente des caractéristiques diélectriques proches de celles des tissus biologiques. La durée d'une séance de chauffage est d'environ 45 minutes, afin de se placer dans les conditions voisines de celle d'une séance d'hyperthermie sur patient et d'atteindre l'équilibre thermique plus communément appelé «phase plateau». Pour déterminer l'élévation de température à l'intérieur du gel lorsque nous avons atteint cette phase plateau, nous utilisons le banc de mesures présenté sur la figure 11-2 . Il est constitué d'un bloc de gel polyacrylamide dans lequel sont insérés des cathéters disposés sur toute la hauteur du gel ( 7 cm ) et séparés de 1 cm. A l'intérieur de ces cathéters viennent coulisser des thermocouples qui sont directement reliés à un système d'acquisition de données piloté par un micro-ordinateur. Ces thermocouples se déplacent à l'intérieur des cathéters grâce à des moteurs pas à pas commandés par le micro-ordinateur. Lors du chauffage, les thermocouples sont situés à l'extérieur du bloc de gel polyacrylamide. Durant la mesure des températures, le générateur hyperfréquence est éteint afin de ne pas perturber l'électronique de mesure des températures. L'ensemble des thermocouples se déplace dans les cathéters et les acquisitions de températures sont effectuées sur une distance maximale à intervalles réguliers, ces deux paramètres étant fixés préalablement par l'utilisateur.

Lors des séances d'hyperthermie sur patient, afin d'éviter les risques de brûlures au niveau de la peau lorsque l'applicateur est posé directement à son contact, il est nécessaire d'employer un système de refroidissement. Celui-ci peut être soit intégré à l'applicateur, soit externe : il consiste alors en un bolus à circulation d'eau thermostatée que l'on place entre l'applicateur et la peau. Le système de refroidissement permet également de maintenir une température superficielle déterminée au niveau de la peau. La présence de ce refroidissement, externe ou interne, nécessite cependant une

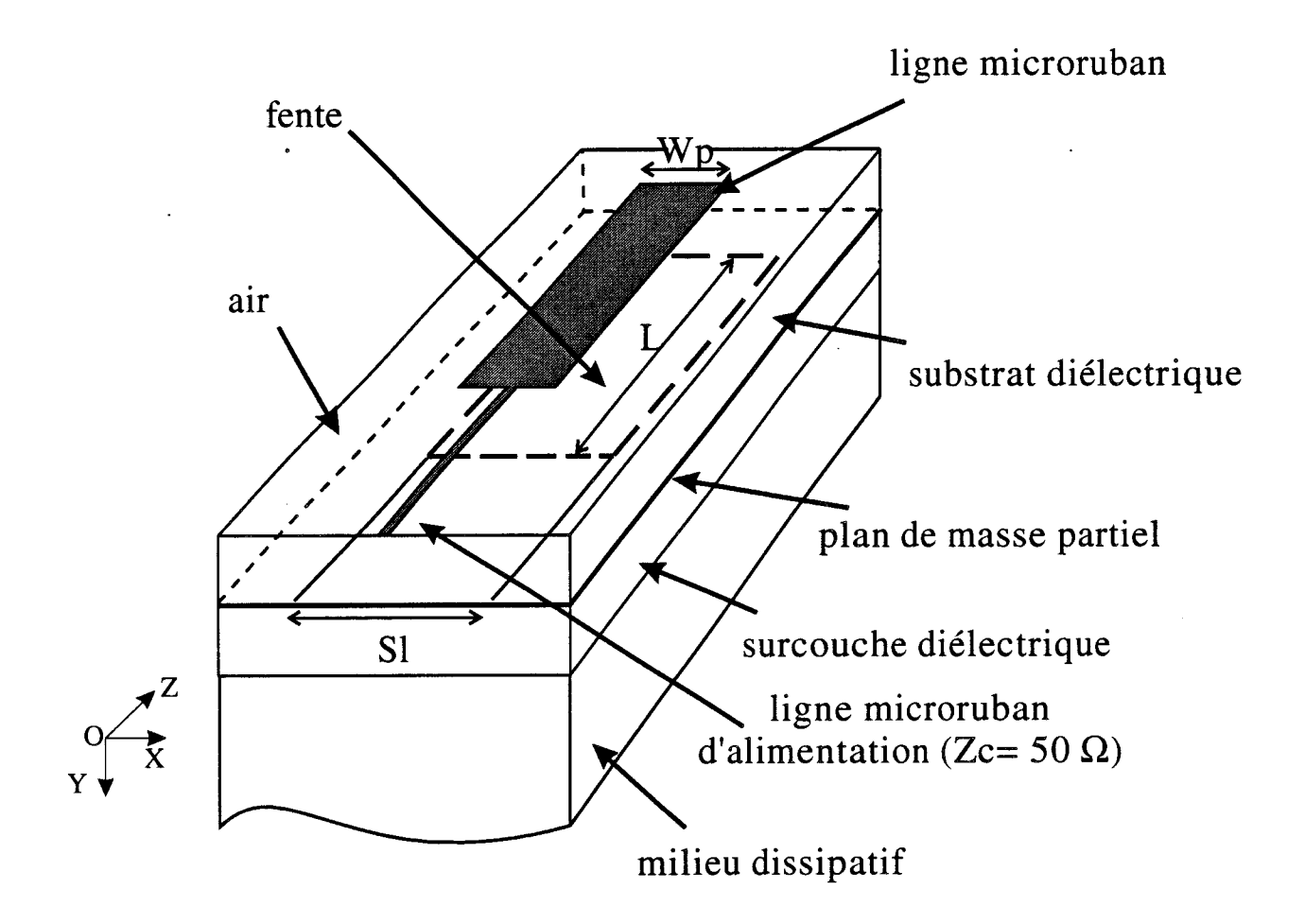

*Figure 11-3:* Schéma de l'applicateur fente

augmentation de la puissance d'entrée afin d'atteindre la température thérapeutique ( 42°C < T < 45°C ). Mais, la présence du bolus entraîne un déplacement en profondeur de la zone chauffée tout en gardant une température superficielle acceptable. Le bolus externe procure en plus un double avantage : il permet d'une part, de créer une hyperthermie beaucoup plus uniforme et d'autre part, d'obtenir un bon contact entre l'applicateur et le milieu à traiter. En effet, ce bolus externe est généralement réalisé avec une poche en matière plastique qui est très malléable et qui permet d'épouser parfaitement les formes du milieu à traiter, ce qui n'est pas le cas avec l'applicateur seul, celui-ci étant relativement rigide ( substrat diélectrique).

Une fois ces trois séries de mesures effectuées, l'applicateur est complètement caractérisé d'un point de vue expérimental.

## **11.3.- CARACTERISTIQUES D'UN APPLICATEUR FENTE "CLASSIQUE".**

# **11.3.1. - L'applicateur Fente "classique".**

Dans cette partie, nous présentons les résultats pratiques et théoriques concernant un applicateur "classique" de type fente conçu et réalisé pour un fonctionnement à la fréquence de chauffage de 434 MHz.

Cet applicateur est réalisé sur un substrat considéré sans pertes, de permittivité relative  $\varepsilon_r = 4.9$  et d'épaisseur h = 1,58 mm ( figure II-3 ). Ses dimensions géométriques sont les suivantes :

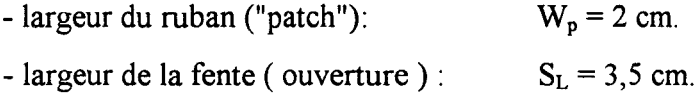

- longueur du ruban et de la fente :  $L = 9,1$  cm.

(Cette dimension a été déterminée à partir de l'AD. S. unidimensionnelle).

La ligne microruban, servant à l'alimentation du "Patch", a une longueur de 3,5 cm et une largeur égale à 2,8 mm, ce qui nous permet d'obtenir pour cette ligne d'alimentation une impédance caractéristique égale à 50  $\Omega$ .

Afin d'éviter les points chauds pouvant apparaître à la surface du milieu à traiter, nous allons intercaler une surcouche de protection entre l'applicateur et le milieu. Celle-ci est

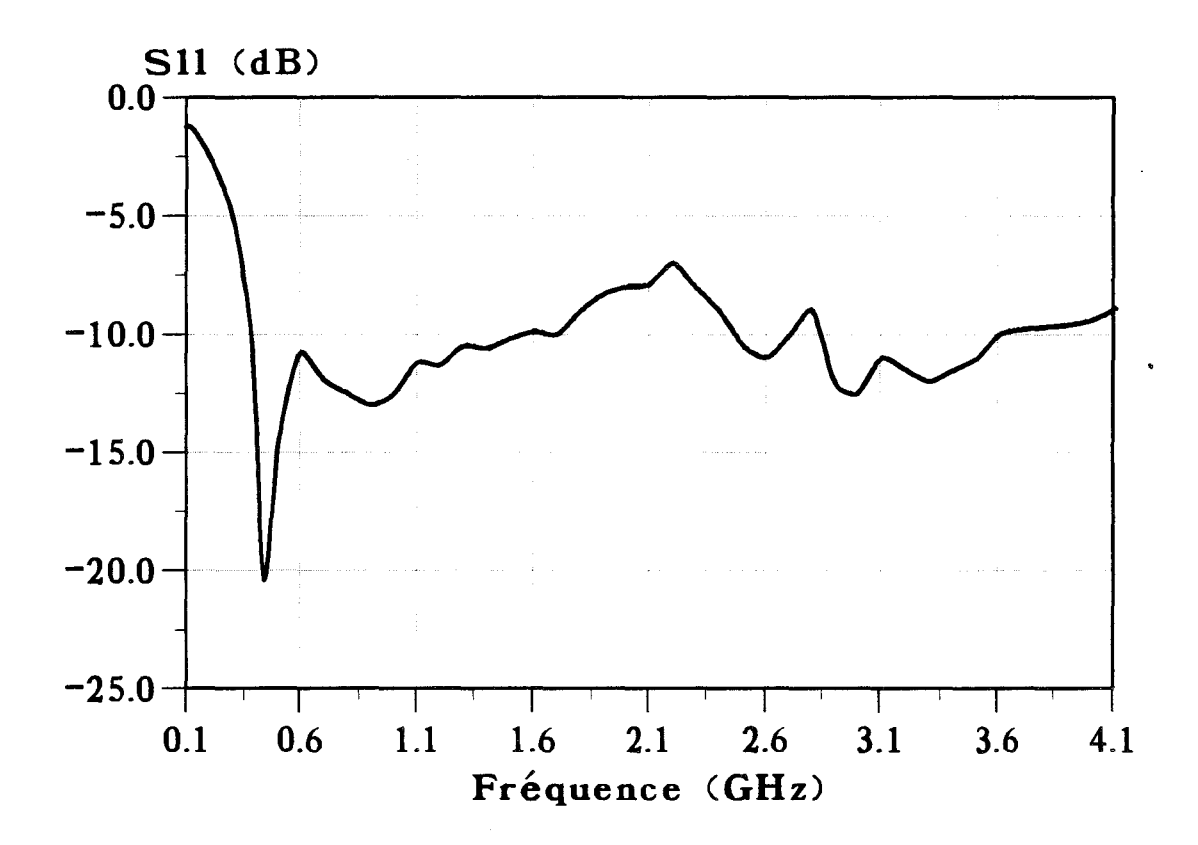

*Figure Il-4:* Evolution fréquentielle expérimentale du coefficient de réflexion de l'applicateur planaire défini pour fonctionner à 434 MHz

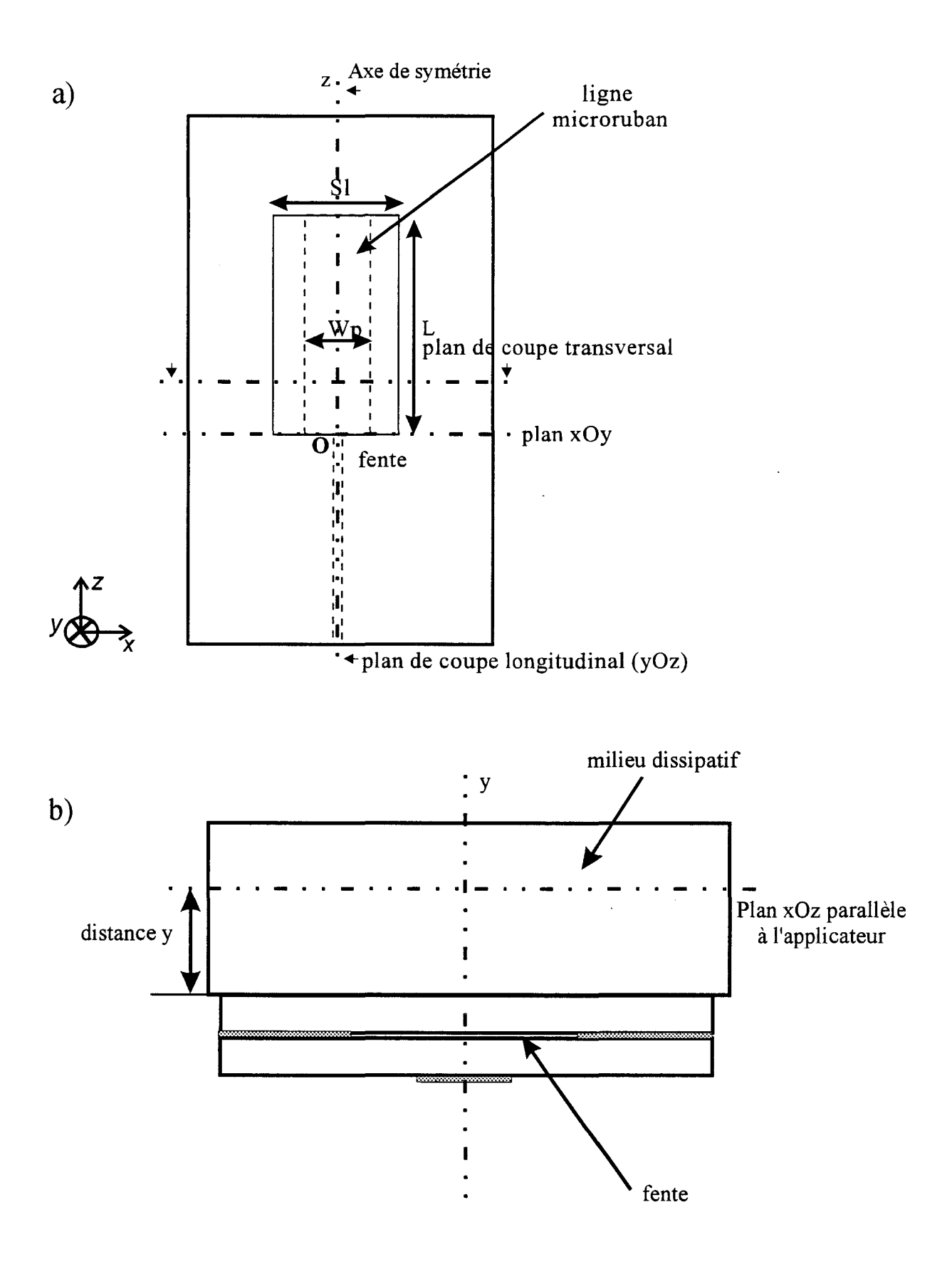

Figure II-5: Emplacement des plans de coupe utilisés pour la représentation des diagrammes de la densité de puissance déposée dans le milieu dissipatif ou des diagrammes thermiques :

- a) transversal et longitudinal
- b) parallèle

constituée d'un substrat de même nature que celui sur lequel l'applicateur est gravé ou d'un bolus d'eau thermostatée.

L'étude théorique réalisée à partir de la méthode de l'Approche dans le Domaine Spectral ( modèle bidimensionnel ) permet d'obtenir la valeur théorique de la fréquence de résonance qui est voisine de 440 MHz, ce qui correspond à notre cahier des charges puisque nous voulons utiliser cet applicateur à 434 MHz.

## **11.3.2. - Caractérisation de l'applicateur fente "classique".**

### **11.3.2.1. - Mesure du coefficient de réflexion S<sub>11</sub>**

Nous avons d'abord mesuré l'évolution fréquentielle du coefficient de réflexion S<sub>11</sub> sur un analyseur de réseau de type HP 85107A. Celle-ci est représentée sur la figure II-4. Nous pouvons remarquer que l'applicateur ( avec sa surcouche de protection de permittivité  $\epsilon_r = 4.9$  ) est parfaitement adapté à la fréquence de chauffage 434 MHz: son coefficient de réflexion est de l'ordre de -20 dB. C'est également le cas pour la bande des fréquences radiométriques ( autour de 3 GHz ) où le coefficient de réflexion est inférieur à -10 dB.

# **11.3.2.2. - Mesure du diagramme de la densité de puissance déposée dans un milieu dissipatif.**

Après avoir vérifié expérimentalement l'adaptation de l'applicateur, nous pouvons effectuer le relevé du diagramme de la densité de puissance déposée dans un milieu dissipatif Pour cela, nous utilisons le système décrit précédemment. Lors de ces mesures expérimentales, nous n'avons pas directement accès à la valeur de la densité de puissance absorbée, mais nous mesurons une tension continue qui lui est proportionnelle. La normalisation par rapport à la tension maximale détectée, nous permet d'effectuer la comparaison avec l'évolution théorique qui, elle aussi, est normalisée par rapport à la densité de puissance maximale.

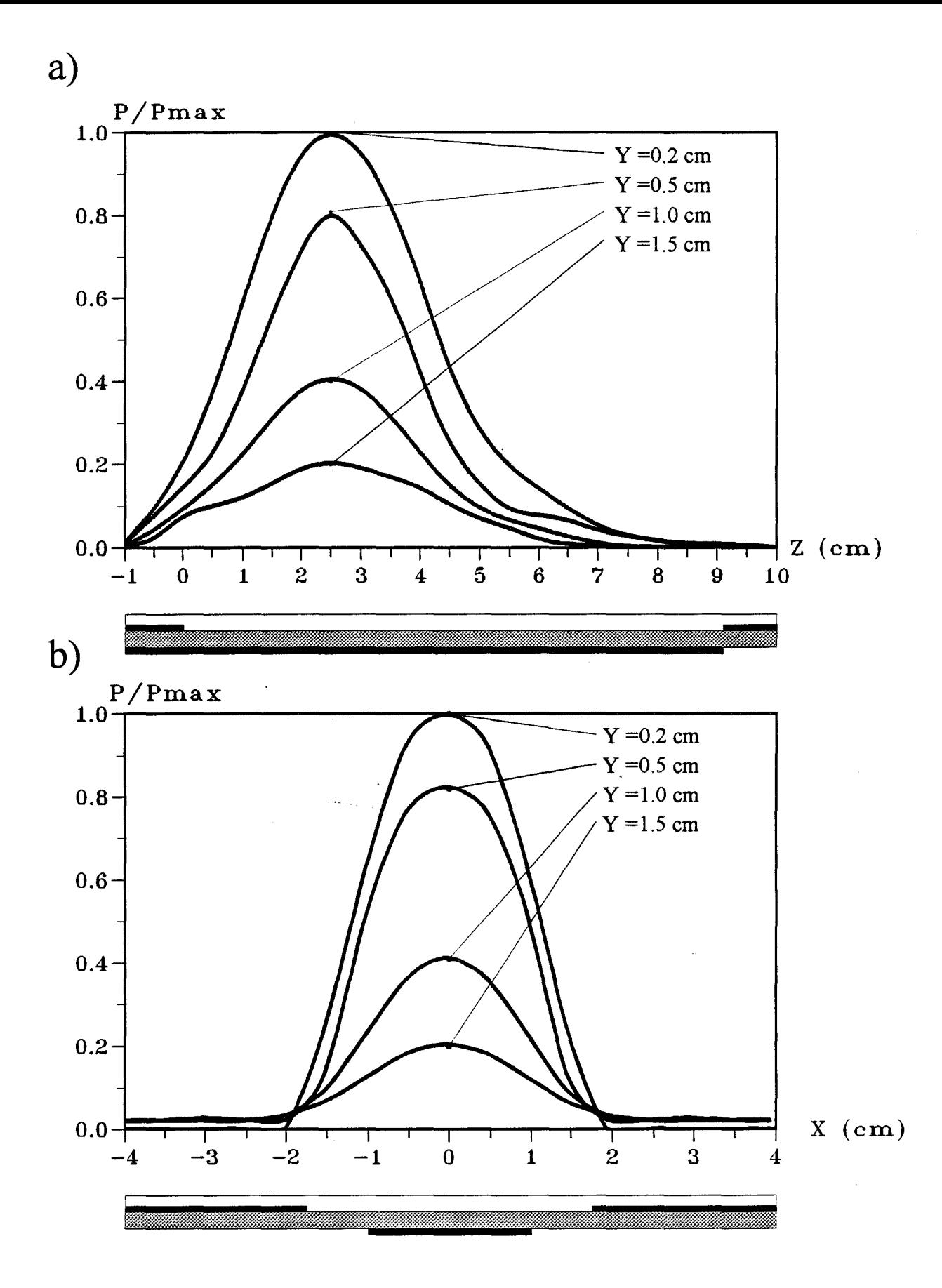

*Figure II-6*: Distribution expérimentale de la densité de puissance normalisée déposée a) dans le plan longitudinal

b) dans un plan transversal situé à  $z = 2.5$  cm

asi an ana

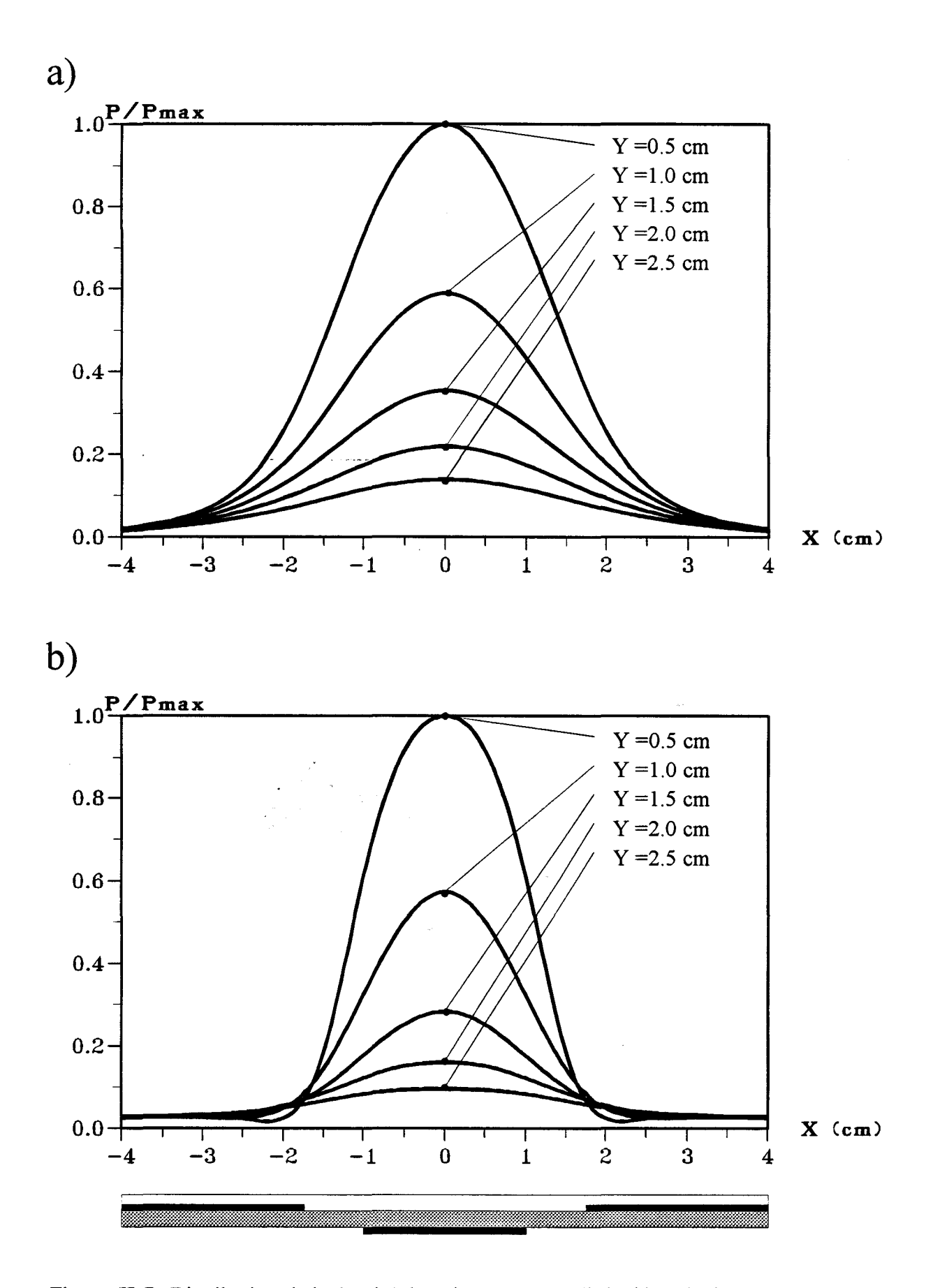

*Figure II-7:* Distribution de la densité de puissance normalisée déposée dans un plan transversal situé à  $z = 2.5$  cm a) théorique b) expérimentale

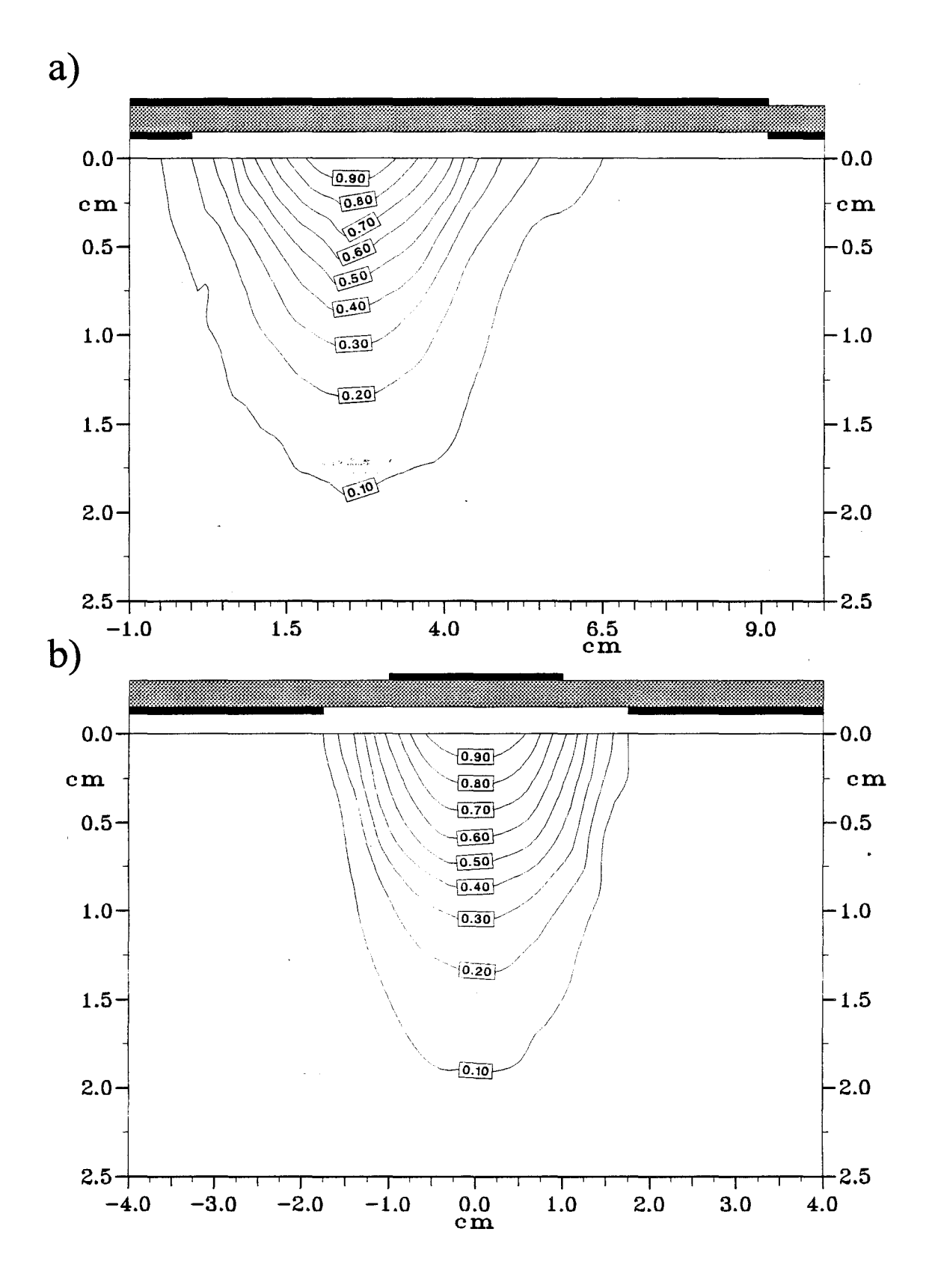

*Figure Il-8:* Evolution expérimentale des courbes isopuissances a) dans le plan longitudinal

b) dans un plan transversal situé à  $z = 2.5$  cm

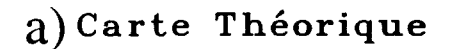

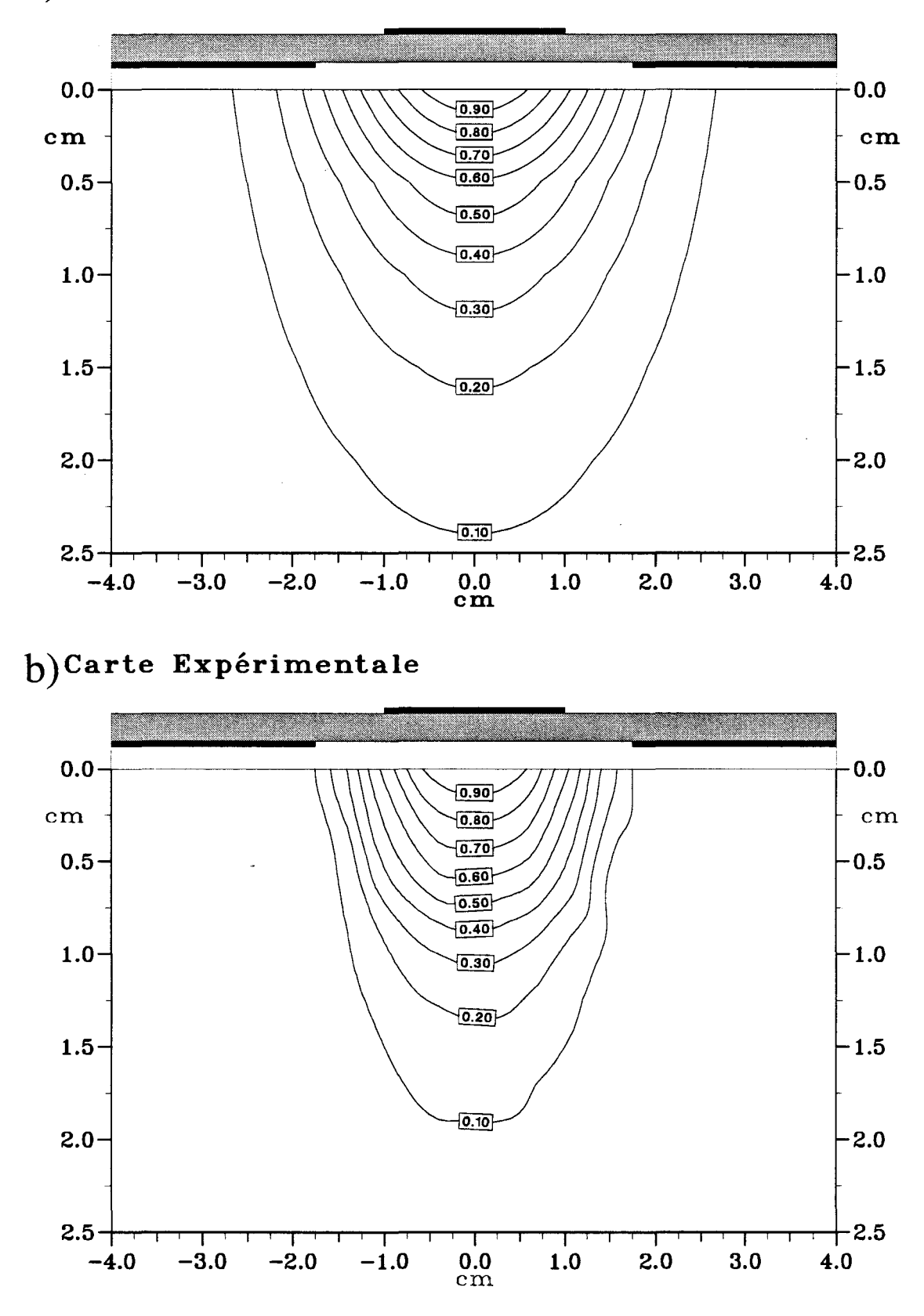

*Figure II-9*: Evolution des courbes isopuissances dans un plan transversal situé à z = 2,5 cm : a) théorique b) expérimentale

Afin d'effectuer une comparaison entre les relevés expérimentaux et les résultats théoriques, nous représentons les diagrammes de la densité de puissance (figure II-5 ) déposée dans différents plans :

- deux plans perpendiculaires à l'applicateur

- \* le plan longitudinal yOz qui passe par l'axe de symétrie Oz de l'applicateur.
- \* le plan transversal ( parallèle au plan transversal xOy ) dans lequel se trouve le maximum détecté selon l'axe Oz. Nous définissons ce plan en donnant sa distancez par rapport à l'origine 0 correspondant au début de la fente.
- un plan parallèle à l'applicateur défini par la distance y le séparant de l'interface surcouche de protection-milieu dissipatif

Ainsi, sur toutes les figures, nous précisons uniquement pour ce plan transversal la distance z le séparant de l'origine O.

Nous présentons sur la figure 11-6 l'évolution expérimentale de la tension détectée normalisée dans un plan transversal ( situé à  $z = 2.5$  cm ) et dans le plan longitudinal yOz. Sur la coupe longitudinale, nous voyons très nettement apparaître la dissymétrie due à la présence de la ligne d'alimentation. En effet, nous pouvons remarquer que l'énergie est "pompée" dès le début de l'ouverture dans le plan de masse.

Il est également possible à partir de ces deux courbes d'en déduire la profondeur de pénétration  $\delta_p$ . Ce paramètre, qui permet de caractériser l'efficacité de l'applicateur est, rappelons-le, défini comme étant la distance pour laquelle la densité de puissance absorbée par le milieu est égale à 3 7% de la densité de puissance maximale déposée à l'interface applicateur-milieu dissipatif Nous trouvons une valeur égale à 8,5 mm. Nous avons effectué une comparaison entre les relevés expérimentaux et les résultats théoriques. Les courbes théoriques sont obtenues à partir de l'A.D.S., mais comme les résultats ne sont significatifs que dans un plan transversal, nous n'effectuons cette comparaison théorie-expérience que dans ce plan. Nous représentons, sur la figure II-7, les diagrammes, théorique et expérimental, de la densité de puissance déposée : ceux-ci sont normalisés par rapport à la valeur maximale de la densité de puissance déterminée dans le plan xOy parallèle à l'applicateur situé à  $y = 5$  mm (figure II-5). Nous pouvons également retrouver ce résultat à partir des courbes isopuissances : sur ces courbes, nous représentons la valeur de la densité de puissance normalisée par rapport à la valeur maximale se trouvant dans le plan étudié. Ces courbes isopuissances

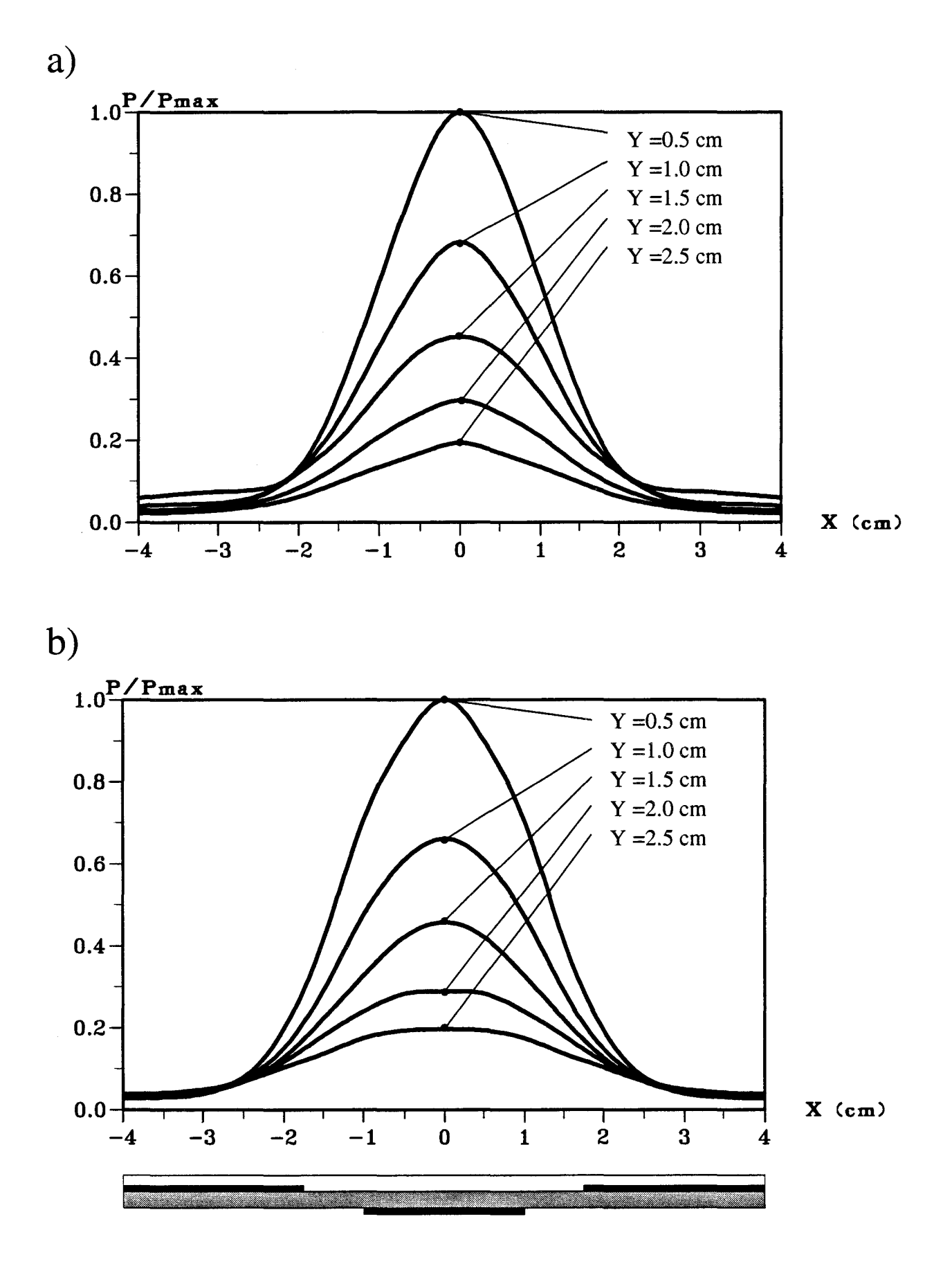

*Figure II-10:* Distribution expérimentale de la densité de puissance normalisée déposée dans un plan transversal situé à  $z = 2.5$  cm pour un applicateur avec un bolus d'eau : a) épaisseur 1 cm b) épaisseur 2 cm

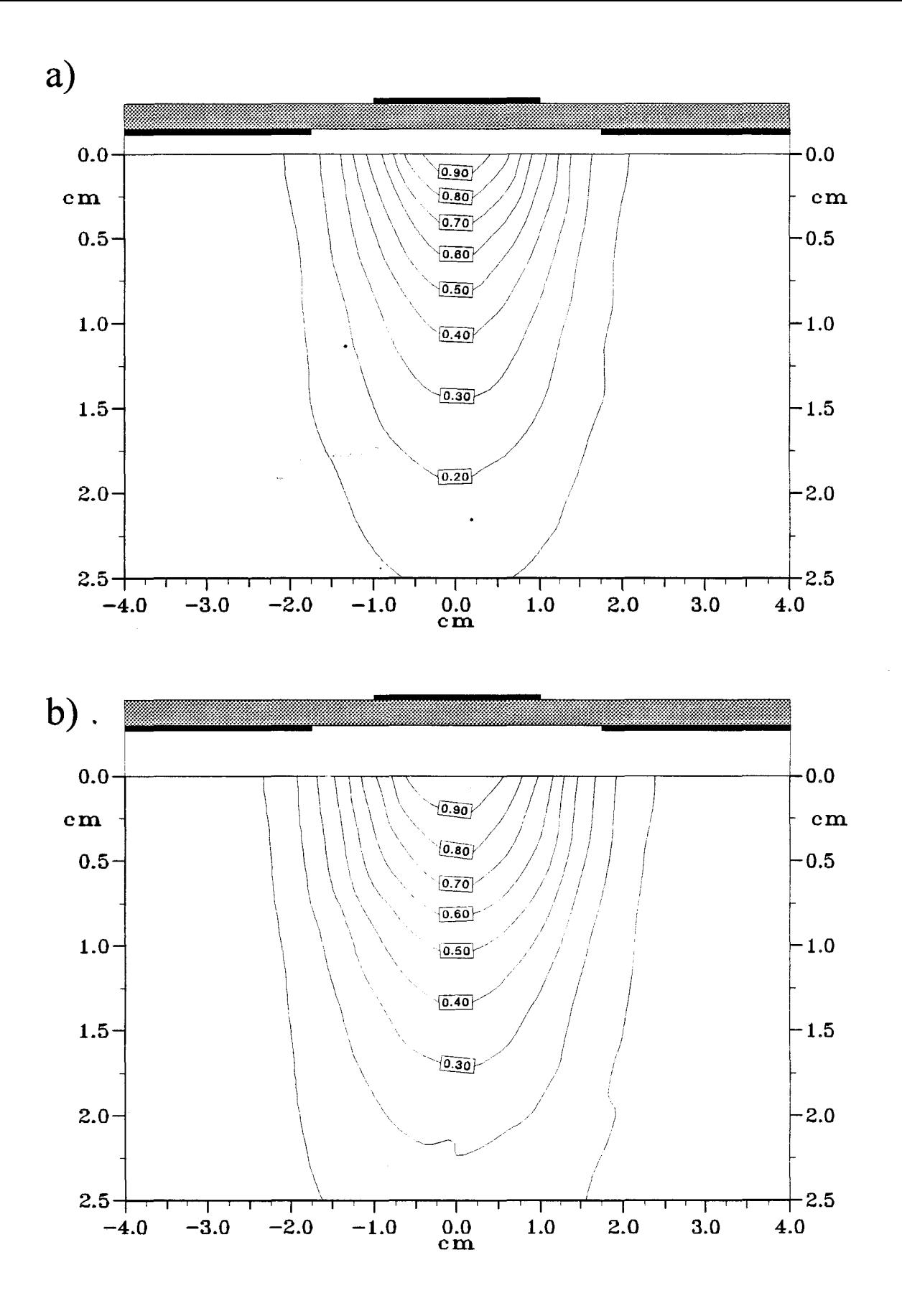

*Figure II-11*: Evolution expérimentale des courbes isopuissances dans un plan transversal situé à  $z = 2.5$  cm pour un applicateur avec un bolus d'eau : a) épaisseur 1 cm b) épaisseur 2 cm

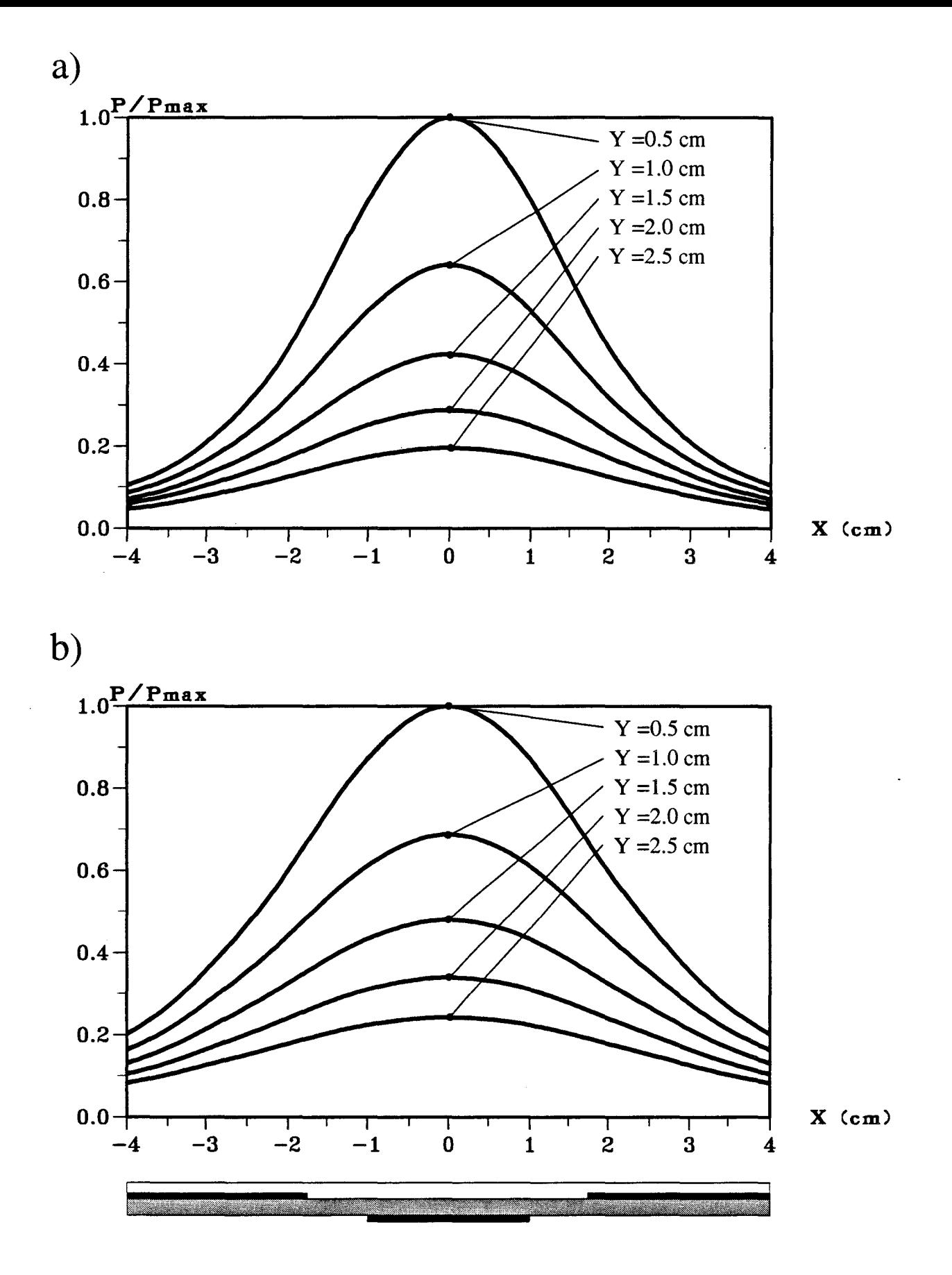

*Figure II-12:* Distribution théorique de la densité de puissance normalisée dans un plan transversal situé à  $z = 2.5$  cm pour un applicateur avec un bolus d'eau a) épaisseur 1 cm

b) épaisseur 2 cm

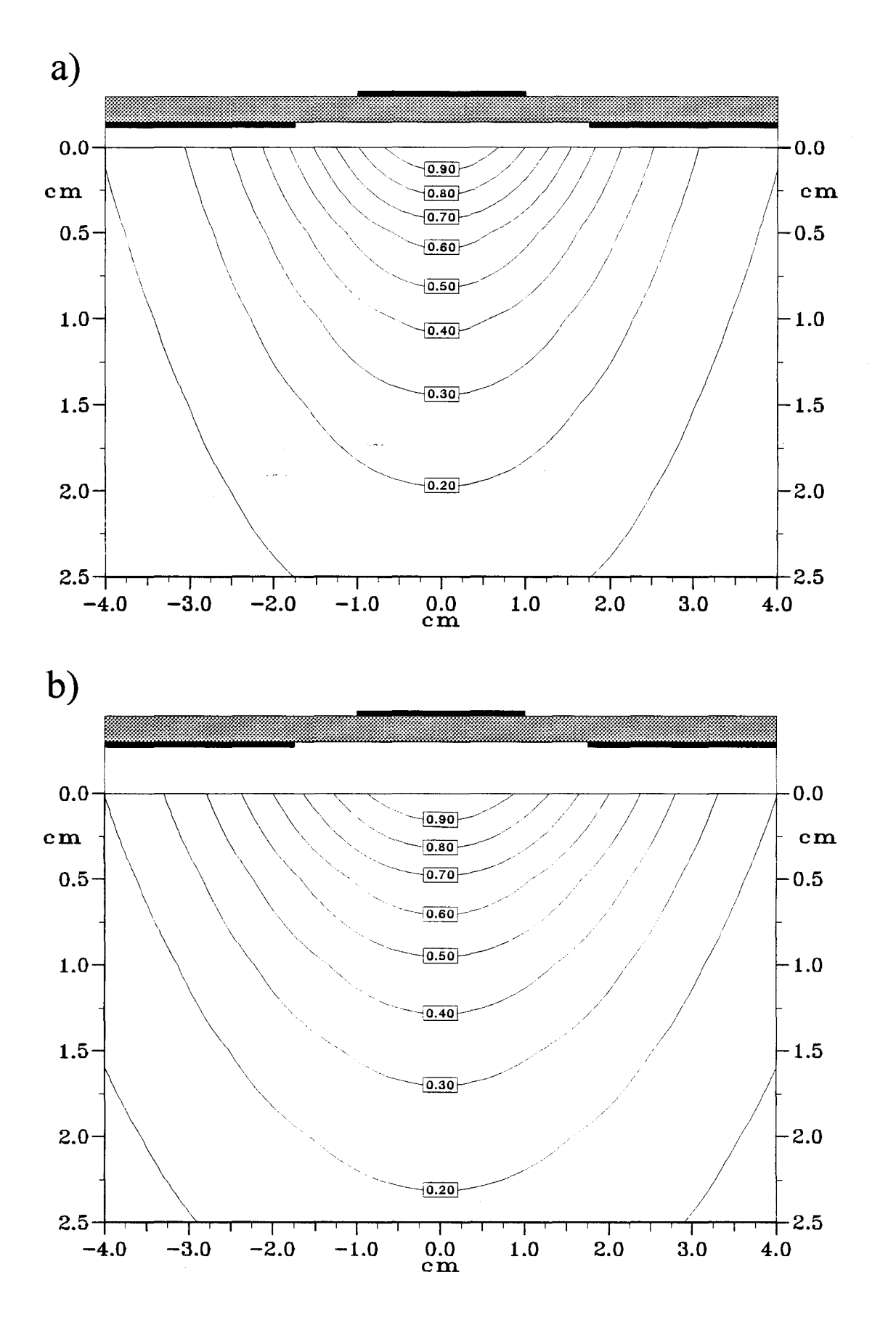

*Figure II-13:* Evolution théorique des courbes isopuissances dans un plan transversal situé à  $z = 2.5$  cm pour un applicateur avec un bolus d'eau : a) épaisseur 1 cm b) épaisseur 2 cm

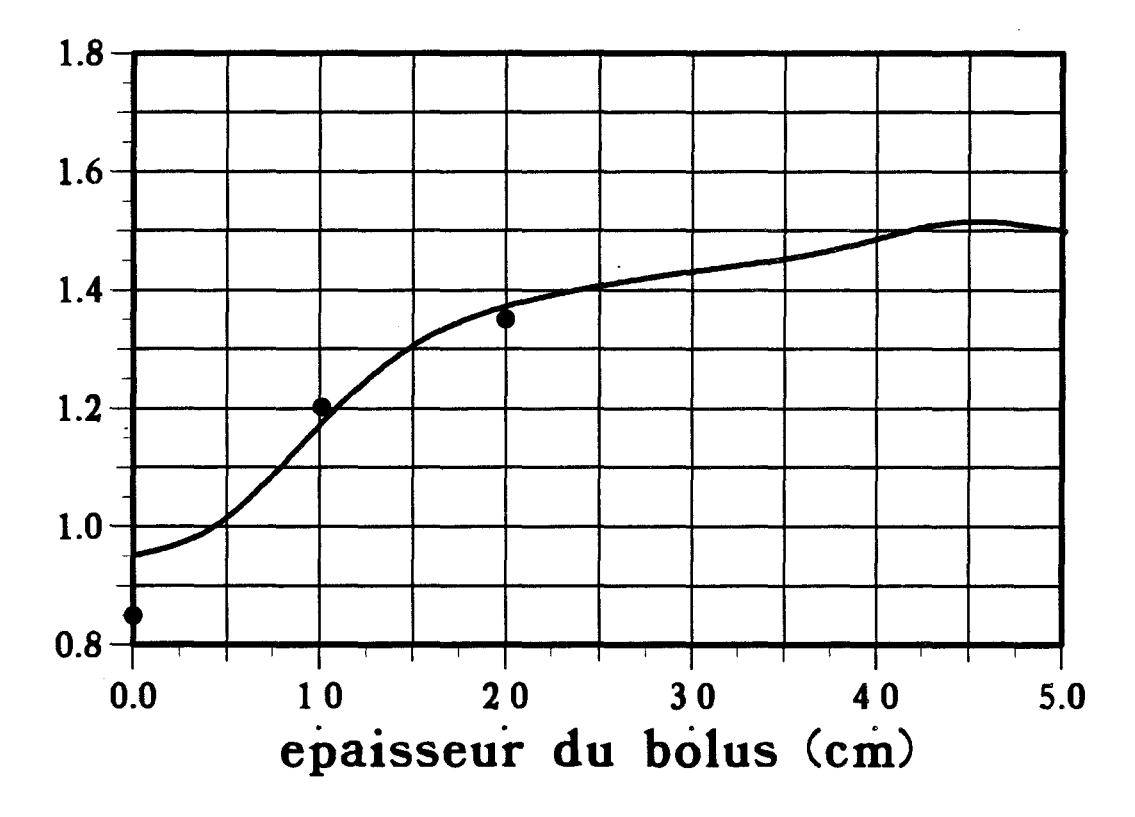

profondeur (cm)

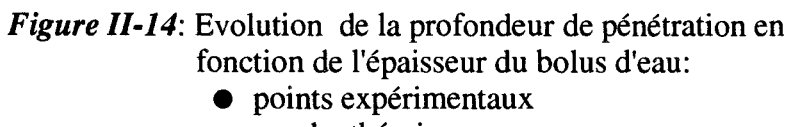

courbe théorique

sont donc exprimées en pourcentage par rapport à cette valeur maximale. Elles permettent de juger de la zone d'efficacité de l'applicateur planaire étudié. Sur la figure 11-8, nous donnons un exemple correspondant au relevé expérimental. Sur la figure 11-9, nous représentons les courbes isopuissances théoriques et expérimentales. Nous trouvons à nouveau une profondeur de pénétration théorique de l'ordre de 8,5 mm qui correspond à la valeur pratique obtenue à partir du relevé expérimental. Mais la comparaison théorieexpérience pour les deux modes de représentation (P/Pmax ou isopuissances) nous amène à constater que les courbes théoriques sont plus larges que les courbes expérimentales.

### **11.3.2.3.- Influence d'un bolus d'eau.**

Nous allons maintenant étudier l'influence d'un bolus d'eau inséré entre l'applicateur et le milieu à traiter. Ce bolus d'eau thermostatée permet d'une part, d'éviter des brûlures superficielles et, d'autre part, d'assurer un meilleur contact entre l'applicateur et la peau du patient. Pour cette étude, nous avons effectué différents relevés expérimentaux pour deux épaisseurs de bolus : 1 et 2 cm. Tout d'abord, nous donnons les diagrammes de la densité de puissance obtenus expérimentalement pour un bolus ayant une épaisseur de 1 cm ( figure 11-10-a ). Nous pouvons alors remarquer que l'utilisation d'un bolus d'eau d'une épaisseur de 1 cm entraîne une augmentation de la profondeur de pénétration qui est maintenant égale à 12 mm. Si nous utilisons un bolus de 2 cm d'épaisseur, nous observons à nouveau une légère augmentation de la profondeur de pénétration qui est alors égale à 13,5 mm ( figure 11-10-b ) ainsi qu'un nouvel élargissement nettement visible sur les courbes isopuissances (figure 11-11 ).

Les résultats de l'étude théorique sont donnés sur la figure 11-12. Ils confirment les constatations expérimentales : augmentation de la profondeur de pénétration, mais surtout élargissement plus net des courbes avec un bolus de 2 cm d'épaisseur. En ce qui concerne les courbes isopuissances théoriques ( figure 11-13 ), nous observons également le même phénomène avec un très net élargissement de la zone d'efficacité de l'applicateur.

Si nous comparons la courbe isopuissance 50 % pour les trois cas précédemment étudiés, c'est-à-dire pour l'applicateur sans bolus et pour les applicateurs

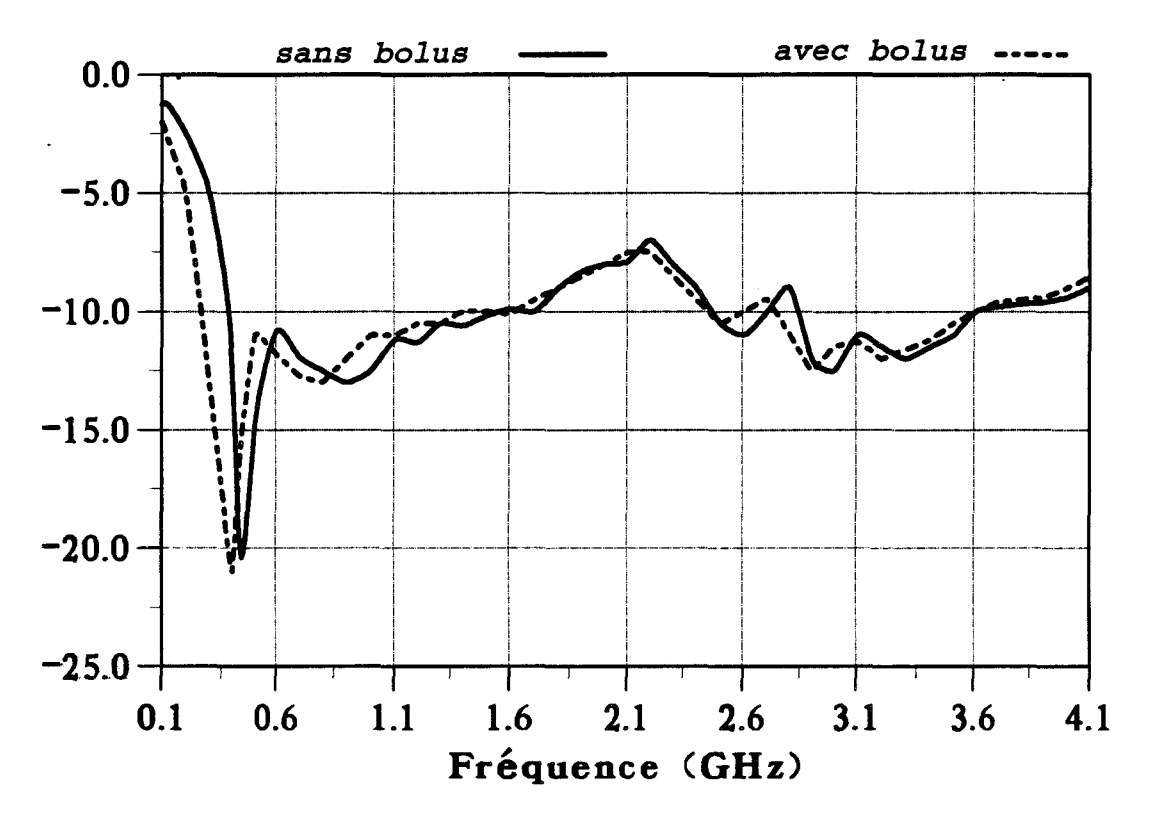

 $S11$   $(dB)$ 

*Figure II-15*: Evolutions fréquentielles expérimentales du coefficient de réflexion S<sub>11</sub> de l'applicateur sans bolus d'eau et avec un bolus d'eau de 1 cm d'épaisseur.

avec bolus de 1 cm et 2 cm d'épaisseur (la courbe isopuissance 50% définissant la zone d'efficacité de l'applicateur ), nous constatons que cette zone augmente avec l'augmentation de l'épaisseur du bolus.

Afin de déterminer la profondeur de pénétration maximale en fonction de l'épaisseur du bolus, nous avons complété l'étude théorique précédente : les résultats sont représentés sur la figure II-14. Nous observons que la valeur maximale pour la profondeur de pénétration est voisine de 15 mm. Ce résultat est cohérent : en effet, la valeur de la profondeur de pénétration obtenue avec une onde T.E.M. se propageant dans un milieu ayant les caractéristiques diélectriques de l'eau salée à 6 g/1 est égale à 18 mm. A partir de ces résultats, nous pouvons déduire que la valeur optimale de l'épaisseur du bolus d'eau est de l'ordre de 4 cm. Mais, il convient de noter que plus l'épaisseur du bolus augmente, plus ce bolus absorbe une partie importante de la puissance électromagnétique rayonnée par l'applicateur. On choisira donc l'épaisseur du bolus en fonction de la profondeur de pénétration qùe l'on désire obtenir, celle-ci étant fonction de la position de la zone tumorale.

Si le bolus d'eau absorbe une partie de la puissance délivrée par le générateur, il influe donc également sur l'allure de la courbe du coefficient de réflexion. En effet, en insérant un bolus d'eau, nous modifions le milieu équivalent sur lequel vient se poser l'applicateur : l'introduction du bolus d'eau se traduit par un déplacement du pic d'adaptation ( on passe de 434 MHz sans bolus à 400 MHz en présence d'un bolus d'épaisseur 1 cm ), comme le montre le relevé expérimental représentant l'évolution du coefficient de réflexion  $S_{11}$  en fonction de la fréquence donné sur la figure II-15. Nous retrouvons ces résultats expérimentaux à partir de l'étude théorique utilisant l'Approche dans le Domaine Spectral (modèle unidimensionnel ) : sans bolus, la longueur optimale de l'applicateur est égale à 9,1 cm ( c'est la longueur de l'applicateur "classique" défini précédemment) et passe à une valeur voisine de 8,7 cm avec un bolus d'eau d'épaisseur constante égale à 1 cm.

Avec le modèle bidimensionnel ( et en choisissant une longueur égale à 9,1 cm ), nous observons le déplacement de la fréquence de résonance qui passe de 440 MHz ( applicateur sans bolus) à 380 MHz ( applicateur avec un bolus d'épaisseur 1 cm) : ces
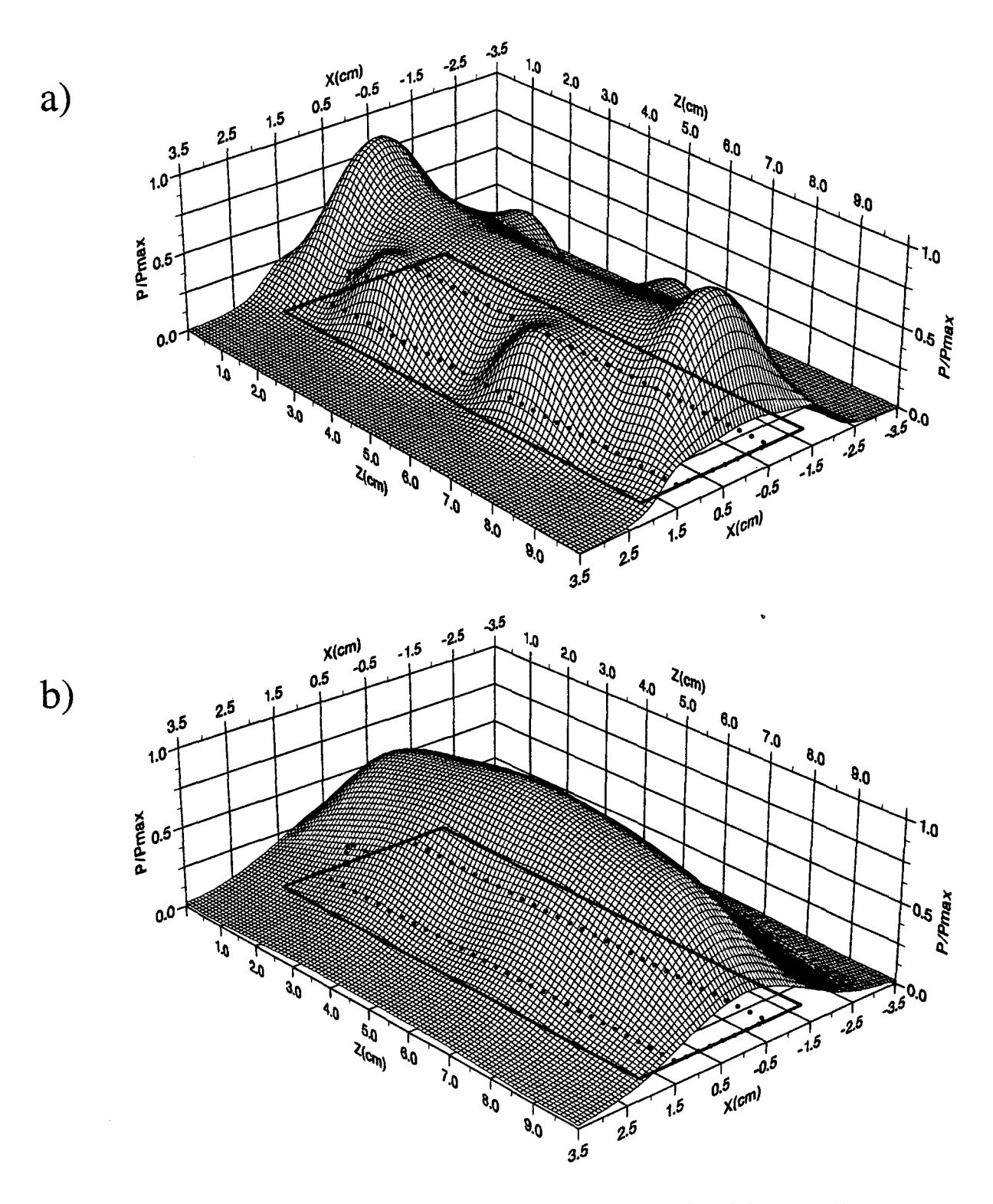

 $\overline{t}$ 

*Figure II-16:* Distribution théorique de la densité de puissance absorbée normalisée obtenue par l'A.D.S. bidimensionnelle dans des plans parallèles: a) situé à  $y = 0.5$  cm b) situé à  $y = 1,0$  cm

résultats théoriques sont en bon accord avec les relevés expérimentaux. Inversement, si nous calculons la fréquence de résonance pour un applicateur de longueur égale à 8,7 cm, nous retrouvons une fréquence égale à 430 MHz (qui correspond à l'applicateur avec un bolus d'épaisseur 1 cm).

Notons enfin que l'applicateur ( avec sa surcouche de protection de permittivité  $\epsilon_r = 4.9$ ) de longueur égale à 9,1 cm reste encore adapté à la fréquence de chauffage de 434 MHz puisque son coefficient de réflexion est inférieur à -10 dB. Il est évident que si nous étions amenés à travailler avec un bolus d'eau d'épaisseur ayant une épaisseur plus importante, il serait préférable de modifier la longueur de l'applicateur, afin qu'il soit le mieux adapté possible.

#### **II.3.2.4. - Caractérisation thermique des applicateurs.**

Notre applicateur étant maintenant parfaitement défini en ce qui concerne l'adaptation et le diagramme de densité de puissance déposée, nous allons le caractériser d'un point de vue thermique. Pour cela, nous utilisons le banc de mesure décrit précédemment. Nous allons caractériser l'applicateur sans bolus. En effet, si pour le relevé du diagramme de puissance déposée, nous pouvons nous passer de la circulation d'eau à l'intérieur du bolus, il en est tout autrement lors d'une expérience de relevés thermiques : la puissance mise en jeu pour le relevé du diagramme de la densité de puissance déposée est faible ( moins de 1 Watt ) et nous ne constatons aucun échauffement de l'eau. Par contre, pour le relevé thermique dont la durée est d'environ 45 minutes ( les mesures sont effectuées durant la phase plateau ), le générateur microonde délivre une puissance variant entre 5 et 10 Watts : une partie de cette énergie va donc être absorbée par le bolus d'eau et entraîner un échauffement de ce dernier.

Avant de vous présenter les principaux résultats théoriques et expérimentaux pour l'étude thermique, nous allons donner les distributions théoriques de la densité de puissance déposée dans le milieu dissipatif déterminées à partir de la modélisation par l'A.D.S. bidimensionnelle. Ces distributions sont obtenues dans deux plans xOz parallèles au plan de l'applicateur et respectivement distants de y = 5 mm et y = 10 mm de celui-ci. Elles sont présentées sur la figure 11-16 : les courbes sont normalisées par

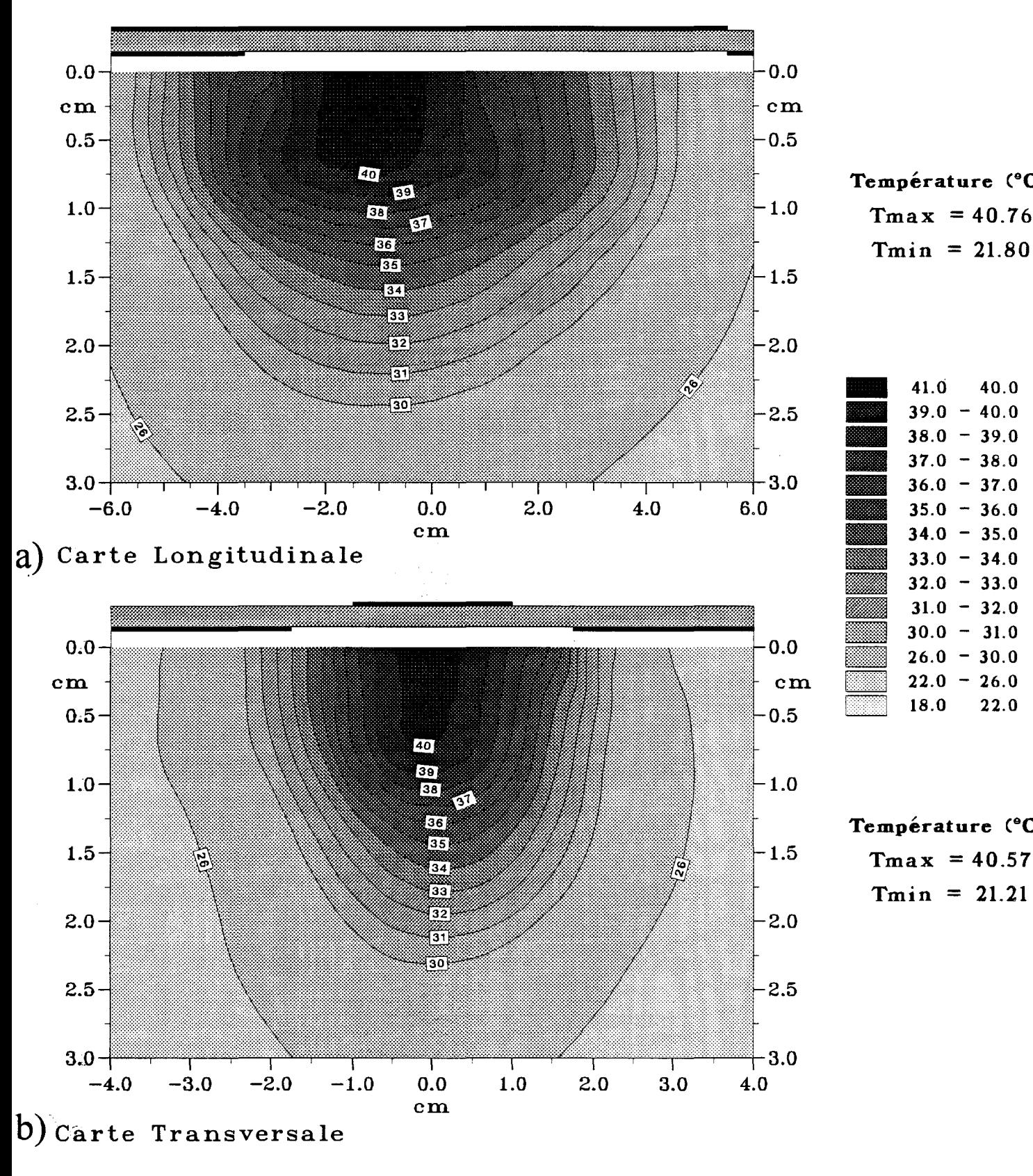

Température (°C)  $T<sub>min</sub> = 21.80$ 

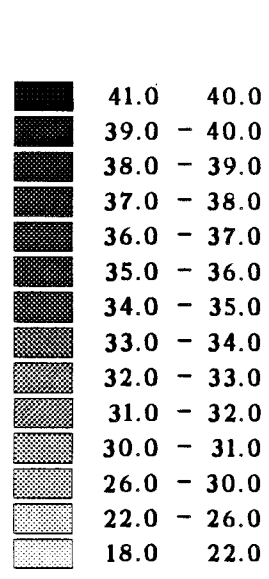

Température (°C)  $T<sub>min</sub> = 21.21$ 

*Figure II-17:* Coubes isothermes expérimentales relevée (Pinc = 7W) a) dans le plan longitudinal b) dans un plan transversal situé à  $z = 2.5$  cm

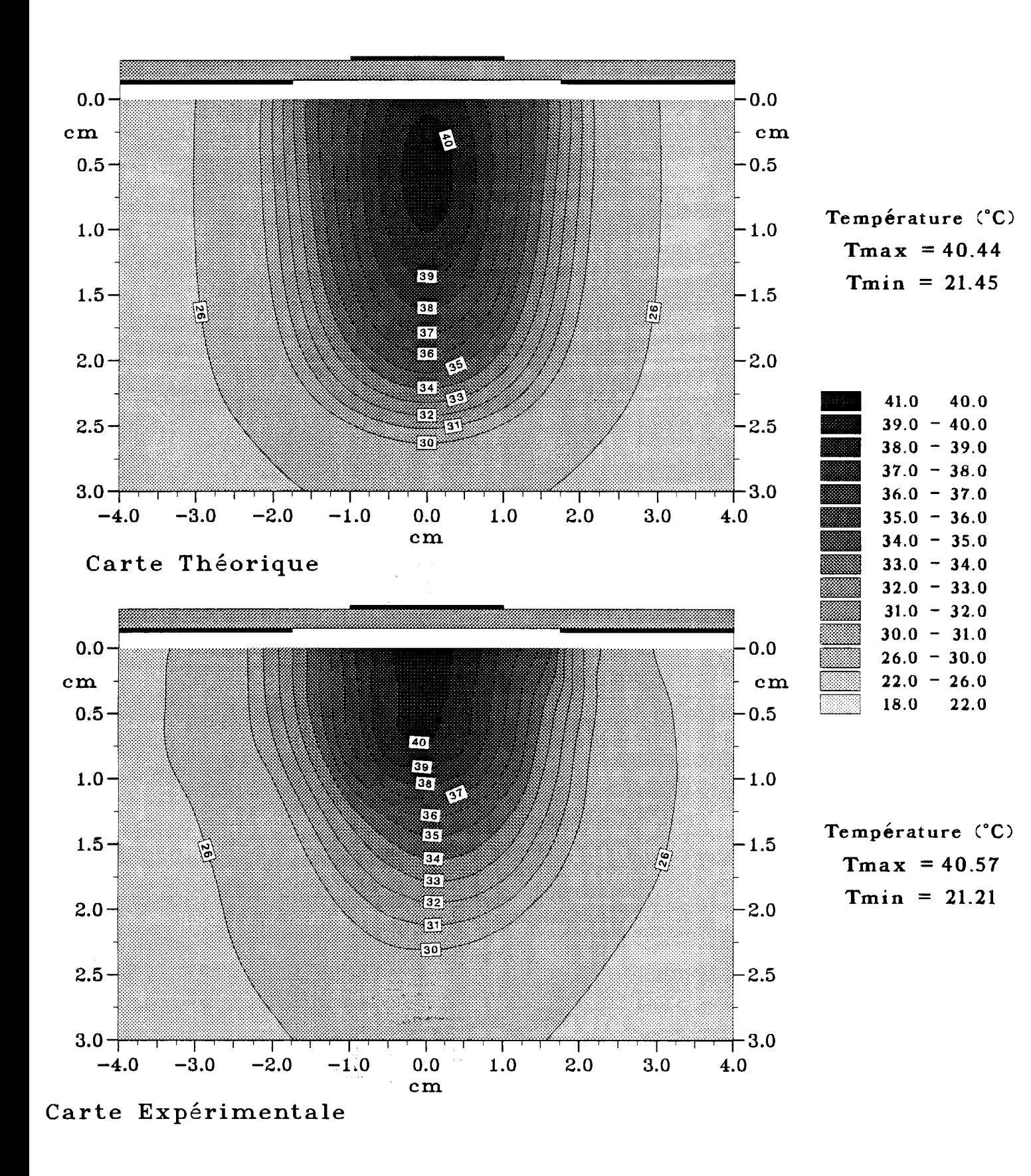

*Figure 11-18:* Comparaison entre les courbes isothermes théoriques et expérimentales dans un plan transversal situé à  $z = 2.5$  cm.

rapport à la valeur maximale calculée dans chaque plan. Nous observons dans le plan parallèle à xOz situé à 5 mm de l'applicateur que les différentes discontinuités interviennent sur l'évolution du diagramme de densité de puissance déposée. Par contre, dans le plan xOz situé à 10 mm de l'applicateur, le diagramme de densité de puissance déposée n'est plus perturbé par les effets de bord liés à l'applicateur.

Les cartes thermiques théoriques sont obtenues à partir des diagrammes de densité de puissance que nous venons de présenter ( obtenus grâce à l'AD. S. bidimensionnelle ) après résolution de l'équation de la chaleur en régime stationnaire ( annexe II ). Les résultats théoriques sont déterminés dans un plan transversal passant au milieu de l'applicateur. Pour les relevés expérimentaux, nous traçons ces cartes dans le plan où est obtenue la température maximale, plan qui se situe généralement dans le premier tiers de l'applicateur en partant de la transition entre la ligne d'alimentation et le microruban.

Les relevés thermiques expérimentaux obtenus après environ 45 minutes de chauffage ( phase plateau ) sont présentés sur la figure II -17. Ces résultats sont obtenus pour une puissance incidente de l'ordre de 7 W. Nous représentons sur la figure II-18 la comparaison théorie-expérience, donnée pour un plan transversal : nous constatons un bon accord entre la théorie et la pratique. Mais, nous pouvons remarquer que les isothermes du relevé expérimental sont légèrement plus larges que les courbes théoriques. Ceci peut s'expliquer de la manière suivante :

- d'une part, le bloc de gel polyacrylamide n'est pas parfaitement homogène : en effet, il est traversé par des cathéters dans lesquels se déplacent les thermocouples pour effectuer les mesures ponctuelles de température. Ceci entraîne un échange de chaleur avec le milieu extérieur, échange qui n'est pas pris en compte dans le calcul théorique.

-d'autre part, le chauffage doit être coupé durant le temps d'acquisition des températures (pendant environ 30 secondes), ce qui entraîne un phénomène de diffusion thermique qui favorise l'homogénéisation des températures.

Si nous comparons la position des maxima pour les relevés thermiques ( relevés longitudinaux donnés sur la figure II-17 ) d'une part, et pour les diagrammes de densité de puissance déposée (donnés sur la figure II-5) d'autre part, nous constatons que ceuxci sont situés dans le même plan transversal.

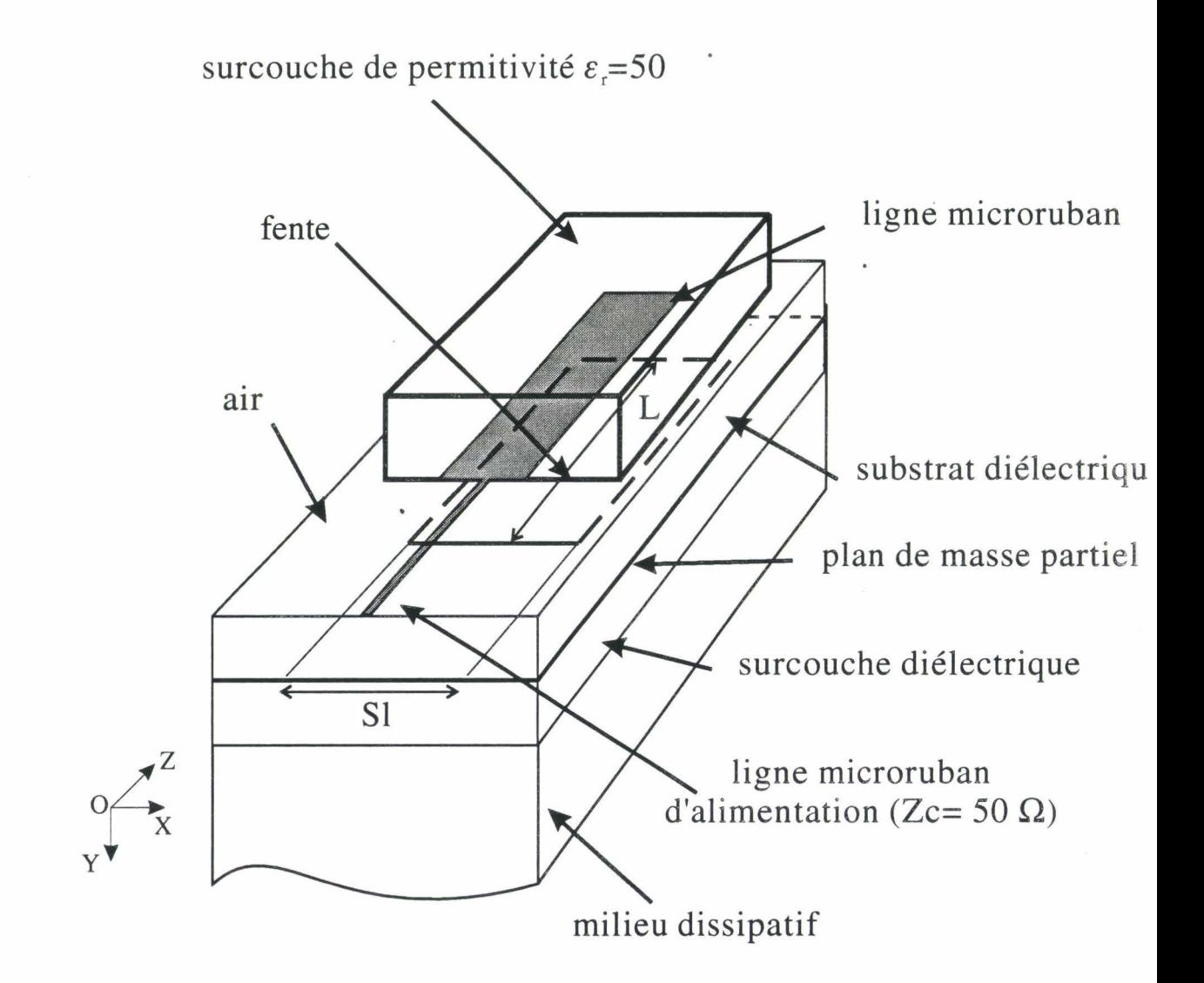

*Figure 11-19:* Schéma de l'applicateur fente muni de sa surcouche à forte permittivité et sans pertes.

# **II.4.- MODIFICATIONS APPORTEES A L'APPLICATEUR 915 MHz POUR UN FONCTIONNEMENT A 434 MHz.**

Dans le paragraphe précédent, nous avons décrit l'applicateur fente "classique" fonctionnant à 434 MHz. Son principal inconvénient est lié à sa longueur : en effet, si à 915 MHz les applicateurs de type fente "classique" ne sont pas trop encombrants (ils ont généralement une longueur comprise entre 3,8 cm et 5 cm), nous obtenons des applicateurs ayant une longueur de l'ordre de 9 cm lorsque nous passons à la fréquence de 434 MHz, soit une dimension qui est environ deux fois plus importante. Dans certaines applications ( cas des tumeurs de faible étendue par exemple ), cela peut être un inconvénient. Aussi nous nous sommes intéressés aux modifications à apporter aux applicateurs que nous utilisons à la fréquence de 915 MHz pour pouvoir les employer à la fréquence de chauffage de 434 MHz. La première idée a consisté à recouvrir la ligne microruban de l'applicateur avec un milieu ayant une forte permittivité diélectrique et possédant de très faibles pertes.

Pour cette étude, nous utilisons un applicateur ayant les dimensions géométriques suivantes :

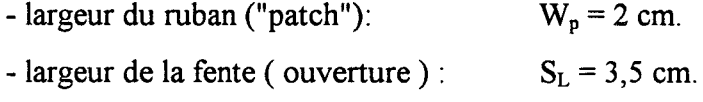

- longueur du ruban et de la fente :  $L = 5$  cm.

(Cette dimension a été déterminée à partir de l'AD. S. unidimensionnelle). La ligne d'alimentation a une longueur de 3,5 cm et une largeur égale à 2,8 mm, ce qui nous permet d'obtenir une impédance caractéristique égale à 50  $\Omega$ . Le schéma de l'applicateur est représenté sur la figure II-19.

#### **II.4.1. - Mesure du coefficient de reflexion**

Tout d'abord, nous avons étudié l'applicateur seul sans surcouche. Les évolutions théorique et expérimentale du coefficient de réflexion  $S_{11}$  en fonction de la fréquence pour l'applicateur en contact avec un milieu dissipatif ( eau salée à 6 g/1 ) sont données sur la figure 11-20. Nous constatons un bon accord entre la théorie et

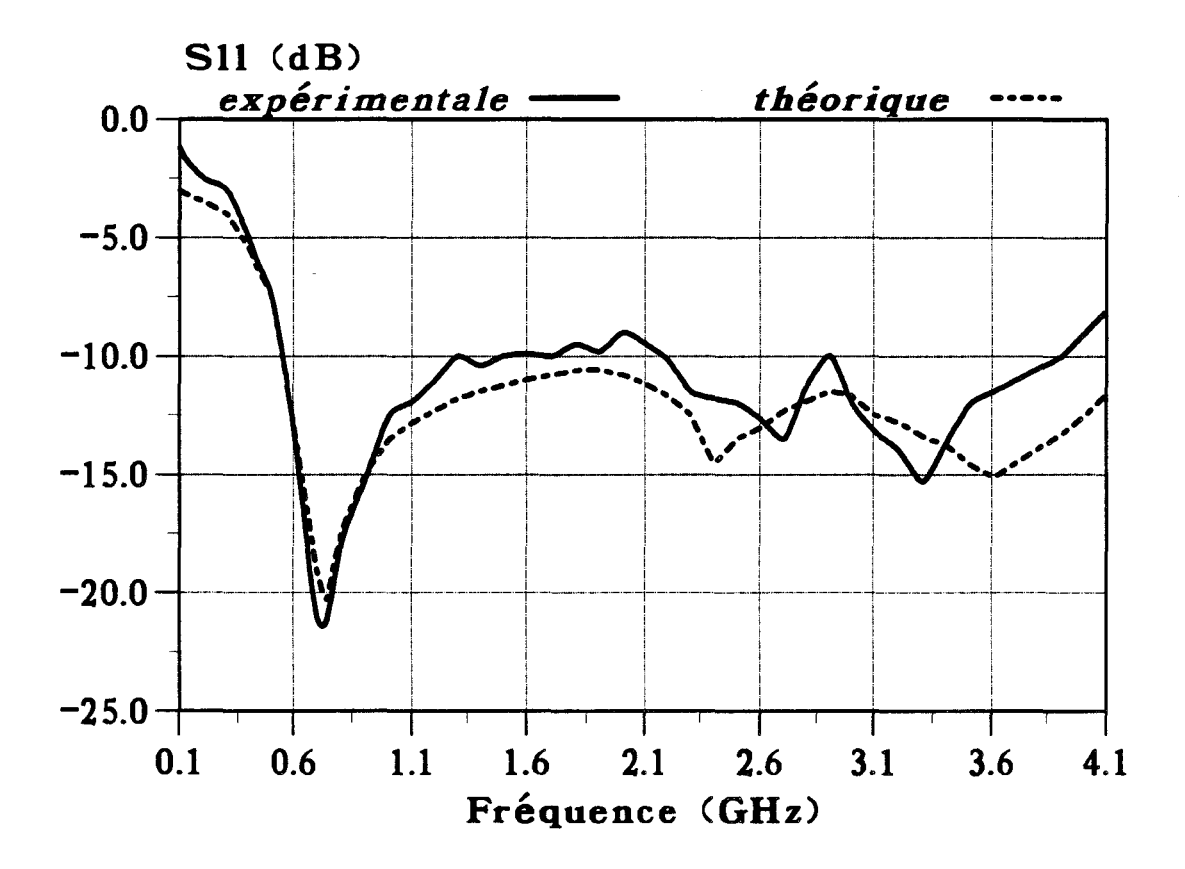

Figure II-20: Evolutions fréquentielles expérimentale et théorique du coefficient de réflexion S<sub>u</sub> de l'applicateur planaire.

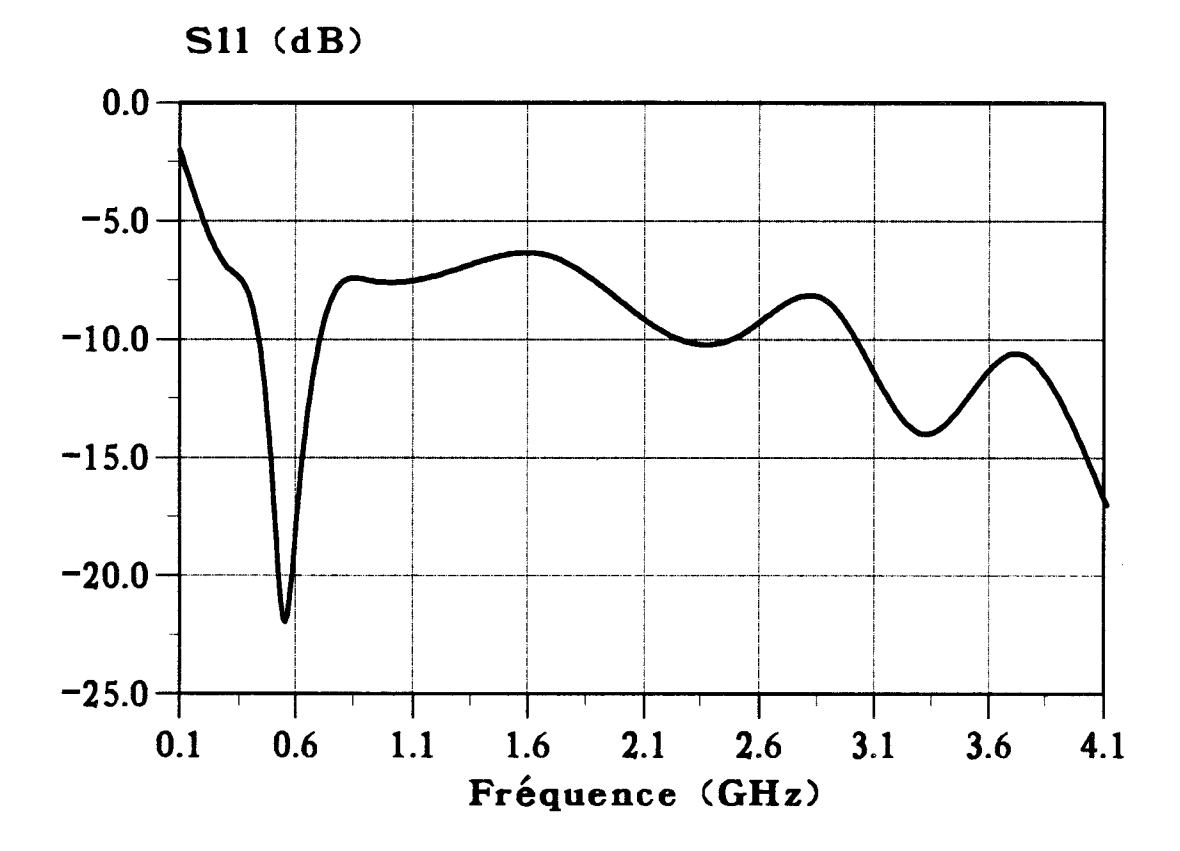

*Figure II-21:* Evolution fréquentielle expérimentale du coefficient de réflexion S<sub>11</sub> de l'applicateur planaire avec une surcouche de permittivité diélectrique *Er=* 37 recouvrant la ligne microruban dans sa totalité.

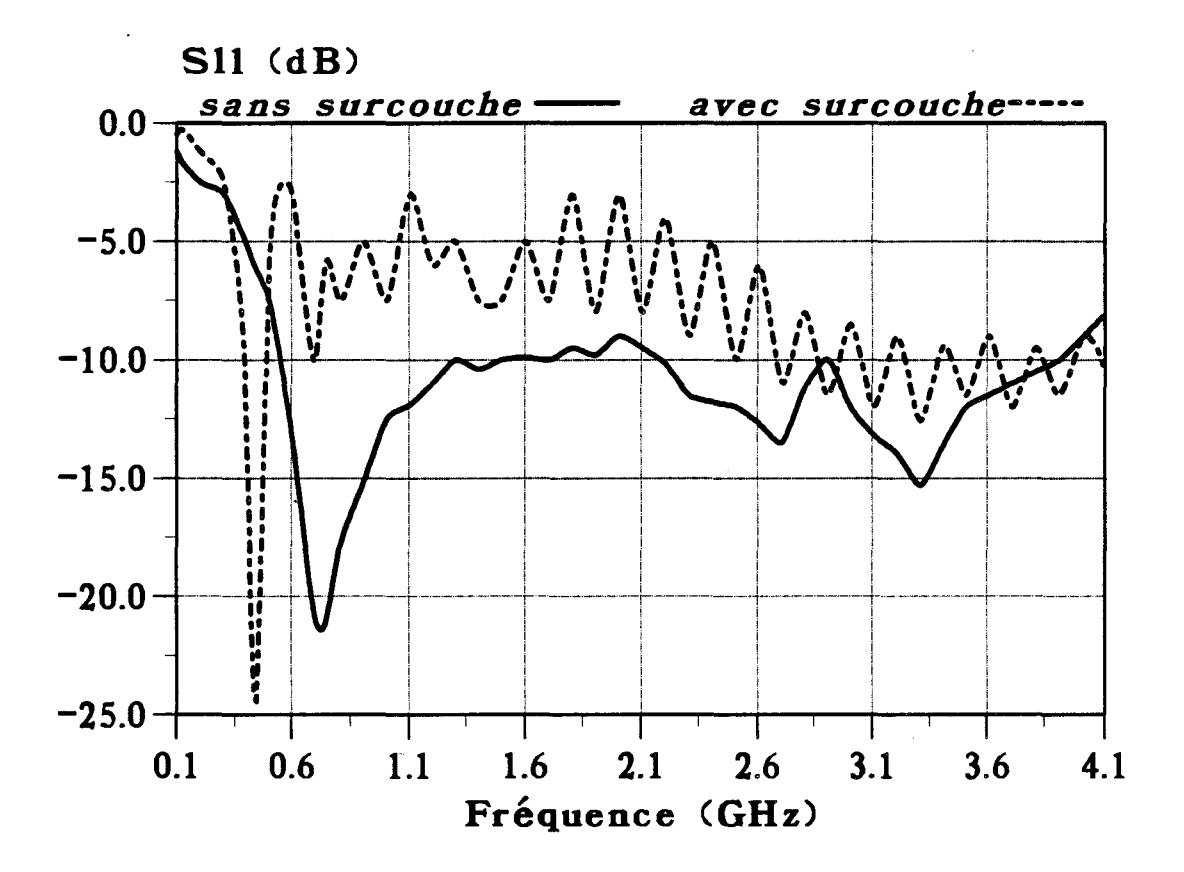

*Figure II-22:* Evolutions fréquentielles expérimentales du coefficient de réflexion Su de l'applicateur planaire avec ou sans surcouche de permittivité diélectrique *ê* r=50 recouvrant la ligne microruban dans sa totalité.

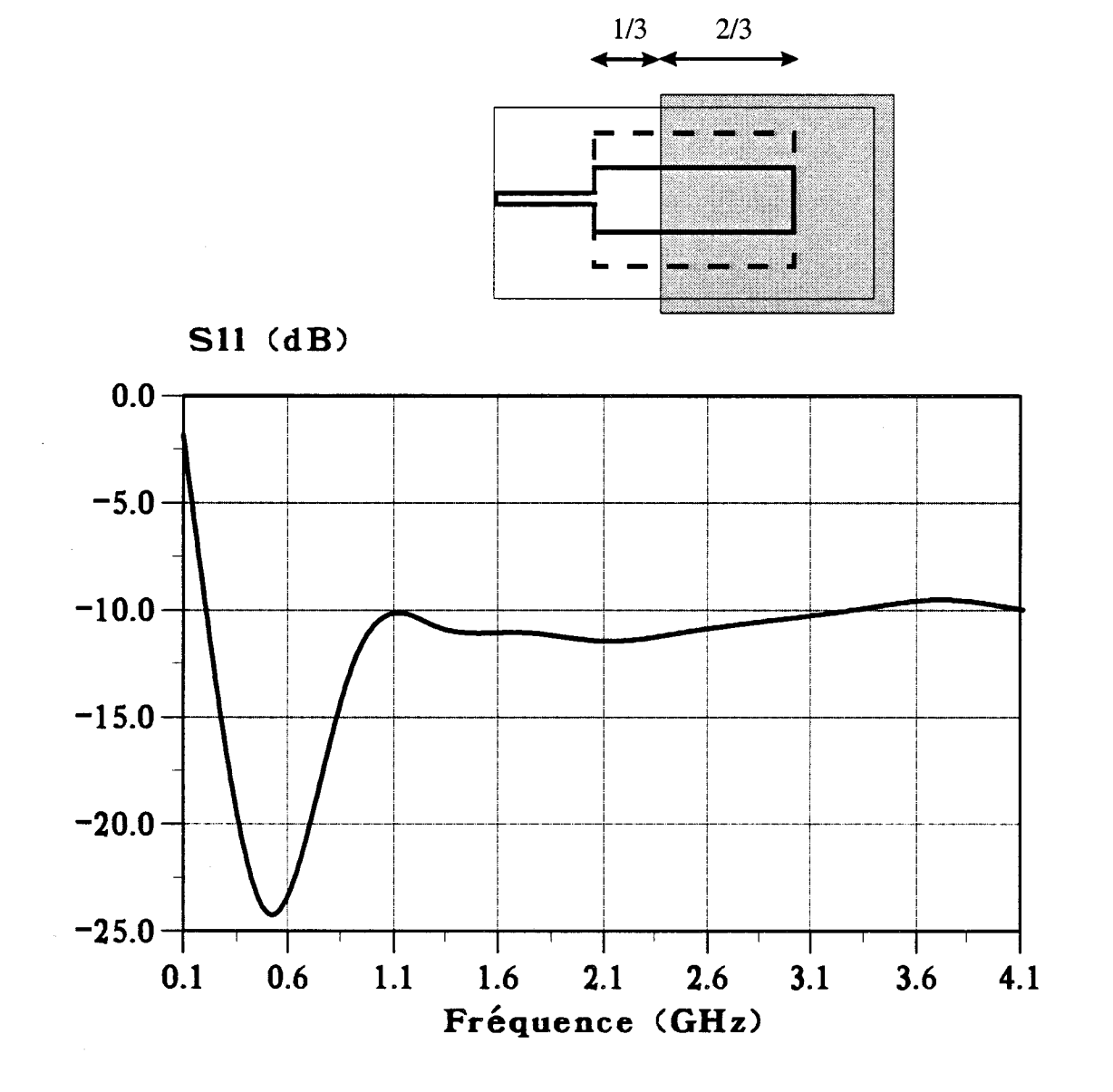

*Figure II-23:* Evolution fréquentielle expérimentale du coefficient de réflexion S<sub>11</sub> de l'applicateur planaire avec une surcouche de permittivité diélectrique  $E_F$ =50 recouvrant partiellement la ligne microruban.

l'expérience. Ensuite, nous observons que la fréquence de résonance de l'applicateur est voisine de 750 MHz : l'utilisation de cet applicateur à 915 MHz est néanmoins possible puisque son coefficient de réflexion est de l'ordre de -15 dB. Enfin, l'applicateur est aussi adapté dans la bande des fréquences radiométriques ( autour de 3 GHz ) puisque le coefficient de réflexion est inférieur à -10 dB. Par contre, son utilisation à la fréquence de 434 MHz ne sera pas possible car le coefficient de réflexion est de l'ordre de -7 dB.

Afin de modifier l'évolution du coefficient de réflexion, nous avons tout d'abord recouvert la ligne microruban de l'applicateur avec un bloc de céramique de permittivité diélectrique relative  $\varepsilon_r = 37$  et présentant des pertes faibles. Nous observons alors sur la figure 11-21 un glissement de la fréquence de résonance qui passe de 750 MHz à 540 MHz. Mais l'applicateur n'est toujours pas adapté à la fréquence de 434 MHz. Nous avons alors utilisé un autre bloc de céramique de permittivité diélectrique  $\varepsilon_r$  =50 ayant lui aussi des pertes négligeables. Avec cette configuration, nous constatons, sur la figure 11-22, que le pic de résonance s'est encore déplacé et se situe maintenant autour de 430 MHz avec une valeur du coefficient de réflexion de l'ordre de -24 dB. Par contre, dans la bande des fréquences radiométriques ( autour de 3 GHz ), l'adaptation est relativement moins bonne puisque le coefficient de réflexion fluctue autour de -10 dB. Au cours de ces expériences, nous avons constaté que la position du bloc de céramique sur la ligne microruban avait une influence sur le niveau du coefficient de réflexion : ainsi, nous constatons sur la figure 11-23 que la fréquence de résonance augmente lorsqu'on déplace le bloc de céramique le long de la ligne microruban et que le microruban n'est que partiellement recouvert (environ 2/3 de la surface). Il faudra donc bien prendre soin de recouvrir correctement la ligne microruban avec le bloc de céramique sans recouvrir la ligne d'alimentation ( qui a été calculée pour présenter une impédance caractéristique de 50  $\Omega$  au contact de l'air) pour éviter ce glissement en fréquence.

# **TI.4.2. - Mesure du diagramme de la densité de puissance déposée dans un milieu dissipatif**

Nous nous proposons maintenant de comparer les performances de ce nouvel applicateur à celui présenté précédemment. Afin de simplifier le problème, nous

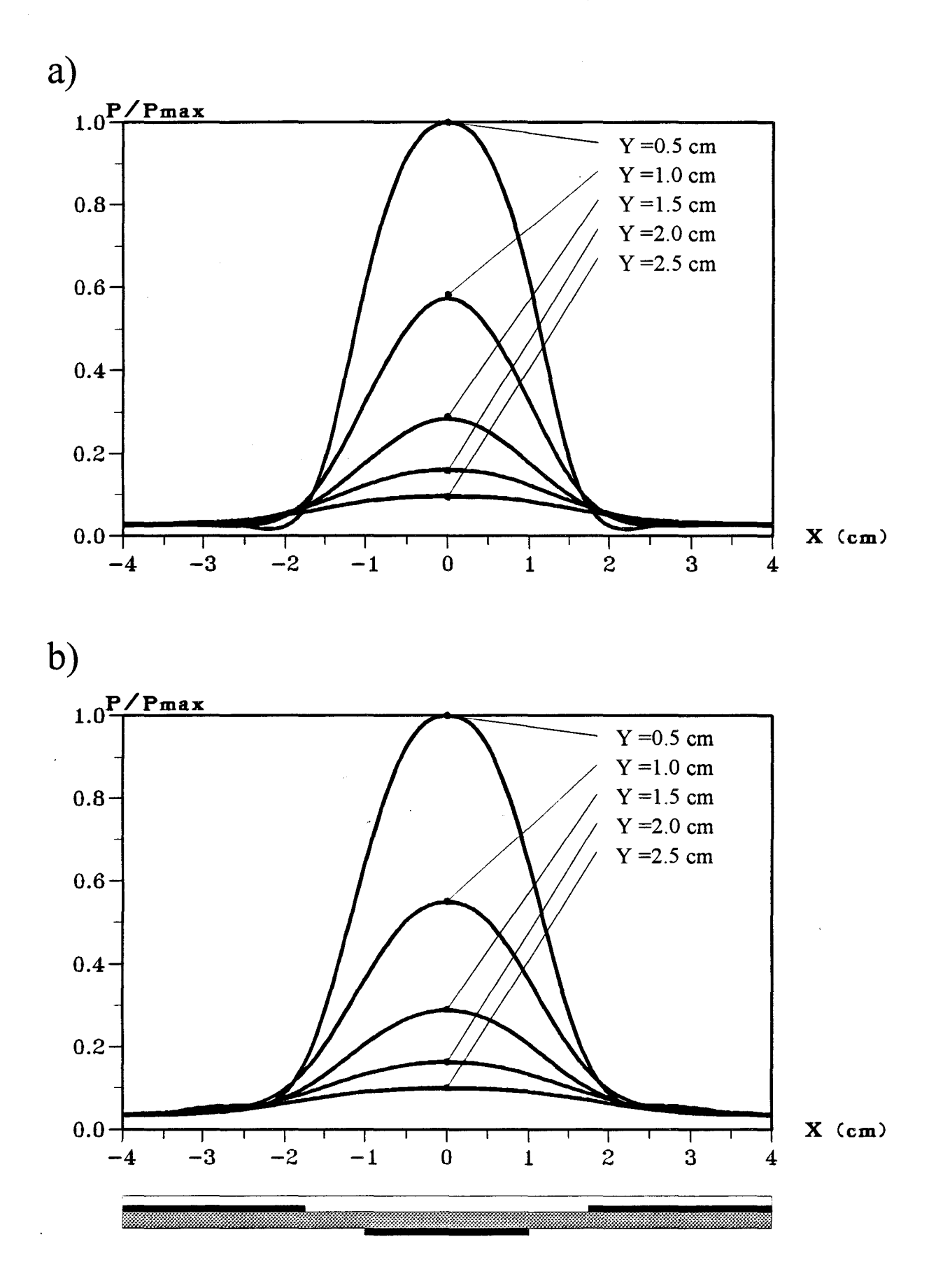

*Figure II-24:* Distribution expérimentale de la densité de puissance normalisée déposée dans un plan transversal :

- a) pour l'applicateur A situé à  $z = 2.5$  cm
- b) pour l'applicateur B situé à  $z = 1,5$  cm

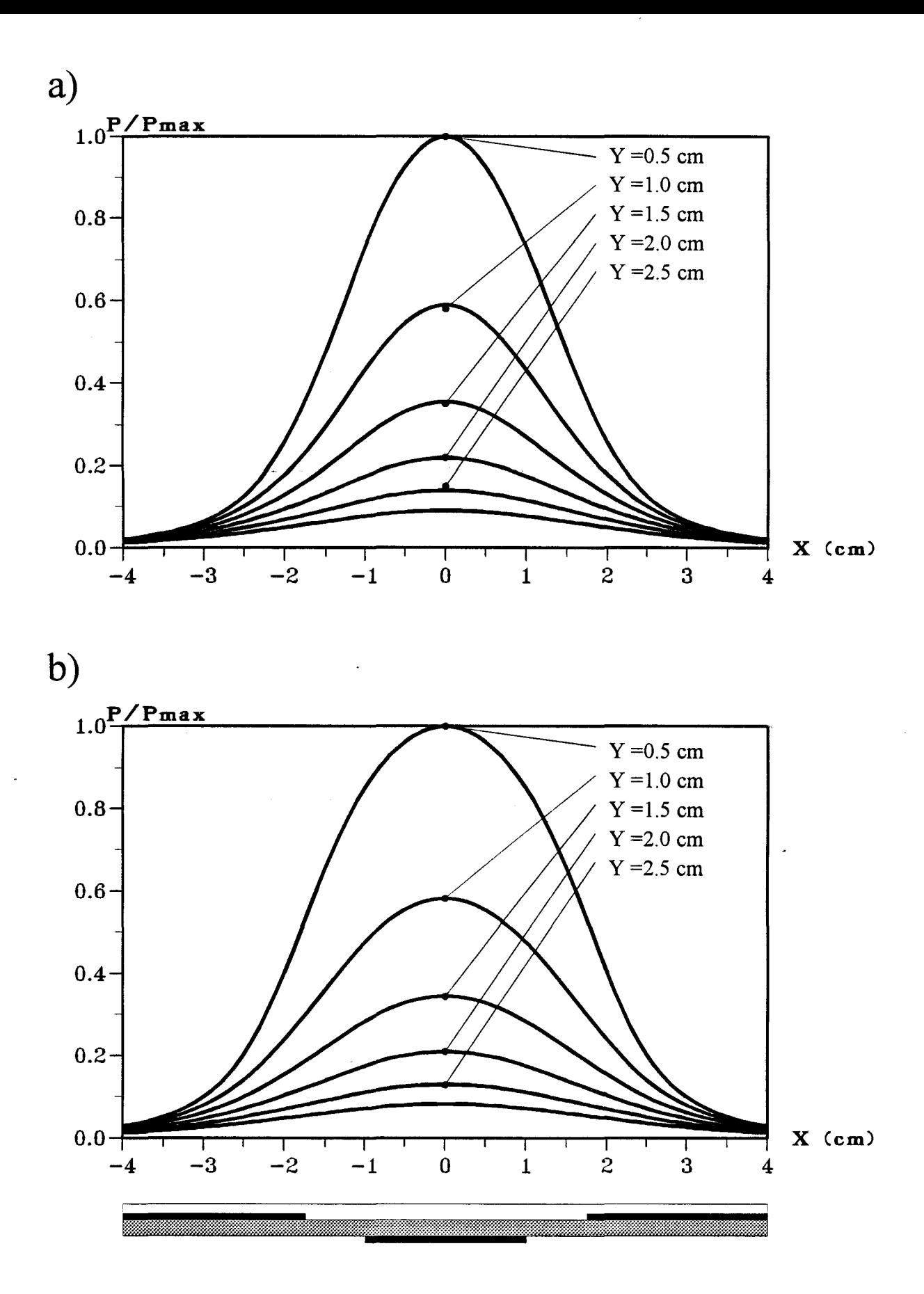

#### *Figure II-25*: Distribution théorique de la densité de puissance normalisée déposée dans un plan transversal :

- a) pour l'applicateur A situé à  $z = 4.5$  cm
- b) pour l'applicateur B situé à  $z = 2.5$  cm

 $\frac{1}{2} \sum_{i=1}^n \frac{1}{2} \sum_{j=1}^n \frac{1}{2} \sum_{j=1}^n \frac{1}{2} \sum_{j=1}^n \frac{1}{2} \sum_{j=1}^n \frac{1}{2} \sum_{j=1}^n \frac{1}{2} \sum_{j=1}^n \frac{1}{2} \sum_{j=1}^n \frac{1}{2} \sum_{j=1}^n \frac{1}{2} \sum_{j=1}^n \frac{1}{2} \sum_{j=1}^n \frac{1}{2} \sum_{j=1}^n \frac{1}{2} \sum_{j=1}^n \frac{1}{2} \sum_{j=$ 

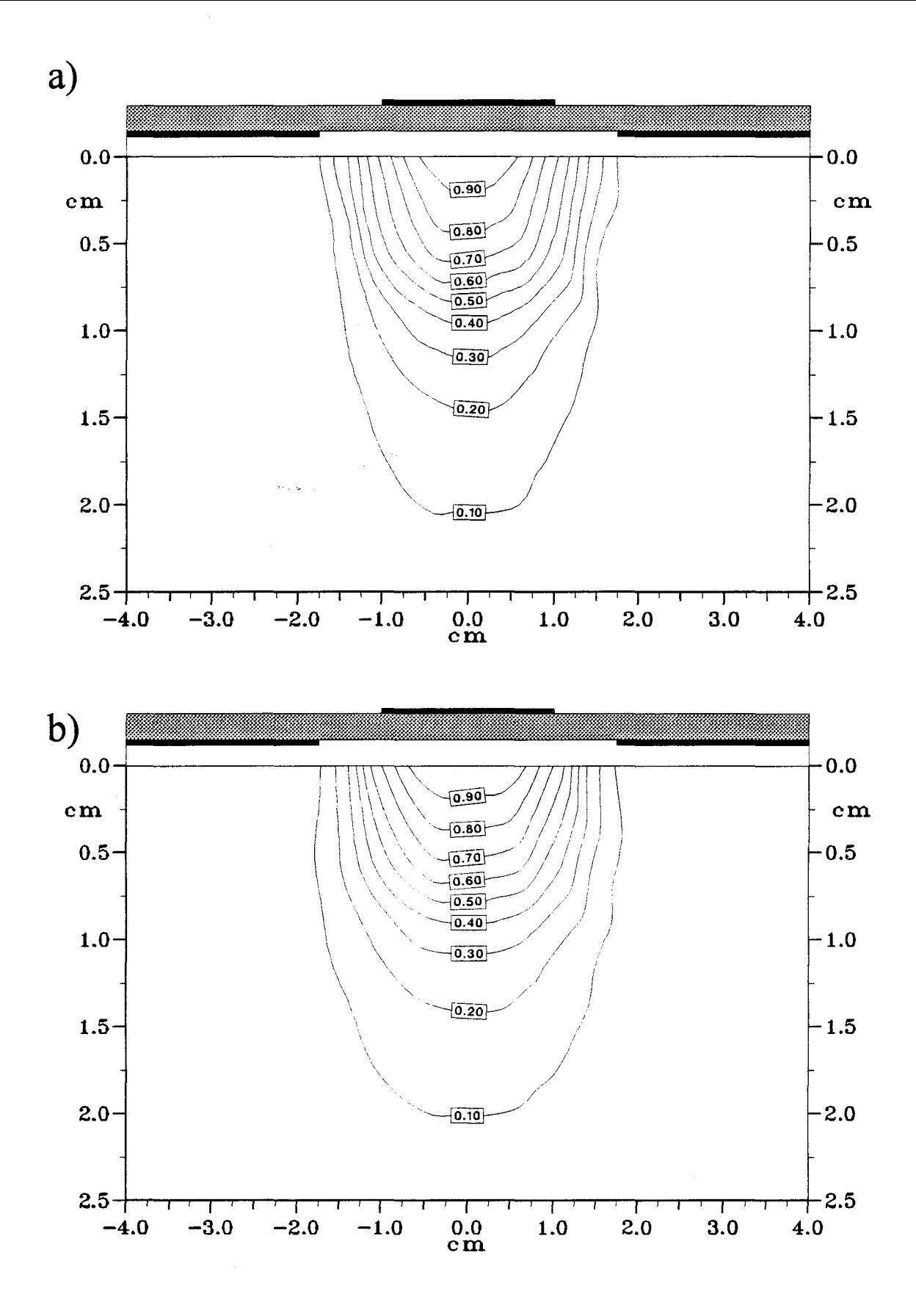

*Figure II-26:* Evolution des courbes isopuissances dans un plan transversal : a) pour l'applicateur A situé à  $z = 2.5$  cm b) pour l'applicateur B situé à  $z = 1,5$  cm

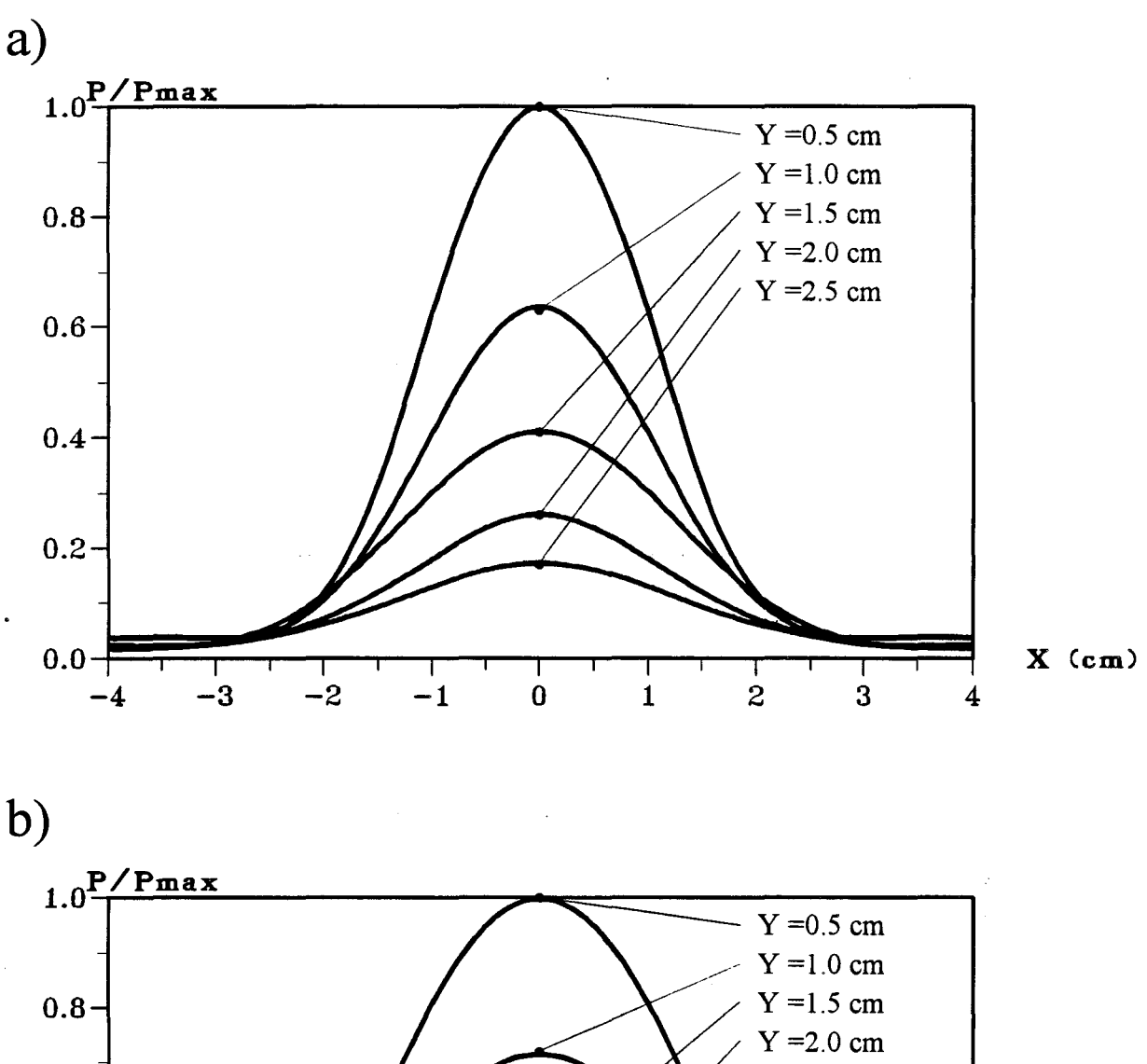

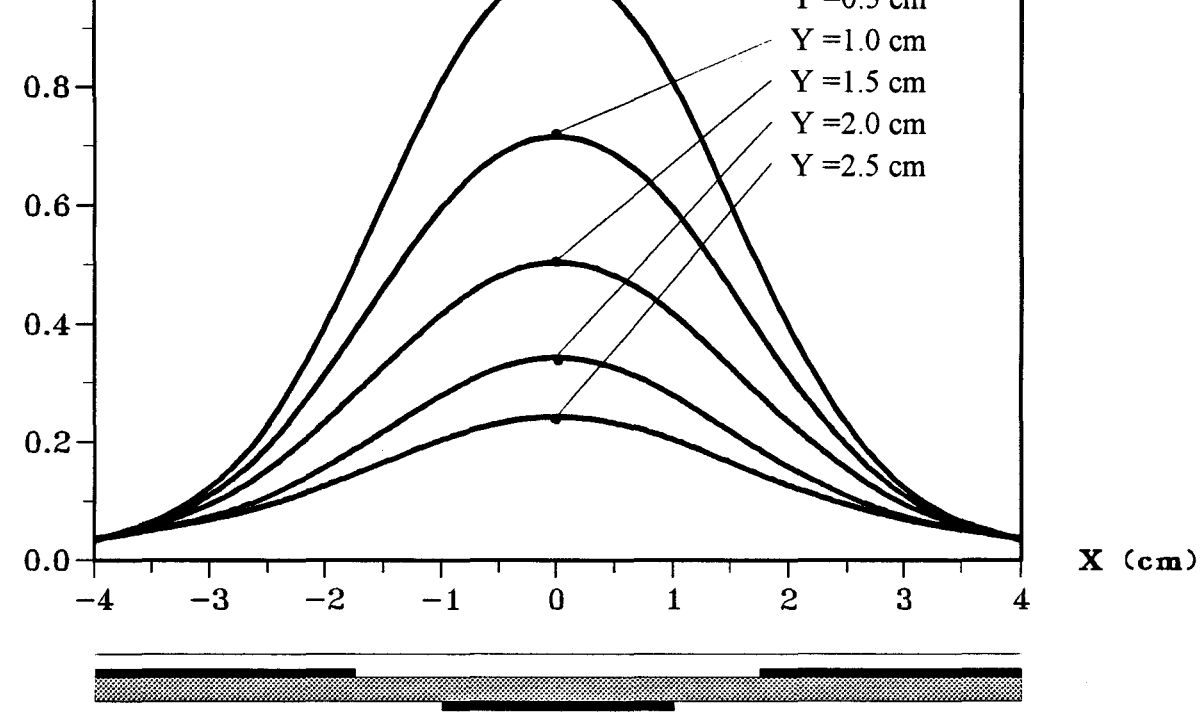

*Figure II-27:* Distribution expérimentale de la densité de puissance normalisée déposée dans un plan transversal situé à  $z = 1.5$  cm pour l'applicateur B avec un bolus d'eau a) épaisseur 1 cm b) épaisseur 2 cm

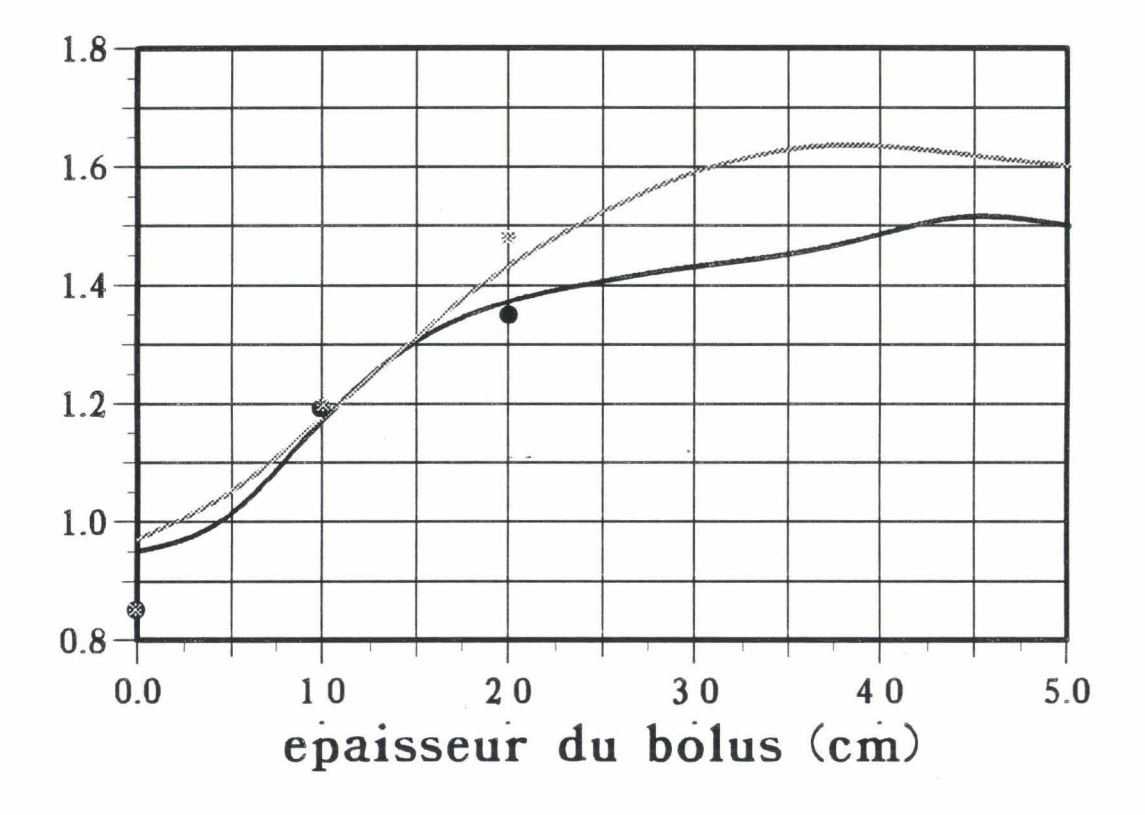

profondeur (cm)

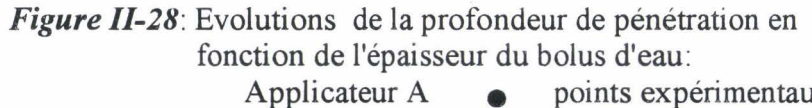

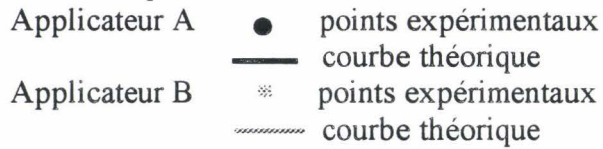

appellerons dans la suite de ce paragraphe APPLICATEUR A l'applicateur fente "classique" défini dans la première partie de ce chapitre et APPLICATEUR B le nouvel applicateur réalisé avec le bloc de céramique. Rappelons les dimensions de ces deux applicateurs :

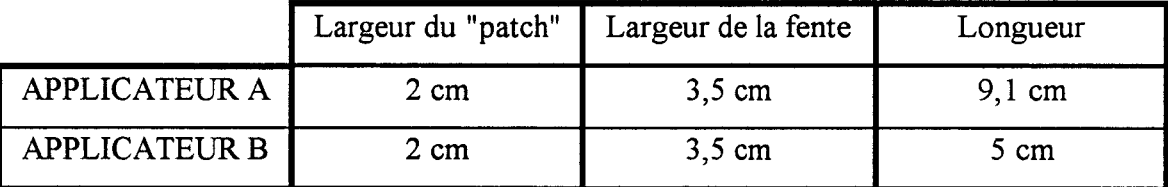

Tout d'abord, nous avons comparé les diagrammes expérimentaux de la densité de puissance déposée dans le milieu dissipatif ( eau salée à 6 g/1 ) pour ces deux applicateurs. Ces résultats sont représentés sur la figure 11-24 : ils sont donnés pour un plan transversal situé à  $z = 2.5$  cm du bord de la fente. Nous constatons que ces deux diagrammes sont pratiquement identiques. Nous pouvons en déduire la profondeur de pénétration : nous trouvons la même valeur  $\delta_p = 8.5$  mm pour les deux applicateurs. Si nous comparons maintenant les diagrammes théoriques de densité de puissance ( dans le même plan transversal ) donnés sur la figure II-25, nous obtenons une profondeur de pénétration identique de l'ordre de 9 mm pour les deux applicateurs. Mais, nous observons que les diagrammes théoriques de densité de puissance sont plus larges pour l'applicateur B.

Les courbes isopuissances expérimentales pour les deux applicateurs sont représentées sur la figure 11-26. Nous constatons qu'il n'y a pratiquement pas de différence entre nos deux applicateurs : nous aboutissons donc aux mêmes conclusions que précédemment.

Comme nous l'avons fait pour l'applicateur fente "classique" (applicateur A) dans le paragraphe précédent, nous avons étudié l'influence d'un bolus d'eau sur le diagramme de densité de puissance pour le nouvel applicateur ( applicateur B ). Nous avons effectué deux relevés expérimentaux : le premier avec un bolus de 1 cm d'épaisseur et le second avec un bolus de 2 cm d'épaisseur. Nous constatons sur les résultats présentés sur la figure 11-27, une augmentation notable de la largeur du lobe à mi-hauteur pour l'applicateur avec le bolus de 2 cm d'épaisseur. Nous observons

### **Applicateur A**

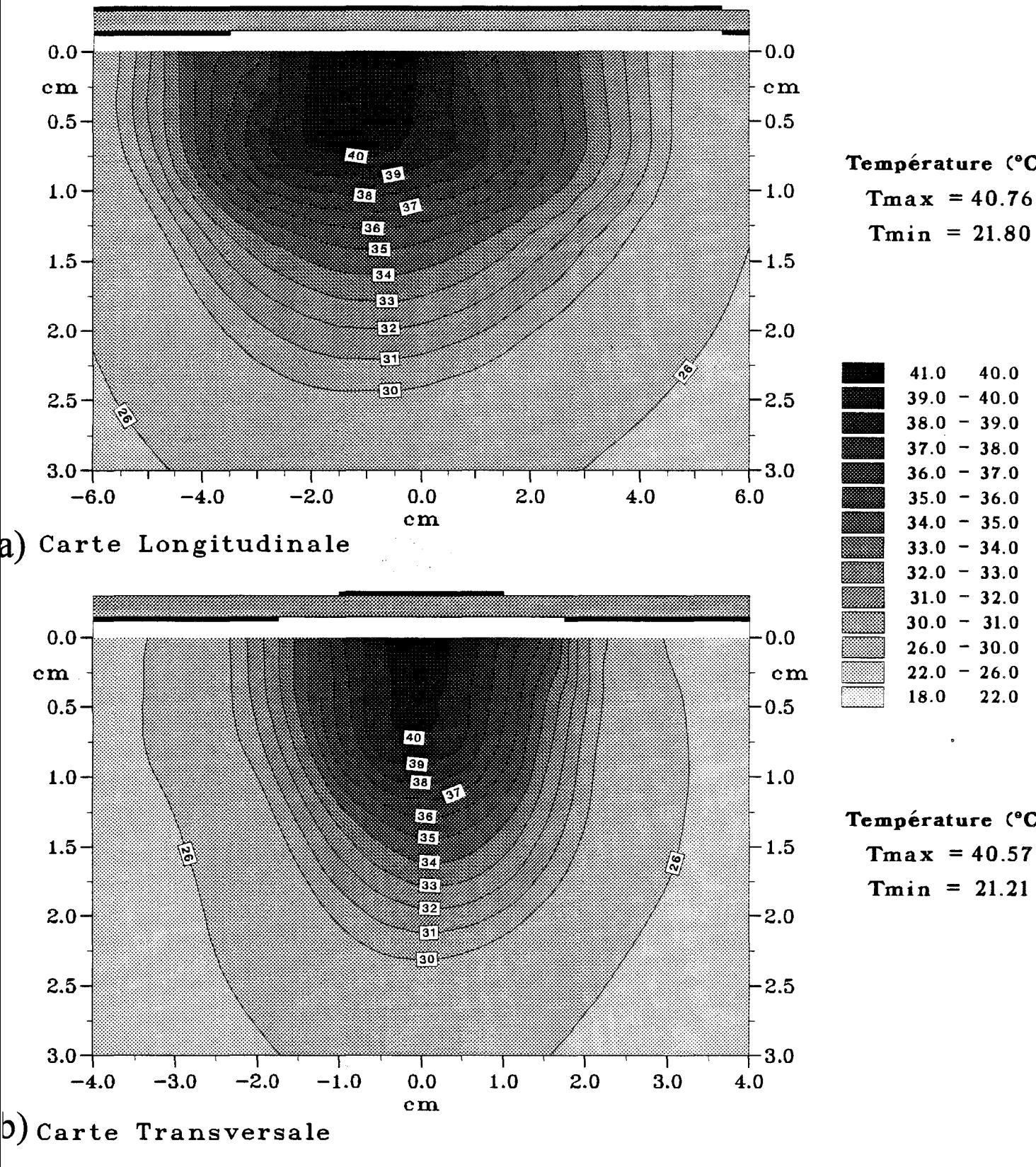

Température (°C)  $T<sub>min</sub> = 21.80$ 

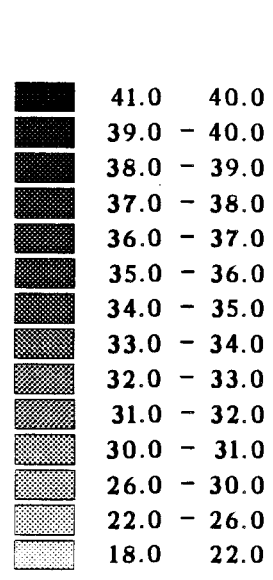

Température (°C)  $T<sub>min</sub> = 21.21$ 

*Figure II-29:* Coubes isothermes expérimentales relevées (Pinc = 7W) a) dans le plan longitudinal b) dans un plan transversal situé à  $z = 2.5$  cm

### **Applicateur B**

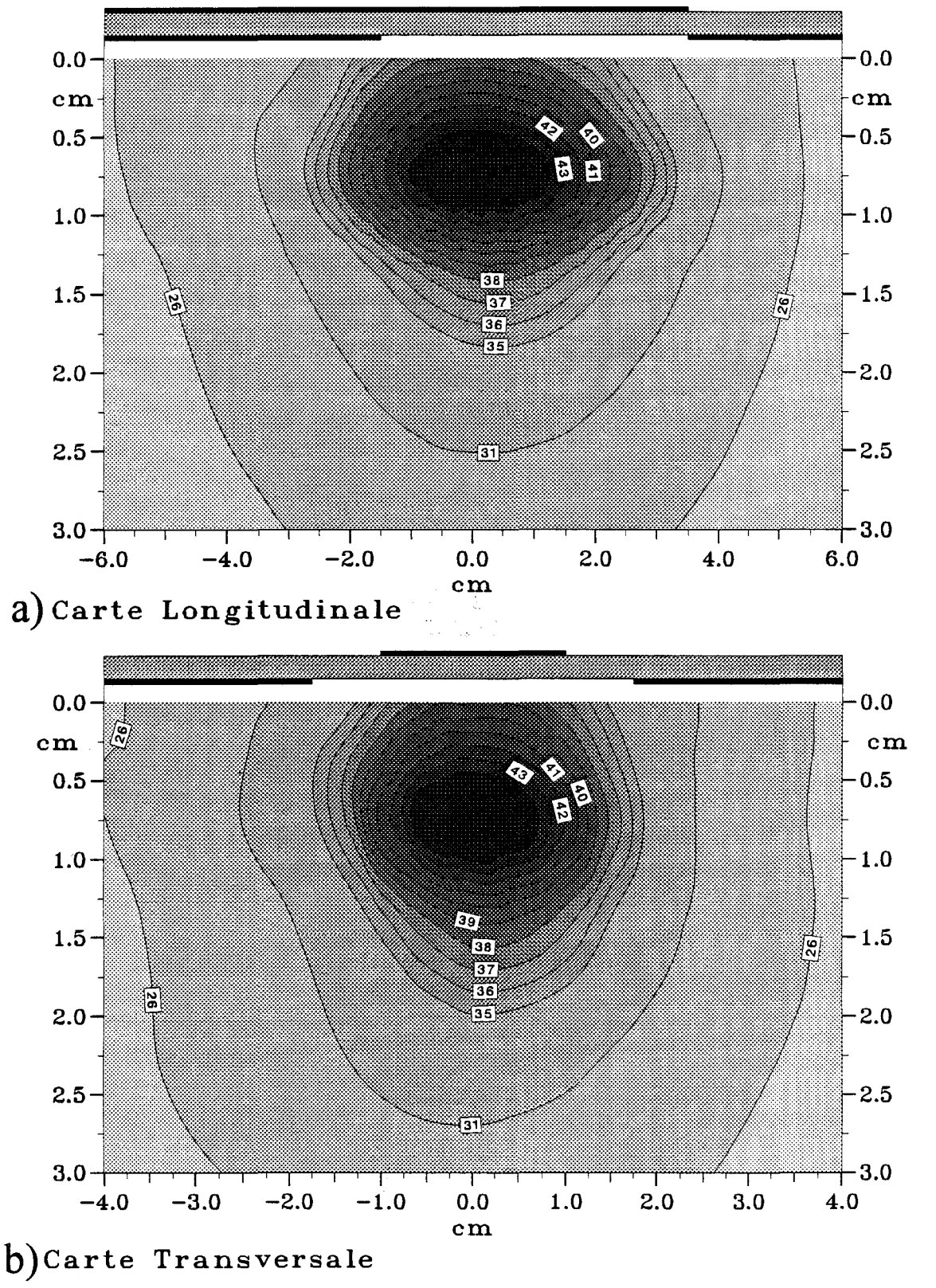

Température (°C)  $Tmax = 44.48$  $Tmin = 21.82$ 

- 45.0 44.0  $43.0 - 44.0$  $42.0 - 43.0$  $41.0 - 42.0$  $40.0 - 41.0$  $39.0 - 40.0$  $38.0 - 39.0$  $37.0 - 38.0$  $36.0 - 37.0$  $35.0 - 36.0$  $31.0 - 35.0$  $26.0 - 31.0$  $22.0 - 26.0$ 18.0 22.0

Temperature (°C)  $Tmax = 44.60$  $Tmin = 21.80$ 

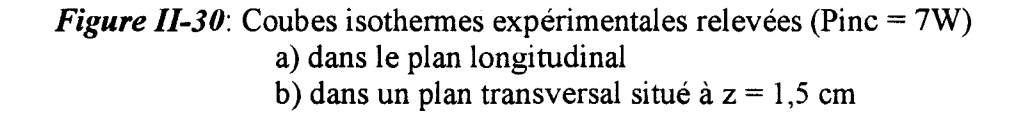

#### **Applicateur B**

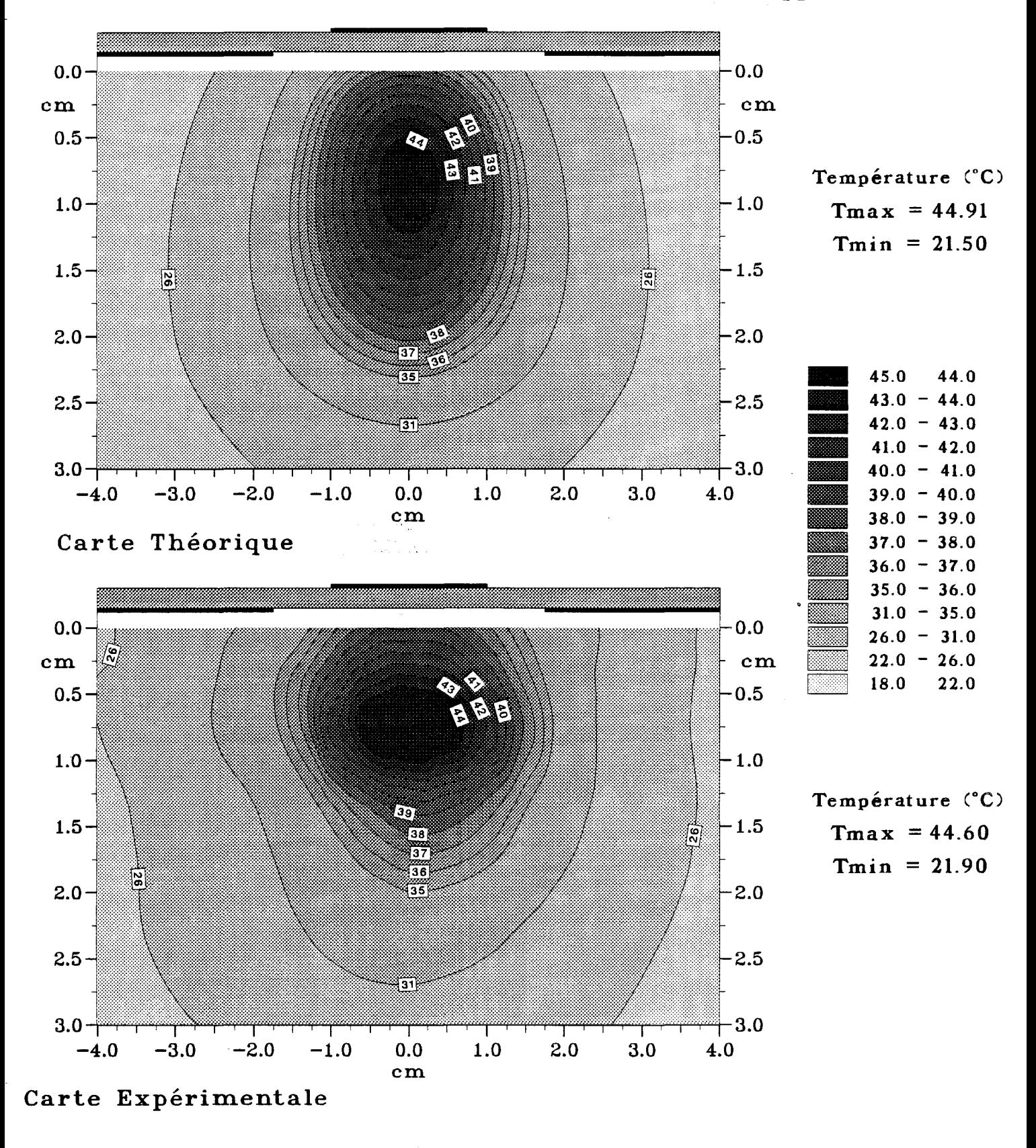

*Figure II-31:* Comparaison entre les courbes isothermes théoriques et expérimentales dans un plan transversal situé à  $z = 1.5$  cm pour une puissance Pinc = 7W

également une augmentation de la profondeur de pénétration. En effet, si pour un bolus de 1 cm d'épaisseur, nous obtenons sensiblement la même valeur, nous obtenons une augmentation de 1 à 2 millimètres pour le bolus d'épaisseur égale à 2 cm, comme le montrent les résultats présentés sur la figure 11-28. Ainsi nous pouvons remarquer que la profondeur de pénétration sera légèrement meilleure avec l'applicateur B si on utilise un bolus d'épaisseur supérieure à 1,5 cm.

#### **11.4.3. - Caractérisation thermique des applicateurs**

A partir des différentes comparaisons concernant les diagrammes de la densité de puissance déposée, nous pouvons conclure que nous obtenons des performances sensiblement équivalentes avec les deux applicateurs.

Aussi, afin de confirmer ces résultats, nous avons effectué une comparaison des performances thermiques des deux applicateurs. Nous avons envoyé la même puissance incidente égale à 7 W dans les deux applicateurs. Ces résultats sont donnés sur les figures 11-29 ( applicateur A ) et II-30 ( applicateur B ) : nous avons représenté pour chaque applicateur les courbes isothermes expérimentales relevées dans le plan longitudinal et dans un plan transversal situé à  $z = 2.5$  cm du début de la fente pour l'applicateur A et à  $z = 1.5$  cm pour l'applicateur B. Nous constatons tout d'abord que, pour une même puissance incidente, l'applicateur B présente une valeur maximale de la température ("point chaud") plus élevée (de l'ordre de 44,5°C) que celle obtenue pour l'applicateur A (valeur voisine de 40,6°C ). Ceci peut s'expliquer par les constations suivantes : l'applicateur A possède une ouverture rectangulaire dont les dimensions sont 3,5 x 9,1 cm. Pour l'applicateur B, ces dimensions sont plus petites et valent 3,5 x 5 cm. Nous avons donc un confinement de l'énergie dans une zone plus réduite pour l'applicateur B, ce qui entraîne une température maximale plus élevée, mais aussi un enfoncement du "point chaud" dans le gel polyacrylamide. Pour l'applicateur A, ce point chaud se trouve à la surface du gel, alors qu'il se situe à une profondeur égale à 5 mm pour 1' applicateur B. Les cartes thermiques théoriques obtenus pour ces deux applicateurs sont donnés sur les figures 11-18 (applicateur A) et II-31 (applicateur B ). Nous voyons que le bloc de céramique à forte permittivité diélectrique joue un rôle pour

### **Applicateur B**

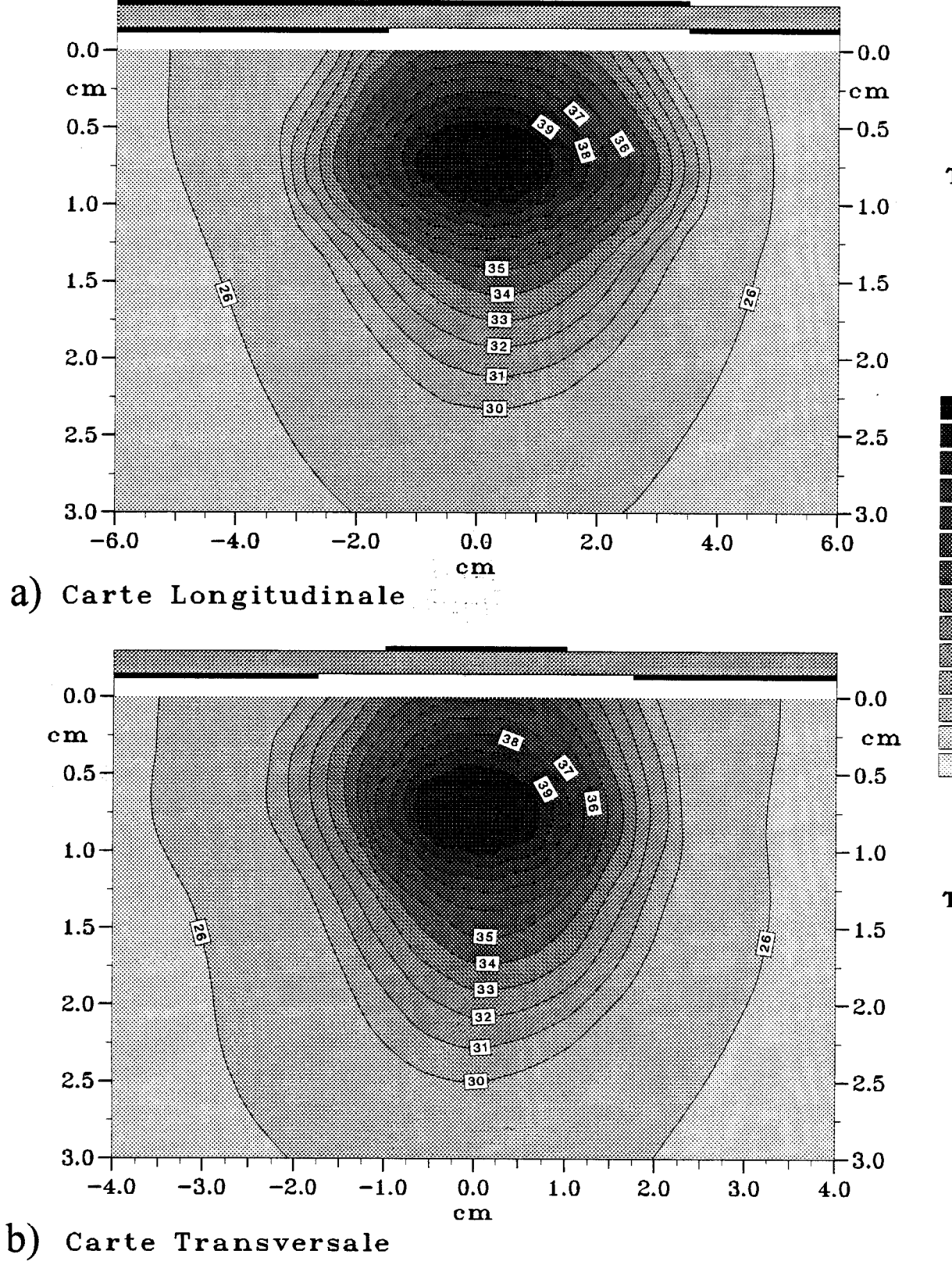

Température (°C)  $Tmax = 40.40$  $T<sub>min</sub> = 21.82$ 

41.0 40.0<br>39.0 - 40.0<br>38.0 - 39.0  $\begin{array}{r} 41.0 \ 39.0 \ -40.0 \ 38.0 \ -39.0 \ 37.0 \ -38.0 \end{array}$  $\begin{array}{r} 41.0 & 40.0 \\ 39.0 & -40.0 \\ 38.0 & -39.0 \\ 37.0 & -38.0 \\ 36.0 & -37.0 \end{array}$  $39.0 - 40.0$ <br> $38.0 - 39.0$ <br> $37.0 - 38.0$ <br> $36.0 - 37.0$ <br> $35.0 - 36.0$  $38.0 - 39.0$ <br> $37.0 - 38.0$ <br> $36.0 - 37.0$ <br> $35.0 - 36.0$ <br> $34.0 - 35.0$  $37.0 - 38.0$ <br> $36.0 - 37.0$ <br> $35.0 - 36.0$ <br> $34.0 - 35.0$ <br> $33.0 - 34.0$  $36.0 - 37.0$ <br> $35.0 - 36.0$ <br> $34.0 - 35.0$ <br> $33.0 - 34.0$ <br> $32.0 - 33.0$  $35.0 - 36.0$ <br>  $34.0 - 35.0$ <br>  $33.0 - 34.0$ <br>  $32.0 - 33.0$ <br>  $31.0 - 32.0$  $34.0 - 35.0$ <br>  $33.0 - 34.0$ <br>  $32.0 - 33.0$ <br>  $31.0 - 32.0$ <br>  $30.0 - 31.0$  $\frac{1}{2}$  31.0 - 32.0  $\begin{array}{r} 32.0 - 33.0 \\ \hline 31.0 - 32.0 \\ 30.0 - 31.0 \\ 26.0 - 30.0 \\ 22.0 - 26.0 \end{array}$  $\begin{array}{r} 31.0 - 32.0 \\ 30.0 - 31.0 \\ 26.0 - 30.0 \\ 18.0 \end{array}$  $22.0 - 26.0$ EZD lS.O 22.0

Température (°C)  $Tmax = 40.50$  $Tmin = 21.80$ 

*Figure II-32:* Coubes isothermes expérimentales relevées (Pinc = 5W) a) dans le plan longitudinal b) dans un plan transversal situé à  $z = 1.5$  cm

l'applicateur B : il sert de radiateur et il« pompe» des calories au gel polyacrylamide, ce qui a pour conséquence d'enfoncer le "point chaud" dans le gel polyacrylamide.

Afin de comparer les caractéristiques thermiques des deux applicateurs de manière plus simple, il convient d'obtenir des cartes thermiques ayant une valeur de température maximale identique et une température initiale du milieu à chauffer elle aussi égale. Aussi, avons-nous effectué un nouveau relevé thermique pour l'applicateur B en diminuant la puissance incidente : les cartes thermiques obtenues dans les plans longitudinal et transversal définis précédemment sont données sur la figure II-32. Nous obtenons ainsi une température maximale de 40,4°C, voisine de celle obtenue avec l'applicateur A, mais pour une puissance incidente plus faible et égale à 5W. Nous constatons alors que les zones délimitées par les différentes isothermes sont similaires, et nous notons aussi un enfoncement du "point chaud".

Maintenant que les températures maximales sont identiques, nous pouvons comparer les deux applicateurs. Mais, afin d'éviter la multiplication des expériences pour obtenir des relevés thermiques avec des températures maximales voisines, il nous a semblé intéressant de normaliser les cartes de températures. Pour cela, nous avons d'abord défini l'élévation maximale de température  $\Delta T_{\text{max}}$  ( écart entre la température maximale  $T_{\text{max}}$  et la température minimale du gel correspondant à la température ambiante). Puis toutes les élévations de température  $\Delta T$  (écart entre une température T et la température minimale) ont été normalisées par rapport à  $\Delta T_{\text{max}}$  : nous obtenons ainsi les courbes isothermes en pourcentage. Nous avons représenté sur la figure II-33 les isothermes 50 % et 80 % obtenues dans les plans longitudinal et transversal définis précédemment pour les deux applicateurs. Ainsi, pour l'applicateur A, nous avons une valeur de  $\Delta T_{\text{max}}$  égale à 19 °C (Tmax = 40,8 °C et Tmin = 21,8 °C) : l'isotherme 50 % correspond donc à un  $\Delta T \neq 9.5$  °C (soit approximativement T  $\neq 31$  °C). Nous avons  $\Delta T$  # 15 °C ( soit approximativement T # 37 °C ) pour l'isotherme 80 %. Dans le plan transversal, nous constatons que les surfaces sont identiques pour l'isotherme 50 %. Par contre, pour l'isotherme 80 %, nous observons un enfoncement de la surface correspondant à l'applicateur B : cet applicateur permettra donc de mieux concentrer la chaleur en profondeur tandis qu'avec l'applicateur A, il sera nécessaire de refroidir en

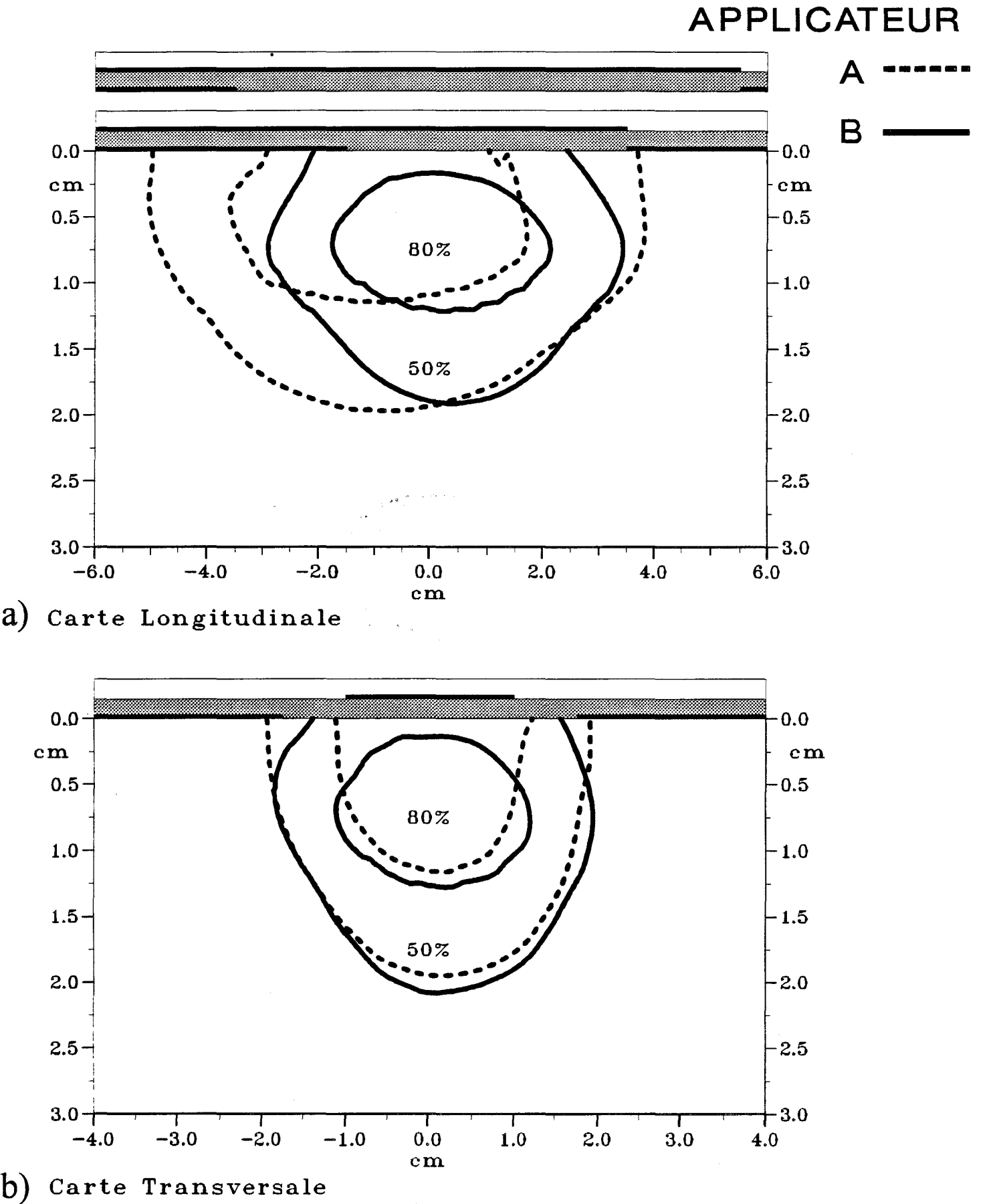

*Figure II-33:* Comparaison des isothermes représentant 50% et 80% de l'élévation de température a) dans le plan longitudinal b) dans un plan transversal situé à  $x = 2.5$  cm pour l'applicateur A

situé à  $x = 1,5$  cm pour l'applicateur B

surface si on veut éviter des brûlures superficielles. Si maintenant nous comparons les résultats obtenus dans le plan longitudinal, nous remarquons, comme nous l'avons déjà observé précédemment, que le volume chauffé par 1' applicateur A est plus important que celui chauffé par l'applicateur B. Ceci est normal car l'ouverture de la fente est beaucoup plus longue pour l'applicateur A que pour l'applicateur B. Nous donnons dans le tableau II les dimensions des isothermes 80% et 50% pour les deux applicateurs.

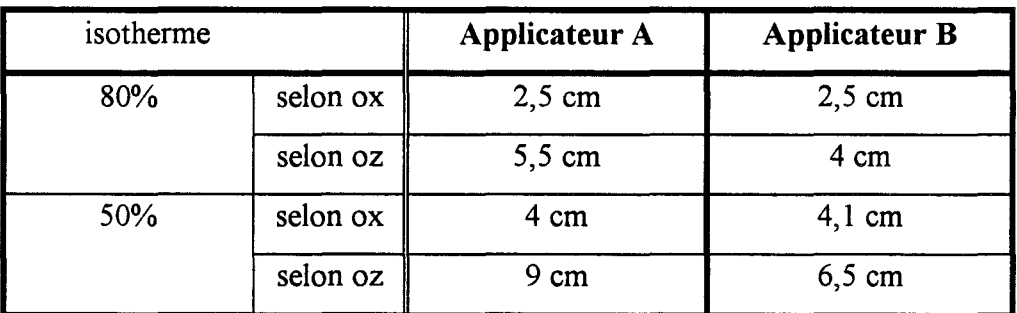

#### Tableau II

Les modifications apportées à l'applicateur conçu pour 915 MHz ( utilisation d'un bloc de céramique posé sur la ligne microruban ) permettent à cet applicateur de fonctionner correctement à 434 MHz : il présente une bonne adaptation à cette fréquence. De plus, ses caractéristiques thermiques sont pratiquement identiques à celles de l'applicateur fente "classique". Notons cependant qu'il est deux fois moins encombrant et qu'il nécessite une puissance plus faible pour chauffer un milieu donné à une même température. L'applicateur ainsi réalisé présente néanmoins un inconvénient : il nécessite un positionnement correct du bloc de céramique de forte permittivité ( $\varepsilon_r$  = 50 ) pour obtenir la fréquence de chauffage égale à 434 MHz. Nous pouvons pallier à cet inconvénient en collant le bloc de céramique sur le substrat diélectrique. Il est aussi possible d'essayer de le remplacer par un autre matériau de forte permittivité : nous avons pensé à utiliser l'eau qui présente à ces fréquences une permittivité relative voisine de 80. Nous avons ainsi réalisé une nouvelle génération d'applicateurs avec une surcouche d'eau.

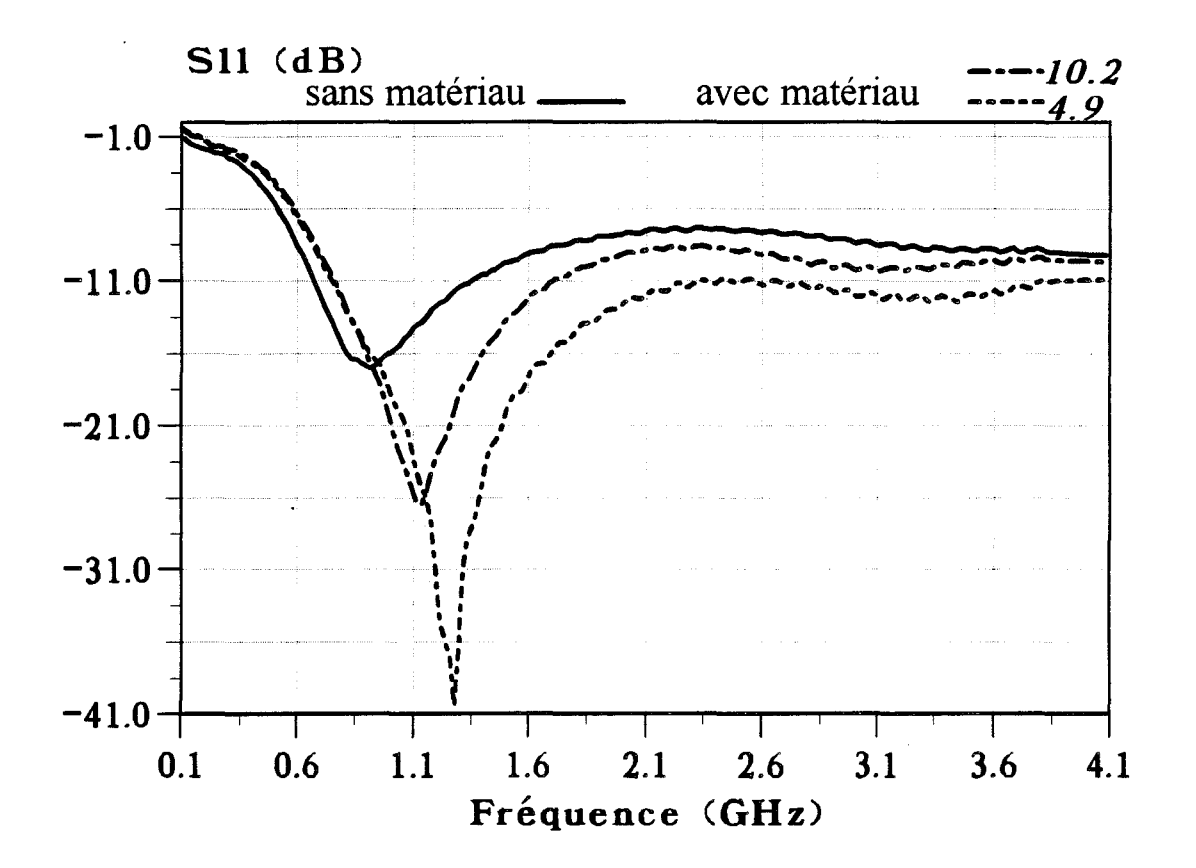

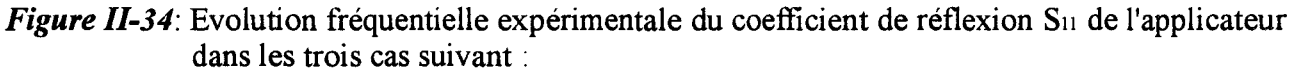

- applicateur sans matériau
- applicateur avec un matériau de permittivité  $\mathcal{E}$ r=4.9 intercalé entre l'applicateur et le milieu dissipatif
- applicateur avec un matériau de permittivité  $\mathcal{E}$ r=10.2 intercalé entre l'applicateur et le milieu dissipatif

# II.5. - NOUVELLE GENERATION D'APPLICATEURS FONCTIONNANT A 434 ET 915 MHZ

Nous venons de voir précédemment que nous pouvions réduire la taille de nos applicateurs planaires fonctionnant à 434 MHz en recouvrant la ligne microruban d'un applicateur conçu pour fonctionner à 915 MHz avec un matériau de forte permittivité. Dans un premier temps, nous avons utilisé un bloc de céramique ( $\varepsilon_r = 50$ ). En cherchant d'autres matériaux, nous avons pensé à l'eau et cela a conduit à la réalisation d'une nouvelle génération d'applicateurs.

Cet applicateur est réalisé à partir du substrat utilisé précédemment, c'est-àdire ayant une permittivité relative  $\varepsilon_r = 4.9$  et une épaisseur h = 1,58 mm. Ses dimensions géométriques sont les suivantes :

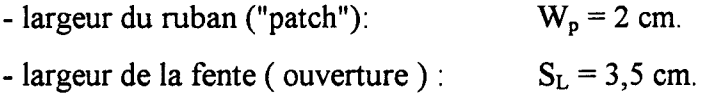

- longueur du ruban et de la fente :  $L = 3,8$  cm.

La ligne d'alimentation de longueur de 3,5 cm et de largeur égale à 2,8 mm présente une impédance caractéristique égale à 50  $\Omega$ .

#### II.5.1. - Mesure du coefficient de réflexion

Lorsque cet applicateur est posé directement sur un milieu dissipatif simulant les tissus humains ( eau salée à 6g/l ), nous obtenons les évolutions fréquentielles données sur la figure II-34 pour le coefficient de réflexion  $S_{11}$  : à 915 MHz, nous avons une valeur égale à -16 dB. Si nous intercalons un matériau diélectrique entre cet applicateur et le milieu dissipatif ( surcouche de protection ), nous observons un glissement de la fréquence de meilleure adaptation qui varie légèrement selon la valeur de la permittivité de la surcouche de protection utilisée. Ainsi pour un matériau diélectrique de nature identique à celle du substrat ( $\varepsilon_r = 4.9$  et h = 1,58 mm), nous avons un pic de meilleure adaptation à 1,3 GHz. La valeur du coefficient de réflexion  $S_{11}$  à 915 MHz est voisine de -16 dB. Mais avec un autre matériau diélectrique de permittivité relative

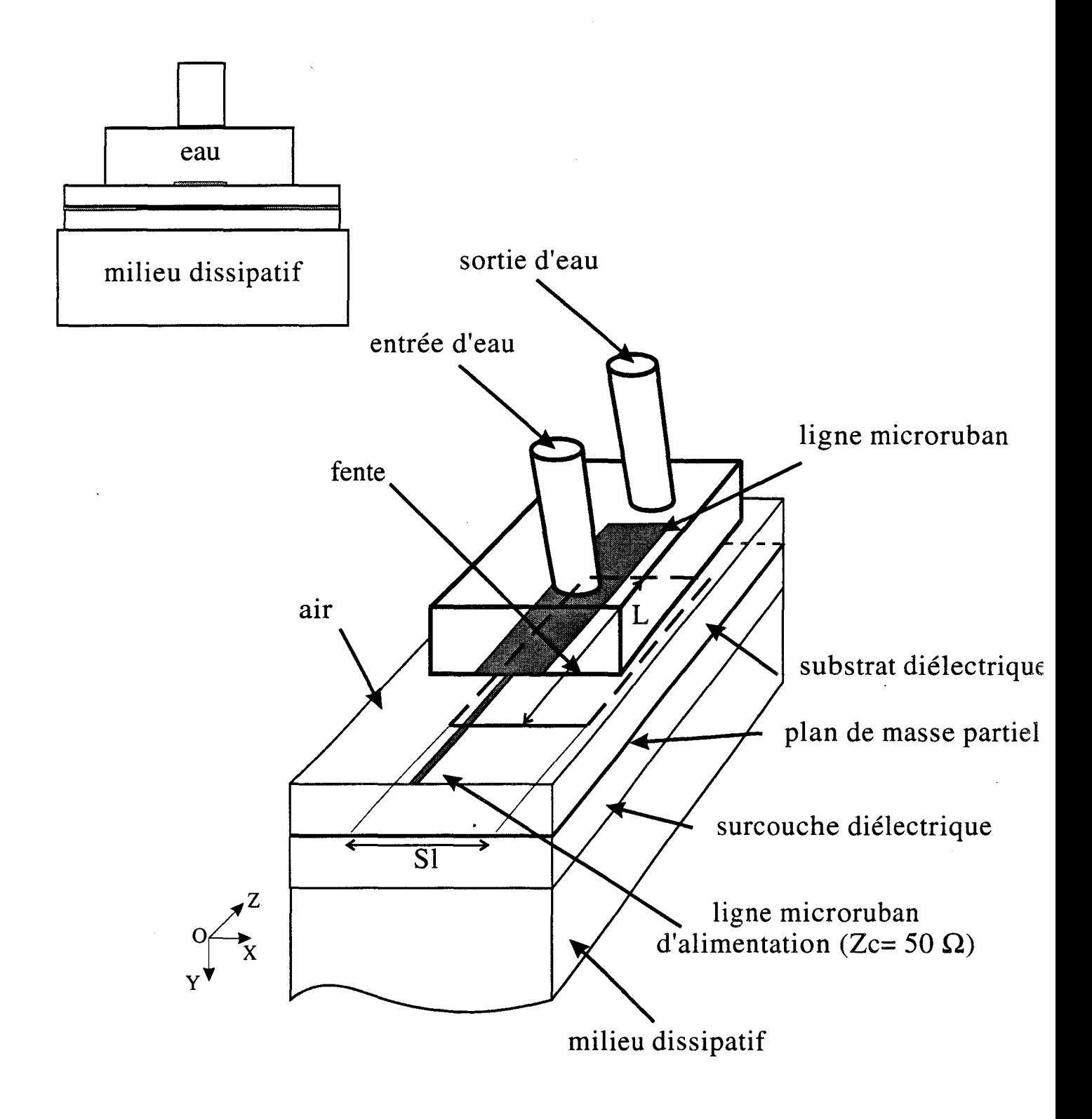

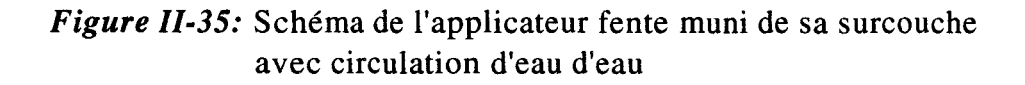

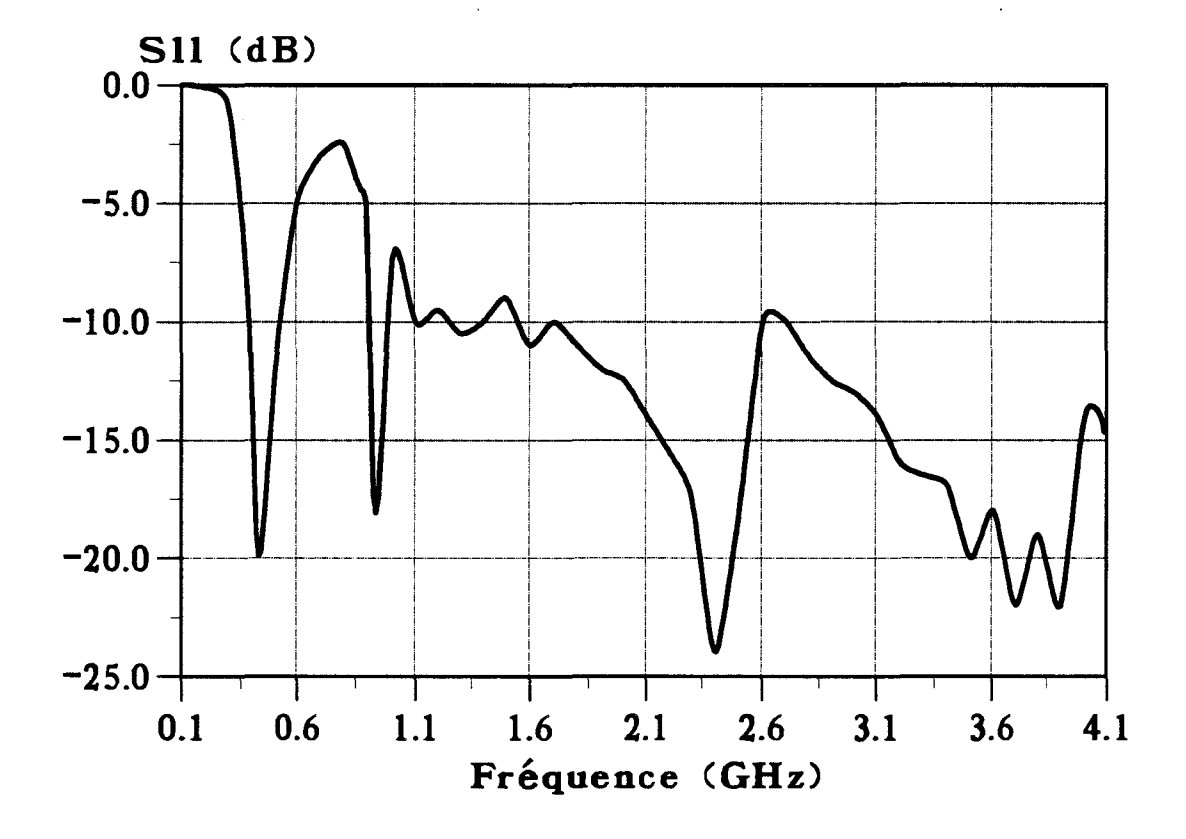

*Figure 11-36:* Evolution fréquentielle expérimentale du coefficient de réflexion Su du nouvel l'applicateur avec une surcouche d'eau.

 $\varepsilon$ <sub>r</sub> = 10,2 et d'épaisseur h = 1,27 mm, nous obtenons une fréquence de meilleure adaptation de l'ordre de 1,1 GHz avec une valeur pour  $S_{11}$  à 915 MHz encore voisine de -16 dB. Ces valeurs sont cohérentes puisque en augmentant la permittivité du matériau diélectrique, nous obtenons une permittivité relative effective de l'ensemble ( matériau diélectrique + milieu dissipatif ) dont la valeur se rapproche de la permittivité relative du milieu dissipatif

Ainsi, que l'applicateur soit recouvert ou non d'une surcouche diélectrique de protection, nous obtenons un coefficient de réflexion  $S_{11}$  voisin de - 16 dB, ce qui permet son utilisation à 915 MHz. Mais il ne sera pas possible de l'utiliser à 434 MHz car la condition fixée précédemment ( $S_{11}$  < - 10 dB) n'est pas remplie.

Voyons maintenant la réalisation du nouvel applicateur à partir de celui que nous venons de décrire. Afin de pouvoir aussi l'utiliser à 434 MHz, nous l'avons modifié de la façon suivante : le bloc de céramique situé sur la ligne microruban a été remplacé par un boîtier en matière plastique d'épaisseur faible qui contient de l'eau. Ce boîtier recouvre entièrement le microruban (figure 11-35 ). Pour éviter un échauffement de l'eau, nous avons assuré une circulation d'eau en utilisant un pompage extérieur. L'eau joue ici le rôle de la surcouche à forte permittivité : en effet, elle présente une permittivité diélectrique qui a une valeur voisine de 80 aux fréquences de chauffage ( 434 et 915 MHz); mais elle possède aussi des pertes (annexe 1 ).

Lors de la réalisation de cet applicateur, il faut bien prendre soin de ne pas recouvrir la ligne d'alimentation avec de l'eau. En effet, si cette ligne d'alimentation est recouverte d'eau, son impédance caractéristique n'est plus égale à 50  $\Omega$  et cela risque de modifier d'une part la valeur du coefficient de réflexion S<sub>11</sub> et d'autre part, l'allure du diagramme de densité de puissance déposée.

Nous observons sur la figure 11-36 que l'évolution fréquentielle du coefficient de réflexion  $S_{11}$  de ce nouvel applicateur présente une allure intéressante. En effet, nous notons la présence de plusieurs pics d'adaptation : le premier se situe aux alentours de 430 MHz avec une valeur de  $S_{11}$  égale à -20 dB, l'autre autour de 900 MHz avec une valeur de  $S_{11}$  un peu plus faible et égale à -17 dB. Signalons que l'utilisation de cet

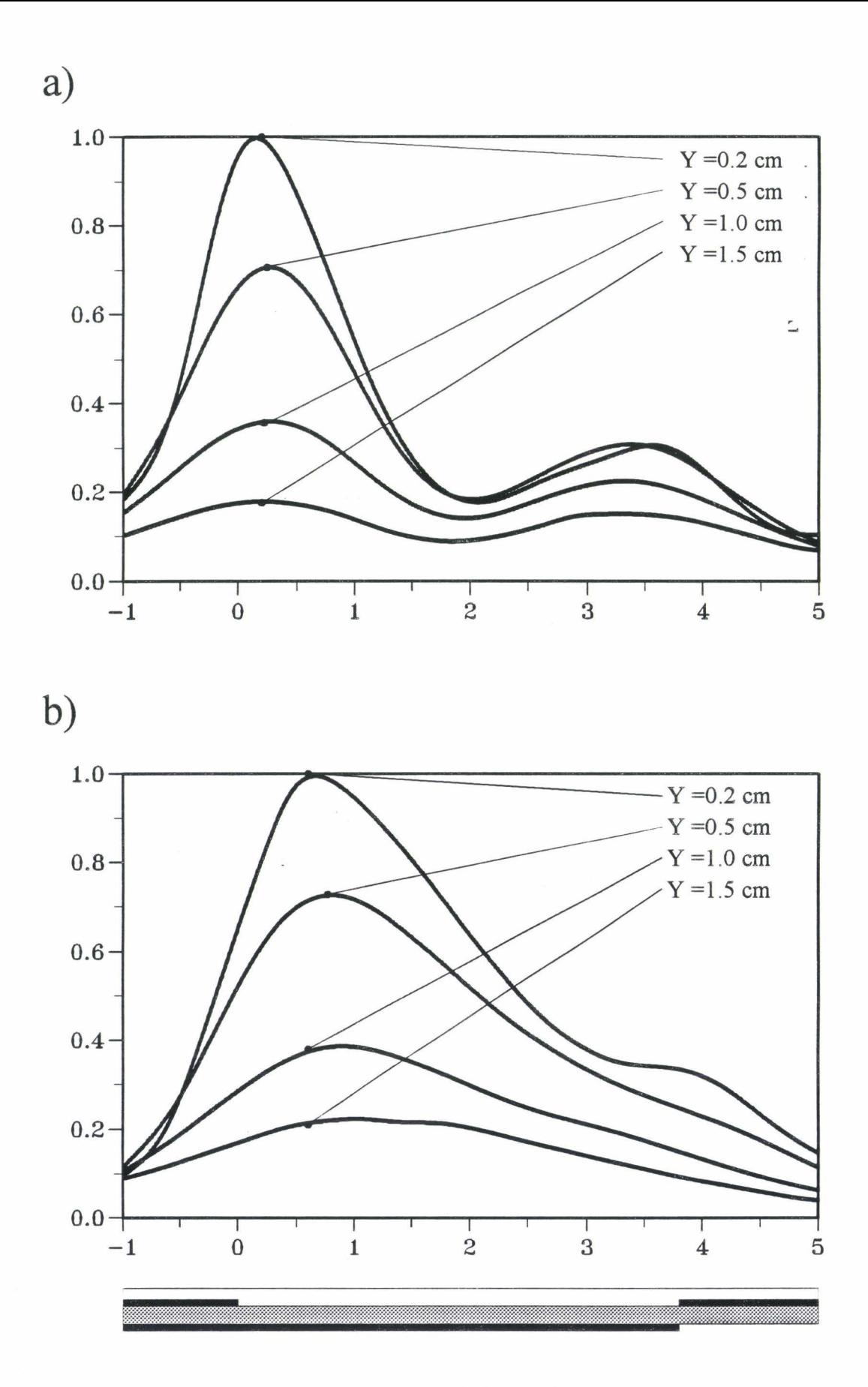

*Figure II-37*: Distribution expérimentale de la densité de puissance normalisée déposée dans le plan longitudinal pour le nouvel applicateur:

 $\bar{\mathbf{x}}$ 

- a) pour une fréquence de 915 MHz
- b) pour une fréquence de 434 MHz

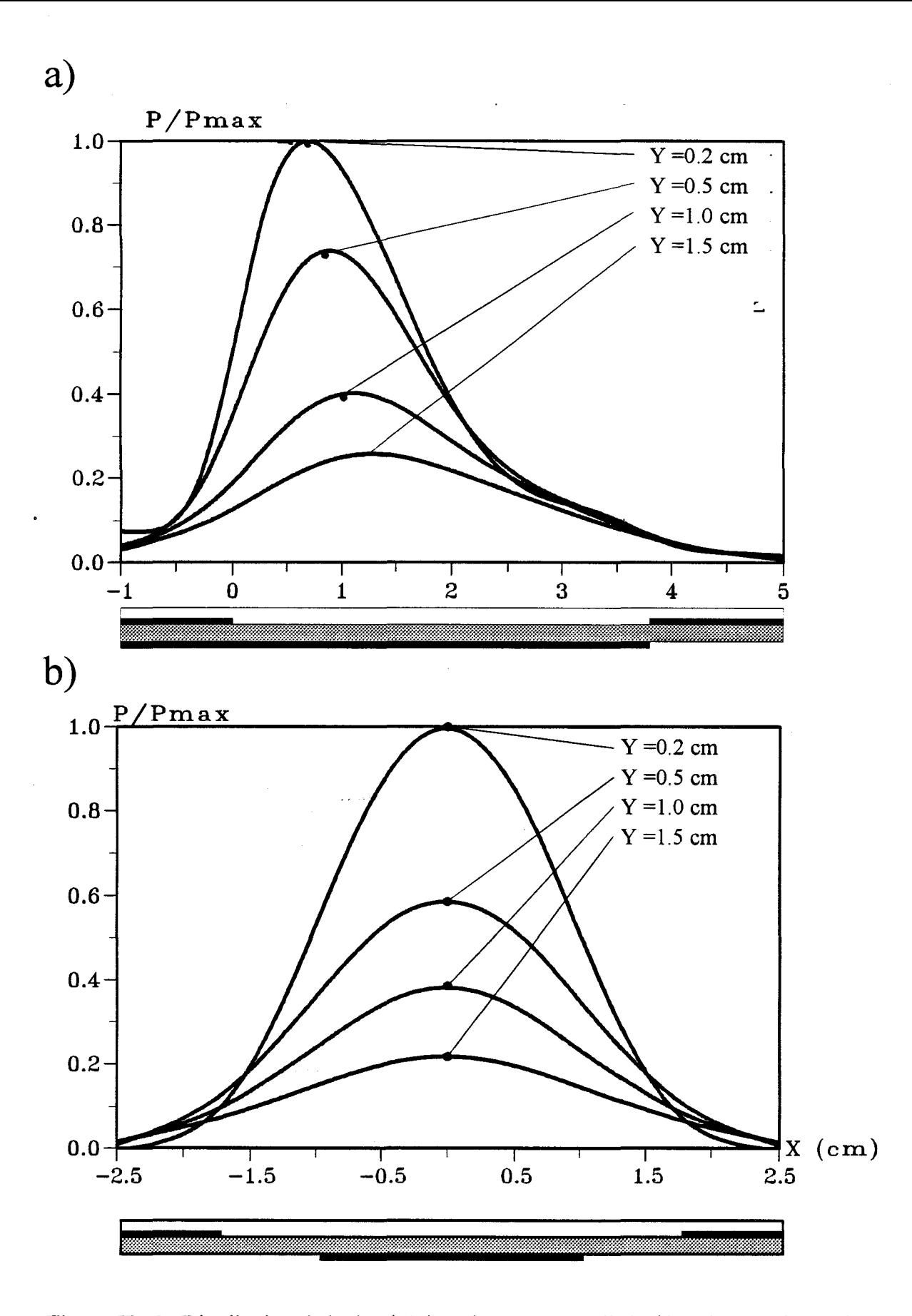

- *Figure II-38*: Distribution de la densité de puissance normalisée déposée expérimentale pour un applicateur sans surcouche d'eau à 915 MHz:
	- a) dans le plan longitudinal
	- b) dans un plan transversal situé à  $z = 0.7$  cm

applicateur sera également possible en radiométrie puisque  $S_{11}$  < -10 dB dans la gamme des fréquences radiométriques centrées sur 3 GHz.

Nous venons de réaliser un nouvel applicateur qui peut être utilisé aux deux fréquences de chauffage ( 434 MHz et 915 MHz ). Nous allons maintenant le caractériser complètement et comparer ses performances à celles de l'applicateur sans surcouche fonctionnant à 915 MHz et de l'applicateur A de la partie précédente (applicateur fente fonctionnant à 434 MHz).

## **11.5.2. - Mesure du diagramme de la densité de puissance déposée dans un milieu dissipatif**

Nous avons d'abord effectué un relevé du diagramme de la densité de puissance déposée pour le nouvel applicateur à 434 MHz et 915 MHz. Celui-ci est donné sur la figure 11-37 pour le plan longitudinal yOz. C'est en effet dans ce plan que se situe le maximum de densité de puissance.

Pour 434 MHz (figure II-37- b), ce maximum se trouve à environ 6 mm du début de la fente pour le plan  $xOz$  parallèle à l'applicateur et situé à  $y = 2$  mm de celui-ci. Nous notons un léger déplacement de la position de ce maximum lorsqu'on s'éloigne de l'applicateur (valeurs de y variant de 0,5 à 1,5 cm ). Nous n'observons pas de remontée importante des courbes vers l'extrémité de la fente. Par contre à 915 MHz ( figure 11- 37-a ), le maximum se situe au début de la fente pour le plan  $xOz$  situé à  $y = 2$  mm. De plus, nous observons l'apparition d'un second maximum localisé vers l'extrémité de la fente.

Nous donnons également sur la figure 11-38 les diagrammes expérimentaux, de la densité de puissance déposée à 915 MHz pour un applicateur identique au nouvel applicateur ( même longueur  $L = 3.8$  cm ), mais sans surcouche d'eau ( le microruban rayonne dans l'air ). Les résultats sont donnés dans le plan longitudinal yOz et dans un plan transversal parallèle au plan xOy se situant à 7 mm après le début de 1' ouverture (correspondant à la valeur maximale relevée longitudinalement). Nous remarquons que l'allure des courbes dans le plan longitudinal est semblable à celles obtenues pour le nouvel applicateur à 434 MHz : en particulier, le maximum se situe pratiquement au

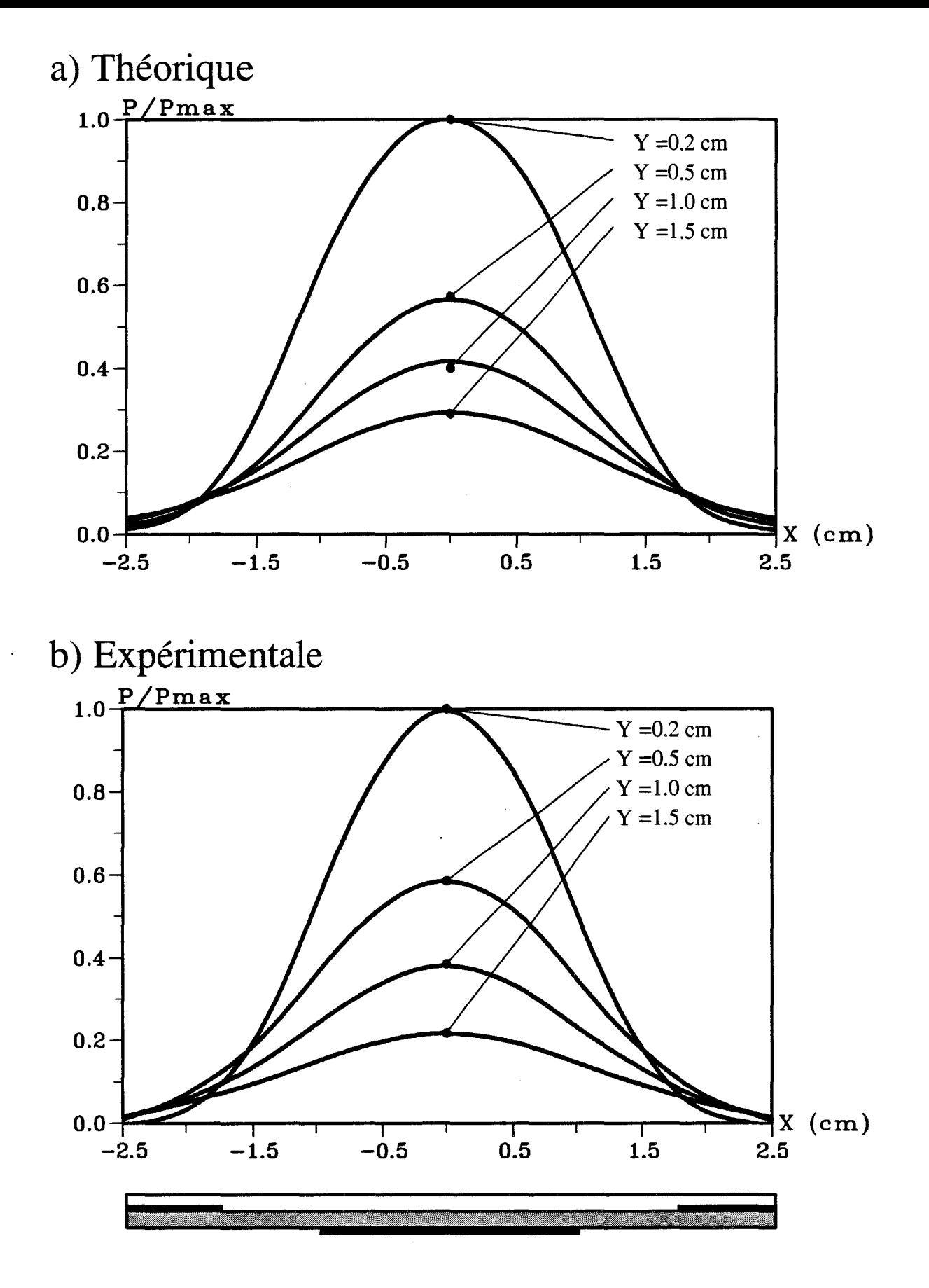

*Figure 11-39:* Distribution de la densité de puissance normalisée déposée dans un plan transversal situé à  $z = 0.7$  cm pour un applicateur sans surcouche d'eau à 915 MHz:

- a) théorique
- b) expérimentale

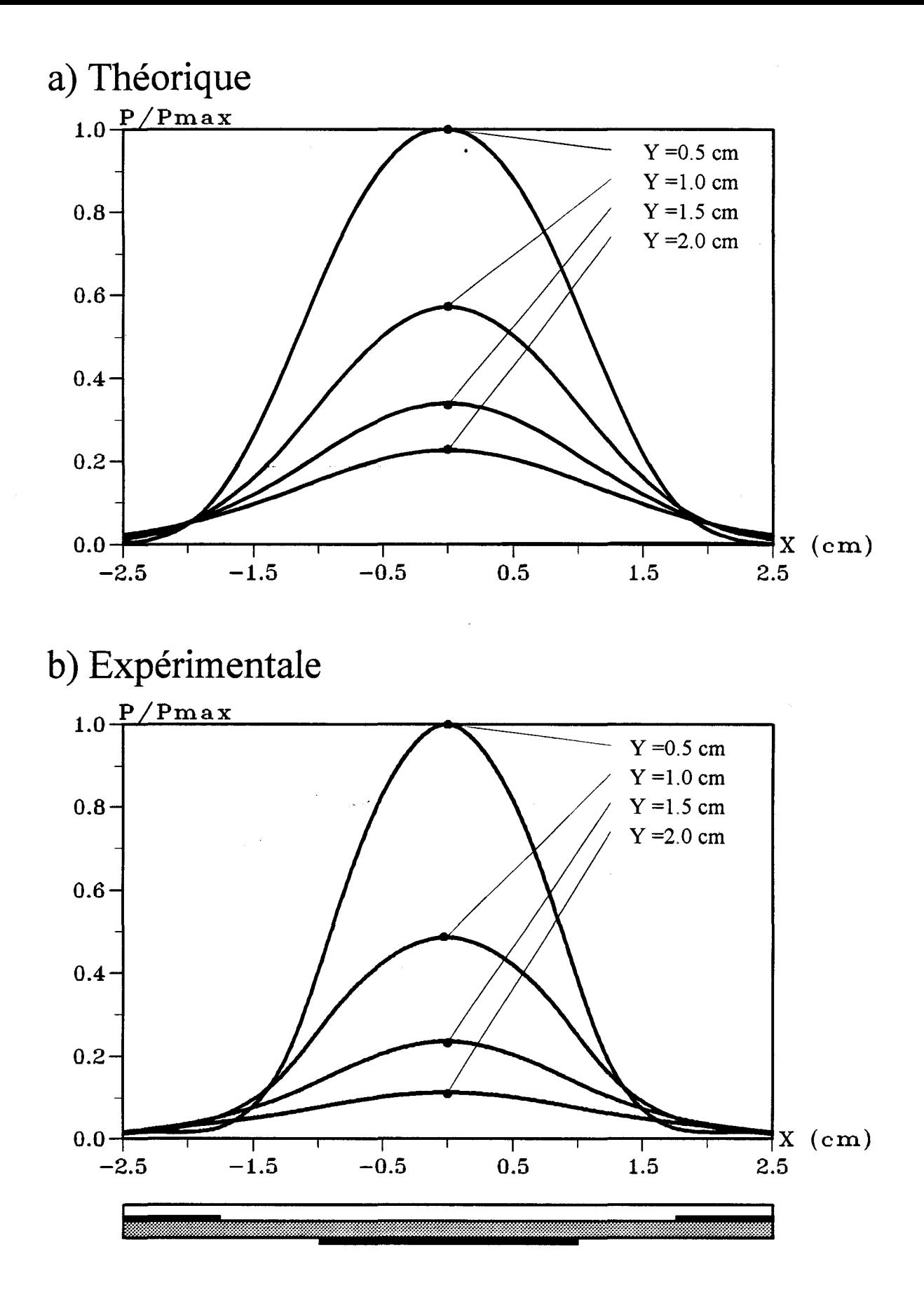

*Figure II-40*: Distribution de la densité de puissance normalisée déposée dans un plan transversal situé à  $z = 0.2$  cm pour le nouvel applicateur à 915 MHz : a) théorique b) expérimentale
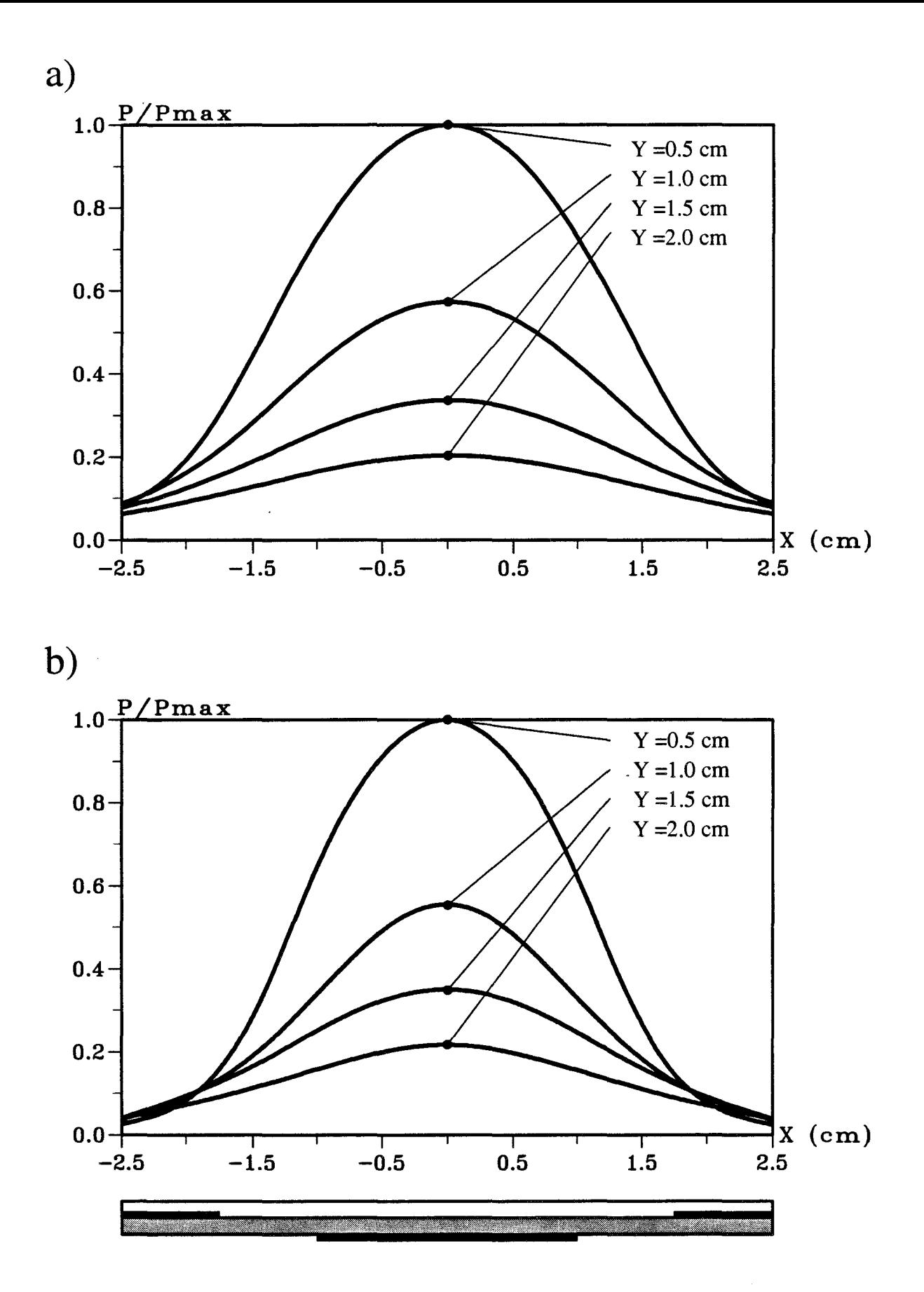

*Figure II-41*: Distribution de la densité de puissance normalisée déposée dans un plan transversal situé à  $z = 0.6$  cm pour le nouvel applicateur à 434 MHz : a) théorique b) expérimentale

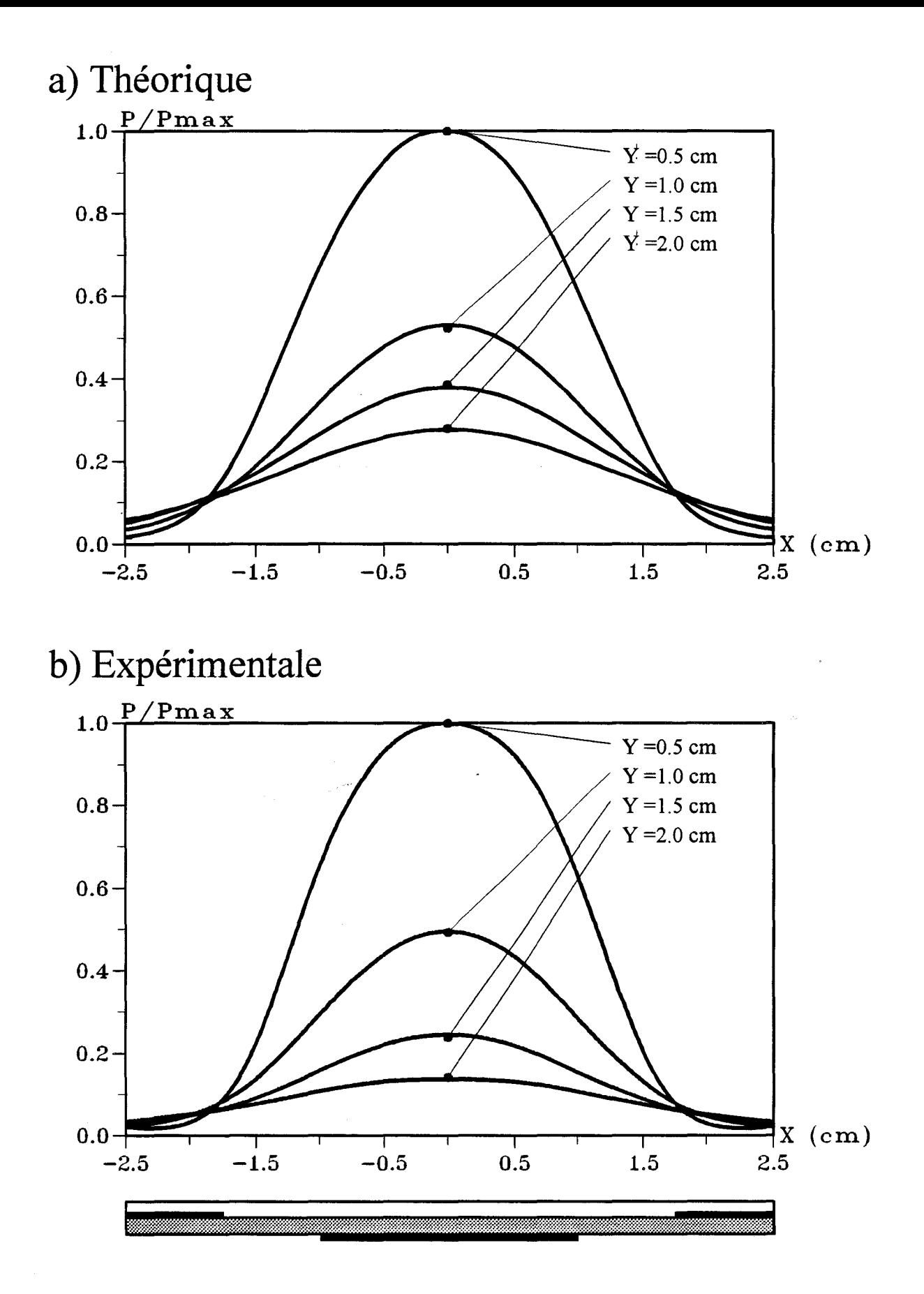

*Figure II-42:* Distribution de la densité de puissance normalisée déposée dans un plan transversal situé à  $z = 2.5$  cm pour l'applicateur A à 434 MHz a) théorique b) expérimentale

même niveau dans le plan xOz parallèle à l'applicateur et situé à  $y = 2$  mm et nous n'observons aucune remontée des courbes vers l'extrémité de la fente.

Nous avons ensuite représenté le diagramme de la densité de puissance déposée à la fréquence de 915 MHz dans des plans transversaux parallèles au plan xOy se situant respectivement au début de la fente ( $z = 2$  mm) pour le nouvel applicateur et à 7 mm après le début de la fente pour un applicateur identique sans surcouche d'eau. Ces mesures expérimentales ainsi que les résultats théoriques obtenus à partir de l'A.D.S. sont donnés sur les figures 11-39 et 11-40. Nous constatons que les allures théoriques et expérimentales sont identiques : nous notons toujours que les courbes théoriques sont plus larges. De plus, le nouvel applicateur ( avec surcouche d'eau ) présente des courbes plus étroites que celles de l'applicateur seul. Nous obtenons une profondeur de pénétration de l'ordre de 10 mm pour l'applicateur sans surcouche (figure II-39 ), alors qu'avec le nouvel applicateur, cette valeur est plus faible puisqu'elle est voisine de 7 mm ( figure II -40 ) .

Si nous observons maintenant le diagramme de la densité de puissance déposée pour le nouvel applicateur à 434 MHz dans ce même plan transversal situé à 6 mm après le début de la fente (figure 11-41 ), nous constatons que ces courbes ont la même allure que celles de l'applicateur fente sans surcouche adapté à 434 MHz (applicateur A du second paragraphe ayant une longueur  $L = 9,1$  cm) représentées sur la figure II-42. Notons que les relevés sont donnés, dans ce cas, dans un plan transversal parallèle au plan xOy et situé à 2,5 cm après le début de la fente. Nous voyons que les courbes sont plus larges pour le nouvel applicateur.

La comparaison théorie-expérience des diagrammes de densité de puissance déposée dans un plan transversal (figures 11-39 à 11-42) montre que nous obtenons un bon accord quel que soit l'applicateur utilisé aux deux fréquences de chauffage. Nous retrouvons également les mêmes valeurs théoriques pour les profondeurs de pénétration.

Nous rappelons dans le tableau suivant les résultats théoriques et expérimentaux relatifs à la profondeur de pénétration pour les différents applicateurs :

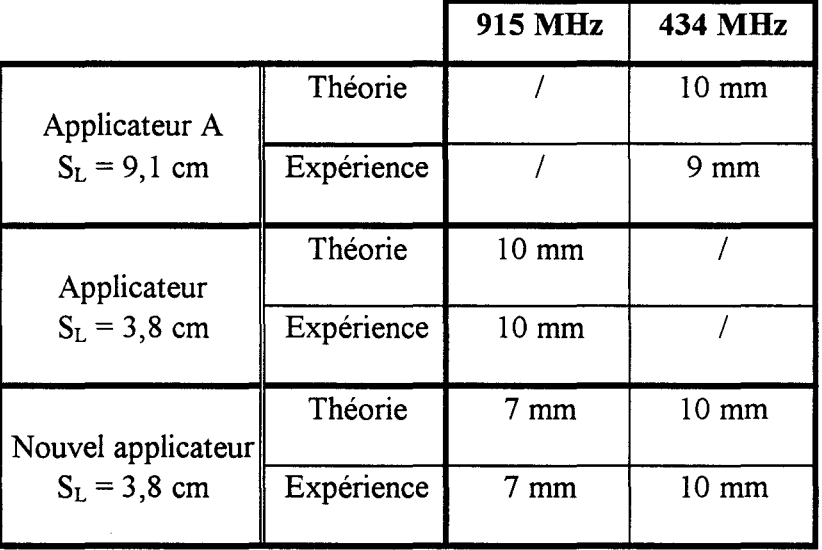

Nous pouvons noter en conclusion que le nouvel applicateur présentant des courbes de la densité de puissance déposée plus larges à 434 MHz ( dans les deux plans transversal et longitudinal ), nous devrions obtenir un meilleur chauffage à cette fréquence.

#### **ll.5.3. Détermination des caractéristiques thermiques.**

Nous allons présenter dans ce paragraphe les résultats expérimentaux et théoriques concernant les caractéristiques thermiques du nouvel applicateur aux deux fréquences de 434 MHz et 915 MHz. Les relevés expérimentaux sont obtenus avec le banc de mesures décrit précédemment. Pour les calculs théoriques, nous avons utilisé une autre méthode pour obtenir les diagrammes de densité de puissance déposée : la méthode des Différences Finies dans le Domaine Temporel ( F.D.T.D.) (Annexe 3 ). Celle-ci a été développée au Laboratoire par Pierre-Yves CRESSON [15] : cette méthode permet la prise en compte des lignes microrubans de forme quelconque, mais aussi de la ligne d'alimentation. De plus, les milieux chauffés ne doivent plus être des milieux stratifiés. Elle nécessite cependant des temps de calcul ainsi qu'un espace mémoire beaucoup plus importants que l'Approche dans le Domaine Spectral. Elle permet d'obtenir les diagrammes de densité de puissance déposée en tous points de l'espace, c'est-à-dire aussi bien dans des plan transversaux que longitudinaux, ce qui n'est pas possible avec l'A.D.S. puisque les résultats obtenus dans le plan longitudinal sont difficilement exploitables ( remontée des courbes dues aux discontinuités liées au microruban ). C'est justement pour pouvoir effectuer une comparaison théorie-expérience plus précise dans un plan longitudinal pour les cartes thermiques que nous avons utilisé la F.D.T.D.. Notons enfin que les résultats ( diagrammes de la densité de puissance déposée) obtenus dans un même plan transversal par les deux méthodes ( F.D.T.D. et A.D.S.) sont identiques.

La comparaison est effectuée à 915 MHz avec le nouvel applicateur ( avec surcouche d'eau ) et un applicateur de longueur égale, mais sans surcouche. Pour le nouvel applicateur, la puissance micro-onde envoyée est égale à 10 W. Celle-ci est fixée à 6 W pour l'autre applicateur.

A 434 MHz, la comparaison se fait entre le nouvel applicateur ( avec surcouche d'eau de longueur  $L = 3.8$  cm) et l'applicateur A étudié au second paragraphe ( de longueur  $L = 9,1$  cm). Les puissances fournies par le générateur micro-onde sont respectivement égales à 10 W pour le nouvel applicateur et à 7 W pour l'applicateur A. Nous constatons que les puissances envoyées au nouvel applicateur sont plus importantes, cela afin d'obtenir des températures maximales du même ordre de grandeur. Cette augmentation de puissance est liée à la présence de la surcouche d'eau qui absorbe une partie de la puissance incidente : cette perte a été chiffrée à environ 30 à 40 %. Il faut noter que la température de l'eau à l'intérieur de la surcouche va rester constante ( et voisine de la température ambiante ) grâce à la circulation d'eau qui a été installée : celleci va entraîner les calories apportées par le chauffage micro-onde. Cette surcouche d'eau modifie donc le terme H traduisant les échanges thermiques entre l'applicateur et le milieu dissipatif et qui intervient dans la résolution de l'équation de la chaleur ( voir annexe II ). Il faudra donc augmenter ce terme de façon significative : dans ce cas, il a été multiplié par un facteur 50 . Remarquons que nous avions déjà augmenté la valeur de ce terme lors du calcul des cartes thermiques pour l'applicateur avec surcouche diélectrique ( bloc de céramique).

Nous présentons les résultats en donnant sur chaque figure, la carte thermique théorique dans la partie supérieure et la carte thermique expérimentale dans la partie inférieure. Les valeurs maximale et minimale de la température obtenues par le calcul ou relevées expérimentalement sont également notées. De plus, afin de bien clarifier la comparaison, nous donnons dans le tableau suivant l'emplacement des plans transversaux pour lesquels nous représentons les cartes thermiques des différents applicateurs étudiés.

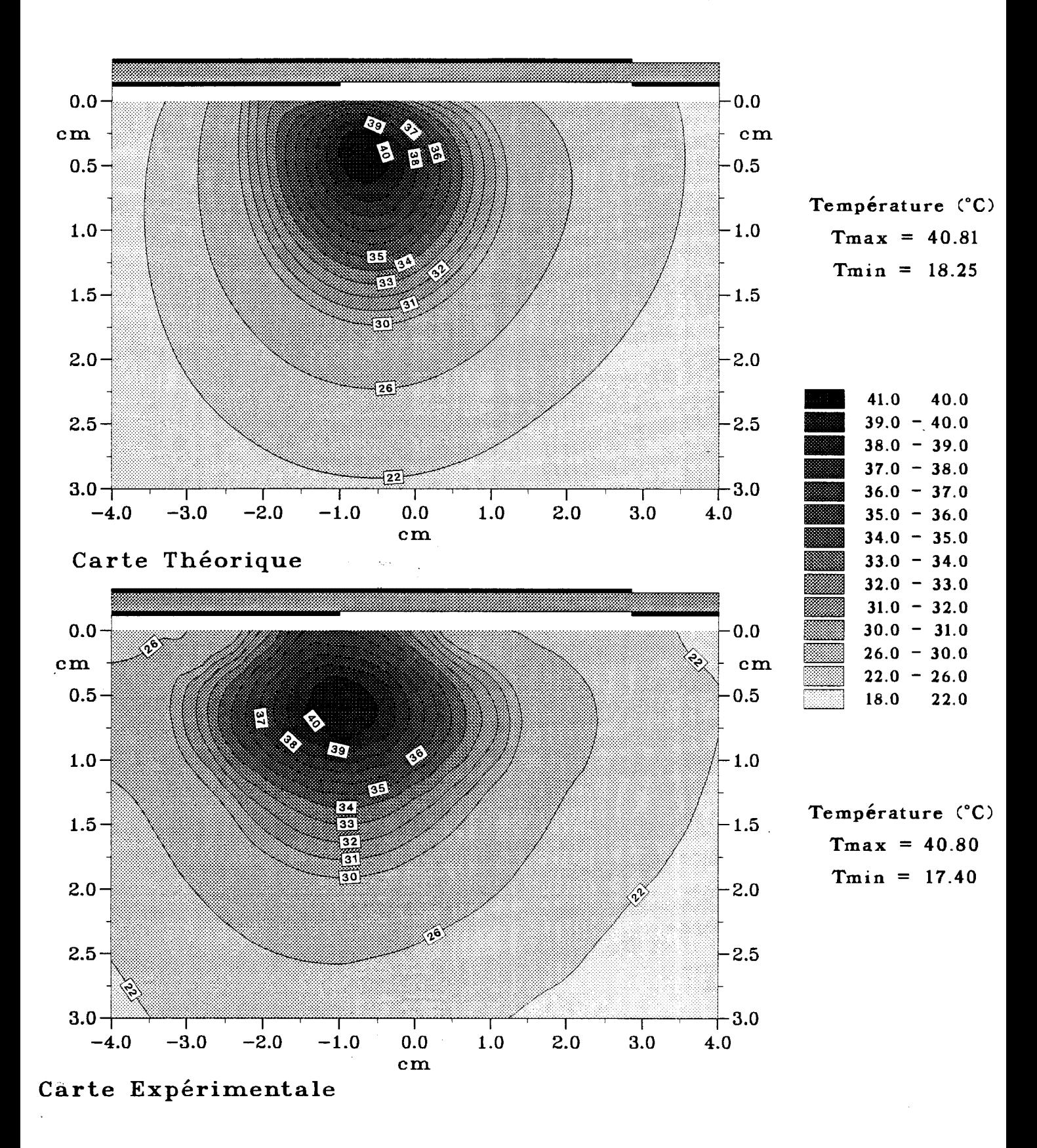

*Figure II-43:* Comparaison entre les courbes isothermes théoriques et expérimentales dans le plan longitudinal avec une puissance  $Pinc = 10W$ ,  $f = 915 MHz$  pour le nouvel applicateur.

Les courbes théoriques sont obtenues à partir du diagramme de la densité de puissance calculé par les Différences Finies dans le Domaine Temporel.

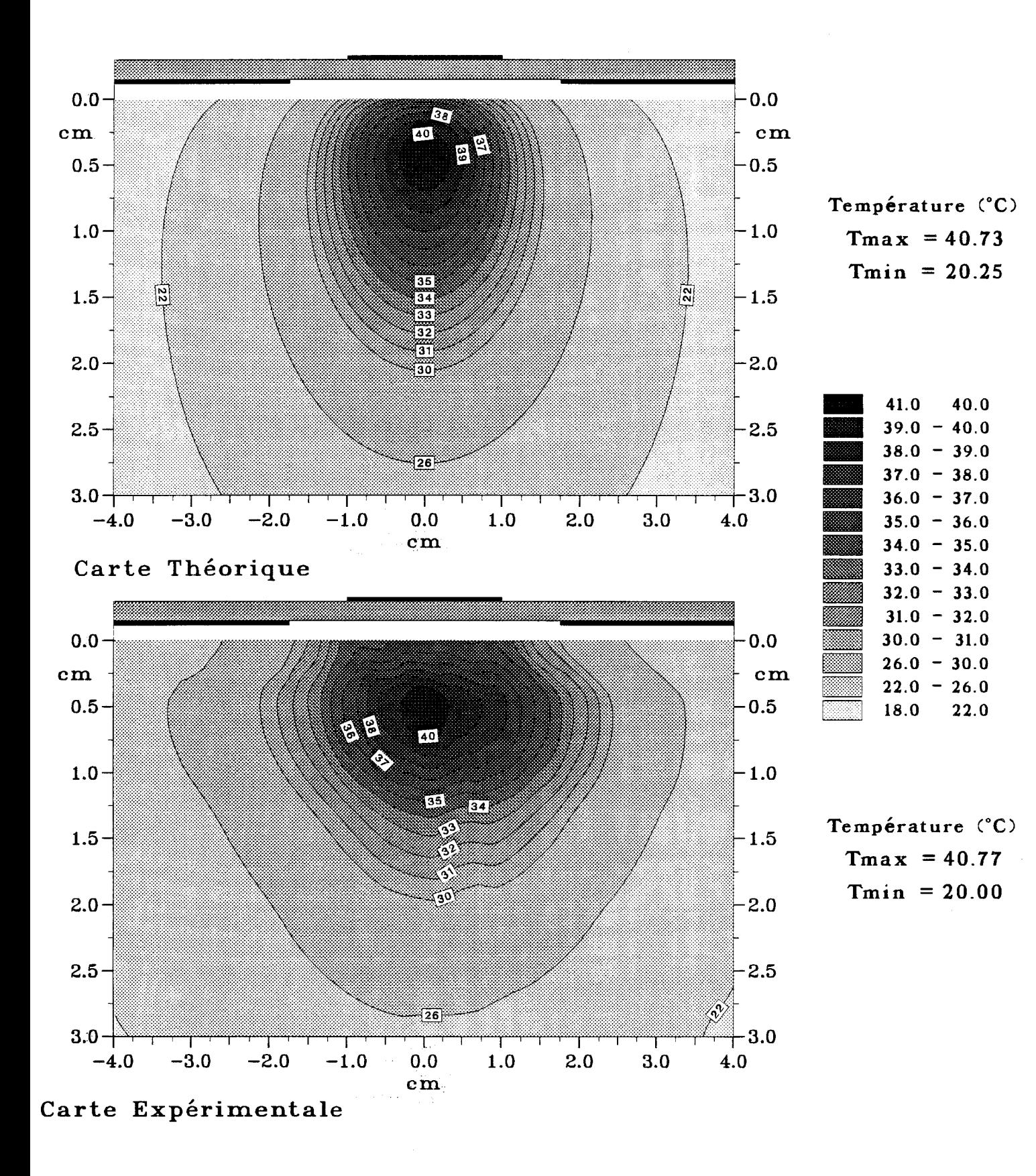

*Figure II-44:* Comparaison entre les courbes isothermes théoriques et expérimentales dans un plan transversal situé à  $z = 0.2$  cm avec une puissance Pinc = 10W,  $f = 915$  MHz pour le nouvel applicateur

Les courbes théoriques sont obtenues à partir du diagramme de la densité de puissance calculé par les Différences Finies dans le Domaine Temporel.

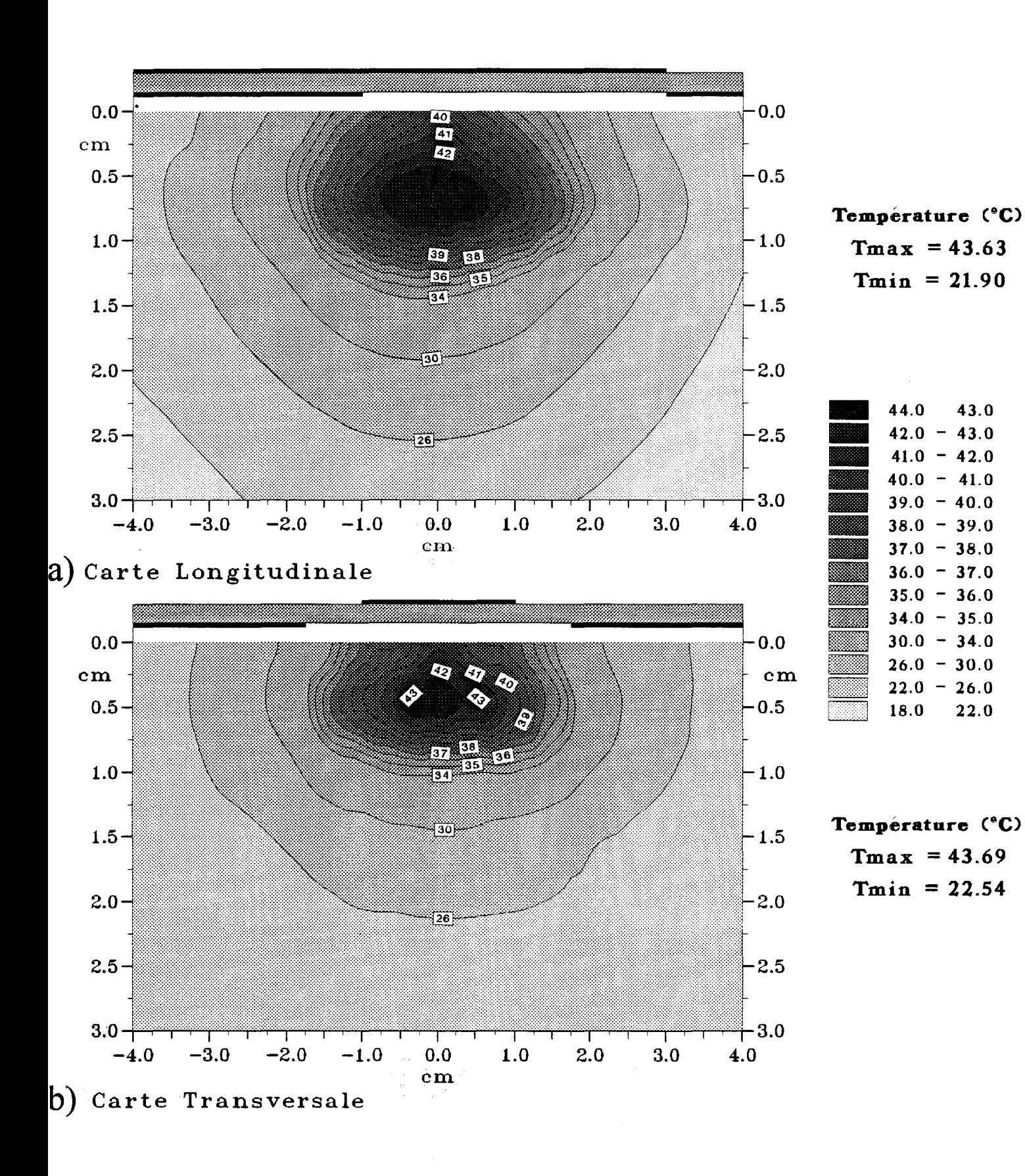

*Figure II-45:* Coubes isothermes expérimentales relevée avec Pinc = 6W et f = 915MHz pour l'applicateur sans surcouche d'eau :

a) dans le plan longitudinal

b) dans un plan transversal situé à  $z = 0.7$  cm

# Nouvel applicateur

Applicateur sans surcouche d'eau:

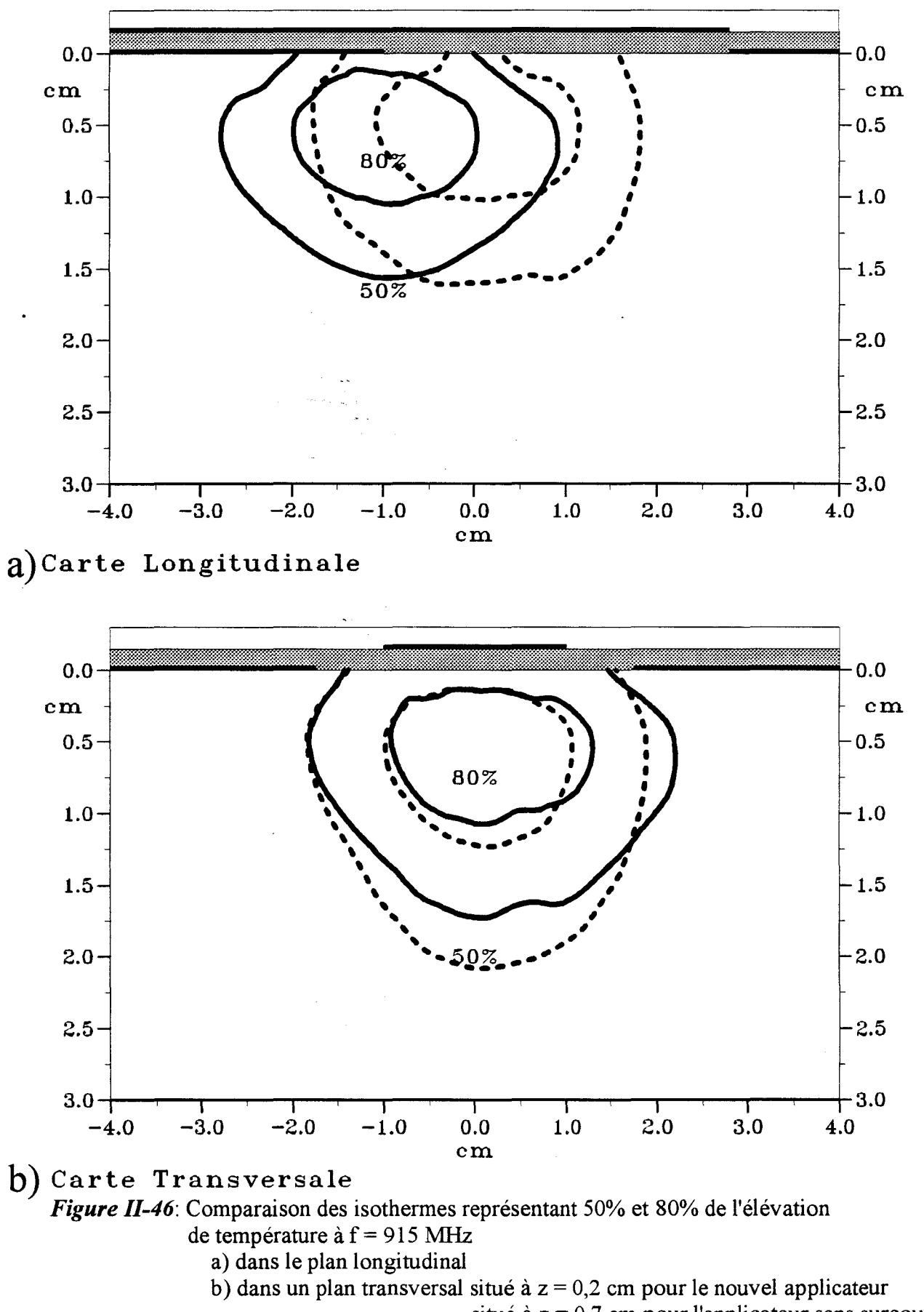

situé à z = 0,7 cm pour l'applicateur sans surcouche d'eau

| 915 MHz                                             |              | 434 MHz                            |              |
|-----------------------------------------------------|--------------|------------------------------------|--------------|
| Nouvel applicateur<br>$L = 3.8$ cm                  | $z = 0.2$ cm | Nouvel applicateur<br>$L = 3,8$ cm | $z = 0.6$ cm |
| Applicateur sans<br>surcouche d'eau<br>$L = 3.8$ cm | $z = 0.7$ cm | Applicateur A<br>$L = 9.1$ cm      | $z = 2.5$ cm |

Tableau III : Position du plan transversal

Nous donnons sur la figure II-43 les courbes isothermes théoriques et expérimentales obtenues dans le plan longitudinal yOz pour le nouvel applicateur à 915 MHz. Nous observons un bon accord théorie-expérience. Rappelons que les cartes thermiques théoriques ont été obtenues après résolution de l'équation de la chaleur dans laquelle ont été introduits les diagrammes de la densité de puissance déposée calculés à partir de la F.D.T.D..

Sur la figure II-44 est donnée la comparaison théorie-expérience à 915 MHz pour un plan transversal xOy situé au début de la fente ( z = 2 mm ) pour le nouvel applicateur. Dans ce cas, les courbes isothermes théoriques ont également été déterminées en utilisant les diagrammes de densité de puissance déposée calculés avec la F.D.T.D.. Nous constatons que l'accord entre la théorie et l'expérience est relativement correct : les courbes théoriques présentent cependant une forme plus arrondie et plus régulière. Par contre, les courbes expérimentales sont plus larges.

Sur la figure II-45, nous présentons les relevés thermiques expérimentaux à 915 MHz pour l'applicateur sans surcouche dans le plan longitudinal yOz et dans un plan transversal situé à  $z = 7$  mm du début de la fente. Si nous comparons ces résultats à ceux donnés pour le nouvel applicateur ( figures précédentes II-43 et 11-44 ), nous pouvons faire les remarques suivantes : tout d'abord, les températures maximales sont plus élevées pour l'applicateur sans surcouche ( 43,7°C contre 40,8°C pour le nouvel applicateur ). Ensuite la zone la plus chaude est plus large pour l'applicateur sans surcouche. Enfin, le point chaud est situé au début de la fente pour le nouvel applicateur et à environ 1,5 cm du bord de la fente pour l'applicateur sans surcouche.

Si nous comparons les résultats donnés sur la figure II -46 où sont représentées les isothermes en pourcentage, nous constatons que les deux applicateurs ont des performances assez semblables : nous aurons des volumes chauffés pratiquement

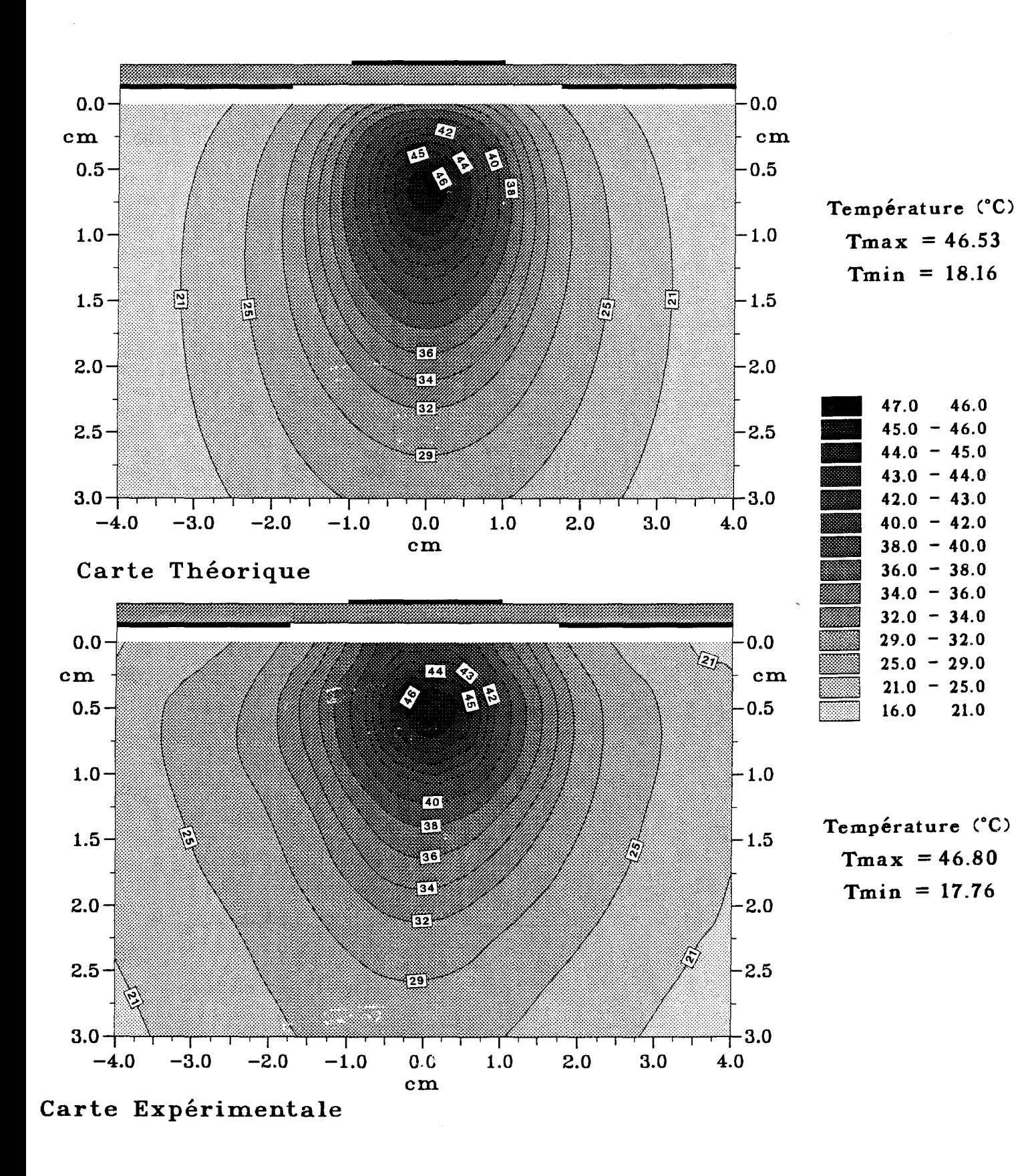

*Figure 11-47:* Comparaison entre les courbes isothermes théoriques et expérimentales dans un plan transversal situé à  $z = 0.6$  cm avec une puissance Pinc = 10W,  $f = 434$  MHz pour le nouvel applicateur.

Les courbes théoriques sont obtenues à partir du diagramme de la densité de puissance calculé par les Différences Finies dans le Domaine Temporel.

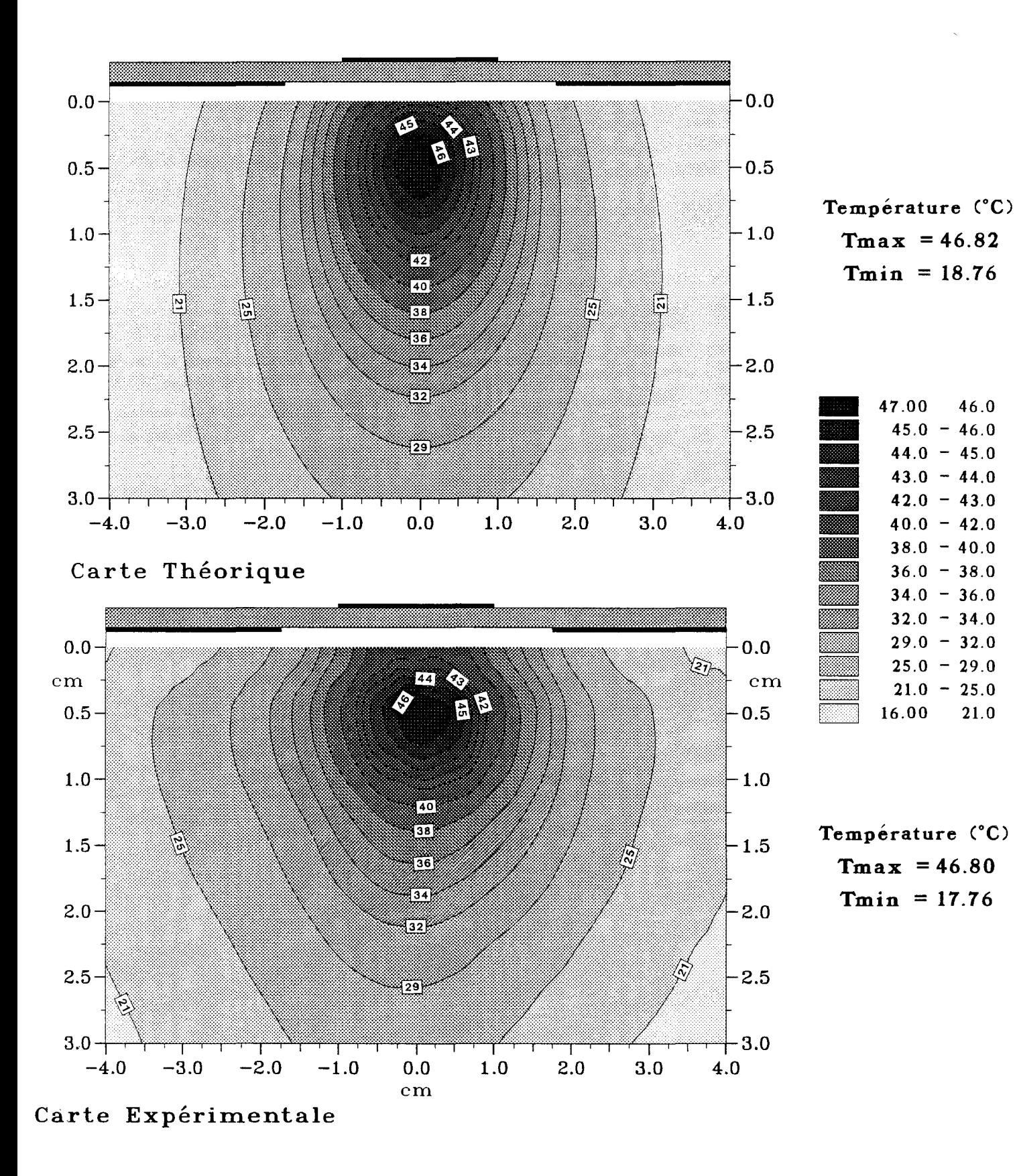

*Figure II-48:* Comparaison entre les courbes isothermes théoriques et expérimentales dans un plan transversal situé à  $z = 0.6$  cm pour une puissance Pinc = 10W,  $f = 434$  MHz pour le nouvel applicateur.

Les courbes théoriques sont obtenue à partir du diagramme de la densité de puissance calculé par l'A.D.S.

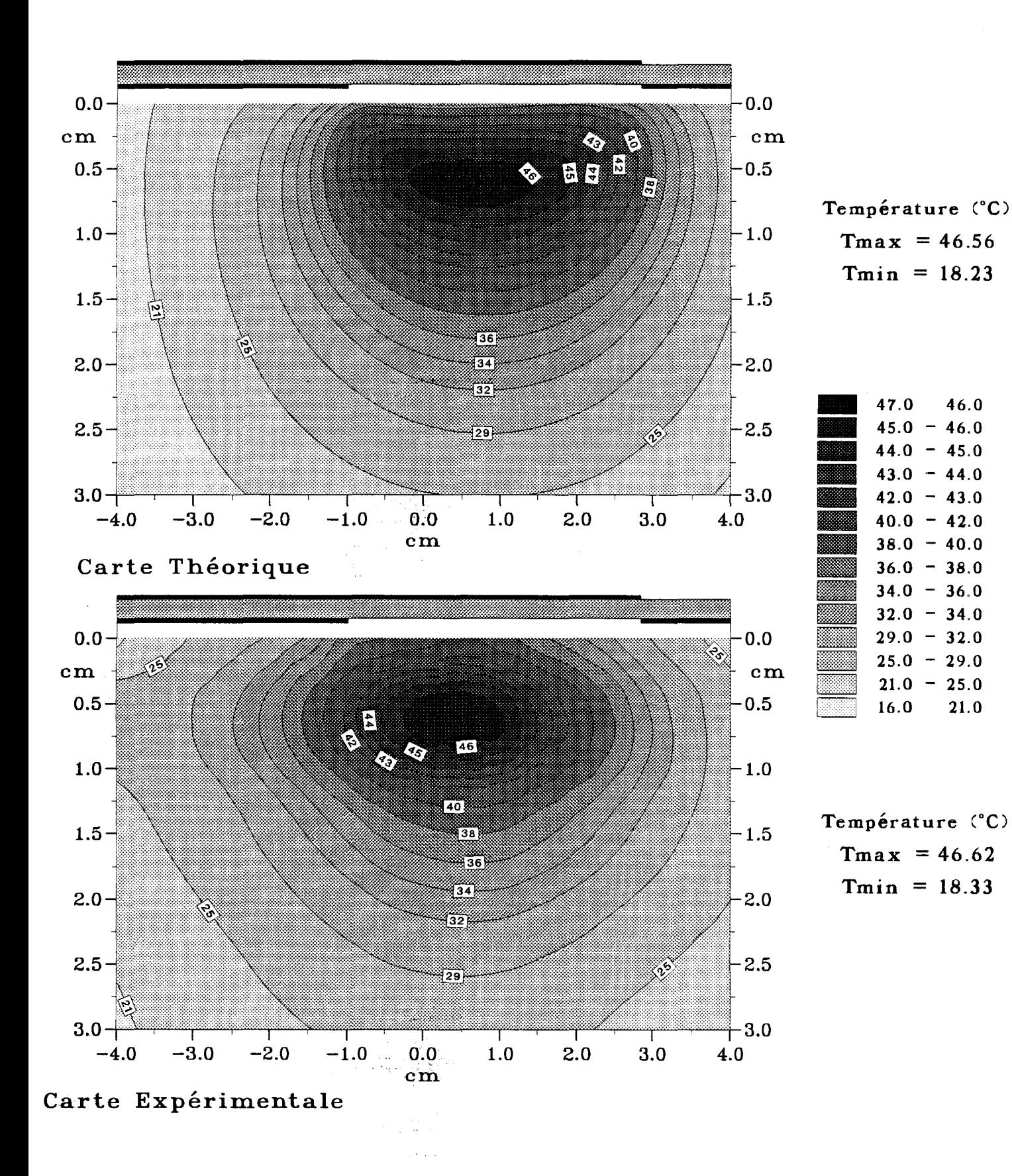

*Figure II-49:* Comparaison entre les courbes isothermes théoriques et expérimentales dans le plan longitudinal avec une puissance Pinc =  $10W$ ,  $f = 434 MHz$ pour le nouvel applicateur.

Les courbes théoriques sont obtenues à partir du diagramme de la densité de puissance calculé par les Différences Finies dans le Domaine Temporel.

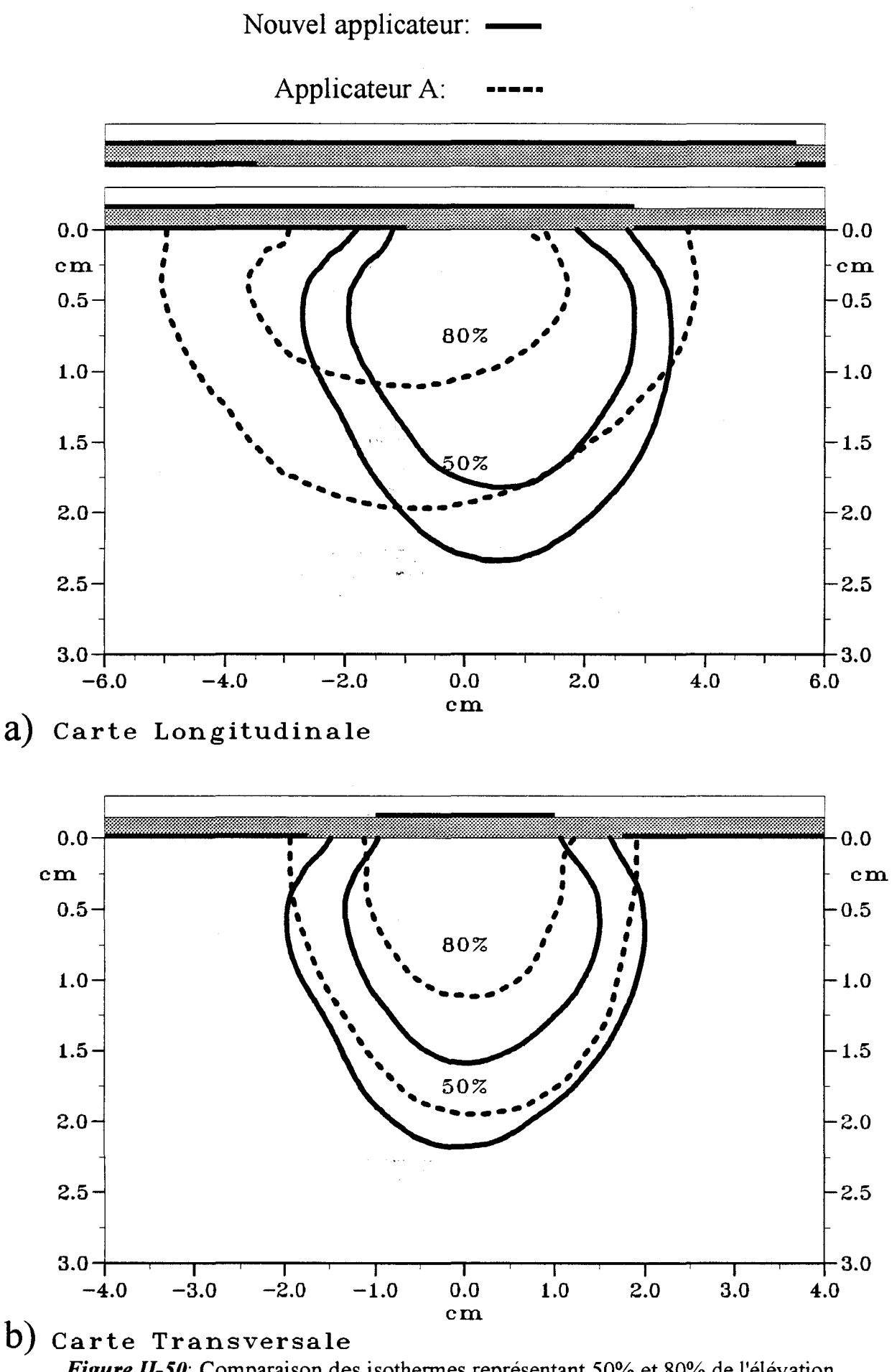

*Figure 11-50:* Comparaison des isothermes représentant 50% et 80% de l'élévation de température à f = 434 MHz: a) dans le plan longitudinal

b) dans un plan transversal situé à  $z = 0.6$  cm pour le nouvel applicateur situé à z = 2,5 cm pour l'applicateur A

identiques, mais situés à des endroits différents : ce volume pour l'applicateur sans surcouche est décalé vers le milieu du microruban.

Au terme de cette comparaison, nous pouvons dire que le nouvel applicateur fonctionne correctement à 915 MHz avec des performances sensiblement égales à celles d'un applicateur sans surcouche.

Nous allons maintenant effectuer la comparaison à 434 MHz.

Tout d'abord nous donnons sur les figures II-47 la comparaison entre les courbes isothermes théoriques obtenues à partir des diagrammes de la densité de puissance déposée calculés avec la F.D.T.D et les mesures expérimentales dans un plan transversal xOy situé au début de la fente ( $z = 6$  mm). La figure II-48 donne la même comparaison dans un plan transversal xOy situé à  $z = 6$  mm : mais les courbes isothermes théoriques ont été calculées à partir des diagrammes de densité de puissance obtenues par l'A.D.S. Nous constatons que les courbes isothermes théoriques présentées sur ces deux figures sont similaires. Notons quand même que les courbes obtenues à partir de l'A.D.S s'étendent un peu plus en profondeur avec une zone chaude ( $T > 46^{\circ}$ C) un peu plus large. Ces deux méthodes ( F.D.T.D. et A.D.S. ) peuvent donc être utilisées pour obtenir des cartes thermiques. L'A.D.S. est utilisée en première approche dans des cas où les structures étudiées sont simples, cette méthode permettant d'obtenir rapidement des résultats. La F.D.T.D. est plutôt utilisée dans des cas où la structure est plus complexe et lorsqu'une représentation plus précise de la température en tous points de l'espace (carte 3D) est nécessaire.

Sur la figure II-49, nous donnons les courbes isothermes théoriques et expérimentales obtenues dans le plan longitudinal yOz. Une fois encore l'accord est relativement satisfaisant : les résultats théoriques font apparaître une zone chaude  $(T > 46^{\circ}C)$  un peu plus large. La comparaison entre les performances thermiques du nouvel applicateur (  $L = 9,1$  cm) et celles de l'applicateur A (  $L = 9,1$  cm) fonctionnant à 434 MHz est donnée sur la figure III-50 pour les isothermes en pourcentage. Nous constatons que l'efficacité du nouvel applicateur est meilleure dans le plan transversal aussi bien avec les isothermes 50% que 80% : cet applicateur permettra de chauffer des zones plus profondes. Dans le plan longitudinal, la zone chauffée par le nouvel applicateur est aussi plus profonde, mais elle est moins large ce qui est normal vu sa longueur deux fois plus faible que celle de l'applicateur A. Nous pouvons dire en guise de conclusion que le nouvel applicateur présente un très bon fonctionnement à 434 MHz.

#### **ll.6. - CONCLUSION**

Dans ce deuxième chapitre, nous avons apporté une solution élégante au problème du changement de fréquence nécessité par l'utilisation de la bande de fréquences autour de 915 MHz pour les communications mobiles. A la nouvelle fréquence choisie ( 434 MHz ), les applicateurs planaires utilisés dans les systèmes d'hyperthermie micro-onde présentent des dimensions plus importantes et il était intéressant de trouver un moyen d'en réduire la taille.

Dans une première étape, pour réduire la longueur des applicateurs, nous avons utilisés à 434 MHz les applicateurs conçus pour une utilisation à 915 MHz en y apportant une modification. Celle-ci consiste à recouvrir la ligne microruban d'une surcouche diélectrique sans pertes et de forte permittivité ( $\varepsilon_r$ =50). Nous avons montré que les performances thermiques ( aussi bien théoriques qu'expérimentales ) obtenues à 434 MHz avec ce type d'applicateur étaient comparables à celles d'un applicateur "classique" qui présente une longueur plus importante ( $L = 9,1$  cm).

L'étape suivante a été la réalisation d'un nouvel applicateur comportant une surcouche d'eau sur le microruban, qui tient lieu de milieu à forte permittivité. Cet applicateur présente la particularité de fonctionner aussi bien à 434 MHz qu'à 915 MHz. Les performances thermiques obtenues par ce nouvel applicateur ont été systématiquement comparées aux applicateurs classiques fonctionnant à ces deux fréquences : de nouveau, ces performances sont comparables. Nous avons ainsi montré que cet applicateur apporte une solution au problème du changement de fréquence. De plus, nous disposons maintenant à 434 MHz d'applicateurs avec des longueurs différentes ce qui permettra de traiter des tumeurs de tailles variées. Il doit être possible de généraliser la méthode en choisissant d'autres matériaux diélectriques et réaliser ainsi une gamme d'applicateurs ayant des dimensions comprises entre 4 et 9 centimètres.

Il reste maintenant à aborder le problème du traitement des tumeurs étendues. Cette étude fait l'objet du chapitre suivant.

# CHAPITRE Ill

*Etude d'Applicateurs à plusieurs rubans et plusieurs fentes* 

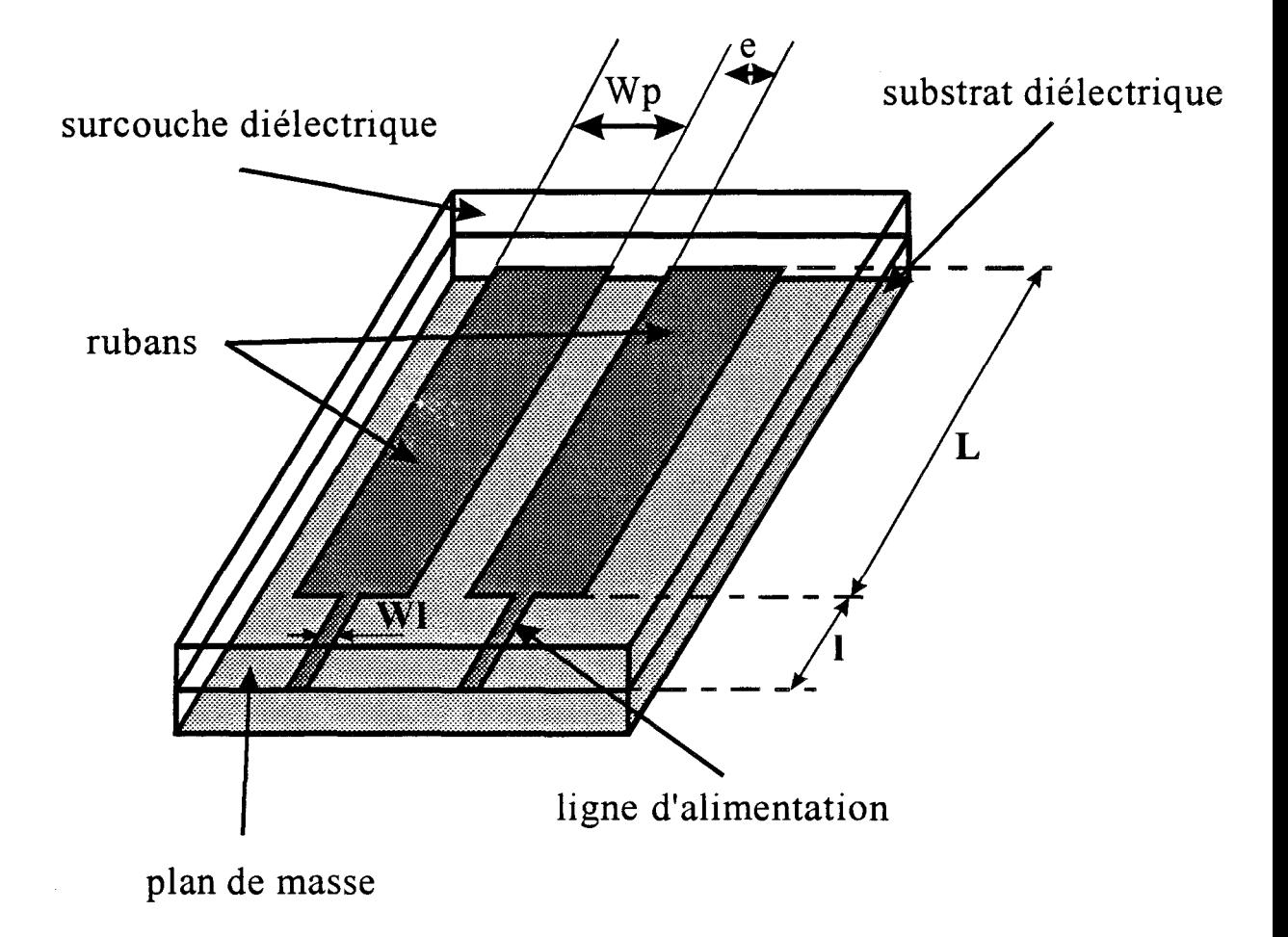

*Figure III-1:* Schéma de l'applicateur à deux rubans étudié

#### **111.1.** - INTRODUCTION

Actuellement , l'un des axes des recherches menées au sein de l'équipe "Circuits et Applicateurs" est relatif à l'hyperthermie micro-onde par applicateurs externes en structures plaquées. Ces recherches visent au développement (conception, réalisation, modélisation) de nouveaux applicateurs permettant d'améliorer l'efficacité du chauffage, c'est-à-dire à augmenter la zone chauffée en profondeur et en volume. Cette demande répond aux besoins des cliniciens pour traiter des tumeurs plus étendues et plus profondes.

Pour atteindre cet objectif, nous avons d'abord pensé à élargir le ruban des applicateurs "classiques" de type "Patch" ou de type Fente. Mais très vite, nous avons pensé à développer des applicateurs à plusieurs rubans : structures de type "Patch" comportant deux rubans parallèles et alimentés du même côté ou de type Fente comportant alors en plus une ou deux fentes. Nous avons comparé les performances de ces applicateurs et celles des applicateurs à un ruban dont la surface est à peu près égale à celle des deux rubans. La comparaison portera ainsi sur des applicateurs de même taille.

# **111.2.-** REALISATION DE NOUVEAUX APPLICATEURS DE TYPE PATCH

#### 111.2.1 - Présentation des applicateurs étudiés.

Jusqu'à présent, l'étude des applicateurs planaires de type "Patch" a été réalisée sur des structures ne comportant qu'un seul ruban dont la longueur L était fixée par la fréquence de chauffage (915 MHz) et par les caractéristiques diélectriques des milieux traités ( peau, graisse, muscle, etc...). La largeur W<sub>p</sub> du ruban de l'applicateur (élément rayonnant) n'intervenant que très peu sur la fréquence de meilleure adaptation électromagnétique, nous avons donc à notre disposition un très large éventail d'applicateurs présentant des largeurs différentes. Nous pouvons ainsi traiter des zones tumorales plus ou moins étendues. Notons que l'augmentation de la zone chauffée n'est pas directement proportionnelle à l'élargissement de l'applicateur.

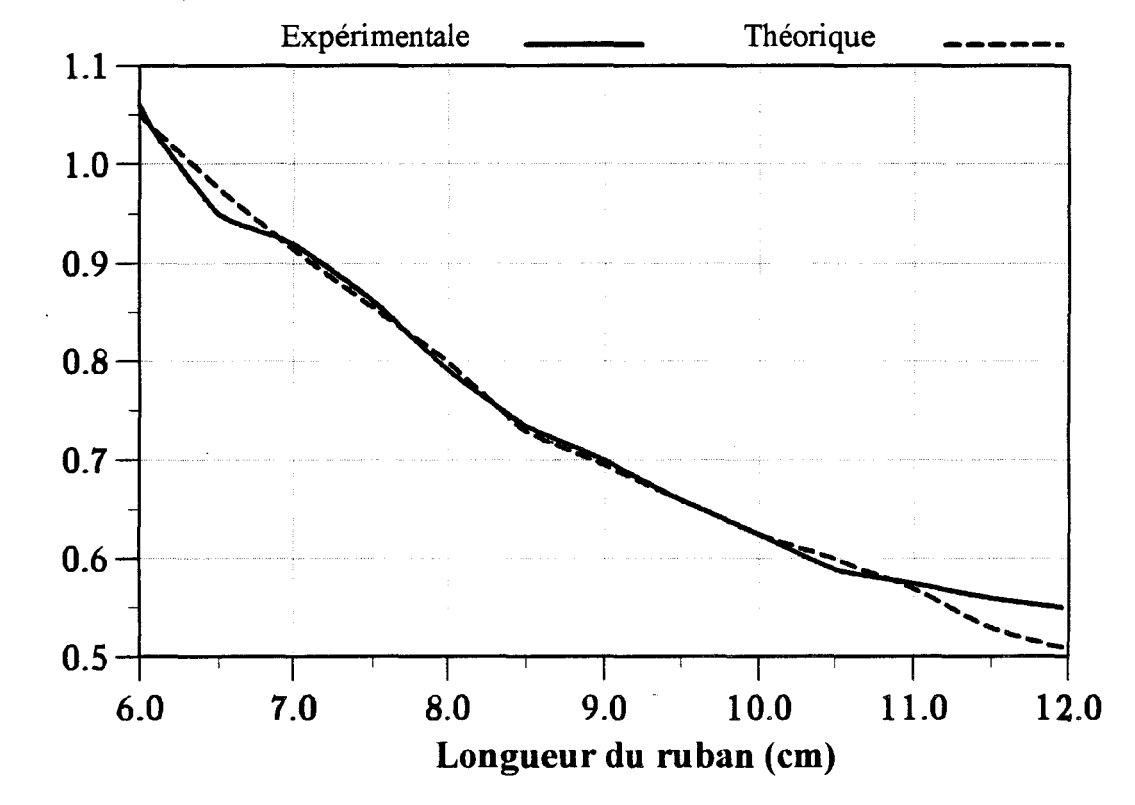

Fréquence (GHz)

*Figure 111-2:* Fréquence de meilleure adaptation en fonction de la longueur du ruban pour la structure 1

Des travaux antérieurs [13] ont montré que la profondeur de pénétration augmentait avec la largeur  $W_p$  du ruban, puis devenait constante pour des valeurs  $W_p$  > 4 cm. Dans une première étape, nous avons donc pensé à augmenter la largeur du ruban des applicateurs. Puis nous avons opté pour un applicateur présentant plusieurs rubans parallèles et alimentés séparément [ 45].

Nous nous proposons dans cette partie de comparer les résultats électromagnétiques et thermiques obtenus pour trois applicateurs de type "Patch":

-la première structure (1) est un applicateur avec un seul ruban étroit.

- la deuxième structure (2) présente un ruban plus large.

- enfin la dernière structure (3) est composée de deux rubans étroits, parallèles et alimentés chacun par une ligne d'alimentation séparée. Cette dernière structure est représentée figure III-1.

Les dimensions des trois applicateurs que nous allons étudier sont données dans le Tableau 1 :

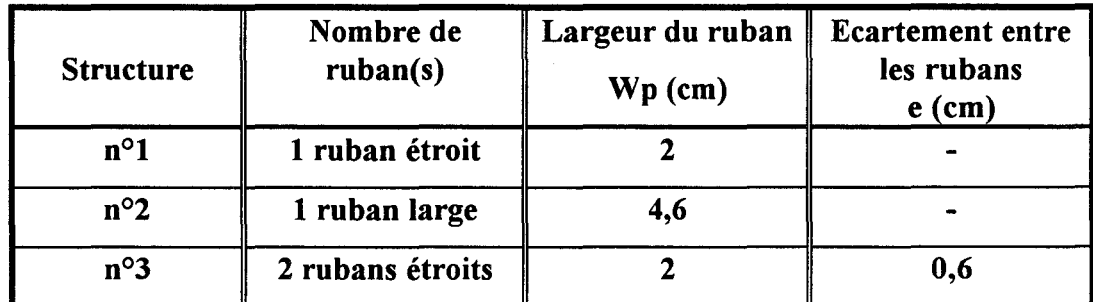

#### Tableau 1

Ces applicateurs sont réalisés sur un substrat de permittivité diélectrique  $\varepsilon_r$  = 4,9 et d'épaisseur h = 1,58 mm. Les lignes d'alimentation de chacun d'eux ont des dimensions qui ont été choisies afin qu'elles présentent au contact de l'air une impédance caractéristique égale à 50  $\Omega$  : Wl =2,8 mm, 1 = 3 cm.

Pour cette étude, les structures étudiées sont recouvertes d'une surcouche de protection identique au substrat sur lequel sont gravés les rubans.

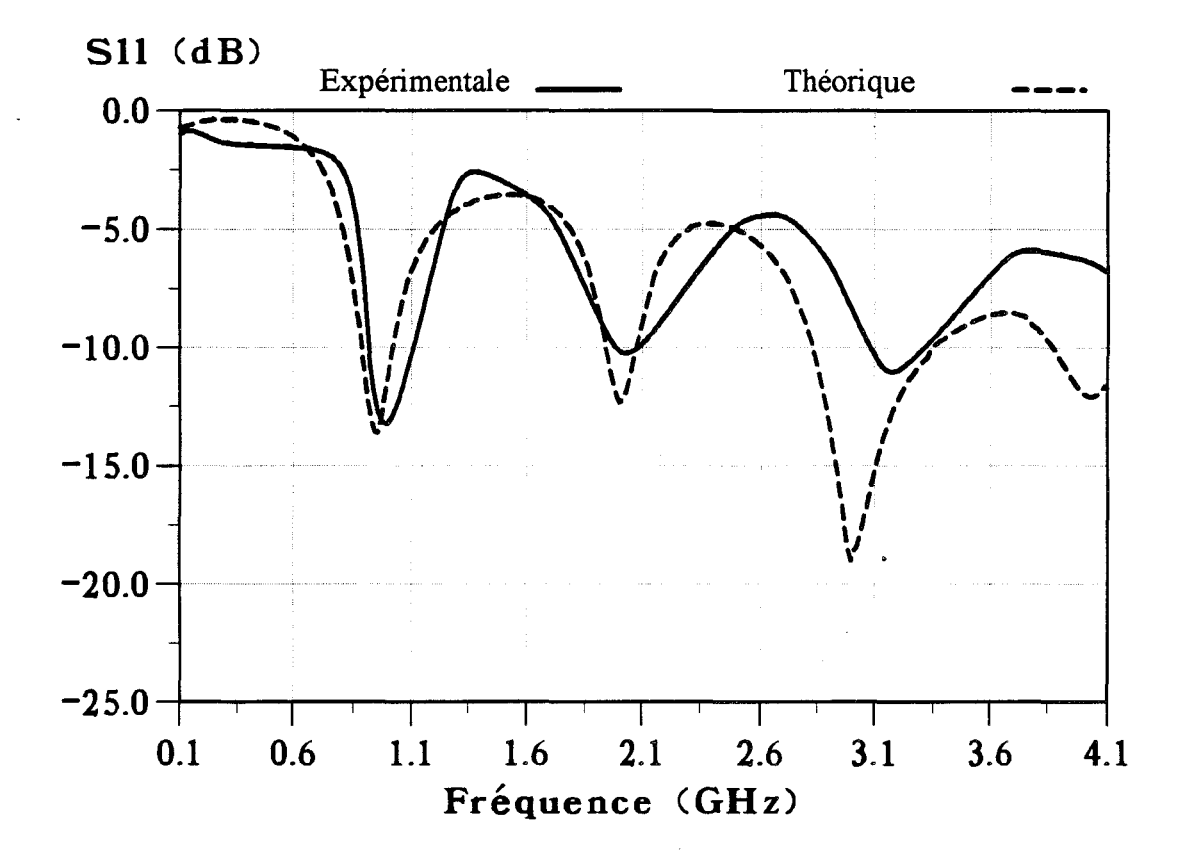

*Figure 111-3:* Evolutions fréquentielles expérimentale et théorique du coefficient de réflexion pour la struture 1.

Nous allons d'abord définir la longueur L de chacun de ces applicateurs pour une utilisation à 915 MHz. Nous représentons sur la figure III-2, l'évolution de la fréquence de meilleure adaptation expérimentale et la fréquence de résonance théorique pour la structure 1, en fonction de la longueur du ruban. Nous remarquons un bon accord entre la théorie et l'expérience. La longueur théorique des applicateurs est calculée en utilisant l'Approche dans le Domaine Spectral unidimensionnel (formule (1) du Chapitre I). A partir de ces résultats, nous en déduisons la longueur L optimale de meilleure adaptation à la fréquence de chauffage 915 MHz pour chacune de nos structures. Les résultats sont donnés dans le tableau IL

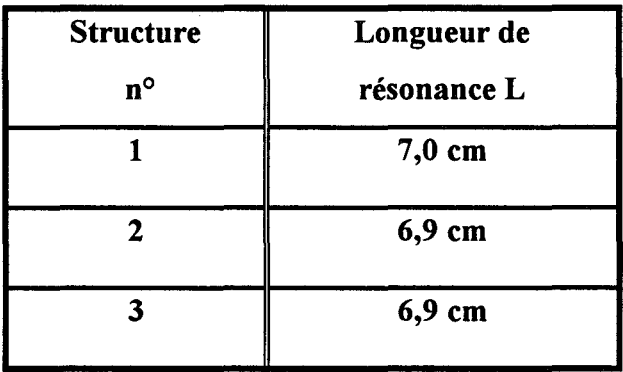

#### Tableau II

Nous constatons que la longueur L de l'applicateur est la dimension prépondérante pour déterminer la fréquence de meilleure adaptation, la largeur n'intervenant que très peu. En effet, nous obtenons une longueur L pratiquement égale, de l'ordre de 7 cm, pour les trois structures à la fréquence de 915 MHz.

#### **III-2-2 Etude des coefficients S<sub>11</sub> et S<sub>12</sub>**

La mesure du coefficient de réflexion  $S_{11}$  en fonction de la fréquence permet d'estimer le niveau d'adaptation de l'applicateur non seulement à la fréquence de chauffage (915 MHz), mais également dans la bande de fréquences radiométriques (centrée autour de 3 GHz) utilisée pour les mesures de températures en radiométrie micro-onde. Sur la figure III-3 sont présentées les évolutions fréquentielles théorique et expérimentale du module de  $S_{11}$  pour la structure 1. Nous constatons une bonne adaptation à la fréquence de chauffage (915 MHz) avec une valeur de  $S_{11}$  # -14 dB.

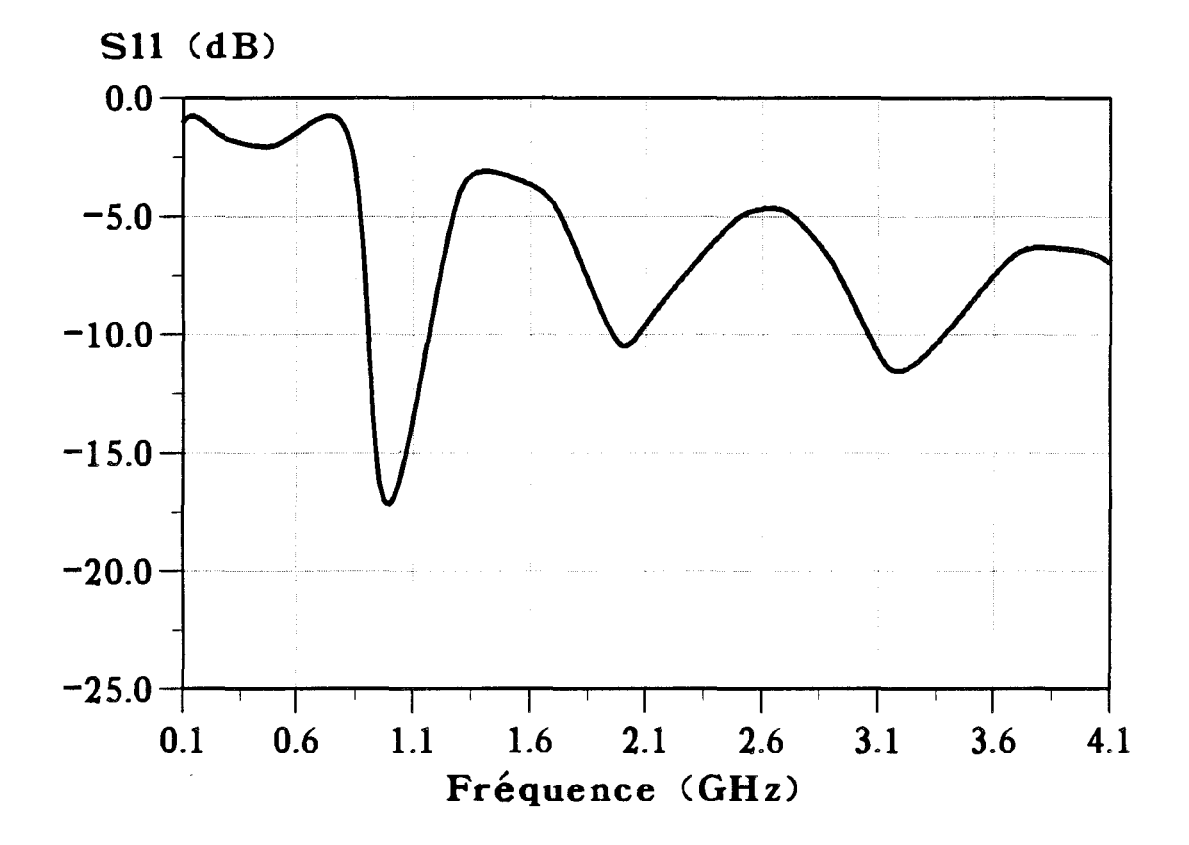

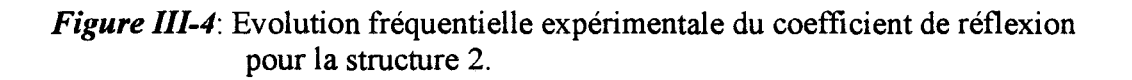

 $\ddot{\phantom{a}}$ 

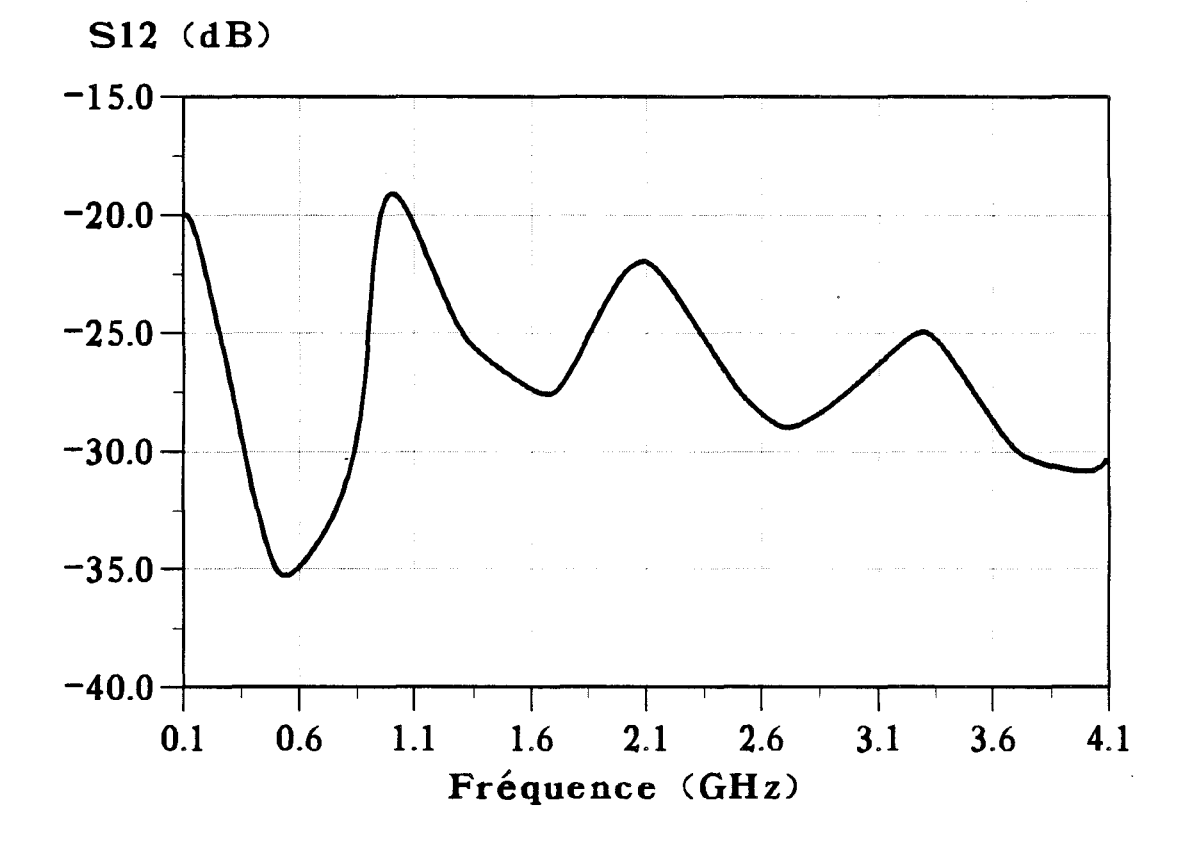

*Figure III-5*: Evolution fréquencielle expérimentale du coefficient de couplage pour la structure 3.

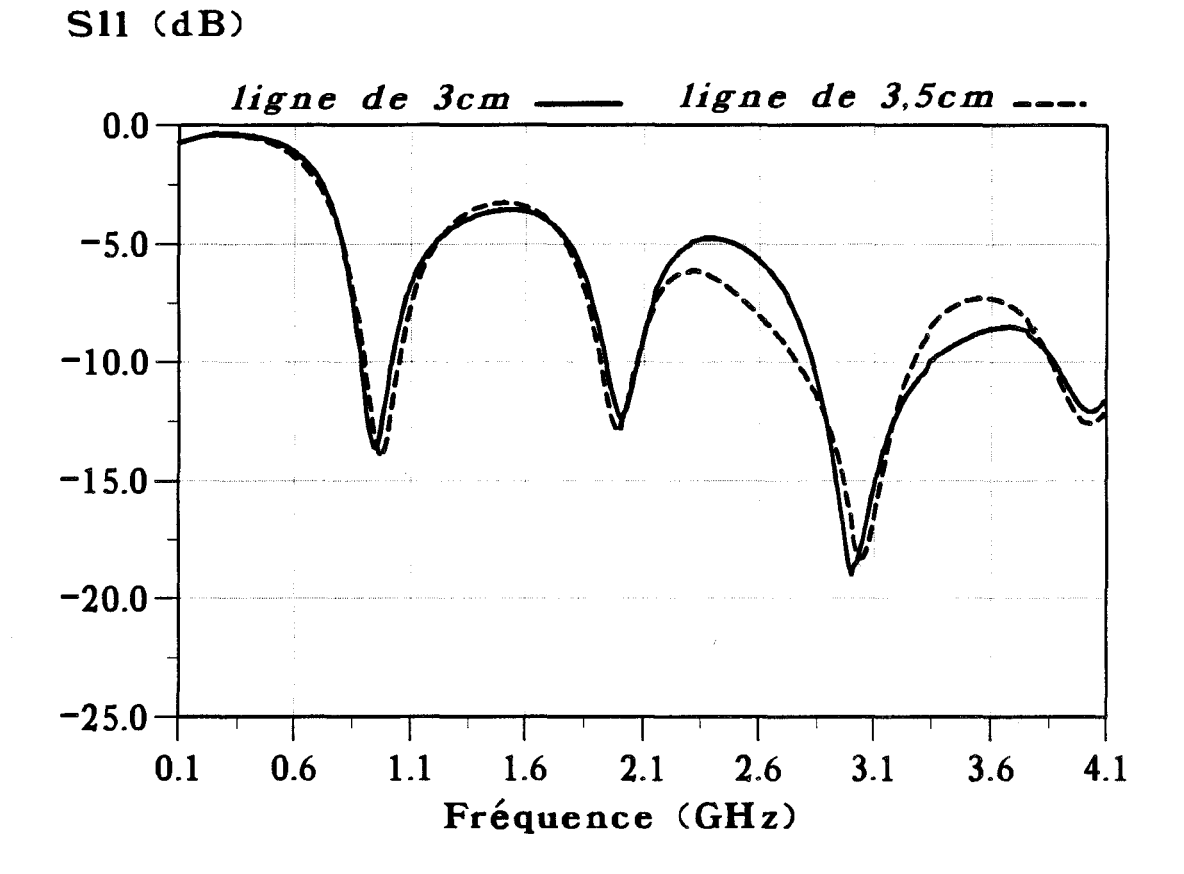

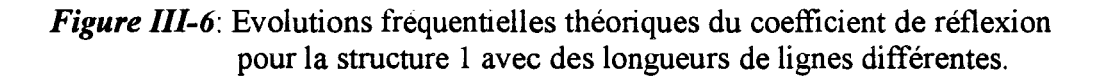

L'accord entre les courbes théorique et expérimentale est meilleur pour les fréquences inférieures à 2 GHz. Les écarts entre la théorie et l'expérience pour les fréquences plus élevées peuvent s'expliquer par le fait que nous ne prenons pas en compte la fiche SMA servant de transition entre le câble coaxial d'alimentation reliant l'analyseur et la ligne d'alimentation. La longueur de cette dernière et son impédance caractéristique, sont pris en compte pour la détermination du  $S_{11}$  à l'entrée de l'applicateur.

Sur la figure III-4 est présentée l'évolution fréquentielle expérimentale du  $S_{11}$ pour la structure 2. Nous constatons que l'allure générale de cette courbe est très proche de celle obtenue pour la structure 1 (dont la largeur du ruban  $W_p$  est égale à 2 cm). Nous avons maintenant à 915 MHz une valeur de  $S_{11}$  voisine de -17 dB. Ce résultat confirme la faible influence de la largeur du ruban sur le coefficient de réflexion  $S_{11}$ .

Nous observons, pour ces deux structures, que le niveau d'adaptation sur la bande de fréquences radiométriques (centré autour de 3 GHz) n'est pas suffisant. En effet, nous avons seulement une étroite bande de fréquences (200 MHz), centrée autour de 3,2 GHz, pour laquelle  $S_{11}$  est inférieur à -10 dB. Aussi, lors de l'utilisation de ces applicateurs en radiométrie, il faudra veiller à ce que le radiomètre travaille sur cette bande de fréquences précise.

L'évolution fréquentielle de  $S_{11}$  pour la structure 3 est identique à celle obtenue pour la structure 1. En effet, chaque ruban de la structure 3 a pratiquement la même longueur que celui de la structure 1 ( 1 mm de différence ). Cette mesure a été réalisée en reliant chaque ruban à un port de l'analyseur préalablement calibré. Comme la structure 3 comprend deux rubans parallèles espacés de 6 mm, il a semblé nécessaire de regarder s'il existe un couplage entre ceux-ci. Pour cela, nous avons mesuré le coefficient de couplage  $S_{12}$  (ou  $S_{21}$ ) à l'analyseur de réseau. Nous constatons sur la figure III-5 sur laquelle est représentée l'évolution fréquentielle de ce coefficient  $S_{12}$  que le couplage entre les deux rubans est faible. Pour la fréquence de chauffage à 915 MHz, nous avons relevé expérimentalement un  $S_{12}$  de l'ordre de -25 dB. Sur toute la bande de fréquences étudiée (  $0,1 - 4,1$  GHz ),  $S_{12}$  reste toujours inférieur à -18 dB. Compte tenu de ce résultat, nous négligerons le couplage entre les rubans lors de la modélisation de cette structure.

Les applicateurs étudiés sont recouvert avec une surcouche diélectrique et ils sont posés au contact du milieu dissipatif. De ce fait, la ligne d'alimentation n'a plus une

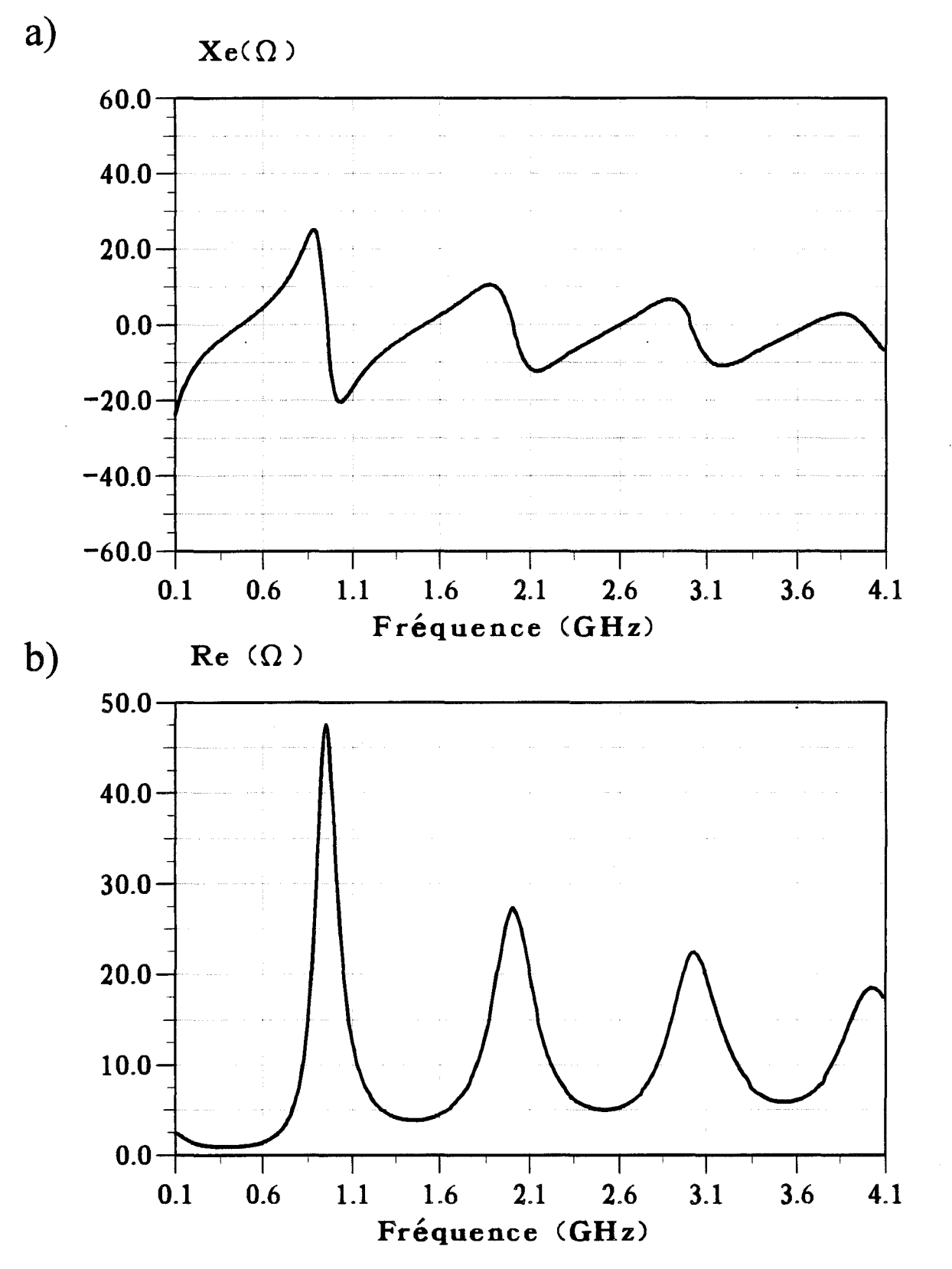

*Figure III-7*: Evolutions fréquentielles théoriques de l'impédance caractéristique (Zc = Re + jXe) pour la struture 1 de l'élément rayonnant seul:

- a) partie imaginaire Xe
- b) partie réelle. Re

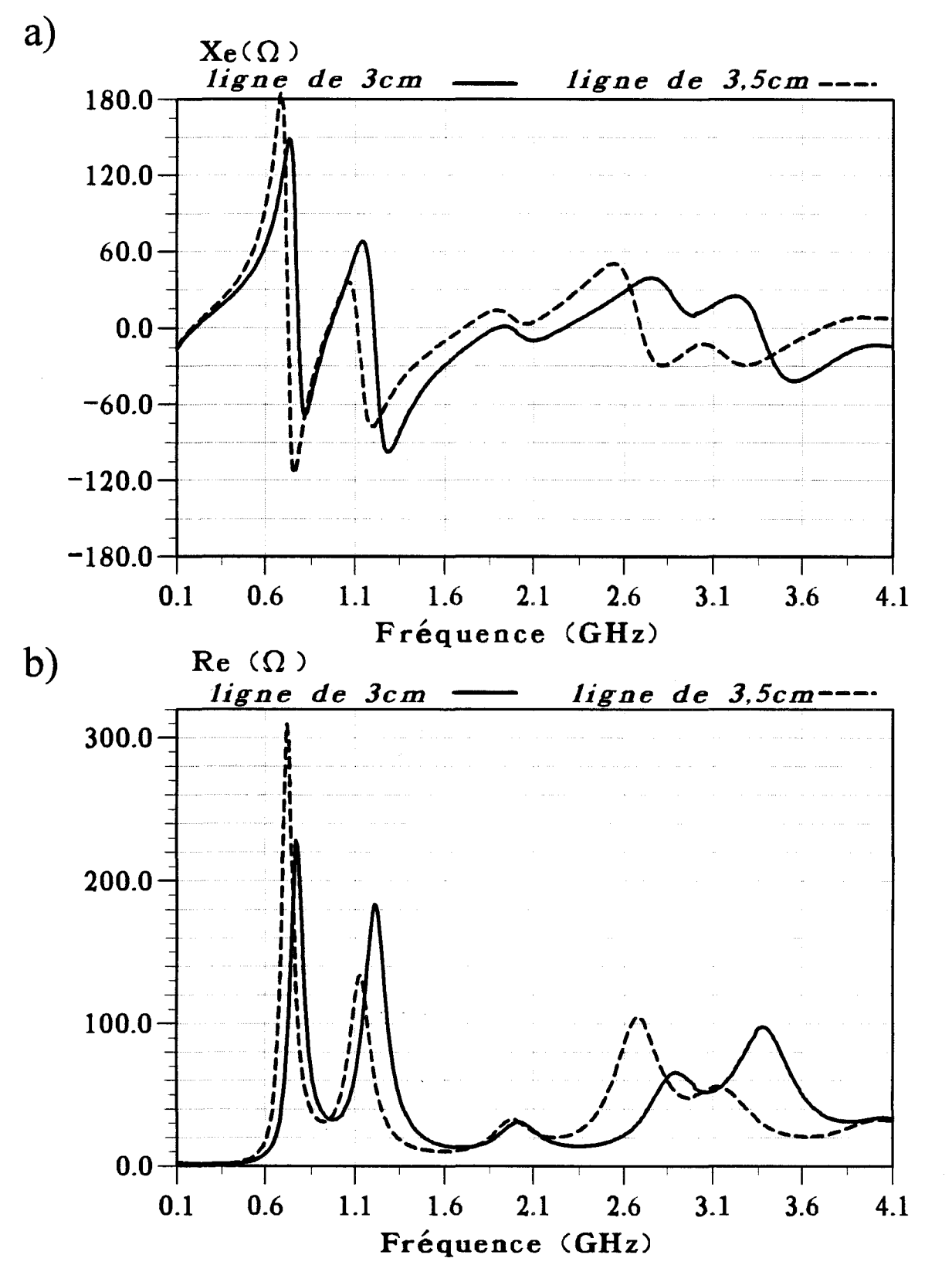

*Figure III-8:* Evolutions fréquentielles théoriques de l'impédance d'entrée (Zc = Re + jXe) (fiche SMA non prise en compte) pour la struture 1, pour différentes longueurs de lignes d'alimentation : a) partie imaginaire Xe

b) partie réelle Re

impédance caractéristique égale à 50  $\Omega$ . Nous allons montrer théoriquement que la longueur de cette ligne influe peu sur l'évolution fréquentielle du coefficient de réflexion S<sub>11</sub>. Cette évolution est représentée sur la figure III-6 pour deux longueurs l de la ligne d'alimentation :  $l = 3$  cm et  $l = 3,5$  cm. Nous observons peu de différences entre les deux courbes. Sur la figure III-7, nous représentons l'évolution fréquentielle de la partie réelle Re et la partie imaginaire Xe de l'impédance caractéristique calculée ( $Zc = Re + jXe$ ) pour l'élément rayonnant seul : nous notons qu'à la fréquence de chauffage (915 MHz) la partie réelle est voisine de 50  $\Omega$  alors que la partie imaginaire tend vers zéro. Si nous prenons en compte la ligne d'alimentation pour calculer cette impédance, nous observons sur les courbes données sur la figure III-8 que celle-ci est sensiblement modifiée par la présence de la ligne d'alimentation, surtout pour la partie réelle.

Grâce aux résultats pratiques et aux modélisations utilisant 1' Analyse dans le Domaine Spectral unidimensionnelle, nous avons validé la détermination des dimensions des applicateurs afin de pouvoir les utiliser à la fréquence de chauffage 915 MHz. Rappelons que l'utilisation de ces applicateurs pour la mesure de température radiométrique ne sera possible que dans une bande étroite de fréquences (200 MHz) située autour de 3,2 GHz.

En utilisant 1' Approche dans le Domaine Spectral bidimensionnelle, développée dans le premier Chapitre, nous pouvons déterminer la fréquence de résonance ( $F^* = Fr + jFi$ ) de chacun des trois applicateurs décrits précédemment. Nous obtenons alors les résultats donnés dans le Tableau III :

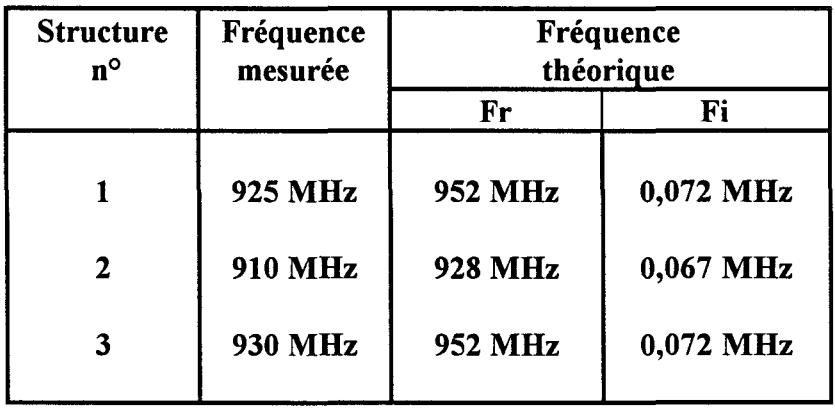

#### Tableau III

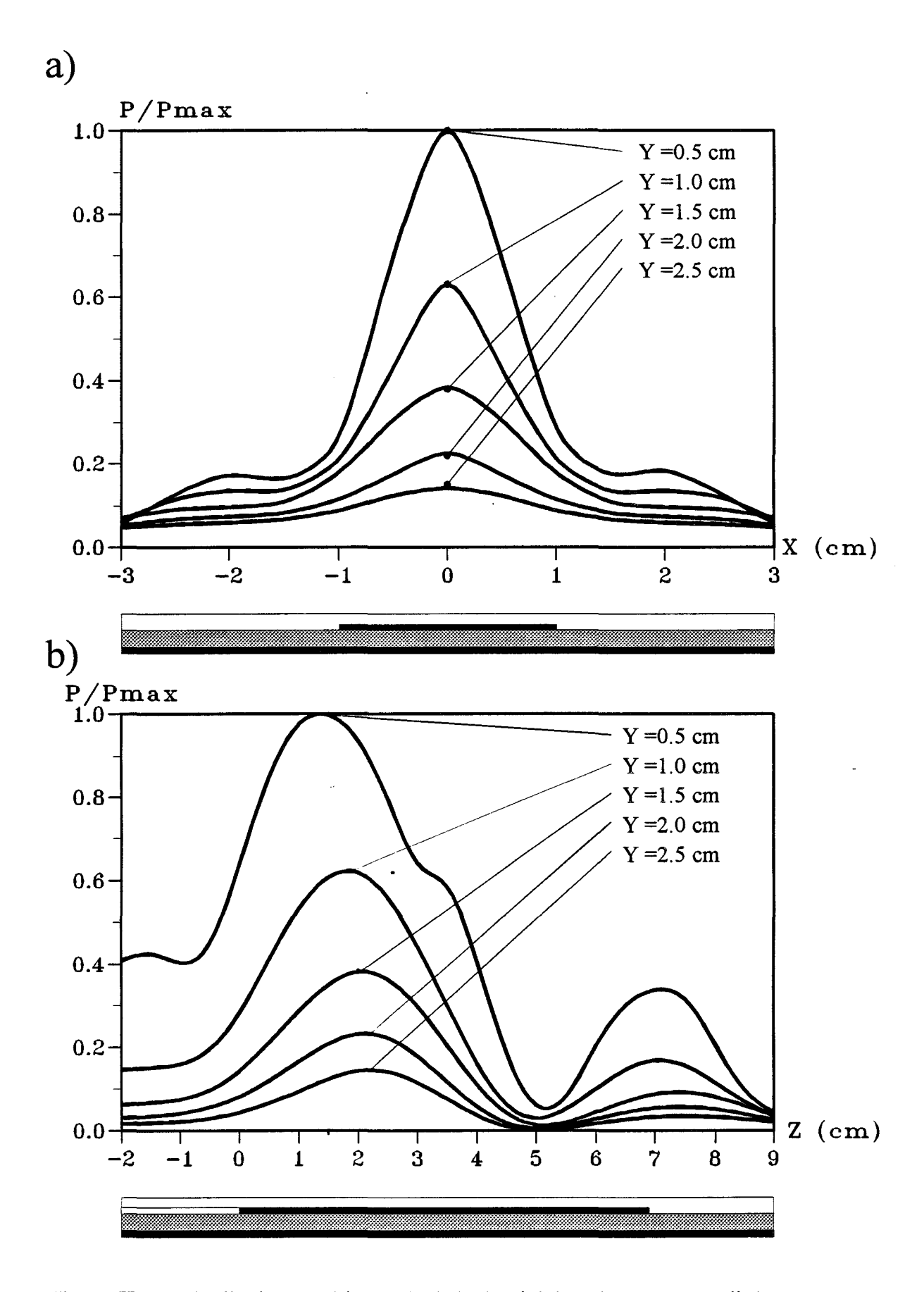

## *Figure lll-9:* Distribution expérimentale de la densité de puissance normalisée pour la structure 1 :

- a) dans un plan transversal xOy (situé à  $z = 1.5$  cm)
- b) dans le plan longitudinal

Pour effectuer le calcul de cette fréquence de résonance, nous respectons le critère de convergence. Nous avons pris deux fonctions de base ( $N = 2$ ), un nombre de raies M égal à 200 dans chaque direction et un espacement entre les murs égal à 10 fois la largeur Wp du ruban selon l'axe Ox et à 10 fois sa longueur L selon l'axe Oz.

Nous remarquons que nous avons un écart maximum de l'ordre de 3 % entre la théorie et la pratique, ce qui peut être considéré comme un bon accord. Nous avons ainsi vérifié que nos applicateurs (aussi bien en théorie qu'en pratique), sont bien adaptés à la fréquence de chauffage (915 MHz).

Nous passons maintenant à la deuxième étape de caractérisation qui consiste à relever à la fréquence de chauffage ( 915 MHz ) le diagramme de la densité de puissance déposée dans un milieu dissipatif ( eau salée à 6 g/1 ).

### **ill.2.3. - Diagrammes de la densité de puissance déposée**

Afin d'estimer l'efficacité des applicateurs, c'est-à-dire de connaître leur capacité à déposer l'énergie en profondeur, nous relevons le diagramme de la densité de puissance déposée pour les trois structures en utilisant le banc de mesures décrit au Chapitre précédent.

Pour effectuer ces relevés, nous nous plaçons d'abord dans un plan longitudinal. Celui-ci passe par l'axe Oz pour les structures 1 et 2 ( ce plan est celui qui a été défini au deuxième Chapitre ). Pour la structure 3, comportant deux rubans, nous nous plaçons soit sur l'axe Oz, soit dans un plan passant par l'axe de symétrie de l'un des rubans, parallèle à l'axe Oz et situé à  $\pm 1,3$  cm de cet axe. Le plan transversal correspond toujours à celui du maximum relevé selon Oz : il est défini par la distance z le séparant du début du ruban (origine 0 ).

Ainsi sur la figure III-9 nous avons représenté la distribution expérimentale de la densité de puissance pour la structure 1 dans le plan longitudinal et dans le plan transversal situé à  $z = 1.5$  cm du début du ruban. Nous observons très nettement sur le

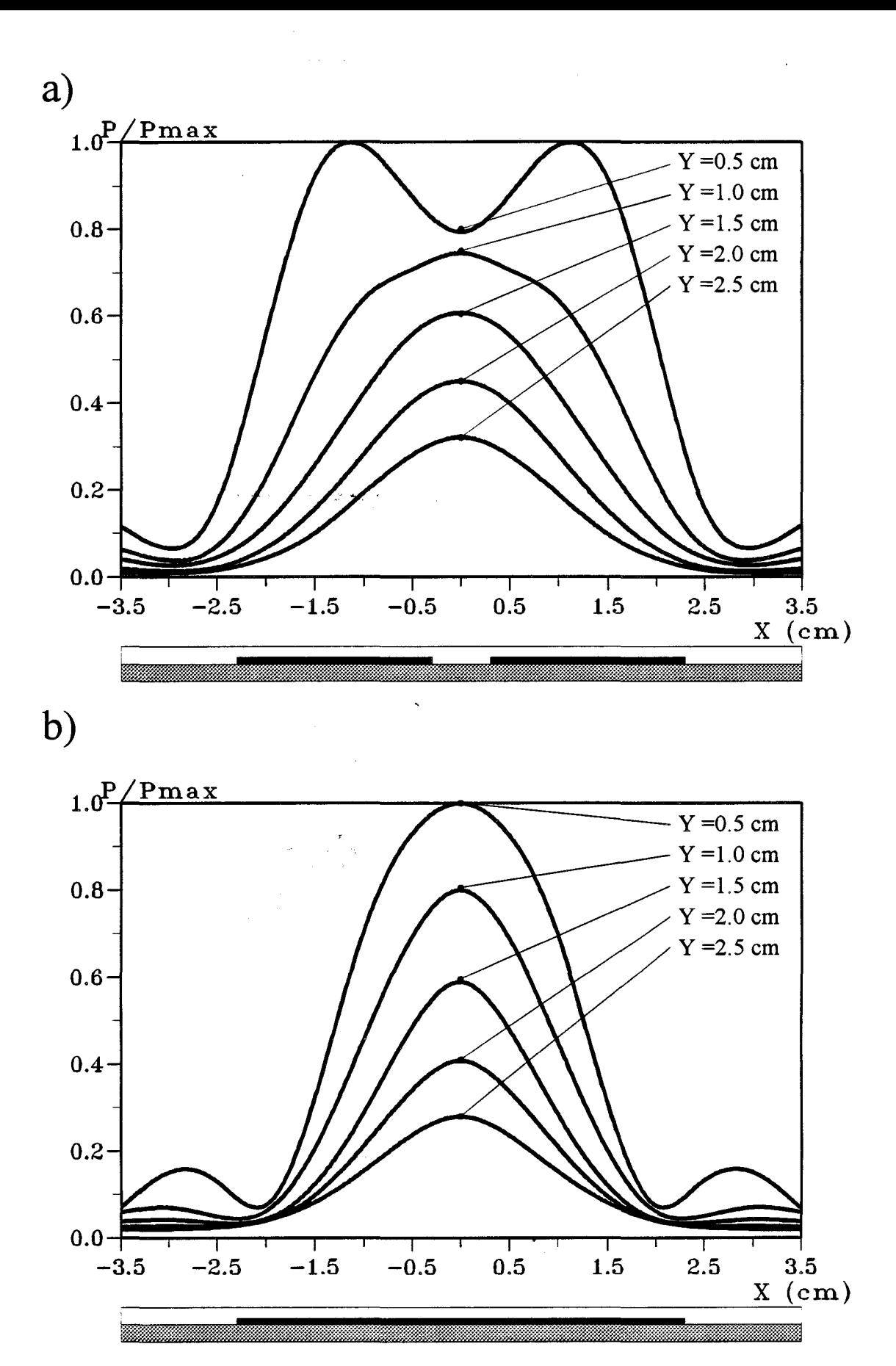

*Figure III-10*: Distribution expérimentale de la densité de puissance normalisée dans un plan transversal (situé à  $z = 1.9$  cm) a) pour la structure 3 avec  $\varphi = 0^{\circ}$ 

b) pour la structure 2

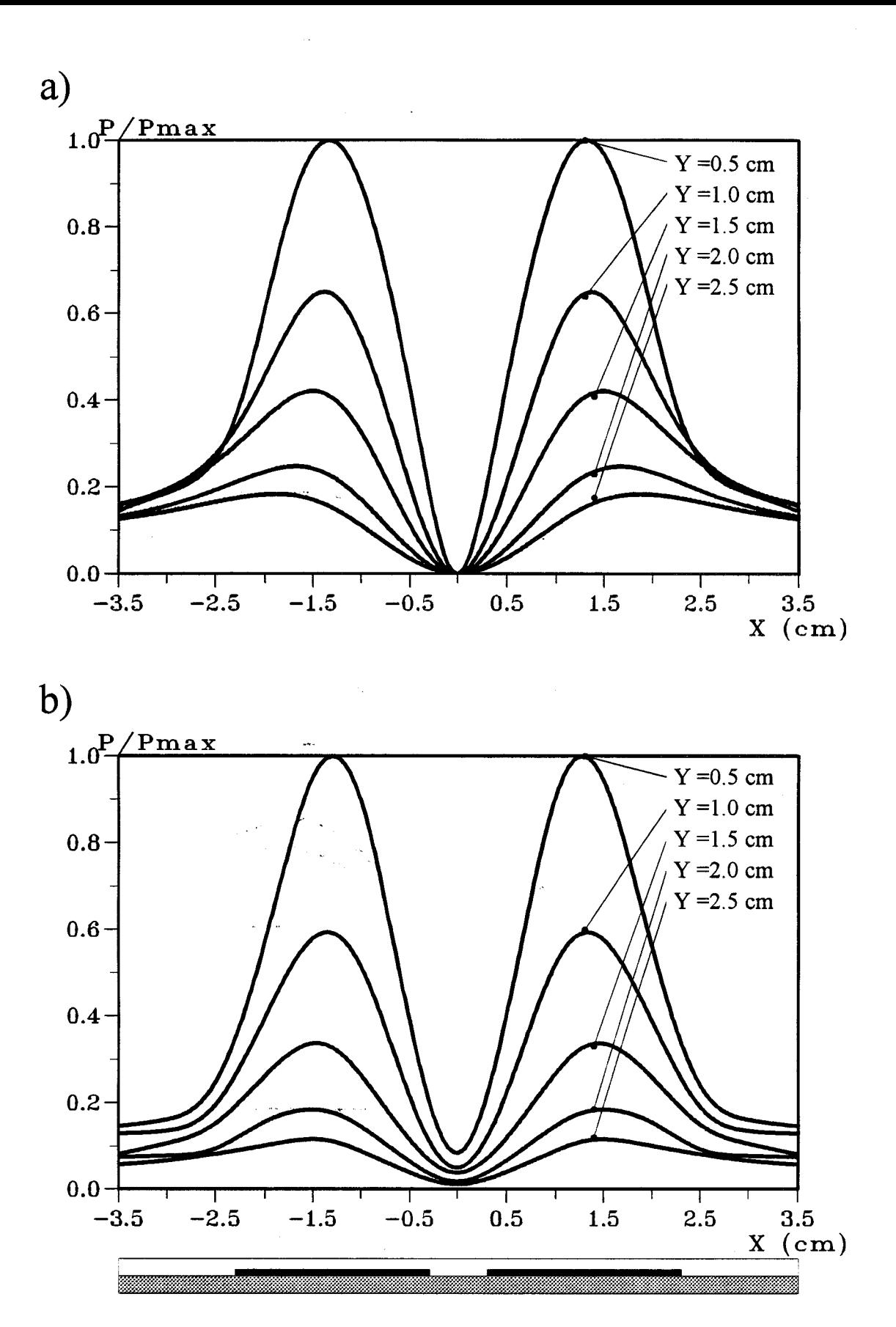

- *Figure III-11:* Distributions de la densité de puissance normalisée pour  $\varphi = 180^\circ$ déposée dans un plan transversal (situé à  $z = 1.9$  cm) pour la structure 3 :
	- a) théorique
	- b) expérimentale

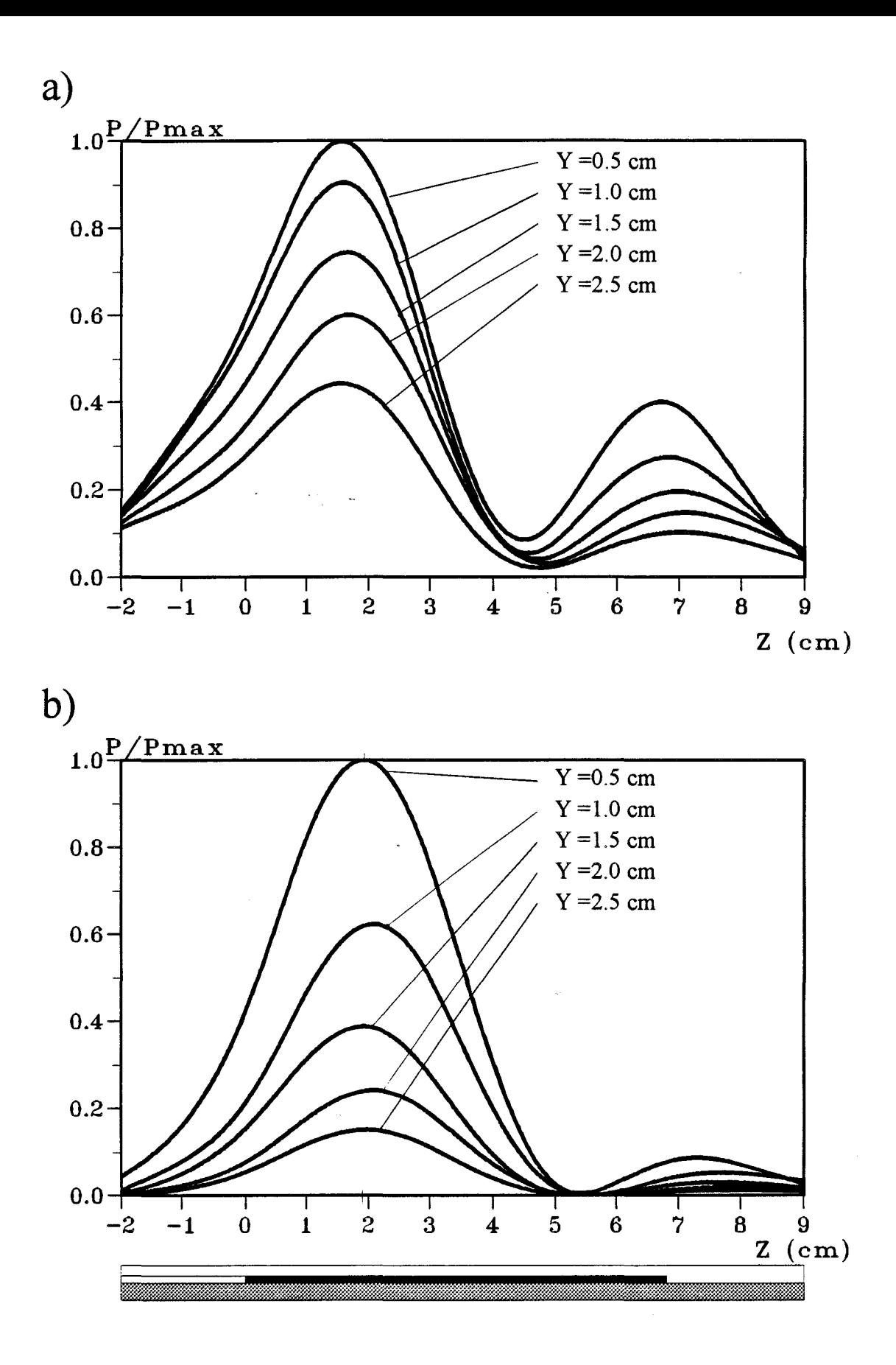

*Figure lll-12:* Distributions expérimentale de la densité de puissance normalisée dans un plan longitudinal pour la structure 3 : a) avec  $\varphi = 0^{\circ}$  (situé à x = 0 cm)

b) avec 
$$
\varphi = 180^{\circ}
$$
 (situé à x = 1,3 cm)

relevé longitudinal la dissymétrie causée par la ligne d'alimentation : l'énergie est "pompée" par le milieu dissiparif dès le début du ruban.

Les diagrammes expérimentaux de la densité de puissance déposée dans un plan transversal suivant l'axe Ox pour les structures 2 et 3 sont représentés sur la figure III-10 : ces plans sont situés à  $z = 1.9$  cm.

Pour la structure 3, nous utilisons un diviseur de puissance par deux à la sortie du générateur pour alimenter chacun des rubans via des câbles coaxiaux identiques. Nous remarquons que le diagramme de densité de puissance déposée pour la structure 3 est plus large que celui obtenu pour la structure 2. Pour le plan parallèle à l'applicateur situé à  $y = 5$  mm de celui-ci, nous observons deux lobes, chacun centré sur le ruban. Pour les autres valeurs de y nous n'avons plus qu'un seul lobe centré sur l'axe Oz : l'effet prépondérant de la composition de champ apparaît principalement dans le plan yOz, plan de symétrie longitudinale.

A partir de ces relevés, nous pouvons calculer la profondeur de pénétration de nos trois structures. Nous trouvons une valeur égale à 10 mm pour la structure 1 et à 15 mm pour la structure 2. Il est beaucoup plus difficile de la calculer pour la structure 3 puisque les courbes obtenues pour  $y = 5$  mm comporte deux lobes. Nous avons donc estimé que sa valeur est voisine de celle de la structure 2, c'est à dire 15 mm.

Si nous modifions la longueur de l'un des câbles allant du diviseur de puissance à la fiche SMA de l'un des rubans, nous allons introduire un déphasage sur l'une des voies. Ainsi en ayant une longueur supplémentaire voisine de 11 cm, on crée un déphasage égal à 180° entre les deux voies. Nous avons représenté sur la figure III-11 les diagrammes de la densité de puissance déposée théorique et expérimental dans ce cas. Nous constatons tout d'abord un bon accord entre la théorie et l'expérience. Nous notons ensuite que nous obtenons deux maxima situés approximativement sur l'axe de symétrie de chacun des rubans ( $x = \pm 1,3$  cm). La valeur de la densité de puissance tend vers zéro selon l'axe Oz : la structure se comporte alors comme si on avait deux rubans indépendants. Cette remarque est confirmée par la valeur de la profondeur de pénétration qui est voisine de 10 mm (c'est à dire du même ordre de grandeur que celle de la structure 1 qui ne comporte qu'un seul ruban de même largeur que ceux de la structure
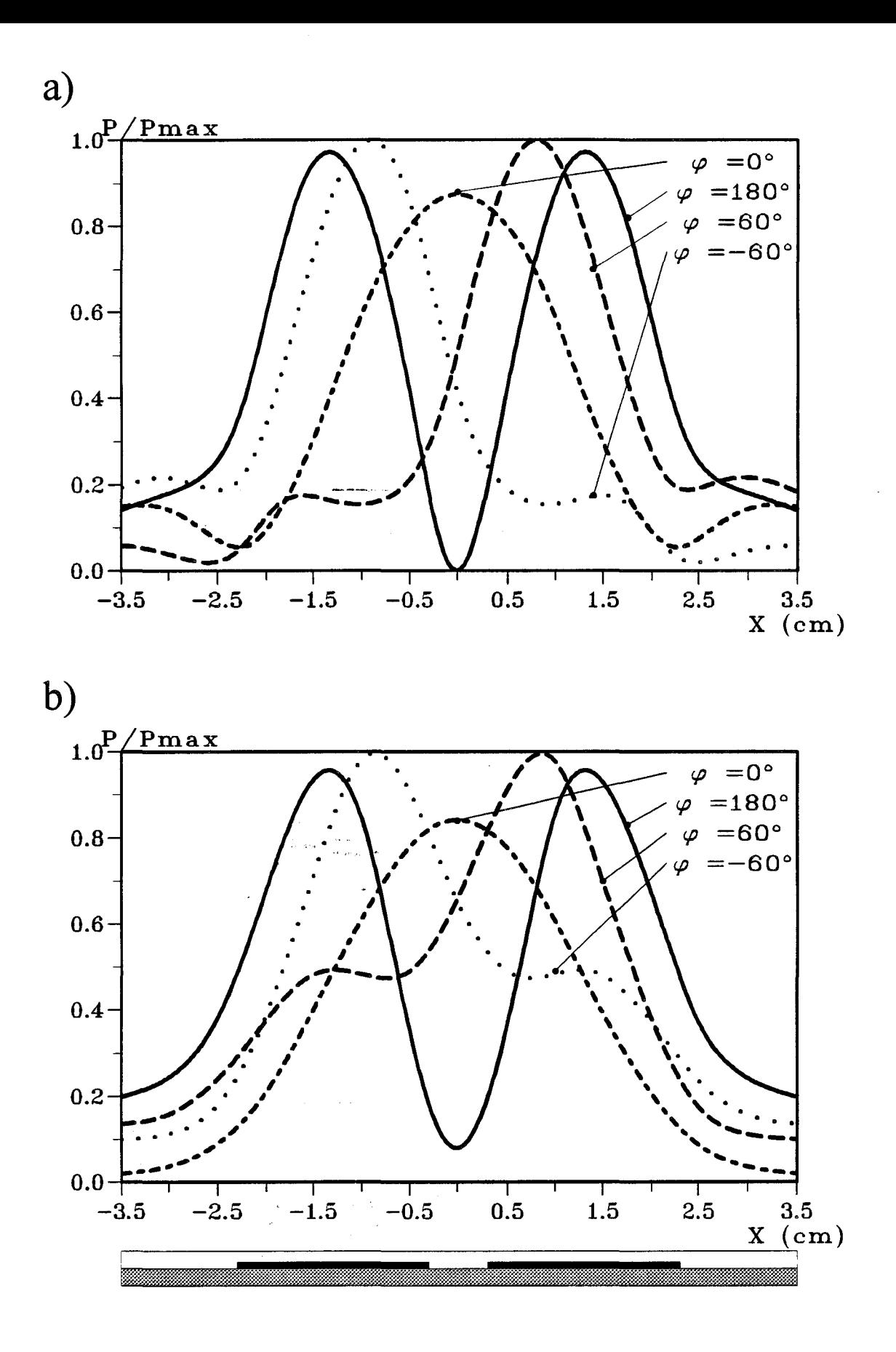

*Figure III-13*: Distribution de la densité de puissance normalisée dans un plan transversal (y = 1,5 cm et situé à  $z = 1.9$  cm)pour différentes valeurs du déphasage .

- a) théorique
- b) expérimentale

3). Notons enfin que la profondeur de pénétration est plus faible dans ce cas que dans celui où les rubans sont alimentés en phase (figure 111-10 ).

Sur la figure 111-12, nous avons représenté les diagrammes expérimentaux de la densité de puissance déposée dans un plan longitudinal parallèle à yOz pour la structure 3 alimentée en phase ( $\varphi = 0^{\circ}$ ) et avec un déphasage égal à 180°. Ces relevés sont donnés dans les plans où sont situés les maxima de puissance déposée : pour  $\varphi = 0^{\circ}$ c'est dans le plan longitudinal passant par l'axe de symétrie Oz de la structure ( $x = 0$  cm), et pour  $\varphi = 180^\circ$ , c'est l'un des deux plans ( $x = \pm 1.3$  cm) passant par l'axe de chaque ruban. Nous retrouvons la valeur de la profondeur de pénétration calculée précédemment pour  $\varphi$  = 180°. Comme nous l'avons remarqué pour la structure 1 (figure III-9-b), nous voyons que l'énergie est ici aussi absorbée dès le début des rubans. Dans le cas où  $\varphi = 0^\circ$ , nous observons une remontée importante des courbes située vers l'extrémité du ruban (  $z = 6.5$  cm). Cette remontée est beaucoup moins marquée pour  $\varphi = 180^\circ$ 

Il apparaît intéressant d'étudier l'évolution du diagramme de la densité de puissance déposée par d'autres valeurs du déphasage : nous donnons sur la figure 111-13 les résultats théoriques et expérimentaux obtenus pour quatre valeurs différentes du déphasage  $\varphi = -60^{\circ}$ ,  $\varphi = 0^{\circ}$ ,  $\varphi = +60^{\circ}$ ,  $\varphi = 180^{\circ}$ . Nous constatons tout d'abord un bon accord entre la théorie et l'expérience. Notons cependant une petite différence sur les courbes obtenues pour un déphasage  $\varphi = \pm 60^{\circ}$ : le niveau du palier après le maximum est plus faible sur les courbes théoriques.

Ainsi nous pouvons remarquer que selon la valeur du déphasage choisi, nous pouvons sélectionner la zone dans laquelle nous allons concentrer l'énergie pour produire l'élévation de température. Cela n'est possible, avec la structure 2, qu'en déplaçant l'applicateur.

## lll.2.4. - Caractérisation thermique des applicateurs

A partir de ces résultats concernant les diagrammes de la densité de puissance déposée, il est intéressant de connaître les cartes thermiques que nous pouvons

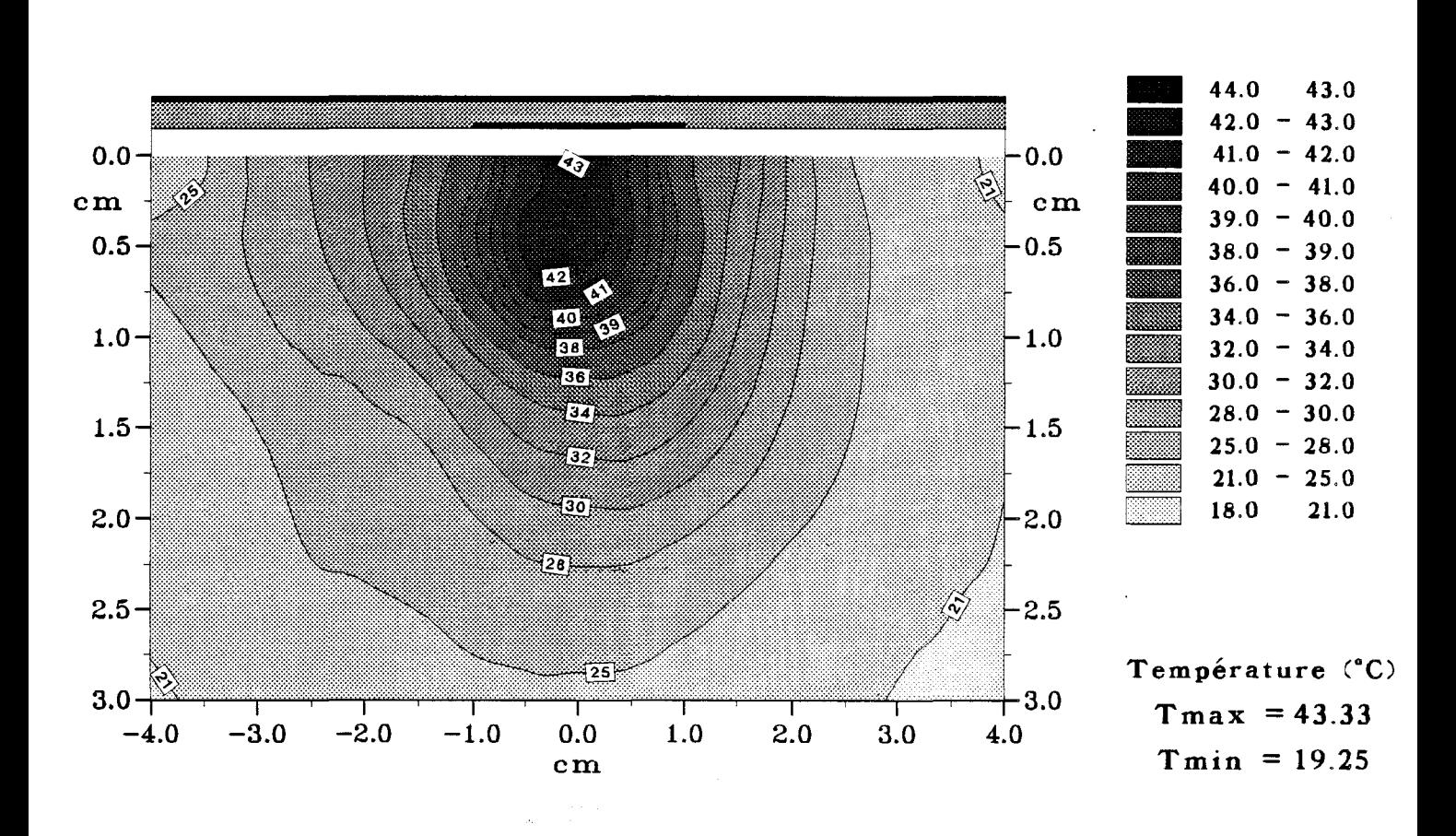

*Figure 111-14:* Courbes isothermes expérimentales dans un plan transversal (situé à  $z = 1.5$  cm) pour la structure 1 (Pinc = 10 W):

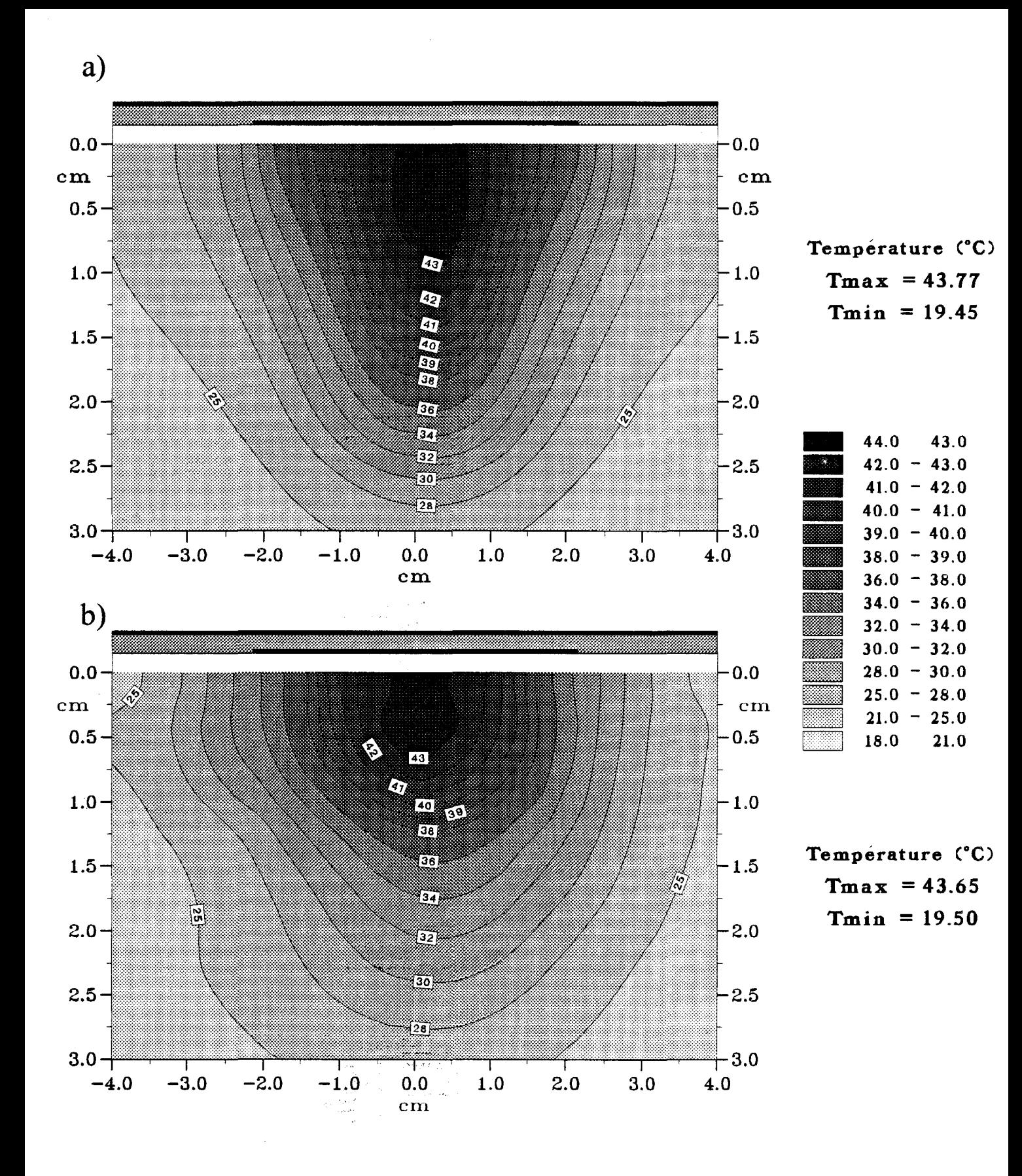

*Figure III-15:* Courbes isothermes dans un plan transversal (situé à  $z = 1.9$  cm) pour la structure 2 (Pinc = 10 W): a) théorique

b) expérimentale

72 ta a Romana<br>Ngo

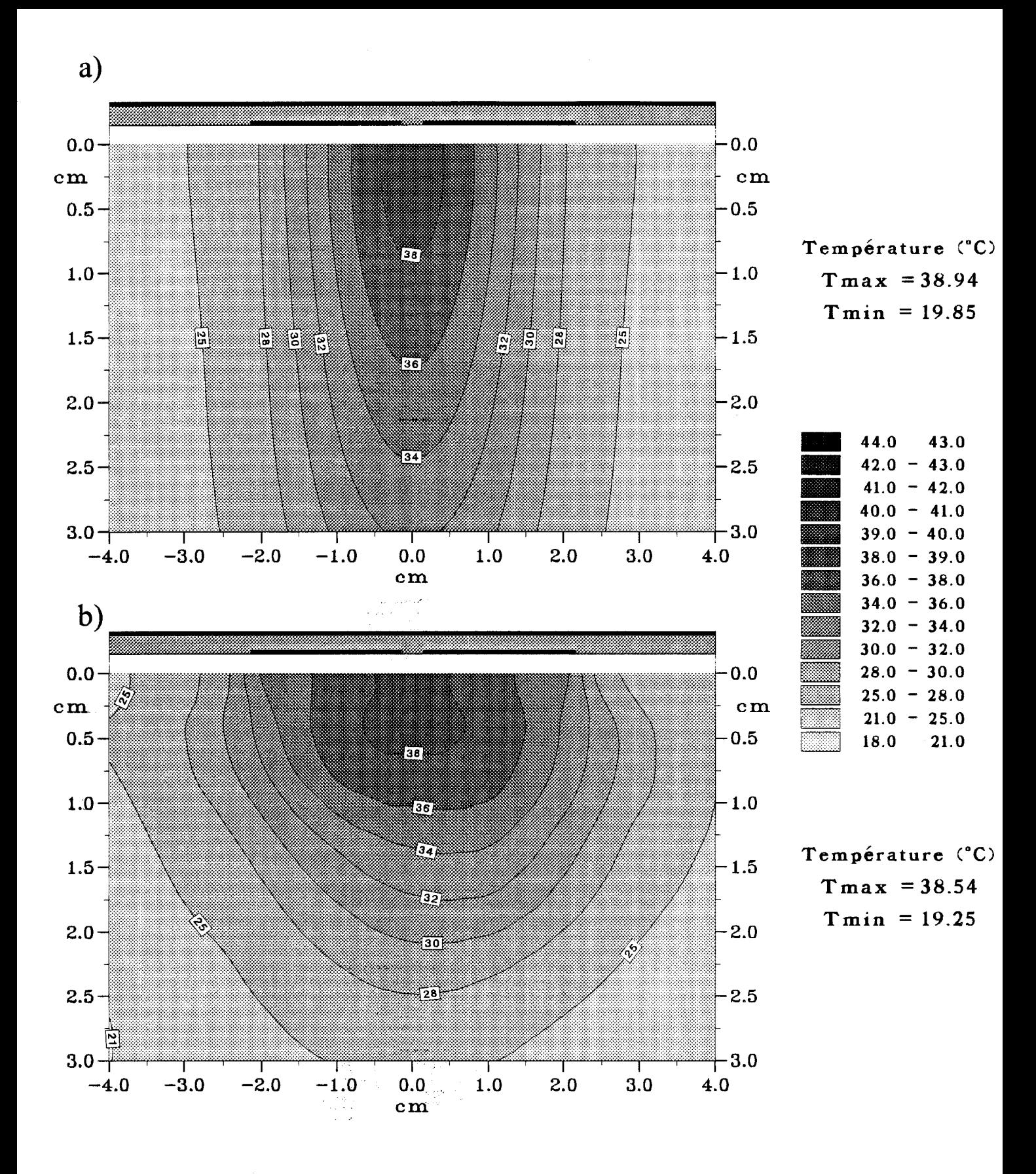

*Figure III-16:* Courbes isothermes dans un plan transversal (situé à z = 1,9 cm) pour la structure 3 (Pinc = 10 W et  $\varphi = 0^{\circ}$ ): a) théorique

b) expérimentale

 $\label{eq:2} \frac{1}{\sqrt{2\pi}}\frac{1}{\sqrt{2\pi}}\sum_{i=1}^N\frac{1}{\sqrt{2\pi}}\frac{1}{\sqrt{2\pi}}$ 

a) Carte Longitudinale

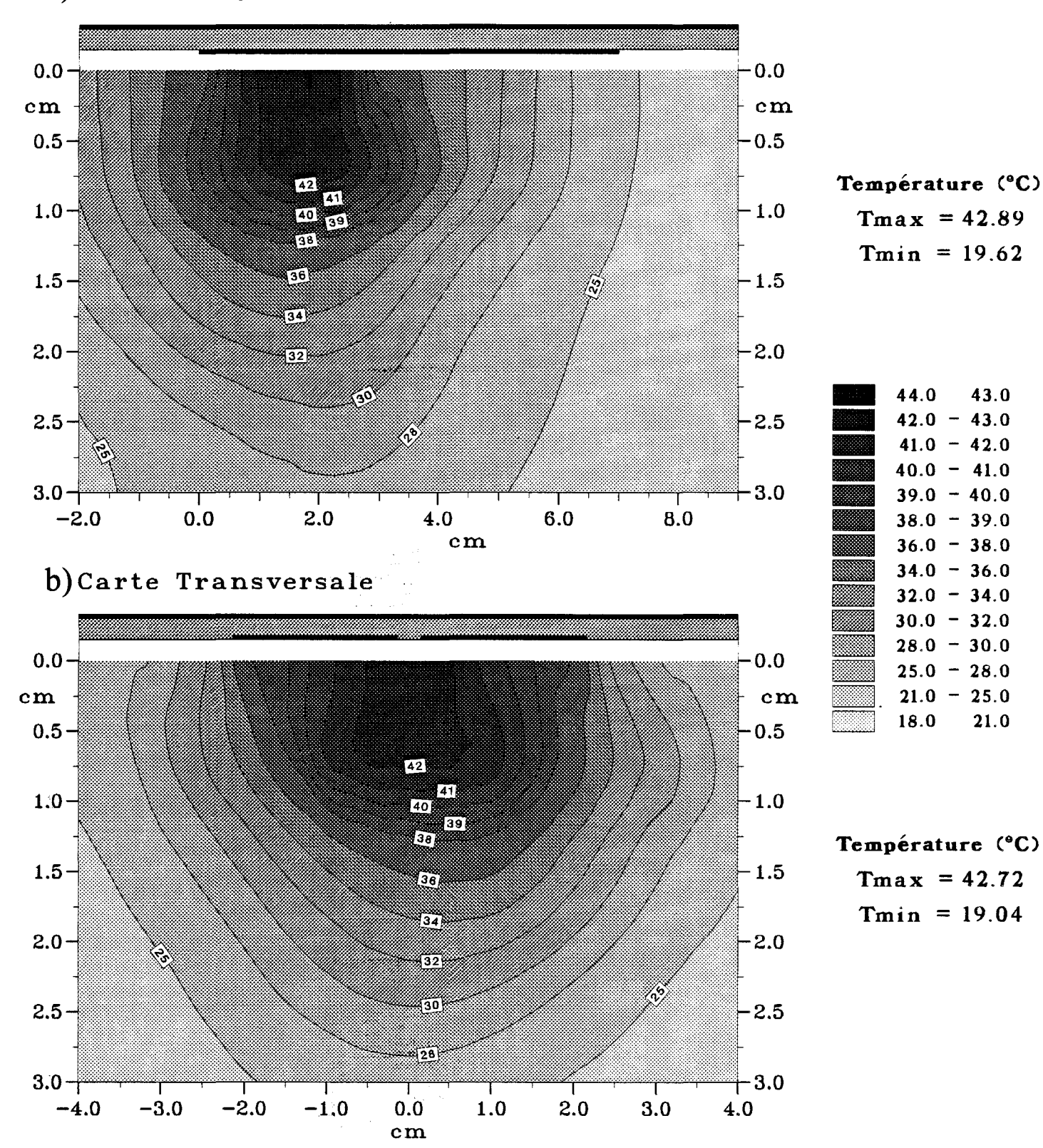

*Figure III-17:* Courbes isothermes expérimentales pour la structure 3 (Pinc = 16 W et  $\varphi = 0^{\circ}$ ): a) dans un plan longitudinal (situé à  $x = 0$  cm) b) dans un plan transversal (situé à  $z = 1.9$  cm)

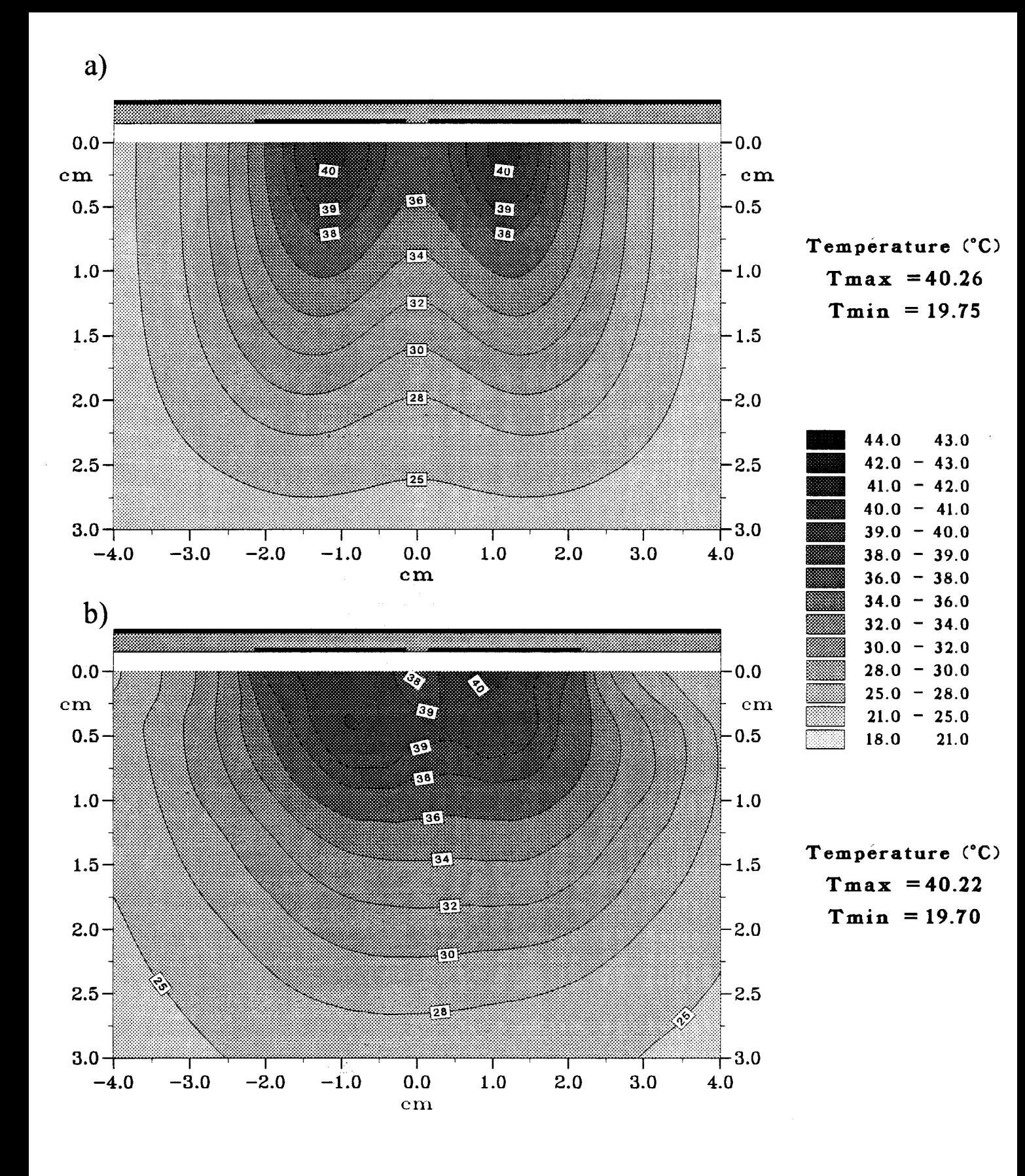

*Figure III-18:* Courbes isothermes dans un plan transversal (situé à  $z = 1.5$  cm) pour la structure 3 (Pinc =  $10 \text{ W}$  et  $\varphi = 180^\circ$ ). a) théorique

b) expérimentale

 $\frac{1}{2} \frac{1}{2} \frac{1}{2} \frac{1}{2} \frac{1}{2} \frac{1}{2} \frac{1}{2} \frac{1}{2}$ 

obtenir. En utilisant le banc décrit dans le Chapitre II, nous avons effectué des relevés de températures pour obtenir les cartes thermiques, afin de confirmer les résultats du paragraphe précédent. Nous réalisons ces relevés suivant un plan transversal ( plan dans lequel se trouve le maximum de la densité de puissance déposée ). Nous comparons les cartes expérimentales avec les cartes théoriques qui, rappelons-le, sont obtenues en résolvant l'équation de la chaleur en régime stationnaire (Annexe 3 ).

Sur la figure 111-14, nous avons représenté la carte thermique expérimentales obtenue dans un plan transversal situé à  $z = 1.5$  cm pour la structure 1 avec une puissance incidente de 10 Watts. Nous observons que la zone chaude est située essentiellement dans une région s'étendant sur les cinq premiers millimètres.

Pour la structure 2, la carte thermique obtenue dans le plan transversal situé  $\dot{a}$  z = 1,9 cm, pour une puissance incidente de 10 W est donnée sur la figure III-15. Nous observons une température maximale voisine de celle obtenue pour la structure 1. Mais nous constatons que la zone chaude est plus large et descend un peu plus en profondeur. Cela confirme les résultats obtenus auparavant pour les courbes de la densité de puissance déposée. Nous notons encore une fois un bon accord entre la théorie et l'expérience.

Maintenant, si nous regardons les relevés thermiques obtenus pour la structure 3 lorsque les deux rubans sont alimentés en phase ( figure 111-16 ). Nous constatons tout d'abord que pour la même puissance incidente, la température maximale est plus faible que celle obtenue pour les structures 1 et 2 ne comportant qu'un seul ruban. Ceci peut s'expliquer facilement puisque nous avons deux rubans. De plus , nous avons utilisé un diviseur de puissance qui doit présenter des pertes. Nous avons donc augmenté la puissance incidente pour obtenir une température maximale plus élevée et voisine de celle obtenue pour la structure 2 : il faut alors injecter une puissance incidente d'environ 16 W. Nous avons représenté les courbes isothermes obtenues dans ce cas dans le plan longitudinal ( passant par l'axe de symétrie Oz ) et dans le plan transversal situé à z = 1,9 cm sur la figure 111-17. Tout d'abord, nous constatons que la remontée des courbes de la densité de puissance déposée dans le même plan longitudinal (figure 111-12) n'entraîne aucune apparition de zone chaude à l'extrémité du ruban. Ensuite, nous

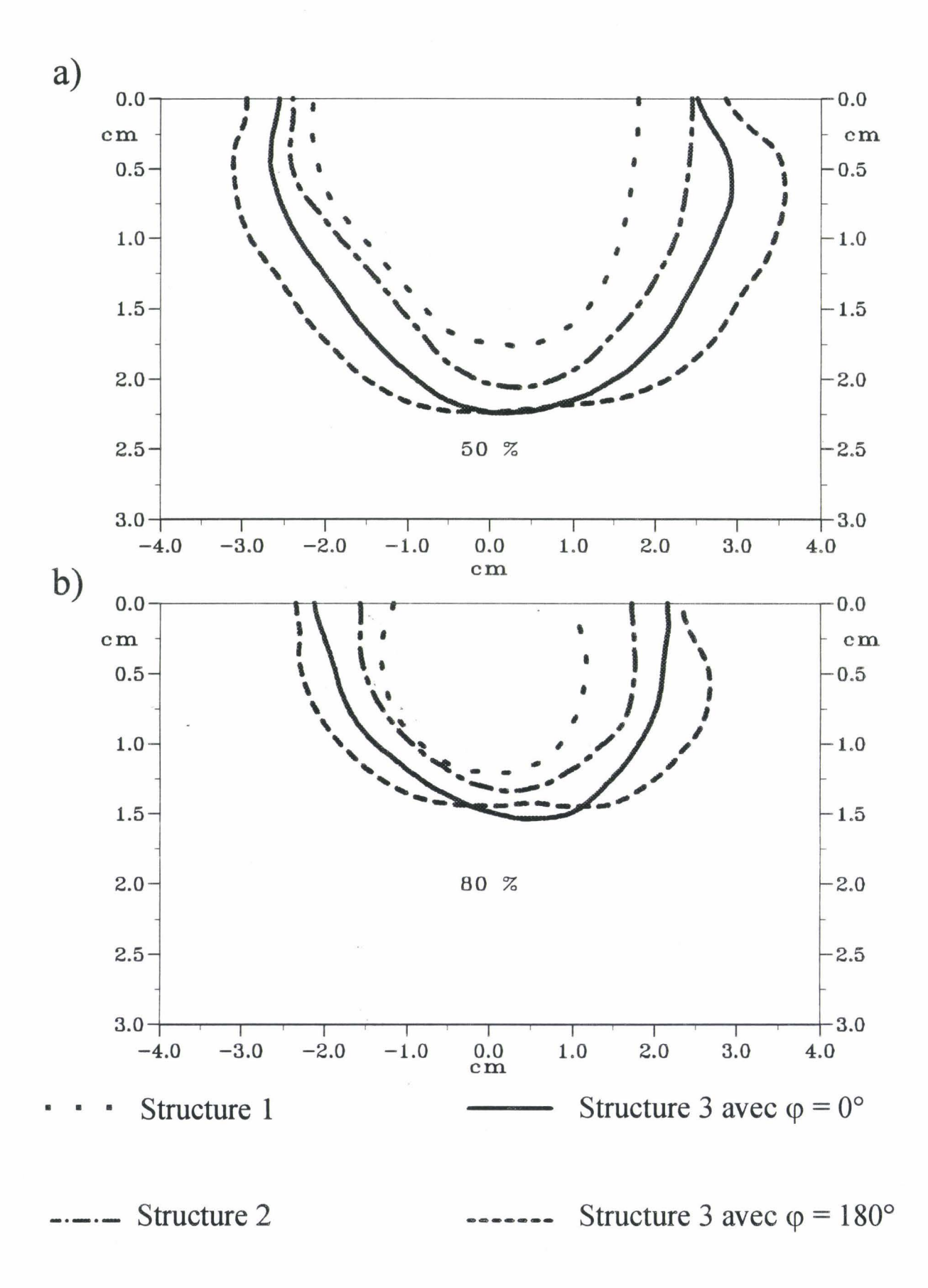

*Figure III-19:* Comparaison des isothermes dans un plan transversal (situé à z = 1,5 cm ou  $z = 1,9$ ) pour les trois structures:

a) isotherme 30% de l'élévation de température

b) isotherme 80% de l'élévation de température

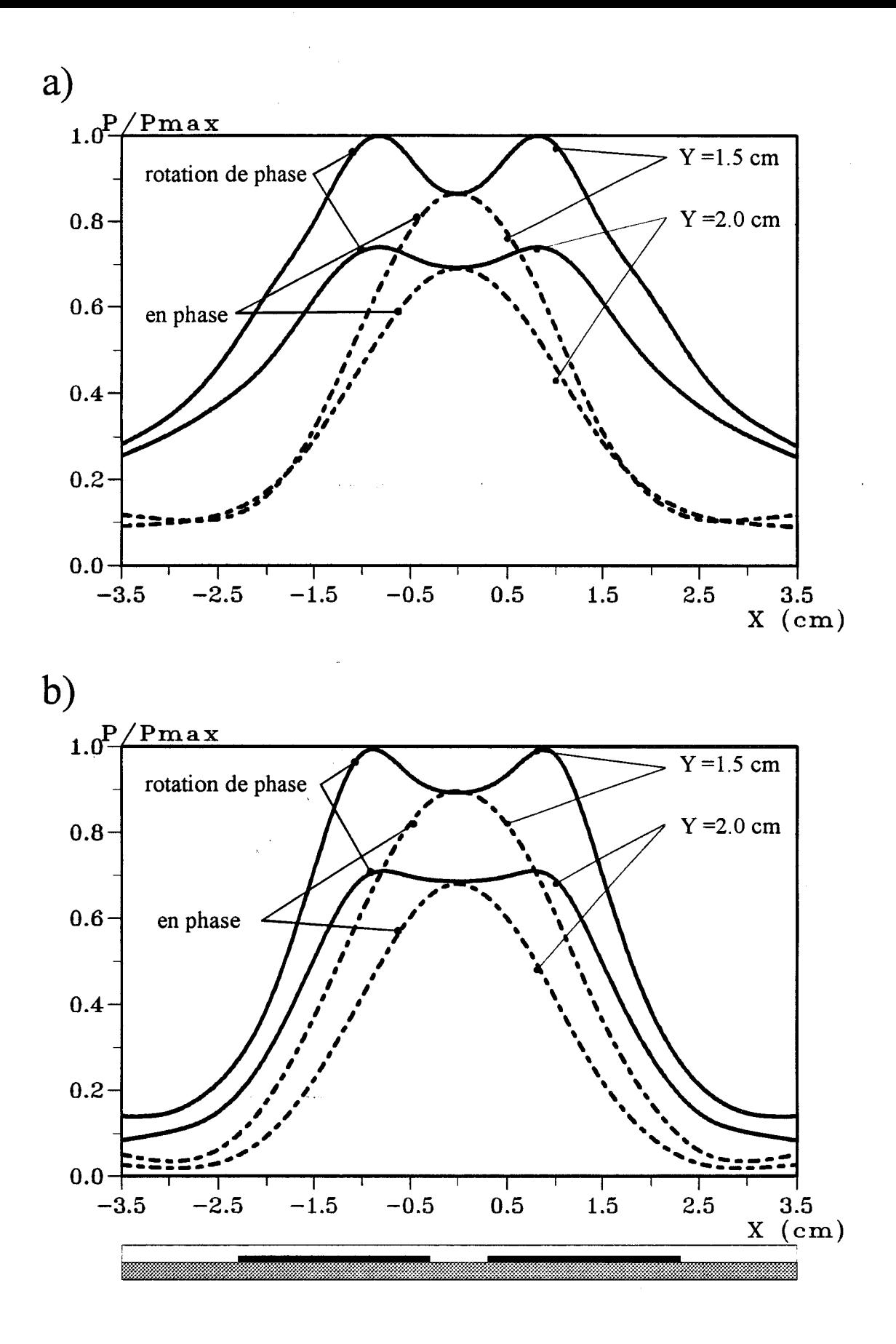

*Figure Ill-20:* Distribution de la densité de puissance normalisée lors d'une rotation de phase dans un plan transversal (situé à  $z = 1.9$  cm):

- a) théorique
- b) expérimentale

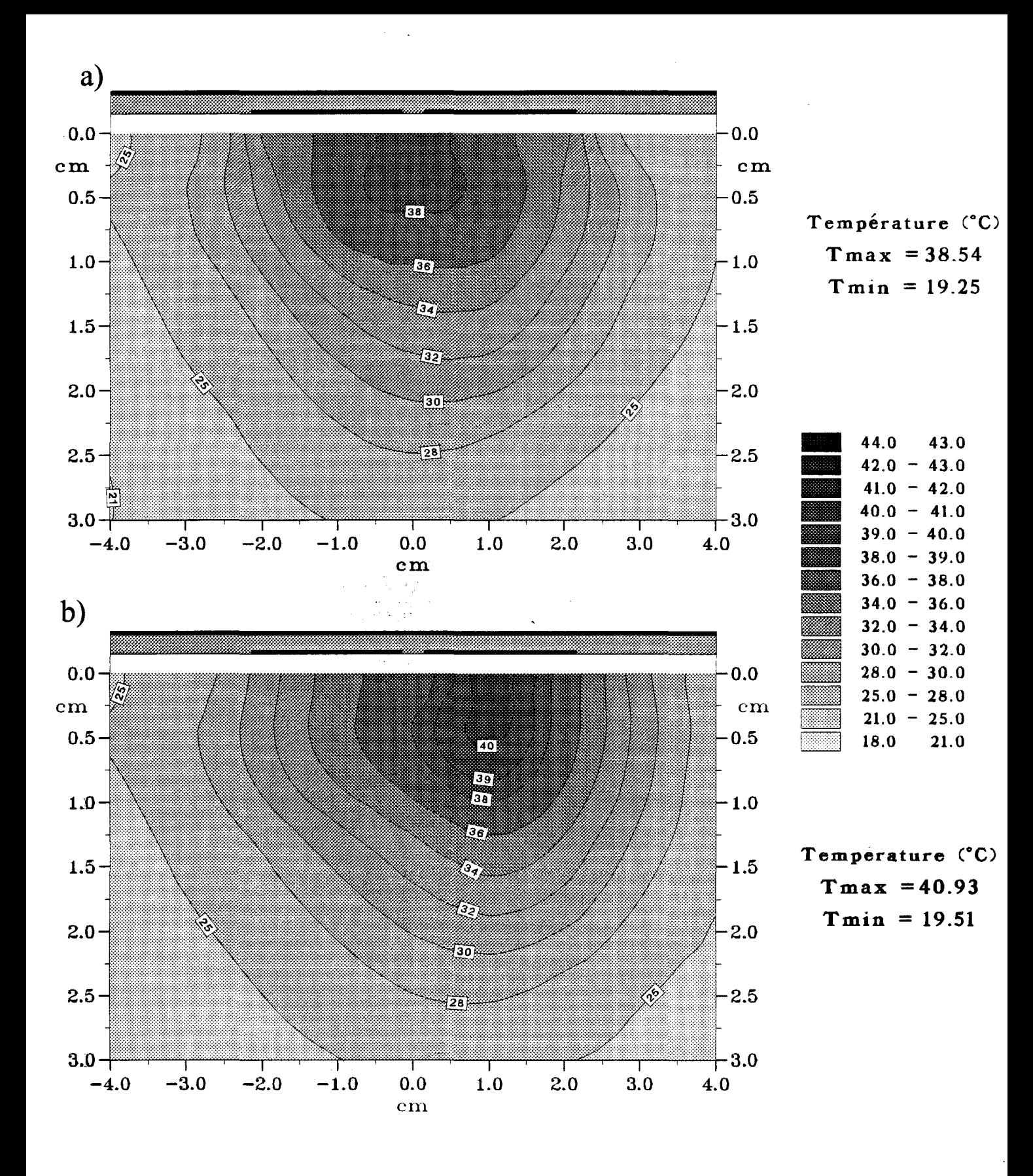

*Figure III-21:* Comparaison entre les courbes isothermes expérimentales dans un plan transversal (situé à  $z = 1.9$  cm) pour la structure 3 avec Pinc = 10 W: a)  $\varphi = 0^{\circ}$ b)  $\varphi = 60^\circ$ 

remarquons que la zone chaude est légèrement plus étendue avec notre applicateur à deux rubans alimentés en phase.

Si nous introduisons un déphasage égal à 180° sur l'une des deux voies, nous obtenons les cartes thermiques théorique et expérimentale obtenues dans un plan transversal situé à  $z = 1.9$  cm et représentées sur la figure III-18 ( pour une puissance incidente égal à 10 W ). Nous observons la présence de deux zones chaudes correspondant aux deux maxima relevés dans le diagramme de la densité de puissance. Notons que la comparaison entre la théorie et l'expérience est relativement bonne. Comme dans le cas d'un déphasage  $\varphi = 0^{\circ}$ , nous obtenons une température maximale plus faible.

Afin de comparer les résultats obtenus par les trois structures précédemment définies, nous avons tracé les courbes isothermes en pourcentage ( dont le mode de calcul est donné au Chapitre II ) correspondant à 80 % et 50 % de l'élévation maximale de température ( figure III-19 ). Pour la structure 3, nous donnons les courbes correspondant aux deux cas étudiés, c'est à dire sans déphasage entre les deux voies et avec un déphasage égal à 180°. Nous pouvons observer que c'est la structure 3 qui présente la zone chaude la plus étendue surtout si on introduit un déphasage égal à 180°. Nous donnons dans le Tableau IV, les dimensions des zones délimitées par l'isotherme 50 % pour les quatre cas étudiés

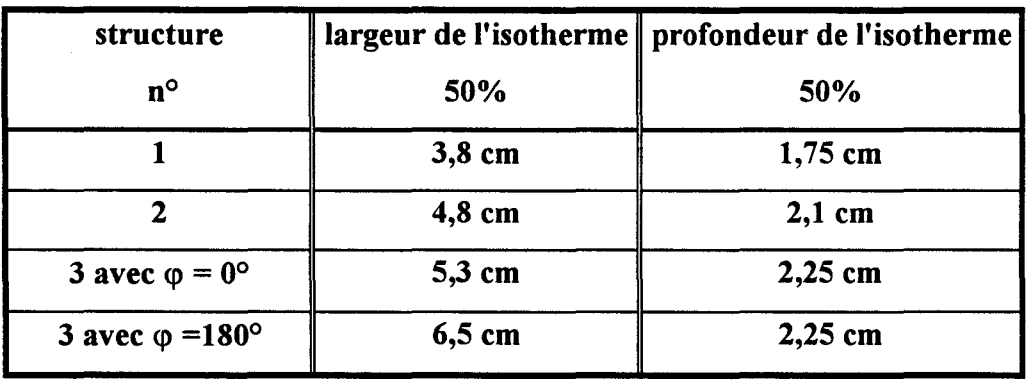

Tableau IV

Nous avons observé (figure III-13) qu'il est possible en faisant varier le déphasage entre les deux voies, de faire bouger la zone chaude ( le déphasage pouvant prendre toutes les valeurs entre 0° et 360° ). Aussi, il nous est paru intéressant de simuler une rotation périodique de phase.

Nous avons représenté sur la figure 111-20 la courbe enveloppe passant par les différents maxima obtenus pour chaque valeur du déphasage dans deux plans parallèles à l'applicateur situés respectivement à  $y = 15$  mm et  $y = 20$  mm de celui-ci. Nous donnons les résultats obtenus à partir des mesures expérimentales, mais aussi à partir des calculs théoriques. Nous avons également tracé sur cette figure les courbes théoriques et expérimentales correspondant aux valeurs obtenues dans ces mêmes plans lorsque les deux voies de celui-ci sont alimentées en phase. Nous voyons un très net élargissement des diagrammes de la densité de puissance apporté par une rotation de phase. Cela doit se traduire par une augmentation importante de la zone chaude. Mais la réalisation pratique d'un tel dispositif s'avère délicate.

Pour compléter cette étude thermique, nous donnons sur la figure 111-21 les résultats obtenues lorsqu'un déphasage égal à 60° a été introduit sur l'une des deux voies. Si nous comparons cette carte thermique à celle obtenue lorsque  $\varphi = 0^{\circ}$ , nous constatons, comme nous l'avons déjà signalé, que la zone chaude s'est déplacée vers l'un des deux rubans. Il doit être alors possible en modifiant le déphasage au cours d'une séance d'hyperthermie de déplacer cette zone chaude et ainsi de chauffer une zone plus étendue.

# **ill.2.5. - Conclusion**

Nous avons montré que la structure à deux rubans apporte des améliorations par rapport aux structures à un seul ruban. Si les deux voies de l'applicateur sont alimentées en phase, les résultats obtenus pour les diagrammes de la densité de puissance ainsi que pour les cartes thermiques sont meilleurs que ceux obtenus pour un applicateur avec un seul ruban large ( structure 2 ). Ces résultats sont encore améliorés par l'introduction d'un déphasage de 180° entre les deux voies. La réalisation d'une rotation de phase périodique devrait encore augmenter les zones chauffées. Cette étude ayant montré l'avantage apporté par une structure à deux rubans, nous nous proposons

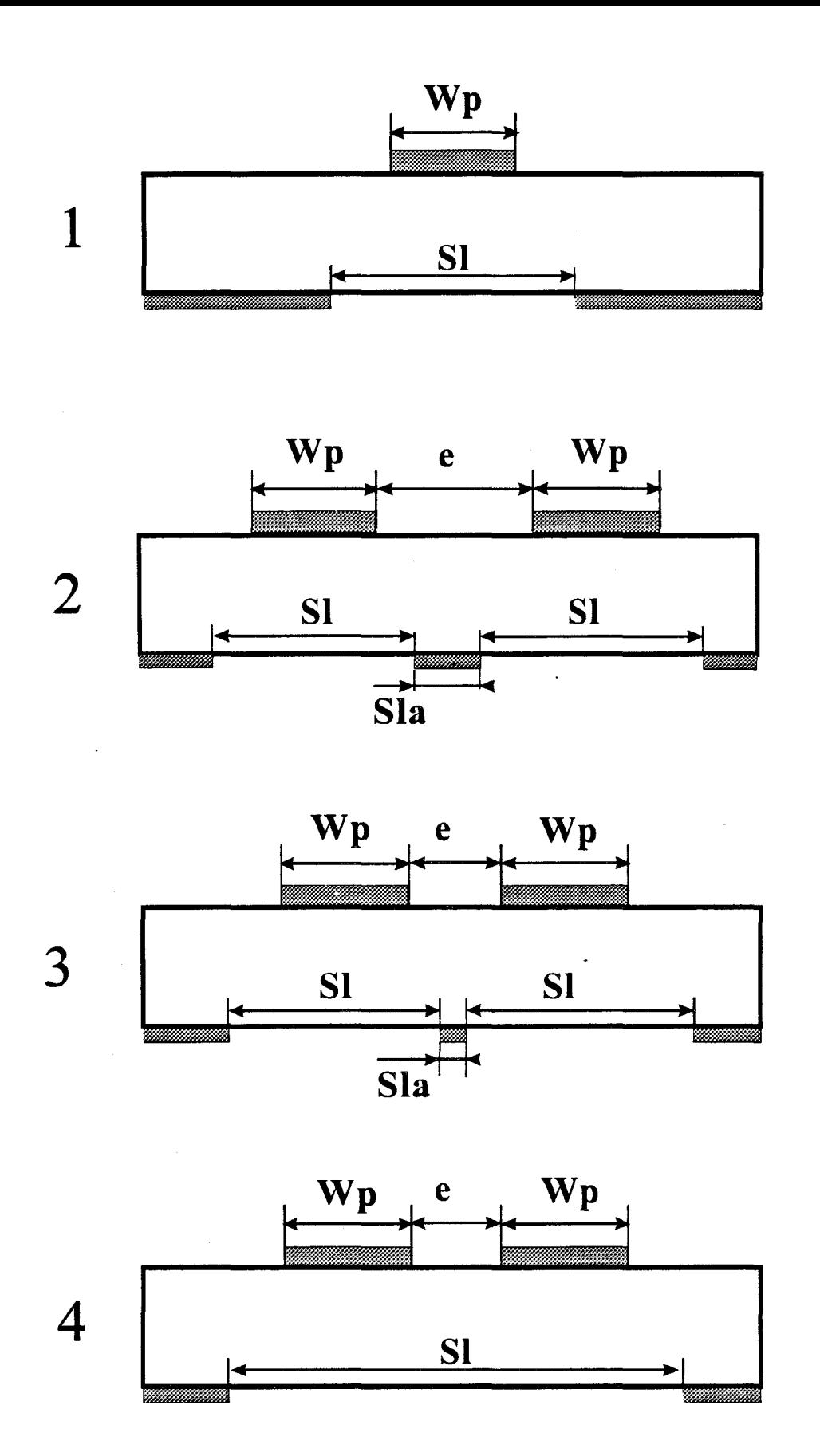

*Figure III-22:* Schéma en coupe des quatres structures Fentes étudiées

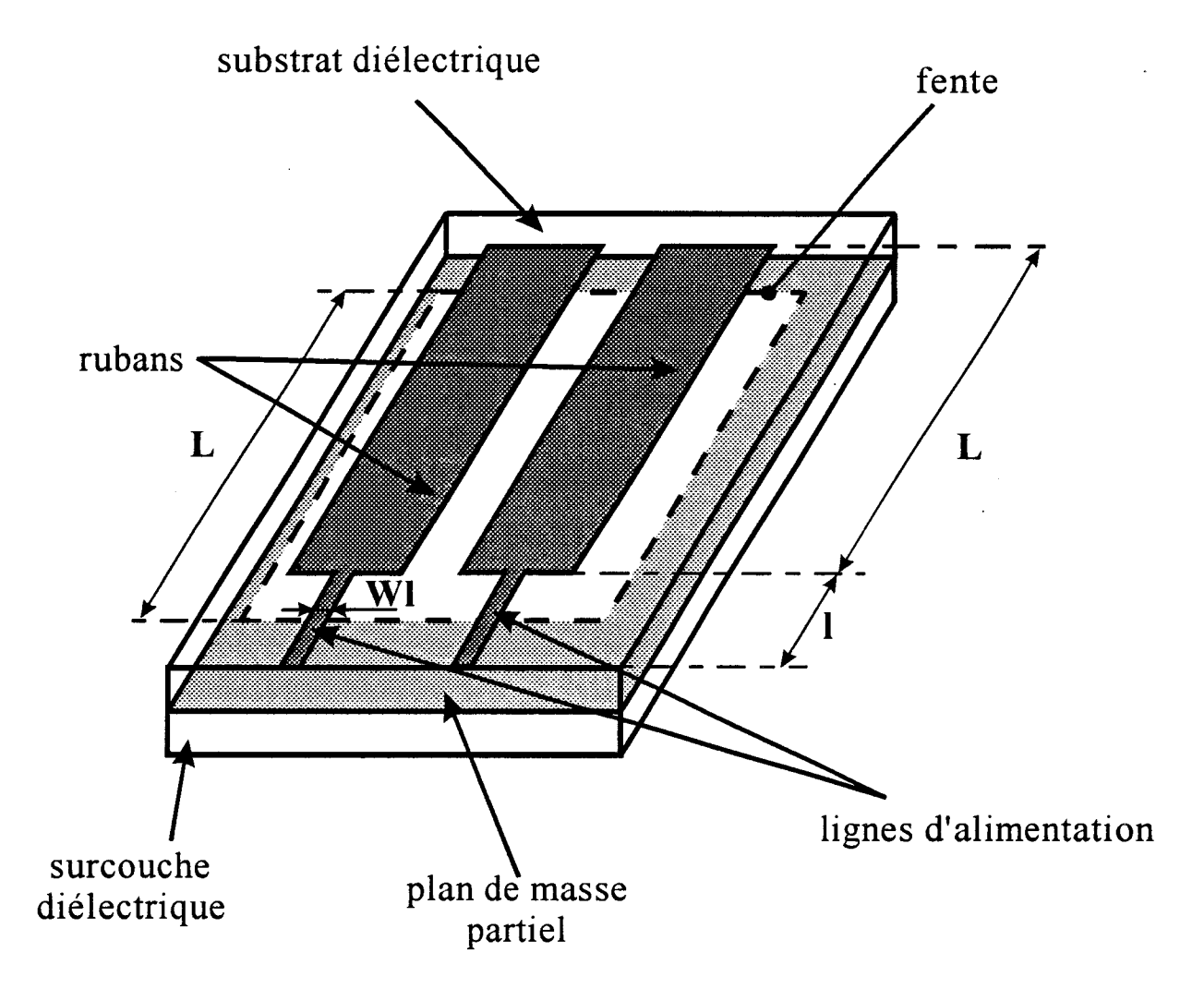

*Figure 111-23:* Schéma de l'applicateur à plan de masse partiel (Fente) n°4 étudié

maintenant d'étudier la structure à plan de masse partiel comportant deux rubans et une ou deux ouvertures.

# III.3. - REALISATION ET CARACTERISATION D'APPLICATEURS A PLUSIEURS RUBANS ET PLUSIEURS FENTES

#### ill.3.1.- Présentation des Applicateurs étudiés

Nous venons de voir que les applicateurs à plusieurs rubans permettent de chauffer un volume plus important qu'un applicateur à un seul ruban. Nous allons maintenant nous intéresser à l'applicateur à plan de masse partiel ( applicateur fente étudié au Chapitre II ). Nous allons essayer de quantifier l'amélioration qui peut être apportée avec une structure comportant deux rubans et une ou deux ouvertures dans le plan de masse partiel.

Dans un premier temps, afin de simplifier l'étude, nous nous sommes intéressés à quatre structures qui sont représentées sur la figure 111-22. Ces applicateurs sont gravés sur un substrat diélectrique de permittivité  $\varepsilon_r = 4.9$  et d'épaisseur h = 1,58 mm. Pour toutes les structures étudiées, nous intercalons une surcouche de protection de même nature que le substrat entre l'applicateur et le milieu dissipatif ( eau salée à 6g/l ou gel polyacrylamide ). Les dimensions géométriques des quatre structures sont données dans le tableau V.

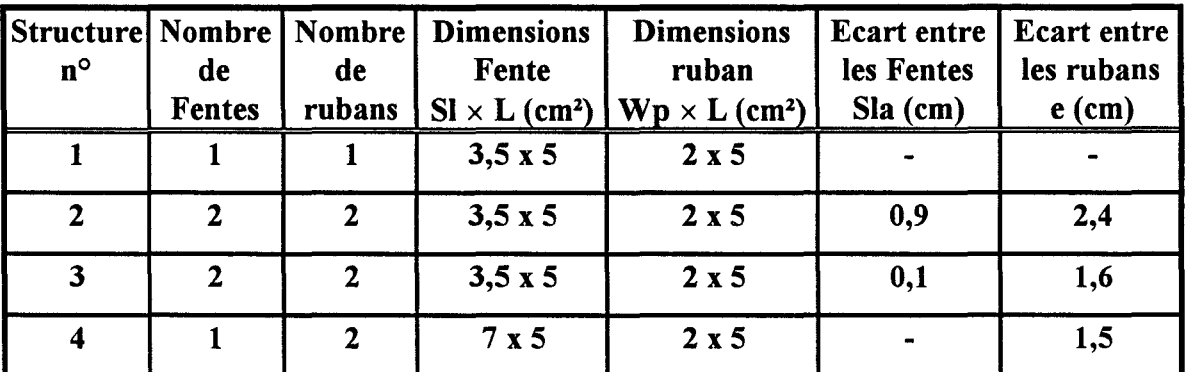

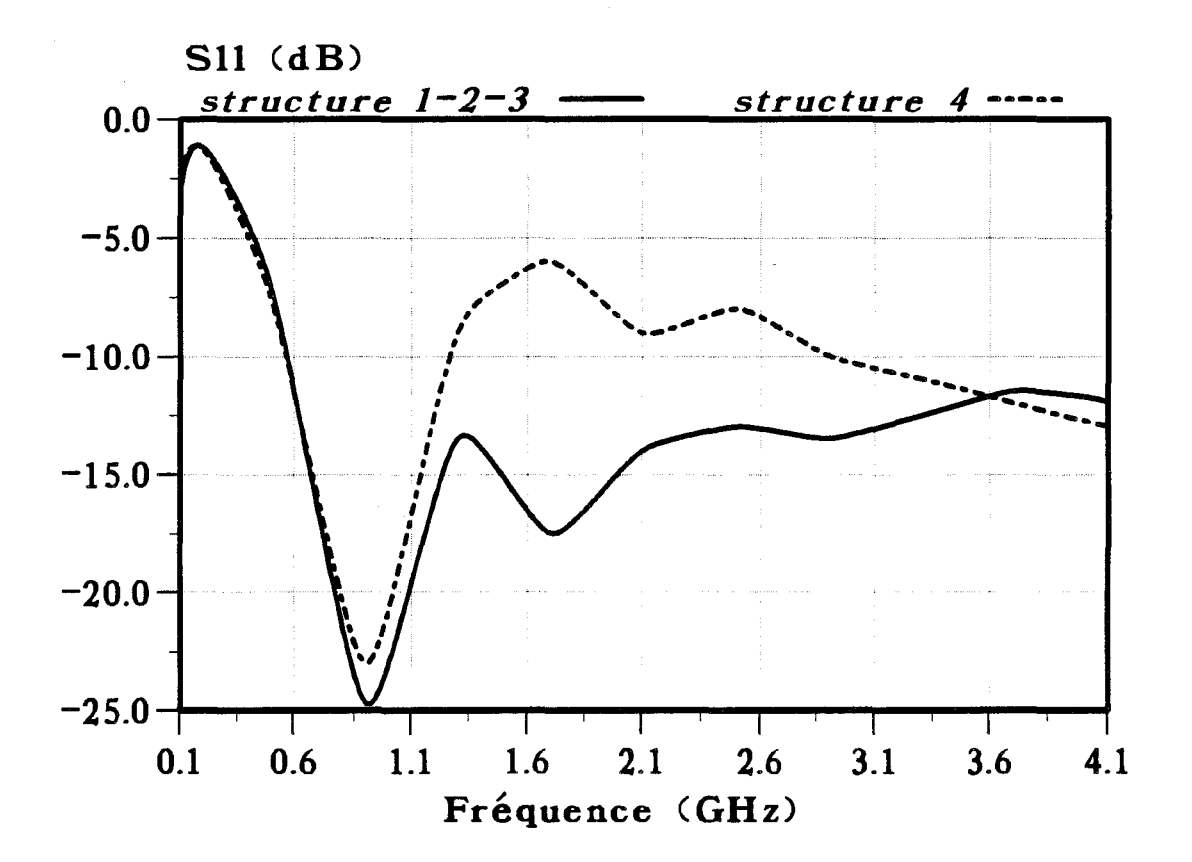

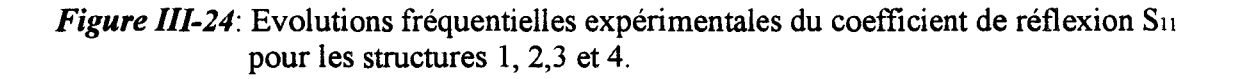

Comme le nombre de paramètres qui peuvent être modifiés est important, nous avons décidé dans cette étude préliminaire de figer les dimensions de ces quatre structures. En effet, les paramètres à modifier sont les suivants :

- L : longueur du ruban et de la fente
- Wp : largeur du ruban
- $S_L$  : largeur de la fente
- e : distance entre les 2 rubans
- $S_{La}$  : distance entre les 2 fentes

La structure 1 est un applicateur « classique » avec un ruban et une fente. Les structures 2 et 3 ont chacune deux rubans et deux fentes : la différence réside dans l'écart e entre les rubans (  $e = 2,4$  cm pour la structure 2 et  $e = 1,6$  cm pour la structure 3) et l'écart entre les fentes ( $S_{La} = 9$  mm pour la structure 2 et  $S_{La} = 1$  mm pour la structure 3 ). Ainsi nous pourrons étudier l'influence sur les performances des applicateurs d'un rapprochement des deux rubans ( qui entraîne une composition plus importante des champs électriques).

Enfin, la structure 4 est semblable à la structure 3 : deux rubans espacés de  $e = 1.5$  cm mais avec une seule ouverture de grandes dimensions (  $L = 5$  cm,  $S_L = 7$  cm). Celle-ci est schématisée sur la figure 111-23. Voyons maintenant la caractérisation de ces quatre structures.

## III.3.2. - Etude des coefficients  $S_{11}$  et  $S_{12}$ .

Tout d'abord, nous mesurons de coefficient de réflexion  $S_{11}$  pour chaque structure. L'évolution fréquentielle expérimentale de ce paramètre est donnée sur la figure 111-24.

L'étude expérimentale a été réalisée en utilisant les deux lignes d'alimentation, chacune d'elle étant reliée à une voie de l'analyseur préalablement calibrée. Nous constatons que les évolutions fréquentielles de  $S_{11}$  sont identiques pour les

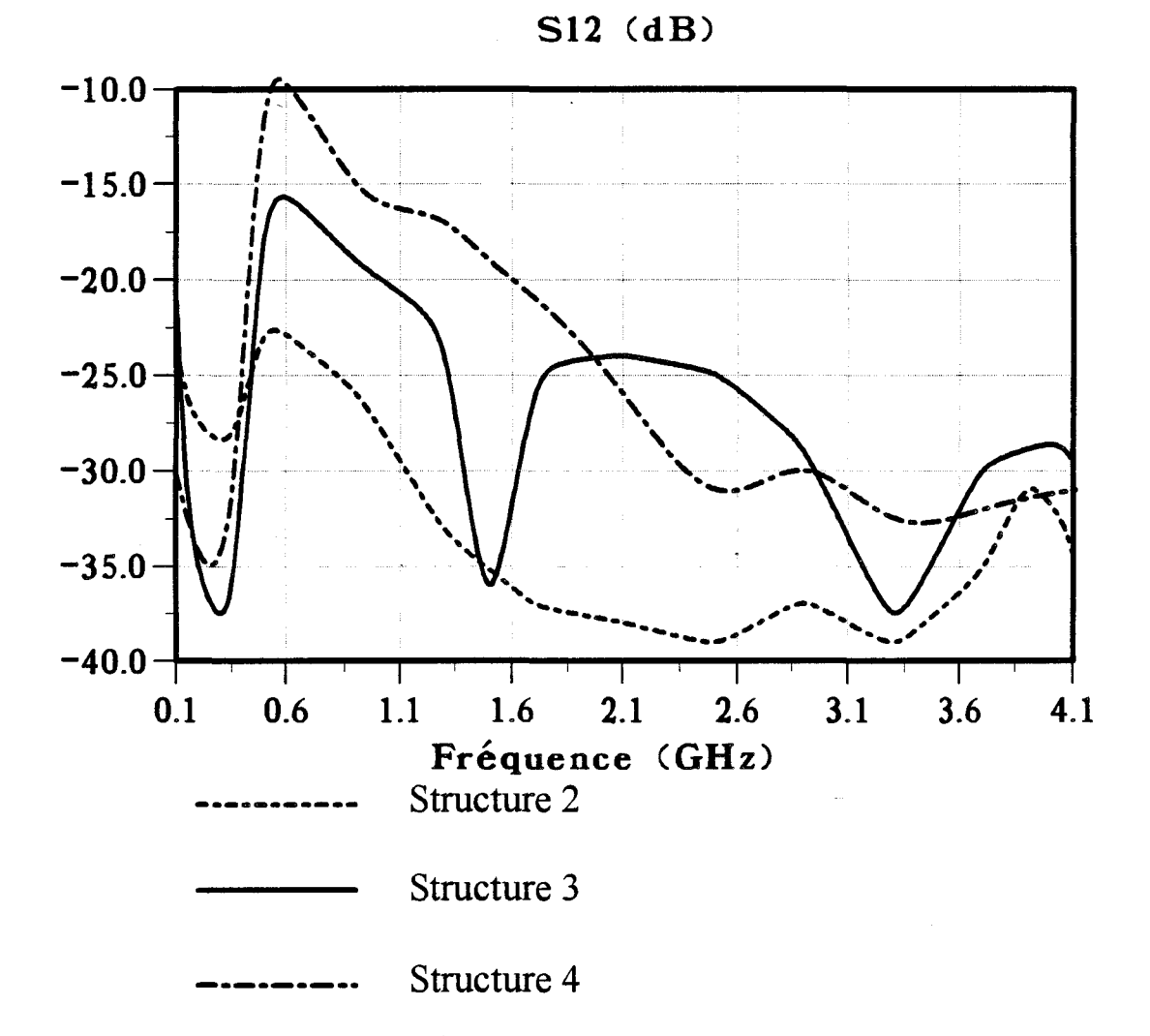

*Figure III-25:* Evolutions fréquentielles expérimentales du coefficient de couplage S<sub>12</sub> pour les structures 2, 3 et 4.

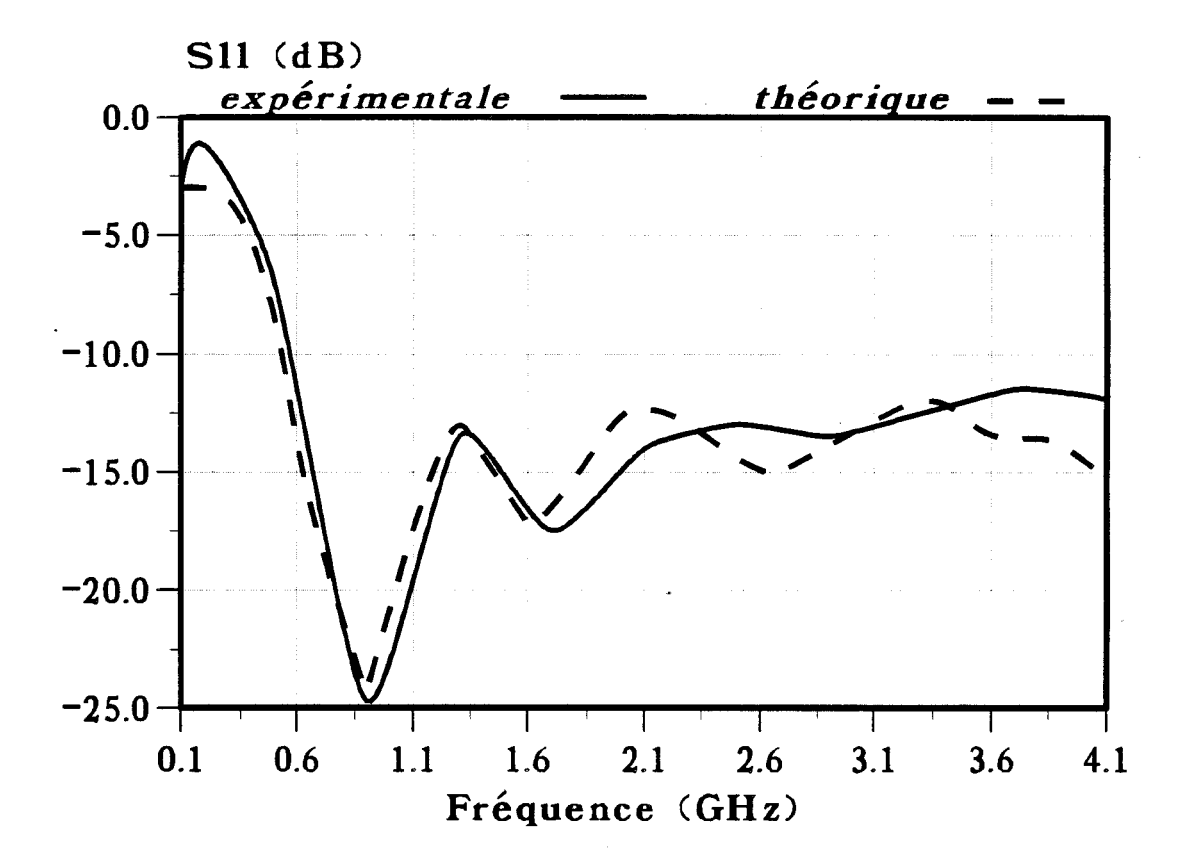

*Figure III-26:* Evolutions fréquentielles expérimentale et théorique du coefficient de réflexion S<sub>11</sub> de la structure 1.

 $\bar{\mathbf{v}}$ 

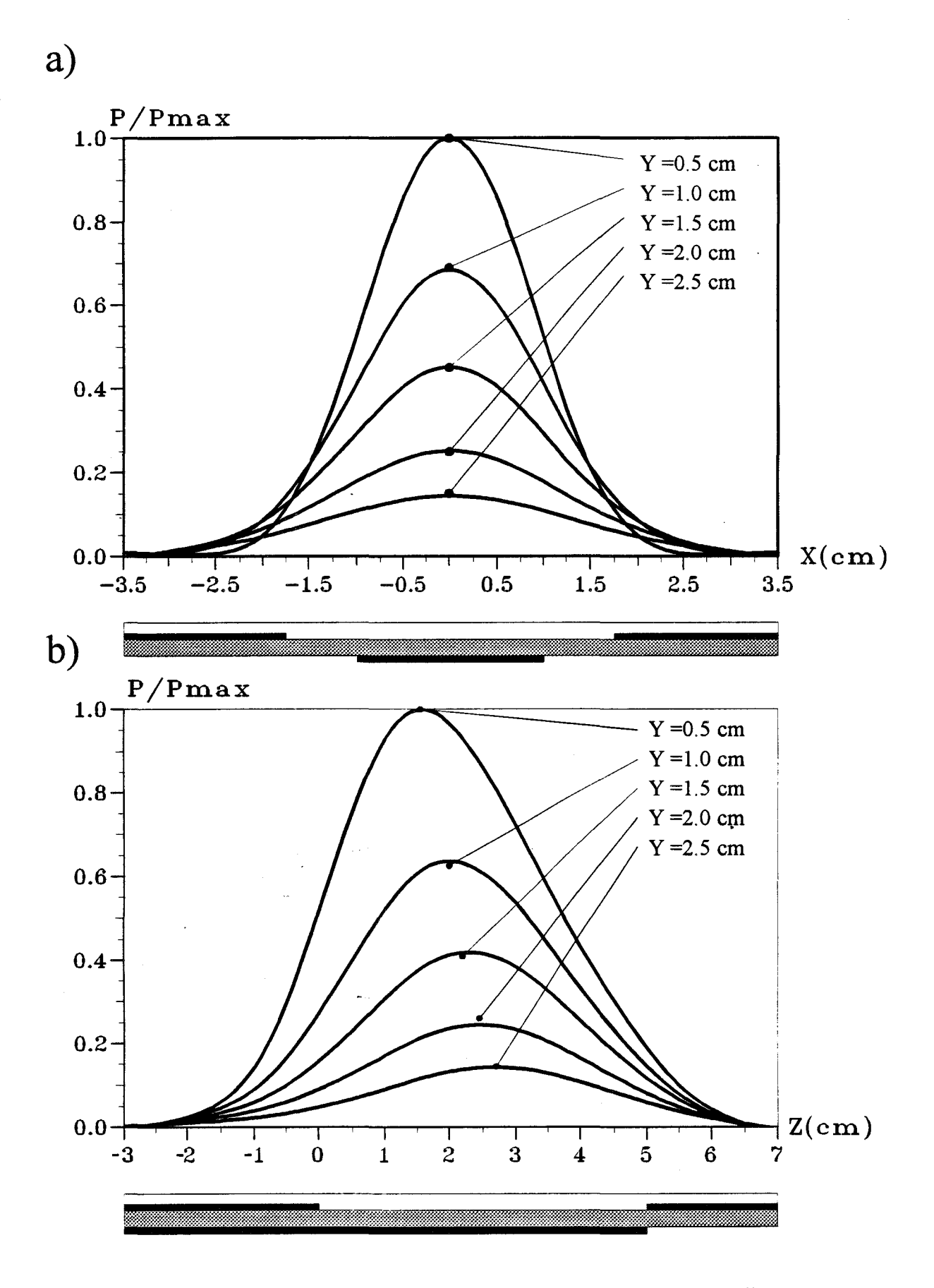

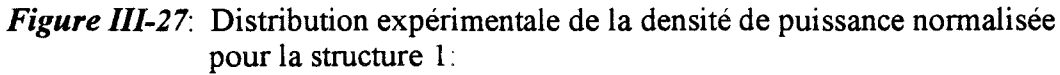

- a) dans un plan transversal (situé à  $z = 1.5$  cm)
- b) dans un plan longitudinal (situé à  $x = 0$  cm)

trois premières structures. Par contre, cette évolution est nettement différente pour l'applicateur 4, tout au moins pour les fréquences supérieures à 1,4 GHz.

Les quatre structures présentent une bonne adaptation à 915 MHz puisque S<sub>11</sub> varie entre -23 et -25 dB. Pour la gamme de fréquences utilisées en radiométrie, la structure 4 a une valeur de  $S_{11}$  moins bonne, mais néanmoins acceptable puisque valant environ -10 dB.

Nous nous sommes également intéressés au coefficient de couplage  $S_{12}$  ou *Sz1* présenté par les structures à deux rubans (2, 3 et 4). Nous constatons sur la figure 111-25 qui donne l'évolution fréquentielle de ce paramètre pour les trois structures, que plus la distance entre les deux fentes est importante, plus la valeur du coefficient  $S_{12}$  est faible : ainsi  $S_{21} \le -18$  dB pour la structure 2 (  $S_{La} = 9$  mm ) et  $S_{12} \le -15$  dB pour la structure 3 ( $S_{La} = 1$  mm). Par contre, pour la structure 4 (avec une seule fente), le couplage entre les deux rubans est plus important. Néanmoins à 915 MHz, la valeur de S<sub>12</sub> est toujours inférieure à -15 dB. Nous considérons que le couplage est suffisamment faible pour qu'il puisse être à nouveau négligé lors de la modélisation.

Nous donnons sur la figure 111-26 les évolutions fréquentielles théorique et expérimentale du coefficient de réflexion  $S_{11}$  obtenues pour l'applicateur 1. Nous constatons un bon accord entre la théorie et l'expérience. De plus, cet applicateur présente à 915 MHz une valeur de  $S_{11}$  voisine de -25 dB.

Les quatre structures que nous allons étudier sont parfaitement adaptées pour un fonctionnement à 915 MHz. Voyons maintenant, la comparaison des diagrammes de la densité de puissance déposée.

#### ll.3.3 Diagrammes de la densité de puissance déposée

Pour cette étude, nous utilisons l'Approche dans le Domaine Spectral pour la partie théorique. Les mesures expérimentales sont obtenues avec le banc de mesure décrit dans le Chapitre II.

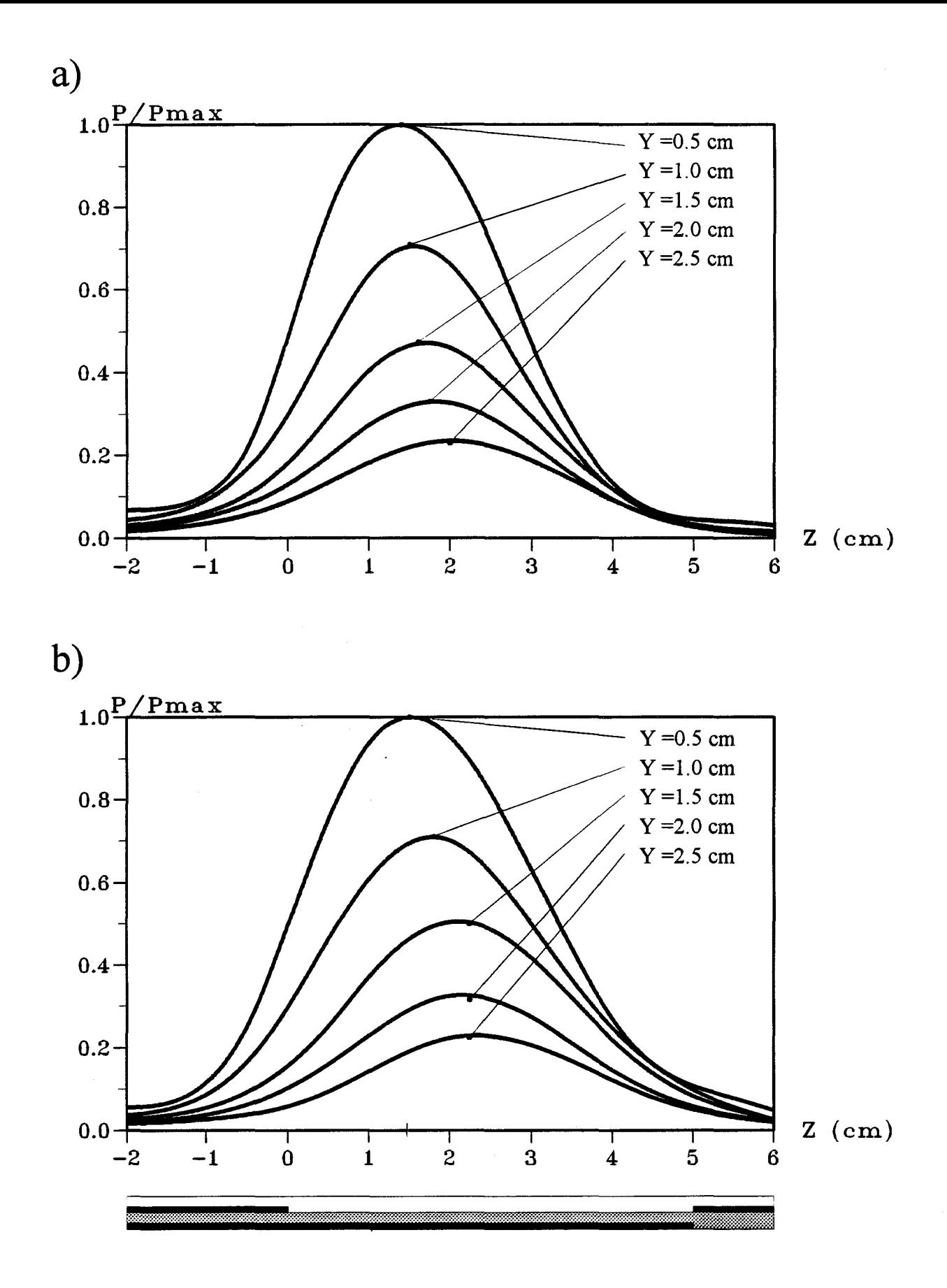

*Figure III-28:* Distribution expérimentale de la densité de puissance normalisée dans un plan longitudinal (situé à  $x = 2,1$  cm) pour la structure 2 : a) avec  $\varphi = 0^{\circ}$ b) avec  $\varphi = 180^\circ$ 

a)

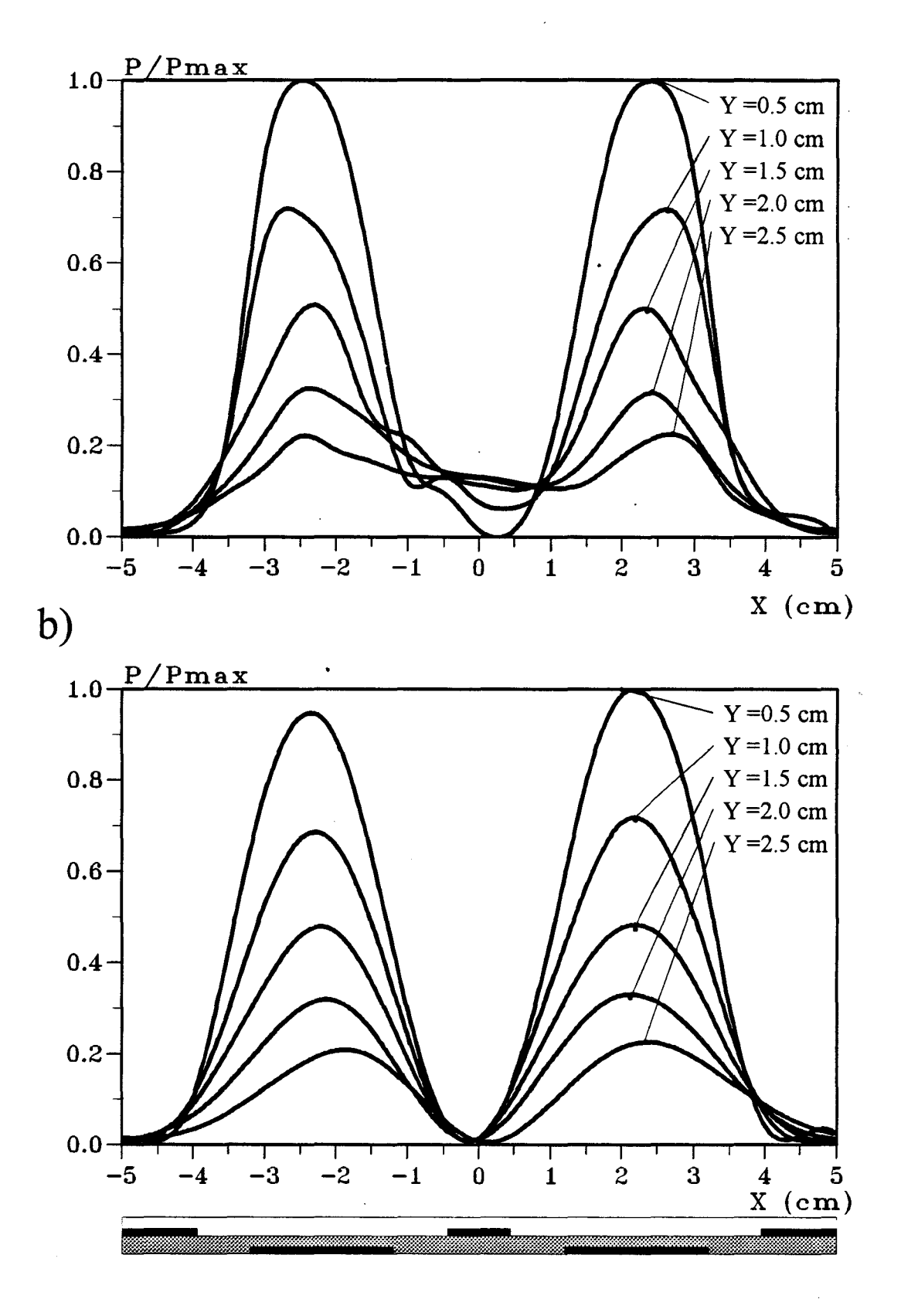

*Figure Ill-29:* Distribution expérimentale de la densité de puissance normalisée dans un plan transversal (situé à  $z = 1.5$  cm) pour la structure 2 : a) avec  $\varphi = 0^{\circ}$ 

b) avec  $\varphi = 180^\circ$ 

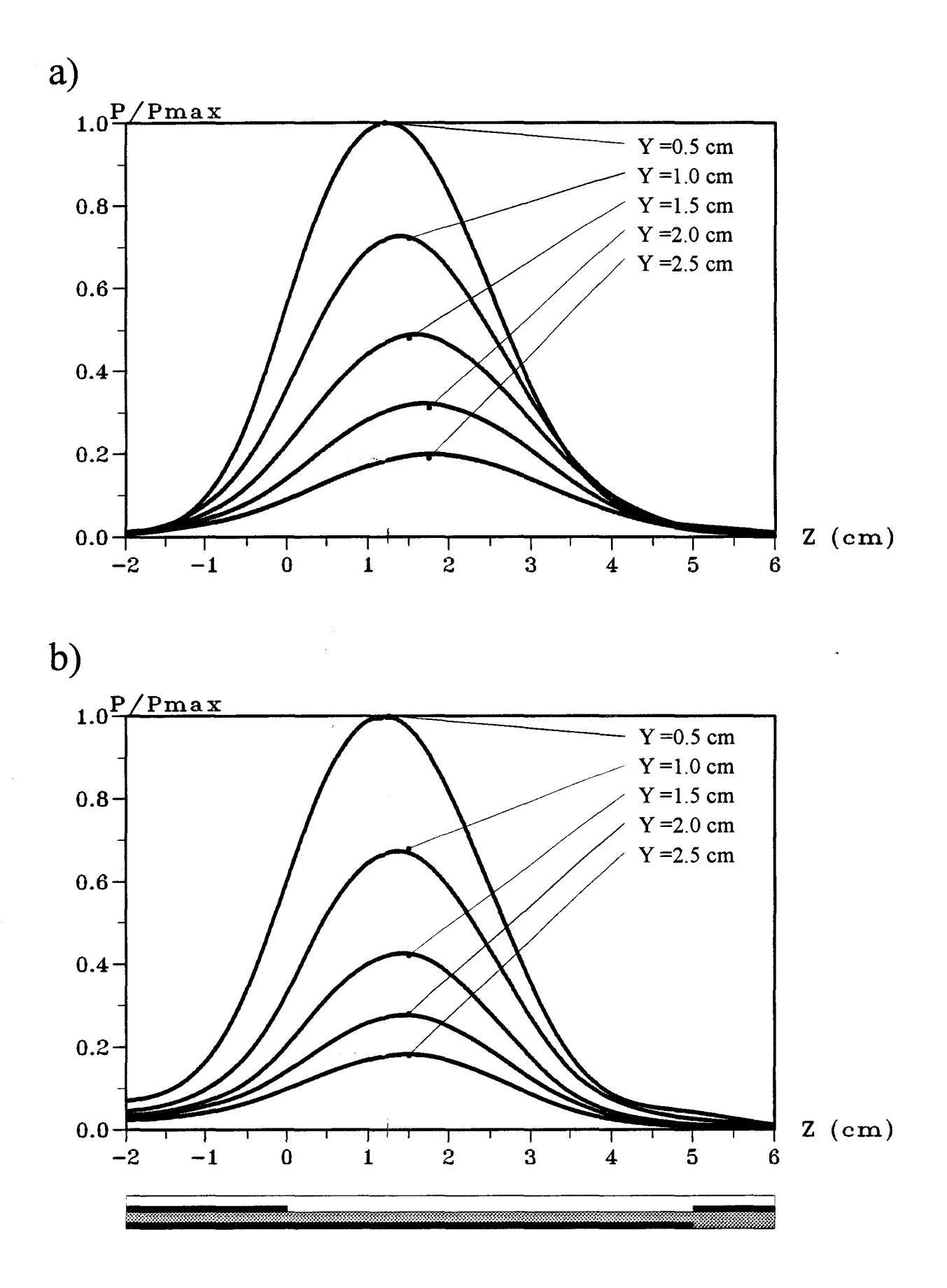

*Figure Ill-30:* Distribution expérimentale de la densité de puissance normalisée dans un plan longitudinal (situé à  $x = 1,8$  cm) pour la structure 3 : a) avec  $\varphi = 0^{\circ}$ b) avec  $\varphi = 180^\circ$ 

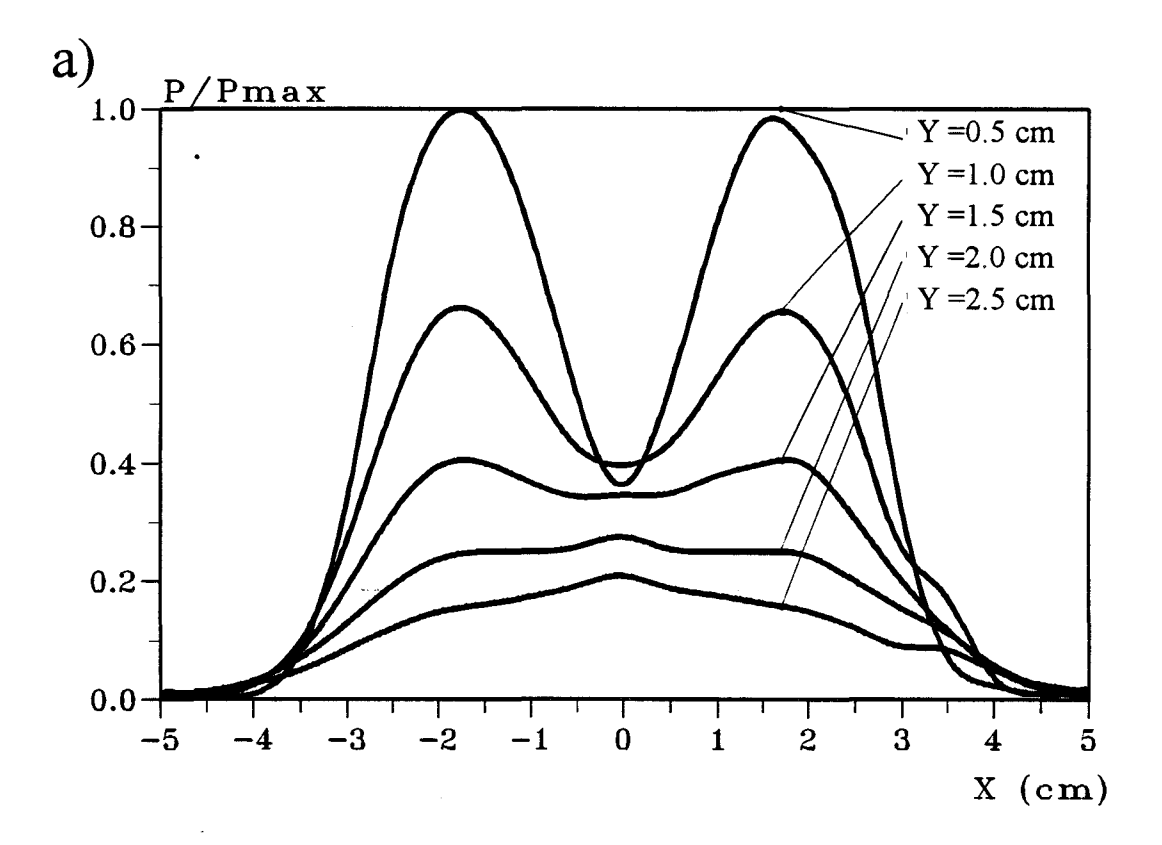

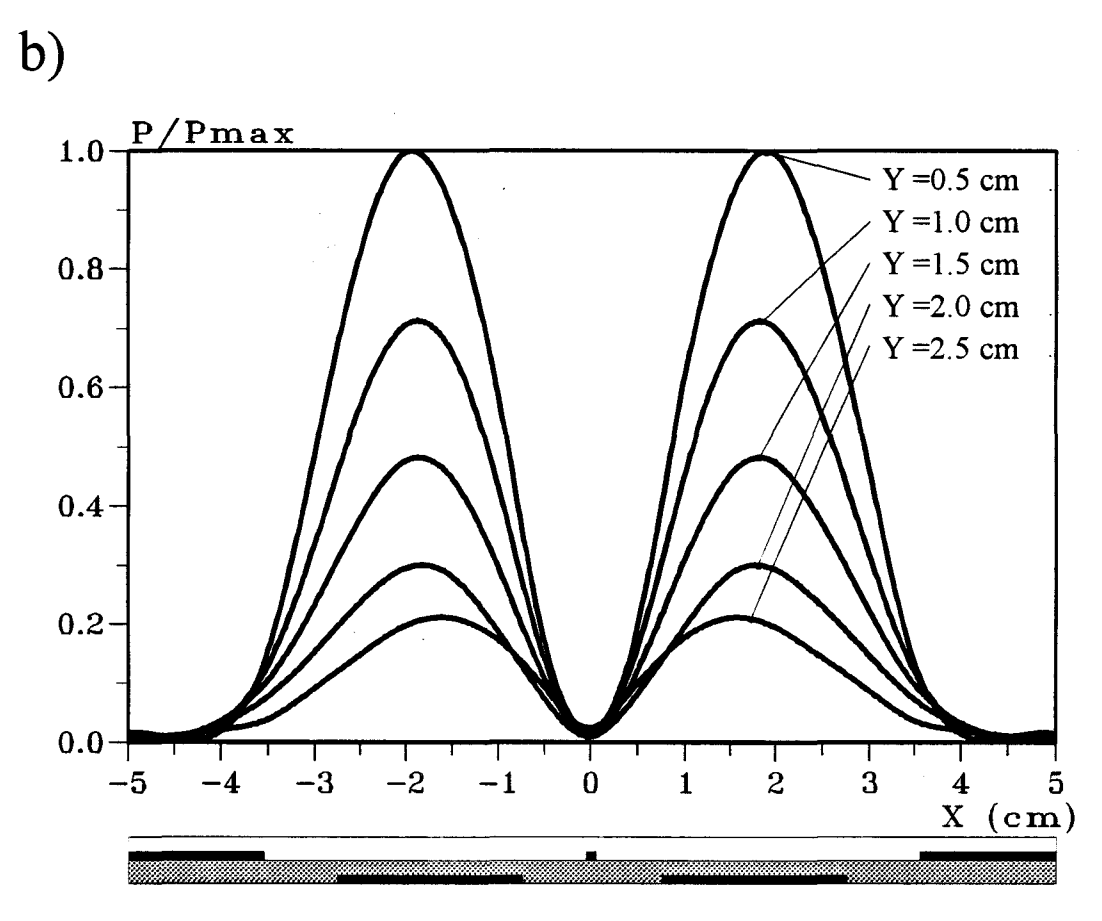

*Figure III-31:* Distribution expérimentale de la densité de puissance normalisée dans un plan transversal (situé à  $z = 1,25$  cm) pour la structure 3 : a) avec  $\varphi = 0^{\circ}$ b) avec  $\varphi = 180^\circ$ 

 $\tau = \frac{1}{2}$ 

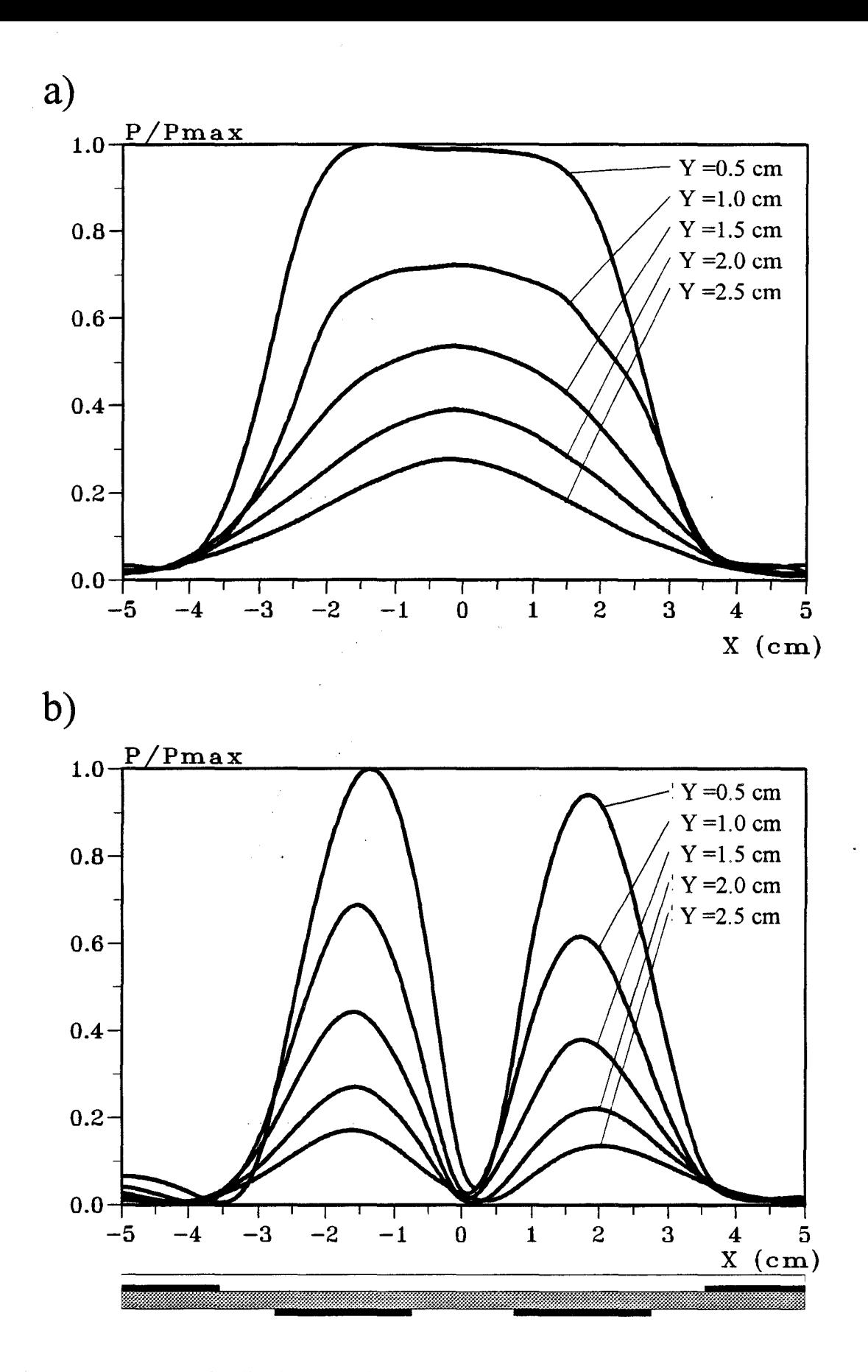

*Figure III-32:* Distribution expérimentale de la densité de puissance normalisée dans un plan transversal (situé à z = 2 cm) pour la structure 4: a) avec  $\varphi = 0^{\circ}$ b) avec  $\varphi = 180^\circ$ 

Tout d'abord, nous donnons sur la figure III-27, la distribution expérimentale de la densité de puissance déposée dans le plan longitudinal ( passant par l'axe Oz de l'applicateur) et dans un plan transversal situé à  $z = 1.5$  cm du bord de la fente pour la structure 1 ( un seul ruban ). Ce diagramme est semblable à ceux présentés dans le Chapitre II. Nous trouvons une profondeur de pénétration voisine de 11 mm.

Pour la structure 2, nous donnons les diagrammes de la densité de puissance dans un plan longitudinal passant par l'axe de symétrie des rubans ( situé à  $x = 2.4$  cm de l'axe Oz) (figure III-28 ) et dans un plan transversal (dans lequel est situé le maximum de puissance selon la direction Oz ) situé à  $z = 1.5$  cm du début de la fente (figure III-29 ). Pour ces deux plans, nous représentons les courbes obtenues dans les cas suivants : d'une part avec un déphasage nul ( $\varphi = 0^{\circ}$ ) entre les deux voies d'alimentation de l'applicateur et d'autre part avec un déphasage égal à *cp=* 180° introduit sur l'une des deux voies de l'applicateur.

·Dans chacun des deux plans, nous ne constatons pratiquement pas de différences pour les deux cas envisagés ( $\varphi = 0^\circ$  et  $\varphi = 180^\circ$ ). Pour la structure 2, le déphasage n'apporte donc aucune modification notable du diagramme de la densité de puissance déposée.

Pour la structure 3, nous aboutissons à une conclusion semblable pour la représentation dans le plan longitudinal ( situé à  $x = 1,8$  cm de l'axe Oz ) ( figure III-30 ). Par contre, dans le plan transversal (figure III-31 ), situé à  $z = 1,25$  cm du bord de la fente, nous voyons que l'introduction d'un déphasage  $\varphi = 180^\circ$  apporte une diminution de la valeur de la densité de puissance déposée au niveau de l'origine O de l'axe Oz : ce niveau retombe à zéro avec le déphasage  $\varphi = 180^\circ$ .

Pour la structure 4, nous observons une modification importante pour les courbes donnant la densité de puissance déposée dans un plan transversal ( situé à  $z = 2$  cm du début de la fente) quand les deux rubans sont alimentés en phase ( $\varphi = 0^{\circ}$ ) ( figure III-32 a ). En effet, les courbes sont beaucoup plus larges que celles obtenues pour les autres structures. L'introduction d'un déphasage égal à 180° sur l'une des deux

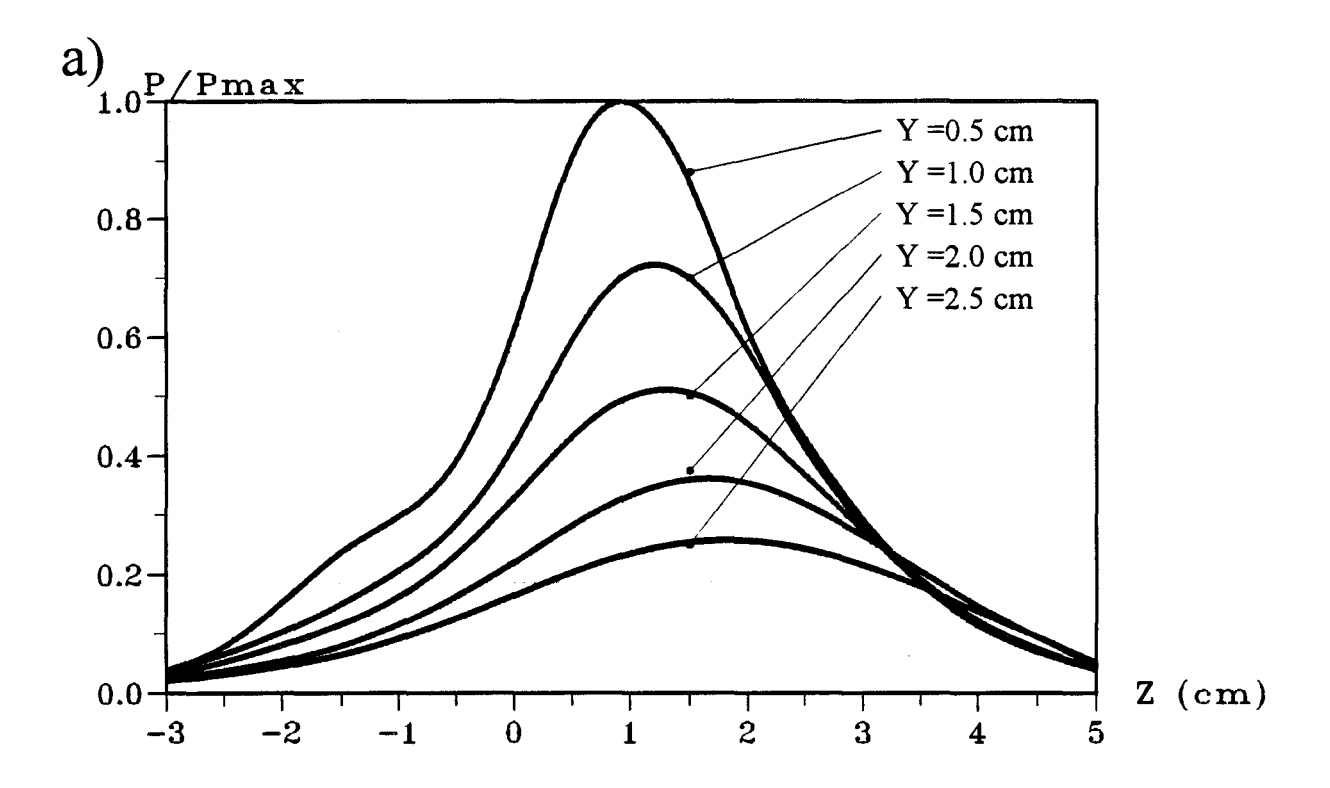

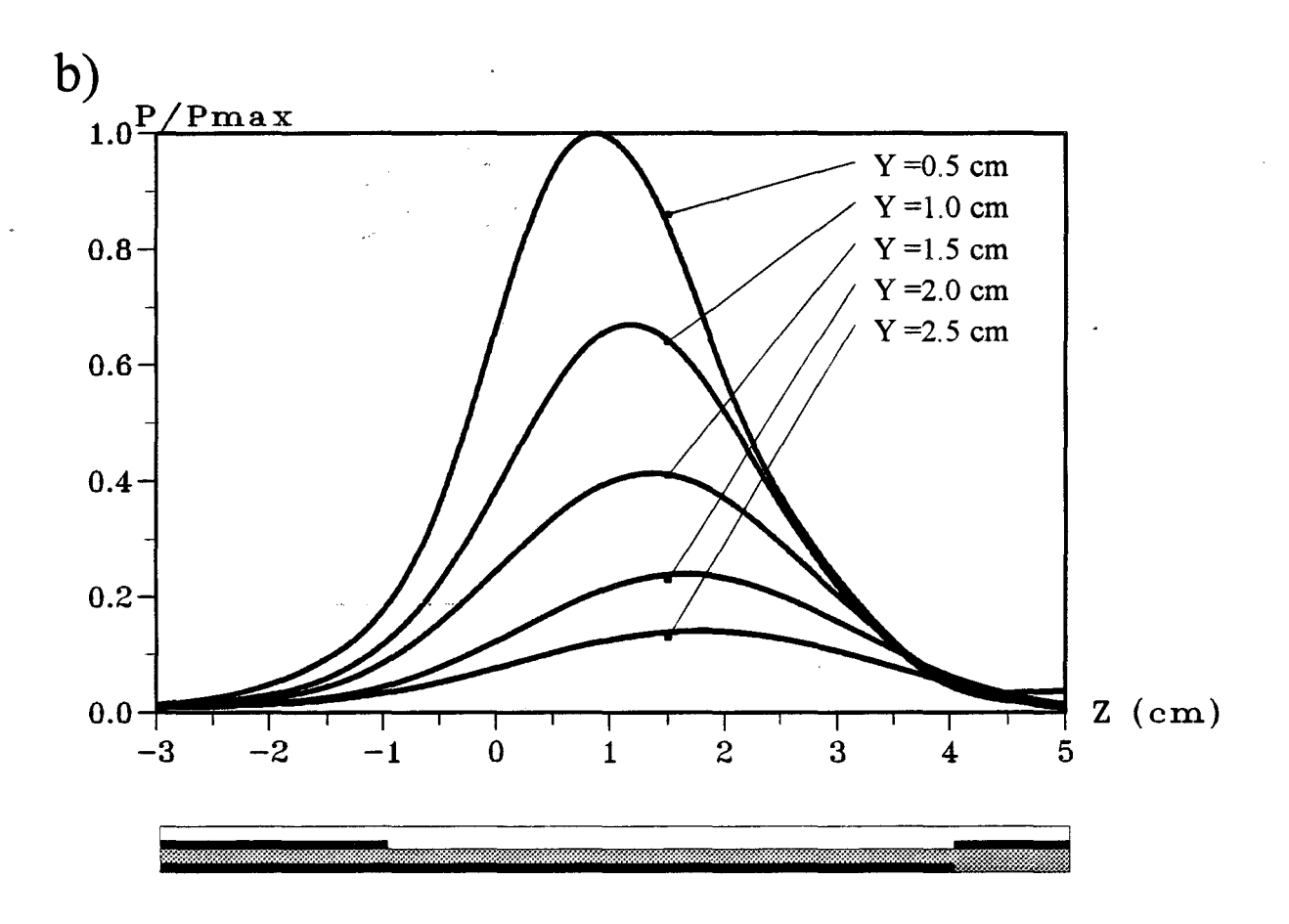

*Figure Ill-33:* Distribution expérimentale de la densité de puissance normalisée dans un plan longitudinal (situé à  $x = 1,7$  cm) pour la structure 4: a) avec  $\varphi = 0^{\circ}$ b) avec  $\varphi = 180^\circ$ 

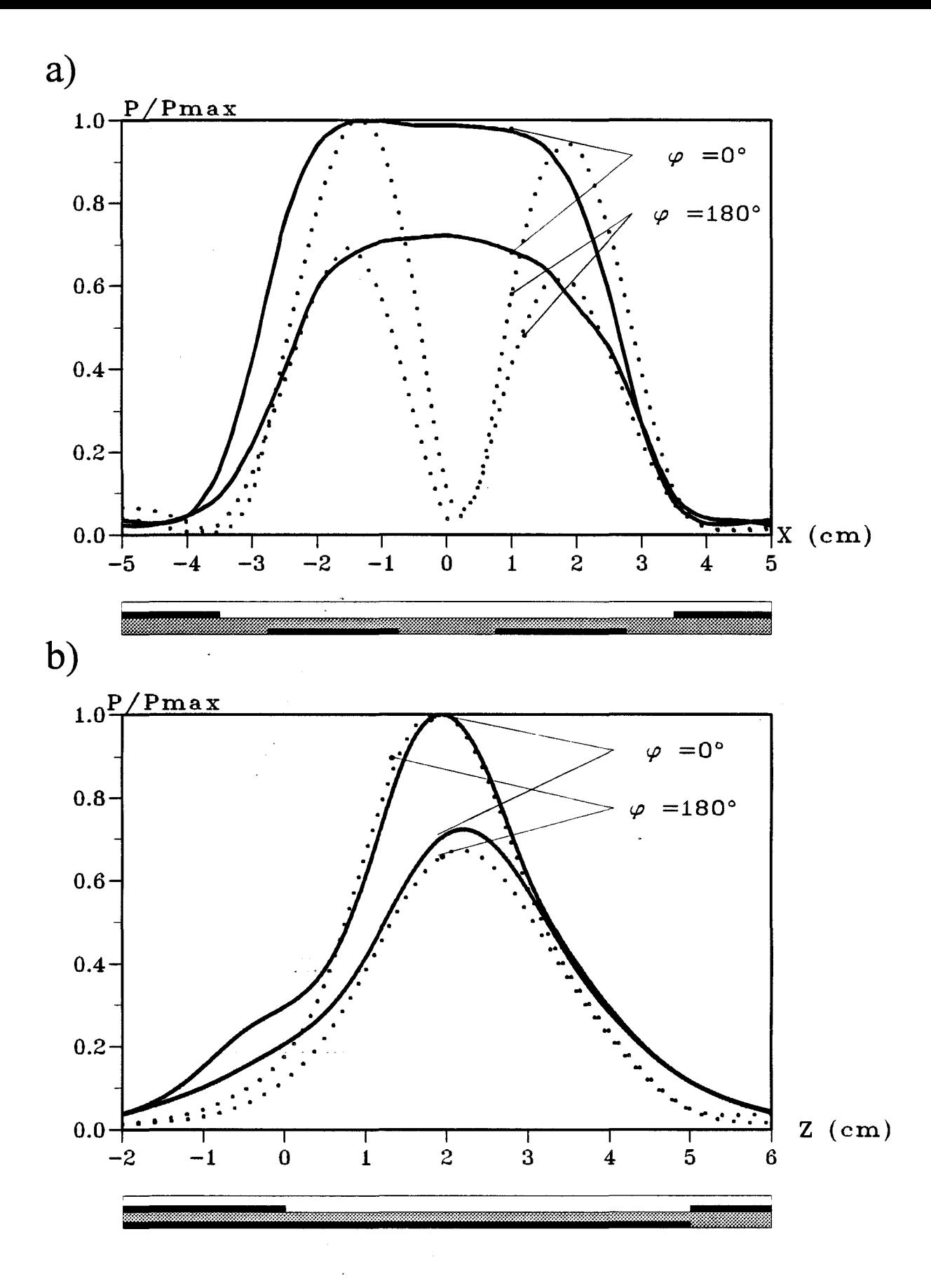

*Figure III-34*: Distribution expérimentale de la densité de puissance normalisée avec  $\varphi = 0^{\circ}$ et  $\varphi = 180^\circ$  pour la structure 4, à deux valeur de y (0,5 cm et 1 cm):

a) dans un plan transversal (situé à  $z = 2$  cm)

 $\lambda$  .  $\lambda$ 

b) dans un plan longitudinal (situé à  $x = 1,7$  cm)

# a) Carte Longitudinale

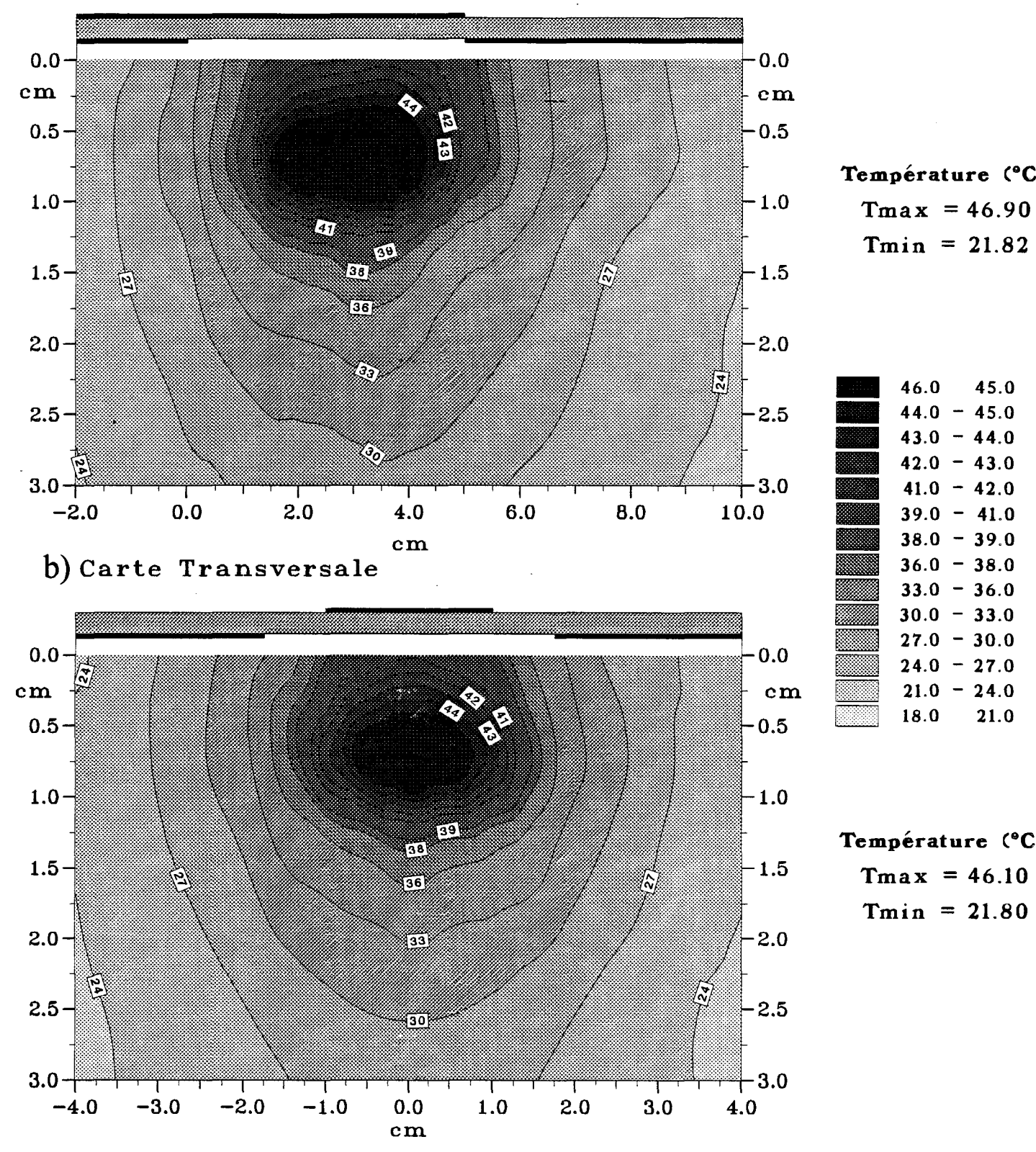

Température (°C)  $T<sub>min</sub> = 21.82$ 

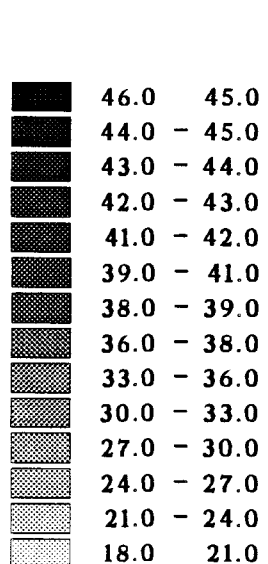

Température (°C)  $T<sub>min</sub> = 21.80$ 

*Figure III-35:* Courbes isothermes expérimentales pour la structure 1 (Pinc = 5 W): a) dans un pian longitudinal (situé à  $x = 0$  cm) b) dans un plan transversal (situé à  $z = 1.5$  cm)

voies modifie le diagramme et nous retrouvons l'allure obtenue pour la structure 3 (figure III-32 b ), c'est-à-dire des courbes avec deux lobes centrés sur les rubans. Nous voyons très nettement sur la figure III-34 que le déphasage  $\varphi = 180^\circ$  n'apporte aucune amélioration dans le plan transversal. Par contre dans le plan longitudinal, les allures sont identiques pour les deux déphasages envisagés (figures III-33 et III-34 ).

Si nous comparons les profondeurs de pénétration obtenues pour chacune des structures étudiées, nous obtenons les valeurs résumées dans le Tableau VI. Nous constatons peu de différences importantes entre ces valeurs. Nous observons seulement que l'introduction d'un déphasage entraîne une légère diminution de la profondeur de pénétration. Voyons maintenant si l'étude thermique confirme les différents résultats obtenus pour la densité de puissance déposée.

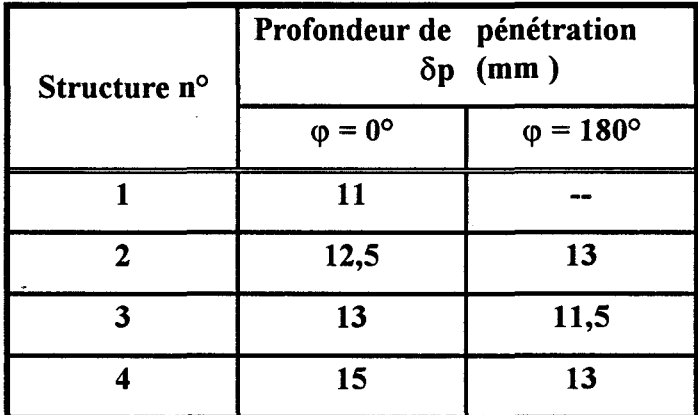

Tableau VI

#### ID.3.4. - Caractérisation thermique des applicateurs

Cette étude est réalisée en envoyant une puissance incidente identique pour les quatre structures, celle-ci étant égale à 5 W. Tout d'abord, nous présentons les résultats expérimentaux obtenus pour la structure 1 ( structure classique à 1 ruban et 1 fente étudiée dans le Chapitre II ) dans le plan longitudinal passant par l'axe de l'applicateur et dans un plan transversal situé à  $z = 1.5$  cm du début de la fente (figure III-35 ). Nous notons une température maximale de l'ordre de 46,5 °C.

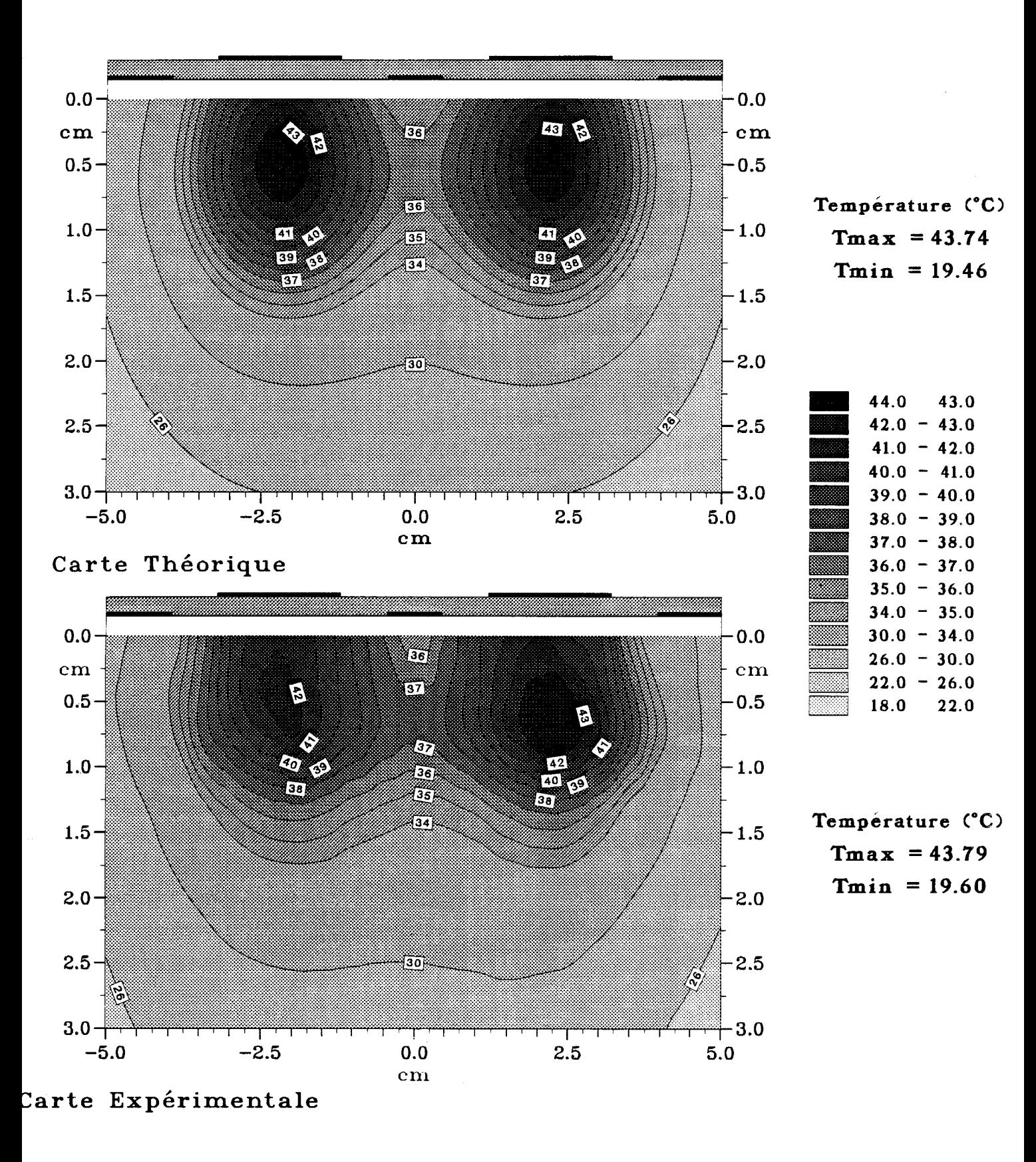

*Figure 111-36:* Comparaison entre les courbes isothermes théoriques et expérimentales dans un plan transversal (situé à  $z = 1.5$  cm) pour la structure 2, avec  $\varphi=0^{\circ}$  et  $Pinc = 5 W$ 

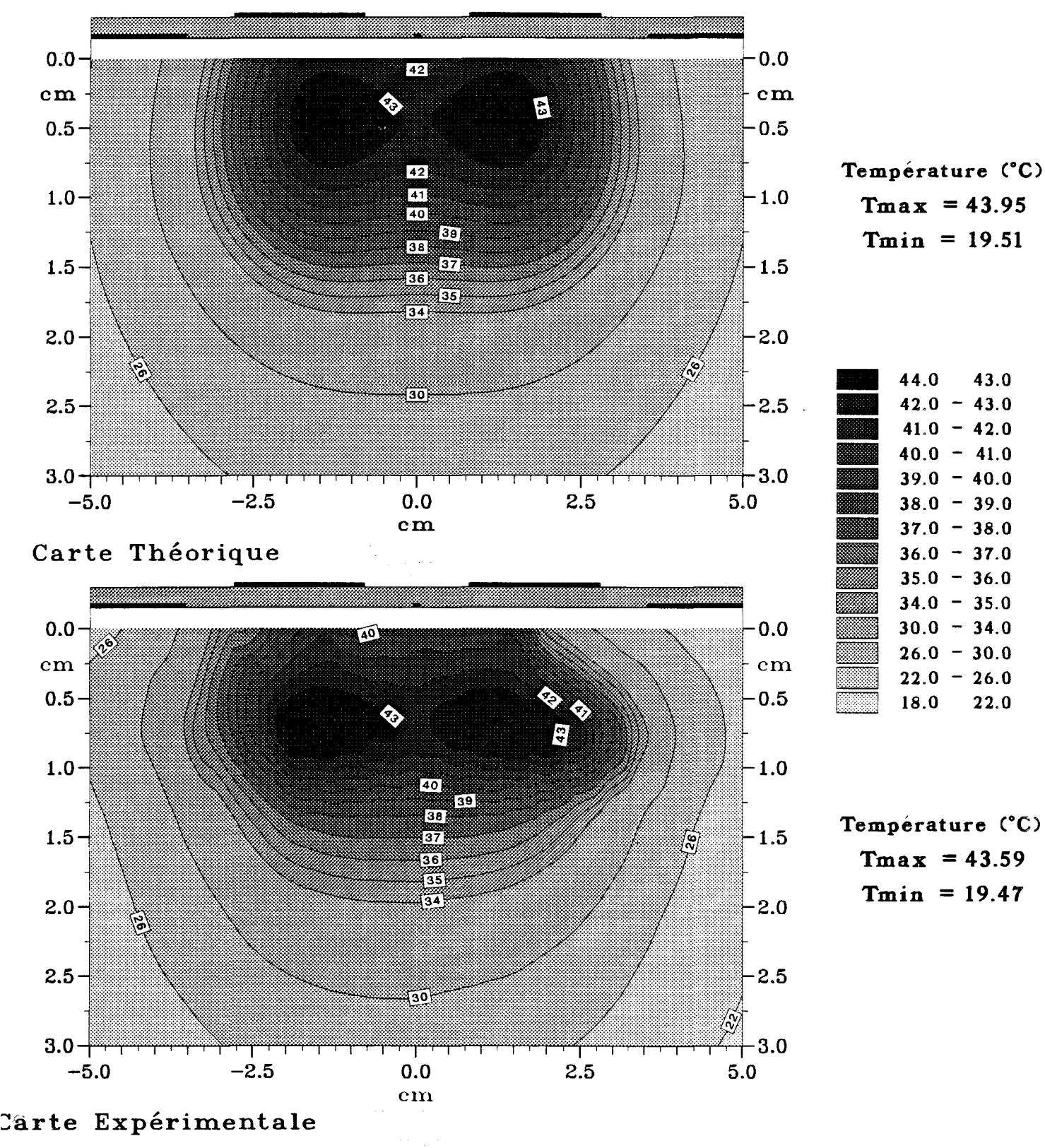

Température (°C)  $T<sub>min</sub> = 19.51$ 

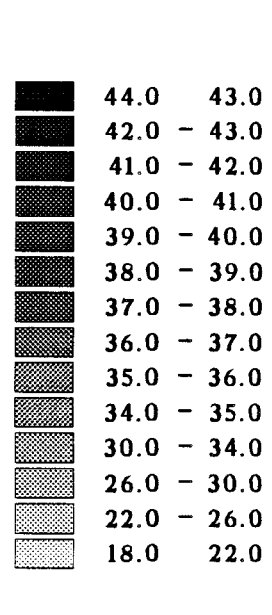

 $Tmax = 43.59$ 

*Figure Ill-37:* Comparaison entre les courbes isothermes théoriques et expérimentales dans un plan transversal (situé à  $z = 1,5$  cm) pour la structure 3, avec  $\varphi=0^{\circ}$  et  $Pinc = 5 W$ .

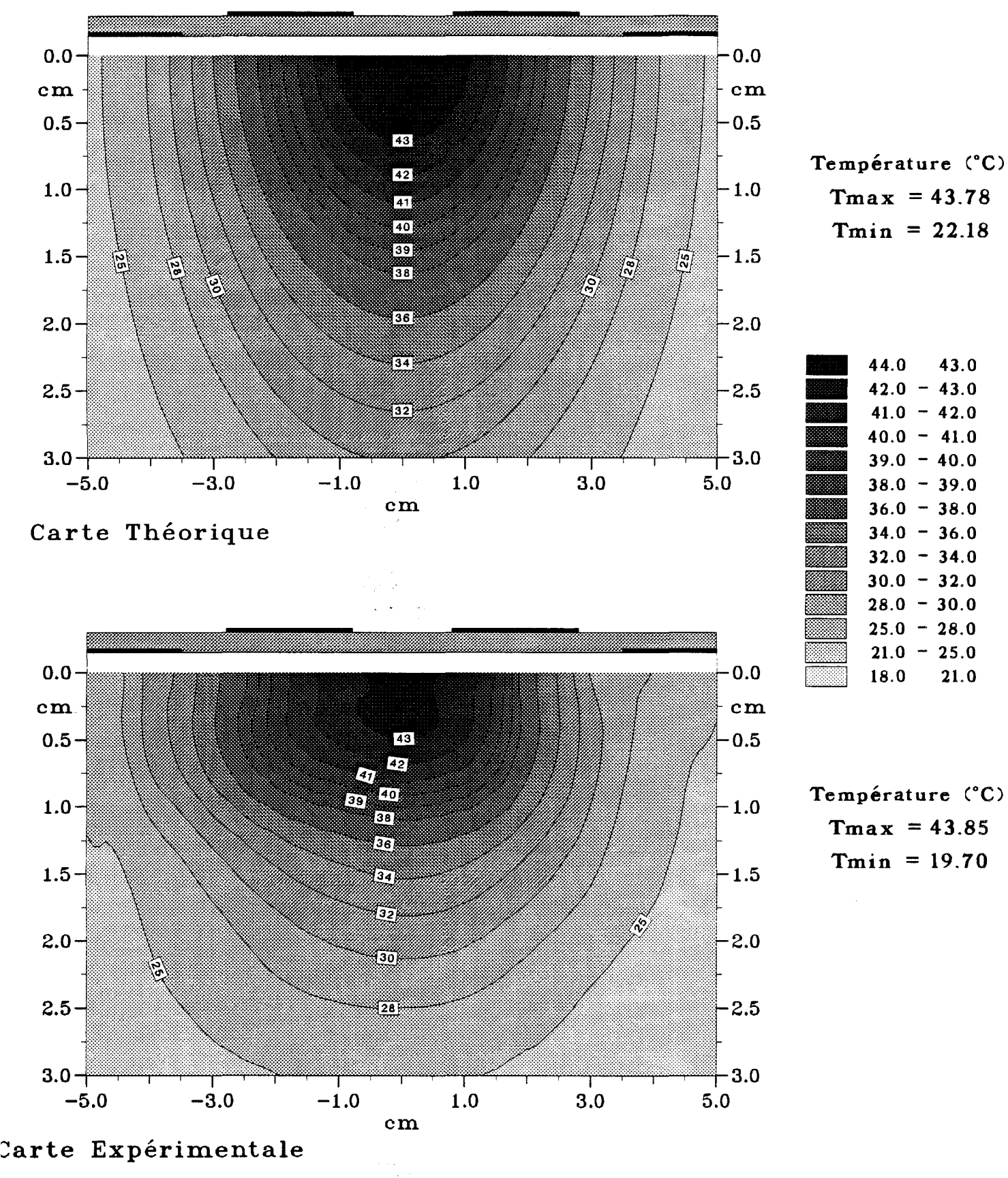

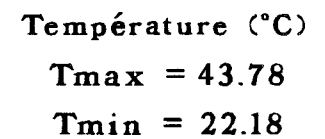

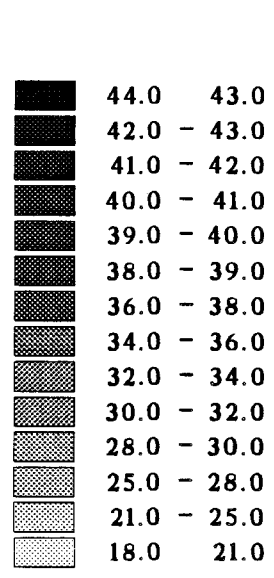

 $Tmax = 43.85$ 

*Figure Ill-3 8:* Comparaison entre les courbes isothermes théoriques et expérimentales dans un plan transversal (situé à  $z = 2$  cm) pour la structure 4, avec  $\varphi = 0^\circ$  et  $Pinc = 5 W$ .

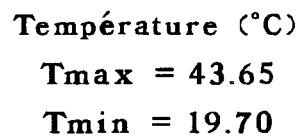

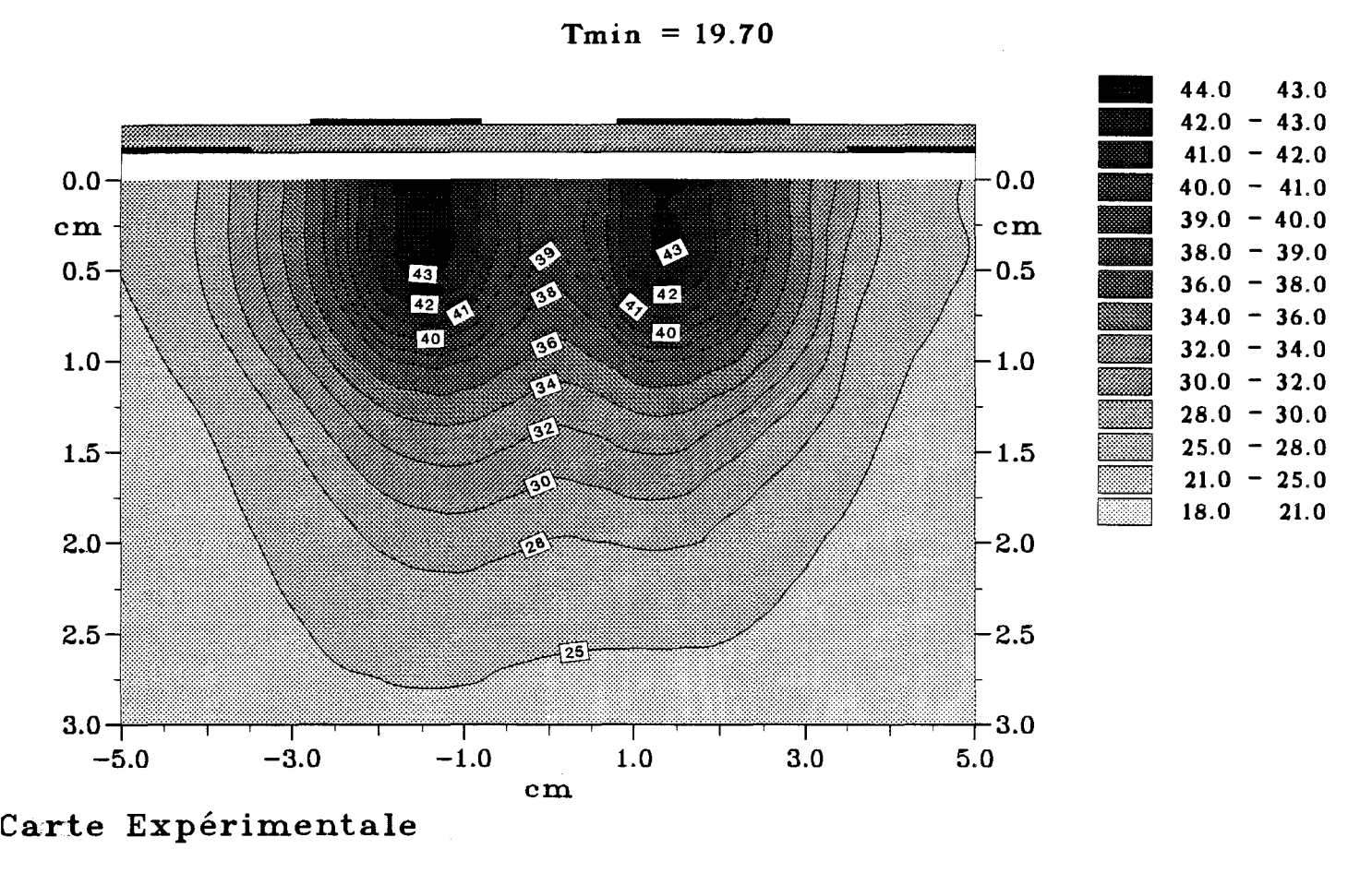

*Figure III-39:* Courbes isothermes expérimentales dans un plan transversal (situé à z = 2 cm) pour la structure 4, avec  $\varphi = 180^\circ$  et Pinc = 5 W
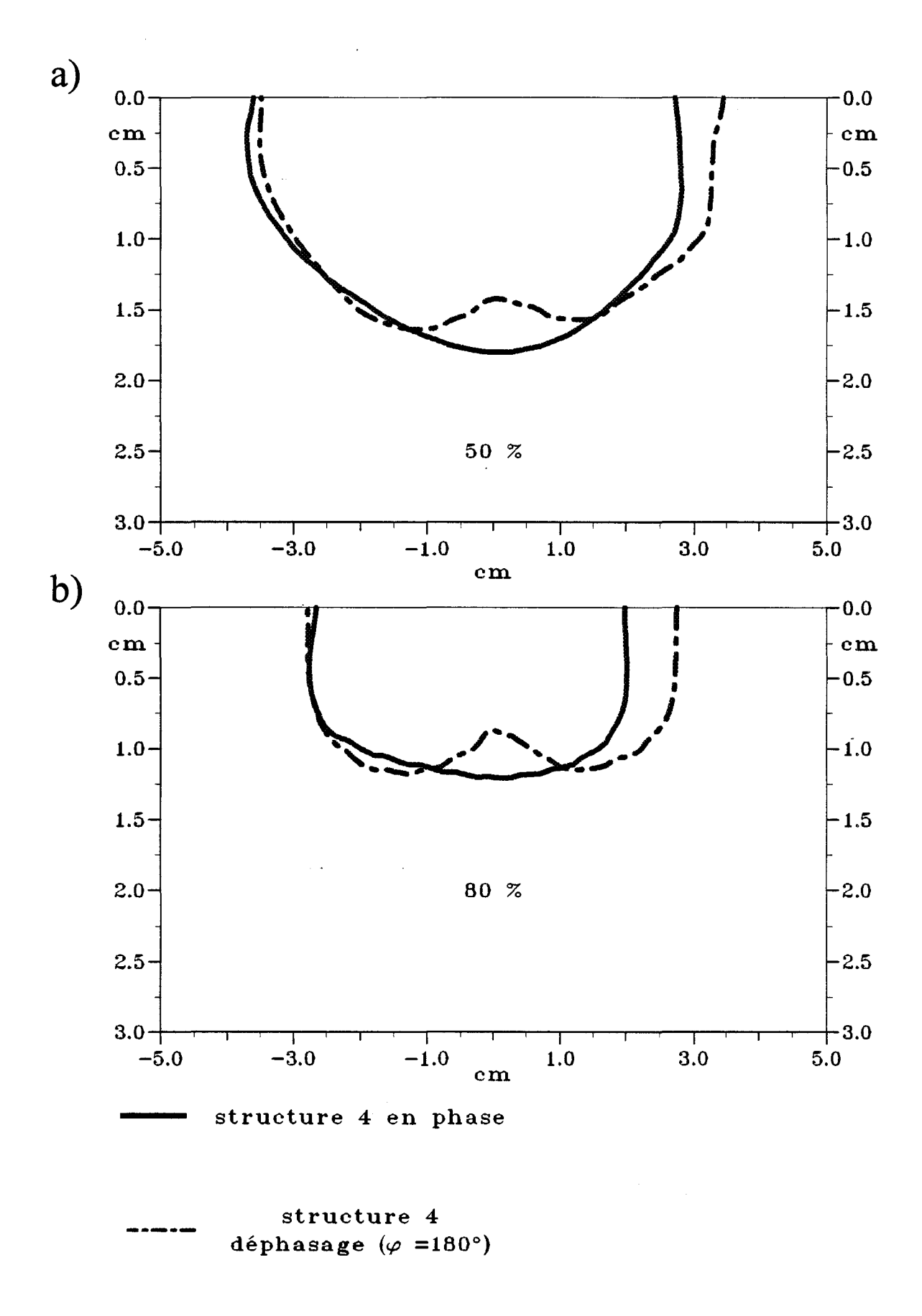

*Figure III-40:* Comparaison des isothermes dans un plan transversal (situé à z = 2 cm) pour la structure 4 avec  $\varphi = 0^\circ$  et  $\varphi = 180^\circ$ . a) isotherme 50% de l'élévation de température

b) isotherme 80% de l'élévation de température

Sur la figure III-36 est représentée la carte thermique dans un plan transversal obtenue pour la structure 2 (en alimentant en phase ( $\varphi = 0$ ) les deux voies de l'applicateur). Tout d'abord, nous pouvons noter un bon accord entre la théorie et l'expérience. Les résultats obtenus sont conformes aux prévisions puisque nous avons deux zones chaudes pratiquement symétriques espacées d'environ 4,5 cm, ce qui correspond à la distance entre les deux lobes obtenus pour le diagramme de la densité de puissance déposée. La température maximale obtenue est égale à 43,8 °C. Il faut noter que la température ambiante pour cette éxpérience était plus faible ( environ  $2 \text{ °C}$  ), ce qui explique la température maximale moins élevée : l'écart maximal de température(  $\Delta t_{\text{max}} = T_{\text{max}} - T_{\text{min}}$  est sensiblement le même que pour la structure 1.

Si nous examinons les cartes thermiques pour la structure 3 (figure III-37 ), nous obtenons à nouveau des résultats prévisibles : en effet, la différence entre les structures 2 et 3 réside dans la diminution de la distance entre les deux rubans ( et également entre les deux fentes ). Nous observons bien cette diminution sur les cartes thermiques puisque les deux zones chaudes se sont rapprochées et sont maintenant écartées d'environ 3 cm. La température maximale est voisine de 43,8 °C.

Pour la structure 4, nous avons d'abord représenté les cartes thermiques lorsque les deux rubans de l'applicateur sont alimentés en phase ( figure III-38 ). Nous n'obtenons plus qu'une seule zone chaude comme le laissait prévoir le diagramme de la densité de puissance déposée. Par contre, lorsque le déphasage entre les deux rubans est égal à 180° ( figure III-39 ), nous retrouvons les deux zones chaudes. Nous obtenons dans les deux cas des températures maximales semblables de l'ordre de 43,6- 43,8°C.

Nous allons maintenant comparer les performances des quatre structures. Mais auparavant, nous nous intéressons à la structure 4. Nous avons représenté sur la figure III-40 les courbes isothermes en pourcentage 50 % et 80 % dans les deux cas étudiés précédemment c'est-à-dire avec un déphasage nul entre les deux rubans et un déphasage égal à 180°. Nous constatons que les volumes chauffés sont identiques. Contrairement à la structure microruban (« patch ») étudiée dans la première partie de ce chapitre, l'introduction du déphasage sur l'un des rubans n'apporte aucune augmentation du volume chauffé.

-88-

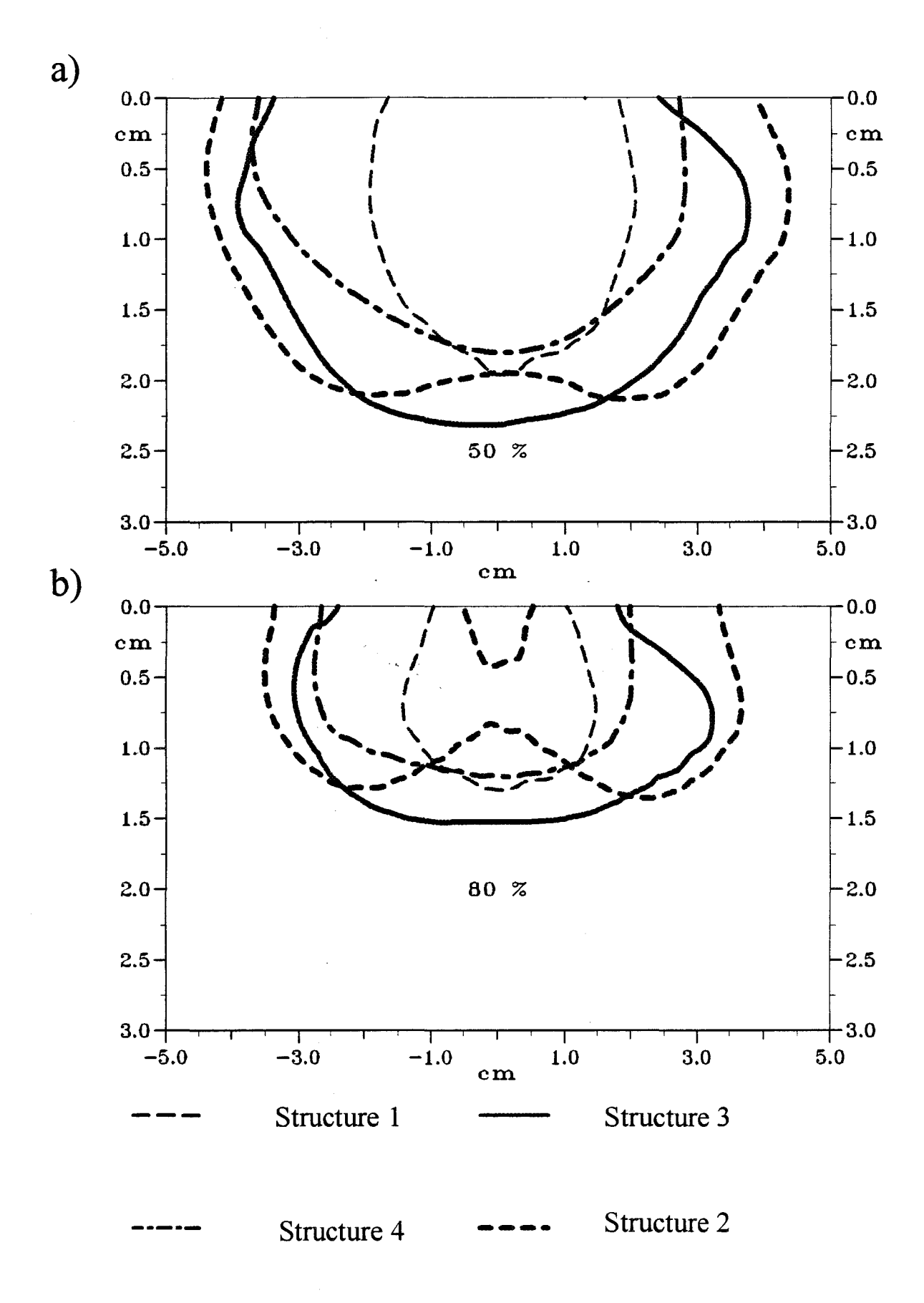

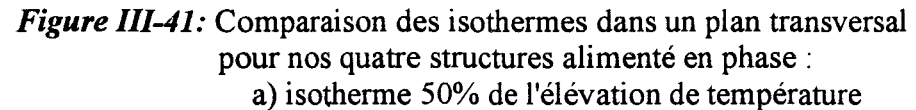

b) isotherme 80% de l'élévation de température

La comparaison des courbes isothermes 50 % et 80 % pour les quatre structures est donnée sur la figure III-41. Nous observons que la structure qui permettra d'obtenir le volume chauffé le plus important est la structure 2 ( ce volume est le plus large selon la direction Ox ). Par contre, la structure 3 fournit le chauffage le plus profond. Nous pouvons en conclure que pour ces deux structures, nous obtenons le volume chauffé le plus important en alimentant en phase les deux rubans.

La structure 4 ( 1 fente et 2 rubans ) présente des performances moindres. Ainsi la possibilité de faire varier le déphasage entre les deux rubans n'apporte rien pour ce genre de structure. Si nous comparons maintenant les performances des structures 2 et 3 à celles de la structure 1 ( 1 fente et 1 ruban ), nous notons une augmentation très importante du volume chauffé, aussi bien en largeur qu'en profondeur. Les dimensions des volumes chauffés correspondant à l'isotherme 50 % pour les quatre structures sont résumées dans le Tableau VII.

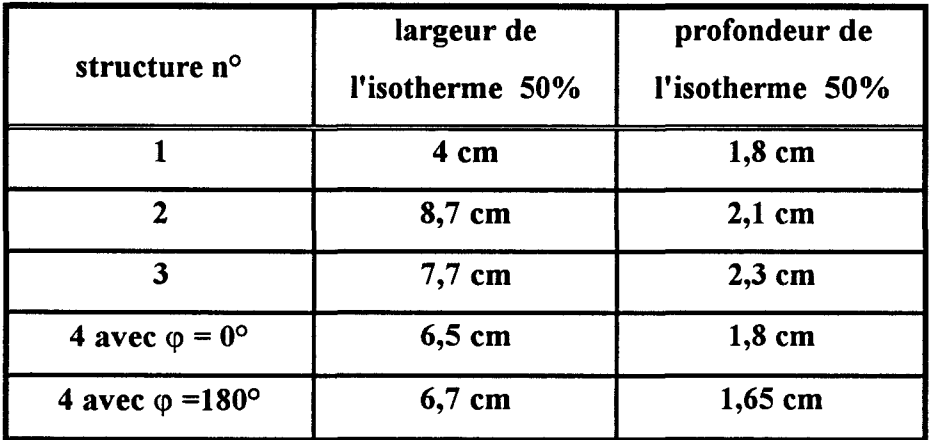

#### Tableau VII

#### III.4. - CONCLUSION

Dans ce chapitre, le but du travail était d'étudier la possibilité de chauffer des zones plus étendues avec les applicateurs planaires.

Nous nous sommes tout d'abord intéressés aux applicateurs de type « patch » à deux rubans. Nous avons observé une augmentation du volume chauffé lorsque les deux rubans sont alimentés en phase. Cette augmentation devient encore plus importante lorsque un déphasage  $\varphi = 180^\circ$  est introduit sur l'un des rubans. La solution optimale serait l'utilisation d'une rotation de phase périodique (entre 0 et 360°). De plus, l'utilisation d'une phase quelconque, différente de 180° permet de chauffer préférentiellement une zone donnée.

Pour les structures à plan de masse partiel, les résultats sont moins encourageants. Nous observons une augmentation importante du volume chauffé si on utilise une structure avec deux rubans et deux fentes. Par contre, l'introduction d'un déphasage égal à 180° sur l'un des rubans n'apporte aucune amélioration des performances

Ce travail ne constitue que le début d'une étude plus complète dans laquelle il faudrait prendre en compte un nombre important de paramètres qu'il convient de faire varier d'une manière systématique afin de définir l'applicateur optimal. De plus, il est aussi possible d'augmenter le nombre de rubans, leur position et la manière de les alimenter.

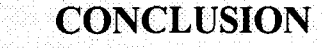

Dans le cadre des recherches entreprises par le groupe d'Hyperthermie de Lille sur les systèmes d'hyperthermie micro-onde contrôlés par radiométrie micro-onde, l'objet de notre travail portait sur le développement d'une nouvelle génération d'applicateurs comportant plusieurs rubans métalliques. L'objectif visé était le traitement des tumeurs semi profondes ou superficielles étendues. Suite à l'interdiction de la bande de fréquences autour de 915 MHz réservée maintenant en Europe aux communications mobiles, nous nous sommes également intéressés à la modification des applicateurs existants pour rendre possible leur utilisation à la nouvelle fréquence choisie ( 434 MHz).

Pour la modélisation de ces applicateurs planaires, nous avons utilisé la méthode de l'Approche dans le Domaine Spectral avec les deux modèles uni- et bidimensionnel. Nous avons ainsi pu connaître l'évolution fréquentielle du coefficient de réflexion  $S_{11}$  qui nous renseigne sur l'adaptation de l'applicateur à la fréquence de chauffage utilisée. A partir des diagrammes de la densité de puissance déposée dans les milieux dissipatifs utilisés pour: cette étude ( eau salée à 6g/l ou gel polyacrylamide ), nous avons étudié l'efficacité de ces applicateurs, celle-ci étant plus particulièrement définie à partir de la profondeur de pénétration et de la largeur des diagrammes. L'étude thermique théorique a été confirmée par les mesures expérimentales.

Nous avons d'abord montré qu'il était possible de modifier les applicateurs en recouvrant la ligne microruban avec un matériau diélectrique de forte permittivité relative. Puis, nous avons proposé une nouvelle génération d'applicateurs avec un boîtier contenant de l'eau en guise de matériau diélectrique. Nous avons ainsi constaté que ce nouveau type d'applicateur pouvait fonctionner indifféremment à 434 MHz et à 915 MHz. Les performances électromagnétiques et thermiques obtenues par cet applicateur aux deux fréquences ont été systématiquement comparées à celles obtenues par des applicateurs "classiques" conçus spécialement pour l'une ou l'autre de ces fréquences. Cette comparaison a montré que les performances étaient comparables dans les deux cas. Ainsi, nous disposons à 434 MHz d'applicateurs ayant deux longueurs différentes, permettant de traiter des tumeurs de taille variée.

L'étude d'applicateurs comportant plusieurs rubans parallèles pour le traitement des tumeurs plus étendues a été entreprise. Dans un premier temps, nous avons considéré un applicateur de type "Patch" avec deux rubans. Les résultats obtenus montrent que la zone chauffée présente un volume plus important avec cette structure. La comparaison s'est effectuée avec des applicateurs à un seul ruban ayant des largeurs différentes. Nous avons également montré que la possibilité de faire varier la phase des courants d'alimentation de chacun des rubans conduit à une nouvelle augmentation du volume chauffé, en particulier si on peut assurer une variation périodique de la phase entre 0° et 3 60°. Ces résultats encourageants nous ont poussés à étudier des applicateurs à plan de masse partiel avec deux rubans et une ou deux ouvertures. Nous avons aussi montré que le volume chauffé était augmenté lorsqu'on alimentait en phase les deux rubans. Mais les résultats se sont avérés moins encourageants que prévus avec l'introduction d'un déphasage sur l'une des voies.

Les perspectives de ce travail sont nombreuses. En ce qui concerne les applicateurs à un ruban utilisés à 434 MHz, il est possible de compléter les applicateurs réalisés en modifiant la permittivité du matériau recouvrant la ligne microruban : on doit ainsi aboutir à la réalisation d'une gamme plus complète d'applicateurs dont la longueur varie entre 4 et 9 cm environ. Il s'agit de trouver les matériaux adéquats.

Pour les applicateurs à plusieurs rubans, les possibilités de nouvelles études sont nombreuses. En effet, nous n'avons pas entrepris d'étude systématique concernant la position de chacun des rubans et leur écartement, ainsi que le nombre de fentes et leur écartement. De plus, nous n'avons envisagé que des structures à deux rubans parallèles alimentés du même côté. Enfin, nous pouvons aussi augmenter le nombre de rubans pour réaliser un applicateur de grande taille qui pourrait par exemple être utilisé en dermatologie si nous arrivions à le concevoir sur un substrat malléable. Mais nous risquons alors de nous heurter à un nouveau problème concernant la modélisation de ces structures. En effet, la méthode de l'Approche dans le Domaine Spectral est mal adaptée pour ce type d'étude. Il sera donc nécessaire d'en changer. On pourrait utiliser la méthode des différences finies dans le domaine temporel ( F.D.T.D.), mais la modélisation devient plus lourde et gourmande en temps calcul et place mémoire. Il conviendrait alors d'utiliser des ordinateurs massivement parallèles pour continuer la modélisation de nouvelles structures plus complexes.

**ANNEXES** 

La mise au point de systèmes d'hyperthermie micro-onde, mettant en oeuvre l'interaction d'ondes électromagnétiques avec les tissus biologiques nécessite la connaissance des caractéristiques diélectriques de ces milieux.

Par ailleurs, les tests de tels systèmes de chauffage ainsi que les validations expérimentales des modèles doivent être réalisés sur des milieux équivalents, appelés milieux fantômes. Ces milieux doivent présenter des propriétés diélectrique et thermique aussi proches que possible de celles des milieux biologiques. Aussi devons nous connaître d'une part les caractéristiques des milieux biologiques et d'autre part celles des milieux fantômes employés.

Les milieux considérés sont non magnétiques ( $\mu$ =  $\mu$ <sub>0</sub> = 4 $\pi$ 10<sup>-7</sup> H/m) et présentent une permittivité complexe  $\varepsilon$ \*.

ou ε<sub>0</sub>=1/(36π10<sup>9</sup>) en F/m

avec *e;* permittivité relative du milieu

*e;* caractérise les pertes diélectriques du milieu

 $\varepsilon$ , est relié à la conductivité électrique  $\sigma$  par la relation suivante :

$$
\sigma = 2\pi f \varepsilon_0 \varepsilon_0^{\mathbf{m}} \quad \text{en } S/m
$$

f fréquence de l'onde à laquelle le milieu est exposé

Ces caractéristiques, propres à chaque milieu, évoluent en fonction de la fréquence.

Les techniques mises en oeuvre par l'équipe Nouveaux Matériaux de l'I.E.M.N. dirigé par A. Chapoton permettent de mesurer les évolutions fréquentielles

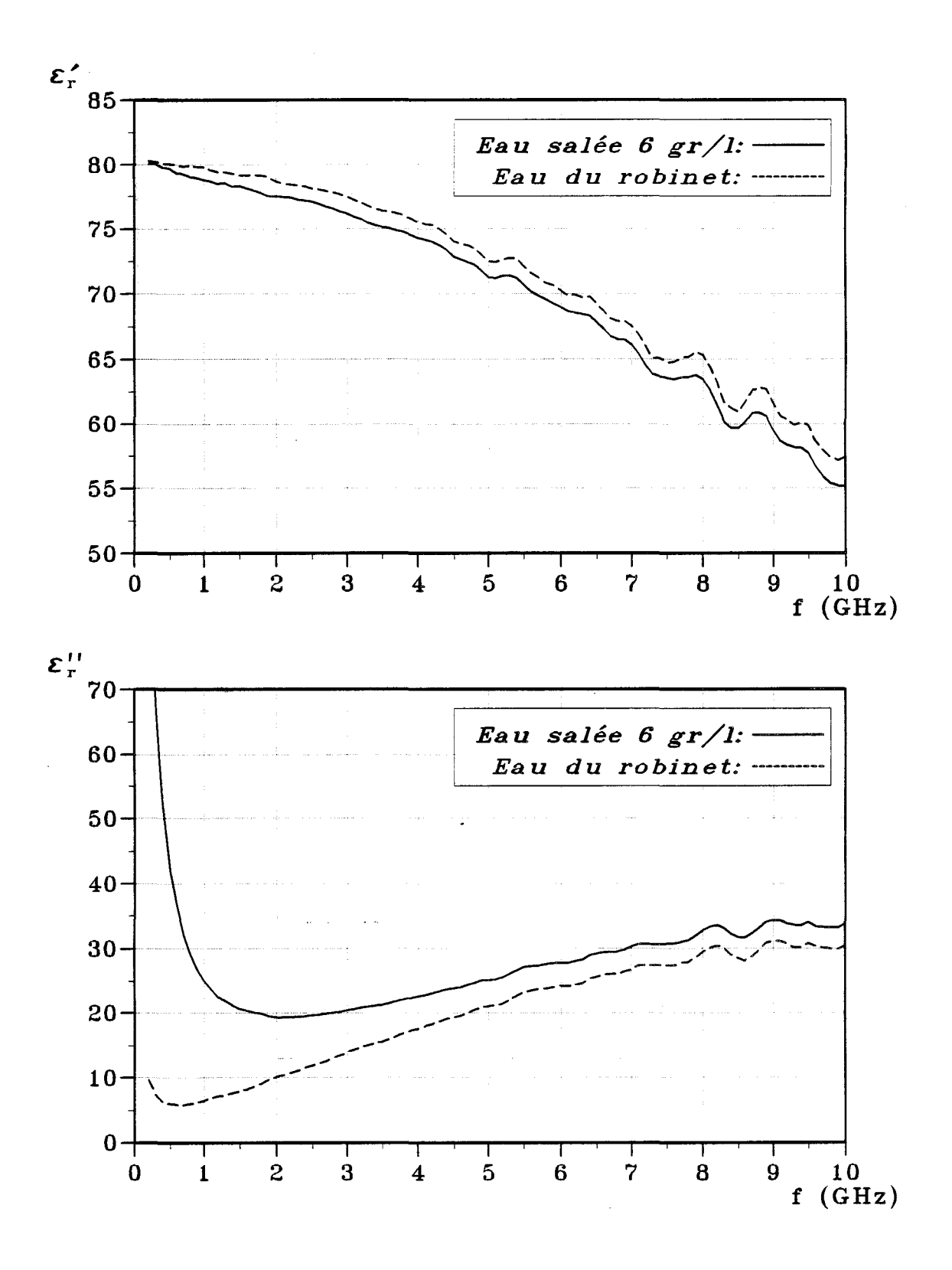

*Figure AI-1* : Evolutions fréquentielles de la partie réelle  $\varepsilon'_{r}$  et de la partie imaginaire  $\varepsilon_{r}$  de la permittivité diélectrique relative de l'eau salée à 6 g/l et de l'eau du robinet (T=22°C).

des caractéristiques diélectriques des milieux fantômes, ainsi que des milieux biologiques. Notons que le laboratoire a récemment acquis une sonde pour mesurer la permittivité complexe des milieux. Celle-ci permet des mesures plus simples et plus rapides.

Nous donnons les caractéristiques diélectriques des milieux que nous allons rencontrer lors de nos simulations ainsi que lors de nos expérimentations. Ces caractéristiques ont été mesurées avec la sonde HP 85070B [50].

Les caractéristiques diélectriques de l'eau du robinet ainsi que de l'eau salée à 6g/l qui nous sert de milieu fantôme lors de la: mesure du diagramme de champ sont données sur la figure A-1-1. Les caractéristiques diélectriques du gel polyacrylamide ont été mesurées pour deux températures. En effet, ce milieu fantôme nous sert à caractériser les applicateurs lors de la phase de chauffage. Aussi faut-il savoir si, pour les deux températures extrêmes que sont la température de départ généralement proche de 20°C et la température finale du gel généralement proche de 40°C, les caractéristiques diélectriques du gel polyacrylamide varient en fonction de la température. Sur la figure A-1-2, nous remarquons que les caractéristiques diélectriques du gel polyacrylamide ont une allure similaire et sont très proches pour ces deux températures jusque 4 GHz. Enfin, nous allons donner les caractéristiques diélectriques du muscle, afin de savoir si nos milieux fantômes représentent bien le milieu que nous voulons simuler (figure A-1-3). Les caractéristiques diélectriques du muscle sont calculées à partir d'équations établies par J. L. Schepps et K. R. Foster [51, 52].

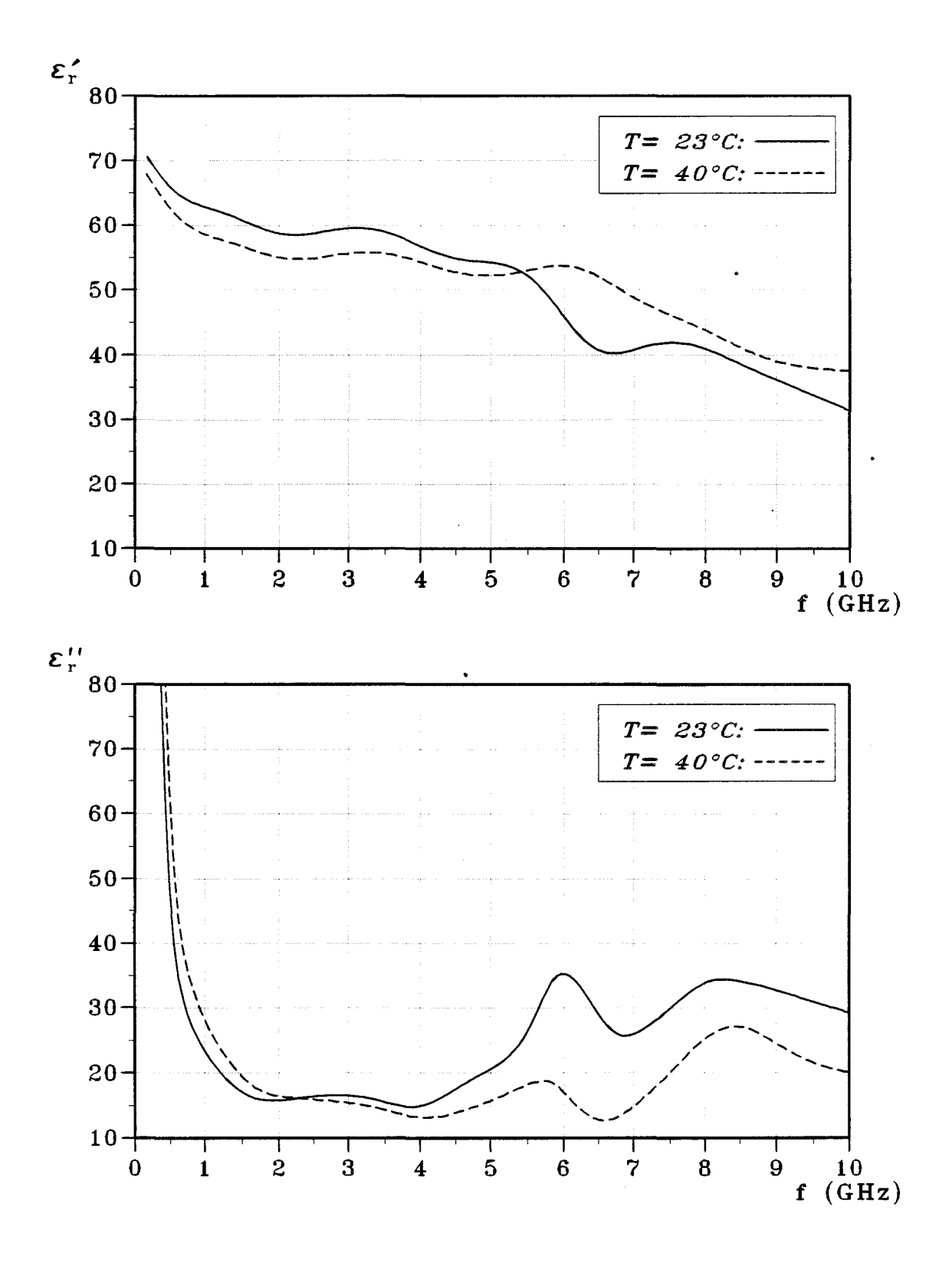

*Figure AI-2* :Evolutions fréquentielles de la partie réelle E'r et de la partie imaginaire  $\varepsilon$ "<sub>r</sub> de la permittivité diélectrique relative du gel polyacrylamide pour 2 températures: T=23°C et T=40°C.

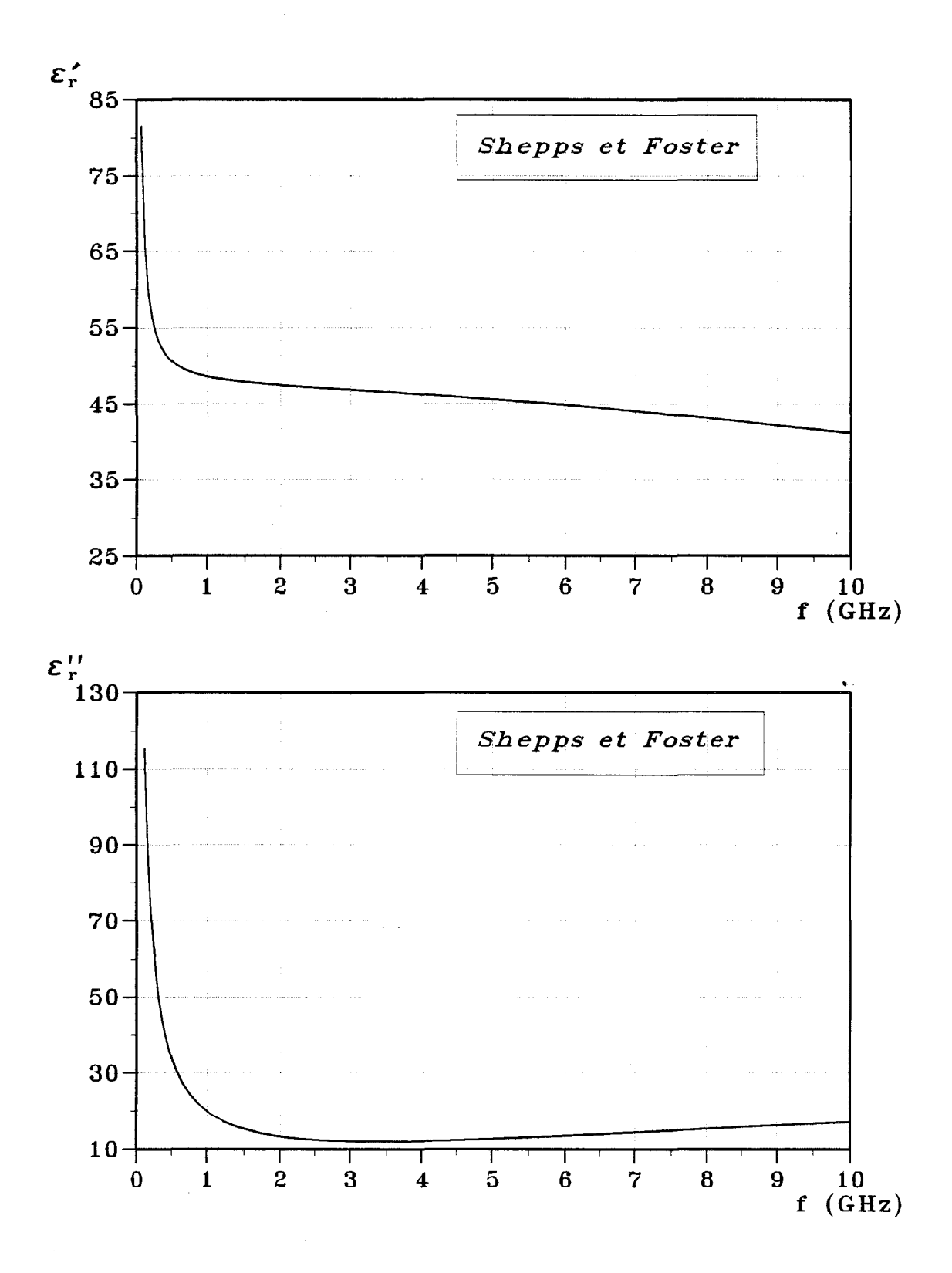

*Figure AI-3* : Evolutions fréquentielles de la partie réelle  $\varepsilon$ <sup>r</sup> et de la partie imaginaire e"r de la permittivité diélectrique relative du muscle pour T=37°C.

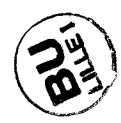

## ANNEXE II *Modélisation* à *partir de la F.D. T.D.*

La méthode des différences finies dans le domaine temporel, appelée F.D.T.D. [15, 53, 54, 55, 55, 56] qui correspond à l'abréviation de l'expression anglaise « Finite-Difference Time Domain», est une méthode numérique, qui repose sur la résolution directe des équations de Maxwell en fonction du temps.

temps: Nous partons des six équations suivantes discrétisées dans l'espace et le

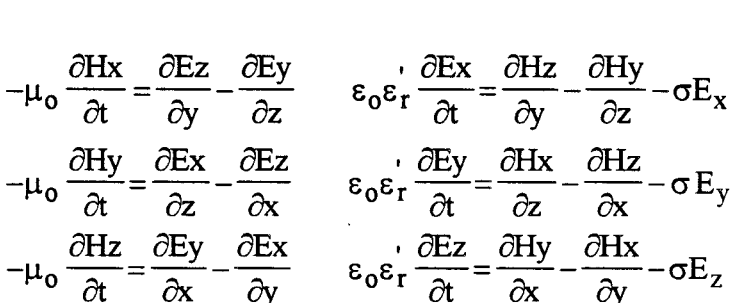

avec :  $\varepsilon_0$ ,  $\mu_0$  = permittivité diélectrique et perméabilité magnétique du vide (en F/m  $et H/m)$ 

> $\varepsilon'$ <sub>r</sub> = permittivité diélectrique relative du milieu considéré  $\sigma$ = conductivité électrique du milieu (en S/m)

La méthode utilisée a été introduite par Yee [58]. L'espace est divisé en cellules élémentaires, formant un maillage sur lesquelles nous pouvons situer les différentes composantes de champ comme indiqué sur la figure A-2-1. Le maillage est constitué de I+1 noeuds suivant  $(Ox)$ , J+1 noeuds suivant Oy et K+1 noeuds suivant Oz. avec:

$$
-a/2 \le x \le a/2
$$
;  $-b/2 \le y \le b/2$ ;  $-c/2 \le z \le c/2$ 

a, b et c représentant les dimensions du volume discrétisé.

Les dimensions de la cellule de Yee sont obtenues à partir des relations suivantes:

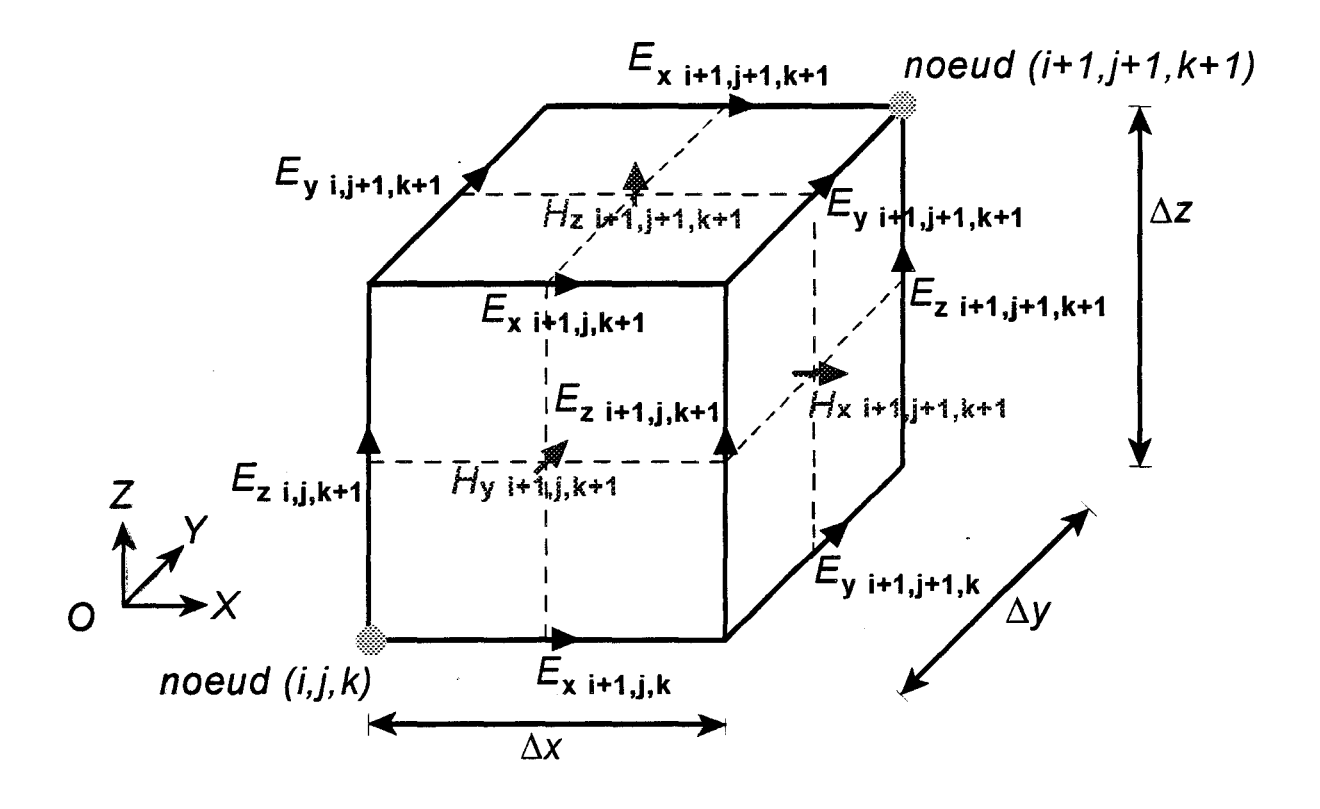

*Figure All-1:* La cellule de Yee.

 $\sim$ 

$$
\Delta x = a/I \; ; \; \Delta y = b/J \; ; \; \Delta z = c/K
$$

La structure sera étudiée durant un temps T, le nombre de pas temporels sera donc de N+1 tel que : N = T/ $\Delta t$ . Le pas de discrétisation temporelle  $\Delta t$  doit respecter le critère de convergence défini par Taflove [59, 60]:

$$
\Delta t \le \frac{1}{v \sqrt{\frac{1}{\Delta x^2} + \frac{1}{\Delta y^2} + \frac{1}{\Delta z^2}}}
$$

avec v: vitesse de propagation maximale de l'onde dans la structure étudiée en m/s.

Après discrétisation suivant la technique de Yee, nous obtenons pour un milieu à pertes, les équations discrètes suivantes correspondant aux six composantes du champ électromagnétique :

$$
H_{x(jjk)}^{n+1/2} = H_{x(ijk)}^{n-1/2} + \frac{\Delta t}{\mu_0 \Delta z} \left( E_{y(jjk)}^n - E_{y(jjk-1)}^n \right) - \frac{\Delta t}{\mu_0 \Delta y} \left( E_{z(jjk)}^n - E_{z(j-k)}^n \right)
$$
  
\n
$$
H_{y(jjk)}^{n+1/2} = H_{y(ijk)}^{n-1/2} + \frac{\Delta t}{\mu_0 \Delta x} \left( E_{z(jjk)}^n - E_{z(i-1jk)}^n \right) - \frac{\Delta t}{\mu_0 \Delta z} \left( E_{x(jjk)}^n - E_{x(jjk-1)}^n \right)
$$
  
\n
$$
H_{z(jjk)}^{n+1/2} = H_{z(jjk)}^{n-1/2} + \frac{\Delta t}{\mu_0 \Delta y} \left( E_{x(jjk)}^n - E_{x(jj-1k)}^n \right) - \frac{\Delta t}{\mu_0 \Delta x} \left( E_{y(jjk)}^n - E_{y(i-1jk)}^n \right)
$$
  
\n
$$
E_{x(jjk)}^{n+1} = A E_{x(jjk)}^n + B y \left( H_{z(jj+1k)}^{n+1/2} - H_{z(jjk)}^{n+1/2} \right) - B z \left( H_{y(jjk+1)}^{n+1/2} - H_{y(jjk)}^{n+1/2} \right)
$$
  
\n
$$
E_{y(jjk)}^{n+1} = A E_{y(jjk)}^n + B z \left( H_{x(jjk+1)}^{n+1/2} - H_{x(jjk)}^{n+1/2} \right) - B x \left( H_{z(j+1jk)}^{n+1/2} - H_{z(jjk)}^{n+1/2} \right)
$$
  
\n
$$
E_{z(jjk)}^{n+1} = A E_{z(jjk)}^n + B x \left( H_{y(j+1jk)}^{n+1/2} - H_{y(jjk)}^{n+1/2} \right) - B y \left( H_{x(jj+1k)}^{n+1/2} - H_{x(jjk)}^{n+1/2} \right)
$$

$$
A \text{vec}: \tA = \frac{\frac{1 - \frac{\sigma \Delta t}{2 \epsilon_0 \epsilon_r}}{1 + \frac{\sigma \Delta t}{2 \epsilon_0 \epsilon_r}}}{1 + \frac{\sigma \Delta t}{2 \epsilon_0 \epsilon_r}} \tB_x = \frac{\frac{\Delta t}{\epsilon_0 \epsilon_r \Delta x}}{1 + \frac{\sigma \Delta t}{2 \epsilon_0 \epsilon_r}} \tB_y = \frac{\frac{\Delta t}{\epsilon_0 \epsilon_r \Delta y}}{1 + \frac{\sigma \Delta t}{2 \epsilon_0 \epsilon_r}} \tB_z = \frac{\frac{\Delta t}{\epsilon_0 \epsilon_r \Delta z}}{1 + \frac{\sigma \Delta t}{2 \epsilon_0 \epsilon_r}}
$$

Différents problèmes se posent. D'abord il faut établir correctement les conditions de continuités aux interfaces. En effet, la présence de matériaux de permittivité diélectrique différente implique l'existence, dans la structure étudiée, de nombreuses interfaces. Différents travaux ont montré qu'il faut alors utiliser les formules suivantes à l'interface entre les deux milieux de permittivités différentes:

$$
\epsilon_{\text{rint}} \overset{\cdot}{=}\frac{\epsilon_{\text{r1}}+\epsilon_{\text{r2}}}{2} \quad \sigma_{\text{int}} \overset{\cdot}{=}\frac{\sigma l+\sigma 2}{2}
$$

où 1 et 2 représentent les deux milieux considérés de part et d'autre de l'interface.

Il peut arriver également que deux milieux différents soient séparés par une interface comportant du métal. Nous considérons des rubans métalliques d'épaisseur nulle et de conductivité infinie. Nous utilisons ici les mêmes hypothèses que celles utilisées pour l'Approche dans le Domaine Spectral. Elles impliquent la nullité des composantes tangentielles du champ électrique et de la composante normale du champ magnétique.

Ensuite, le domaine que nous voulons simuler ne peut être infini, et ceci pour des raisons évidentes de place mémoire ainsi que de temps de calcul. Aussi faut-il alors délimiter notre domaine d'étude. Nous plaçons donc des conditions d'absorption qui évitent l'apparition d'ondes réfléchies. Nous avons utilisé aux frontières de ce maillage les« absorbants mathématiques» proposés par G. MUR [61].

Afin de pouvoir déterminer le diagramme de rayonnement d'un applicateur à une fréquence donnée, une source est placée au début de la ligne microruban d'impédance 50  $\Omega$ . Celle-ci est modélisée en imposant un champ E<sub>y</sub> à l'intérieur du substrat, dont l'évolution temporelle est purement sinusoïdale :

$$
E_{y}^{n} = E_{o} \sin (\omega n \Delta t)
$$

Lorsque l'amplitude du champ électrique est déterminée en tout point de l'espace, nous pouvons alors obtenir la puissance déposée en ces points, dans le milieu dissipatif, en appliquant la formule suivante :

$$
Pa(x, y, z) = \frac{1}{2} \sigma(x, y, z) |\vec{E}(x, y, z)|^2
$$
  
=  $\frac{1}{2} \sigma(x, y, z) (E_{x \max}^2(x, y, z) + E_{y \max}^2(x, y, z) + E_{z \max}^2(x, y, z))$ 

Les valeurs E<sub>xmax</sub>, E<sub>ymax</sub>, E<sub>zmax</sub> sont stockées lorsque le régime permanent est établis.

Grâce à cette méthode, nous pouvons donc déterminer le diagramme de la densité de puissance déposée [62, 63] de l'applicateur posé sur un milieu hétérogène, ce que nous ne pouvons pas réaliser avec l'Approche dans le Domaine Spectral. Mais si cette méthode est facile à mettre en oeuvre, par contre elle demande un temps de calcul, ainsi qu'un espace mémoire, très important.

## **ANNEXE III** *Modélisation thermique*

Les transferts thermiques dans les milieux biologiques sont le résultat de processus complexes qui sont dus principalement à la conductivité thermique des tissus, à la convection thermique induite par la circulation sanguine et aux sources de chaleur (micro-onde et métabolisme) [64,65]. Il est possible de traduire mathématiquement les effets macroscopiques de ces phénomènes mis en jeu.

Dans notre cas, la distribution spatiale et temporelle de la température dans une structure biologique est obtenue à partir de la résolution de l'équation générale traduisant les transferts de chaleur issus d'un chauffage micro-onde [66].

Cette équation s'écrit sous la forme :

$$
\rho c \frac{\partial T}{\partial t} = k_t \cdot \nabla^2 T + v_s (T_a - T) + Q_m + Q
$$

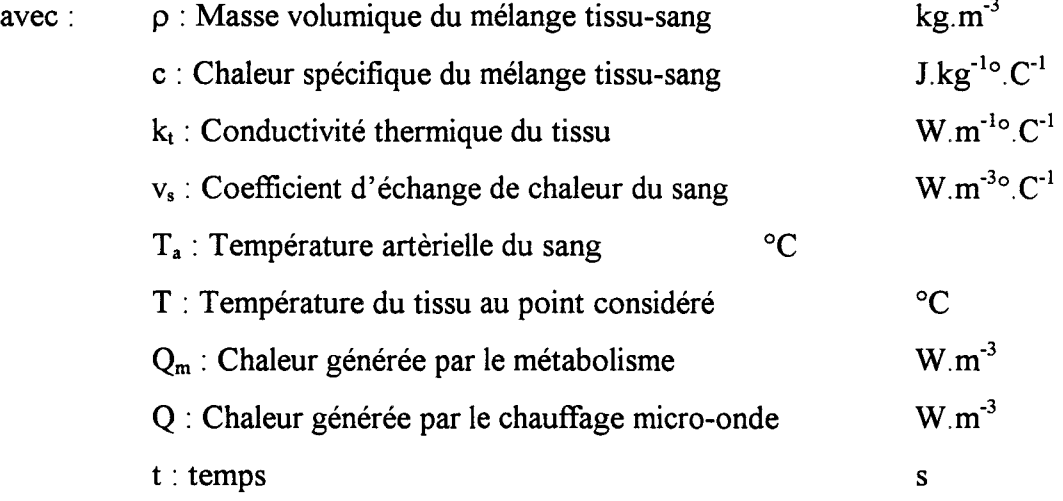

Afin de simplifier le problème, la chaleur générée par le métabolisme  $Q_m$  est négligée par rapport à la chaleur produite par la chauffage micro-onde Q, absorbée par le milieu biologique. Si l'on suppose que les paramètres thermiques n'évoluent pas dans le temps, alors la température en un point défini par ses coordonnées (x,y,z) dans un repère cartésien est déterminée par l'équation suivante :

$$
\rho(x, y, z)c(x, y, z)\frac{\partial T(x, y, z)}{\partial t} = k_t(x, y, z)\left[\frac{\partial^2 T(x, y, z)}{\partial x^2} + \frac{\partial^2 T(x, y, z)}{\partial y^2} + \frac{\partial^2 T(x, y, z)}{\partial z^2}\right]
$$
  
+v<sub>s</sub>(x, y, z)(T<sub>a</sub>(x, y, z) - T(x, y, z)) + Q(x, y, z)

avec  $\rho$ , c,  $k_t$  et  $v_s$  constants.

Toutes nos simulations sont effectuées en considérant un gel polyacrylamide comme milieu dissipatif dont les caractéristiques thermiques sont les suivantes :

$$
k_t = 0.38 \text{ W.m}^{-1} \text{°C}^{-1}
$$
  $v_s = 1500 \text{ W.m}^{-3} \text{°C}^{-1}$   $T_a = 19 \text{°C}$ 

Nous pouvons résoudre l'équation soit en régime établi, soit en régime temporel. En effet, une séance d'hyperthermie peut se décomposer en deux étapes. La première est le régime transitoire qui concerne la montée en température au sein du milieu à traiter. La seconde qui est la plus importante, est appelée la phase plateau (régime stationnaire): c'est elle qui représente la plus grande partie d'une séance d'hyperthermie, c'est-à-dire lorsque les températures ne varient plus dans le milieu dissipatif. Nous nous intéressons principalement à la modélisation en régime stationnaire.

#### **I MODELISATION THERMIQUE EN REGIME STATIONNAIRE**

Comme nous nous trouvons en régime stationnaire, nous aboutissons à l'équation suivante :

$$
k_t(x,y,z) \nabla^2 T(x,y,z) + v_s(x,y,z) (T_a(x,y,z) - T(x,y,z)) + Q(x,y,z) = 0
$$

Le volume chauffé est discrétisé en maillage suivant les directions Ox, Oy et Oz.

L'intervalle entre chaque noeud est alors  $\Delta x = a/(N+1)$ ,  $\Delta y = b/(M+1)$  et  $\Delta z = c/(K+1)$ , le pas du maillage est considéré constant, les dérivés partielles sont exprimées à l'aide des différences finies. Pour chaque noeud  $(i,j,k)$  avec  $1 \le i \le N$ ,  $1 \le i \le M$  et 1<k<K l'expression de la température devient :

$$
k_{t,i,j,k} \left( \frac{T_{i-1,j,k} + T_{i+1,j,k}}{\Delta x^2} + \frac{T_{i,j-1,k} + T_{i,j+1,k}}{\Delta y^2} + \frac{T_{i,j,k-1} + T_{i,j,k+1}}{\Delta z^2} \right) + v_{Si,j,k} T_{a,i,j,k} + Q_{i,j,k}
$$

$$
= \left( \frac{2k_{t,i,j,k}}{\Delta x^2} + \frac{2k_{t,i,j,k}}{\Delta y^2} + \frac{2k_{t,i,j,k}}{\Delta z^2} + v_{Si,j,k} \right) T_{i,j,k}
$$

La température T au noeud (i,j,k) est déterminée en fonction de la température des 6 points voisins et de la chaleur générée en ce point par l'absorption de l'énergie électromagnétique due au chauffage micro-onde (reliée directement à la chaleur générée).

En premier lieu, il faut choisir un volume suffisamment grand afin que la densité de puissance déposée près des limites du volume chauffé soit faible. Comme nous nous trouvons suffisamment éloignés de l'applicateur, les conditions aux limites sont donc une répartition de température uniforme identique à celle existant en 1' absence de chauffage micro-onde dans notre bloc de gel. Nous fixerons donc T à la valeur que nous relevons à chaque début de séance d'hyperthermie au sein du gel polyacrylamide. Toutefois, ceci n'est possible que sur cinq des six côtés. En effet, sur le côté où est déposé l'applicateur, il faut introduire une condition aux limites différente qui permette de traduire les pertes de chaleur à l'interface. Ces pertes sont regroupées sous un coefficient H appelé coefficient d'échange de chaleur (en  $W.m^{-2}°C^{-1}$ ). L'équation traduisant ces échanges de chaleur entre l'applicateur et le milieu dissipatif traité s'écrit :

$$
k_t(x,0,z) \frac{\partial T(x,0,z)}{\partial y} = H(x,0,z) (T(x,0,z) - Te)
$$

avec : Te : température du milieu extérieur

Pour l'évolution du paramètre H, la valeur est déterminée à partir de mesures expérimentales des températures de surface relevées lors des séances d'hyperthermie. Il est alors possible de déterminer H à partir de l'équation suivante:

$$
H(x,0,z) = \frac{1}{T(x,0,z) - Te} k_t(x,0,z) \frac{\partial T(x,0,z)}{\partial y}
$$

Voilà donc maintenant parfaitement définis tous les paramètres intervenants dans l'équation de la chaleur en régime permanent ou stationnaire.

 $\bar{\mathcal{A}}$ 

## ANNEXE IV *La radiométrie micro-onde*

De nombreux articles sur la radiométrie montrent le lien existant entre la température de la matière et le rayonnement électromagnétique qui lui est associé.

La possibilité de détecter et de mesurer de tels signaux est d'abord utilisée en radioastronomie. L'exploitation de ce phénomène physique s'étend ensuite vers d'autres secteurs de recherche. Ainsi, dès 1974, l'utilisation de la radiométrie micro-onde permet de mesurer les signaux émis par les tissus vivants : c'est la thermographie micro-onde (67, 68, 69, 70].

De nombreuses études développent cette technique de mesure et notamment dans le domaine de l'hyperthermie micro-onde [71]. En effet, cette méthode de contrôle de température est qualifiée de non invasive et volumique, contrairement à 1' implantation de thermocouples ou de fibres optiques, qui est une méthode de mesure invasive et ponctuelle.

Afin de répondre au besoin des cliniciens, la méthode développée par le Groupe d'Hyperthermie de Lille est la thermométrie par radiométrie micro-onde. Cette méthode permet d'évaluer la température moyenne dans un volume couplé à une antenne de réception : dans nos systèmes, c'est le même élément qui sert à la fois d'antenne émettrice pour le chauffage et de capteur pour la mesure des signaux radiométriques.

#### I PRINCIPE DE LA RADIOMETRIE MICRO-ONDE

Tout milieu dissipatif tels les tissus biologiques émettent spontanément un rayonnement électromagnétique d'origine thermique (lorsque sa température est supérieure à 0°K). Ce rayonnement couvre un domaine spectral étendu du proche infrarouge aux hyperfréquences.

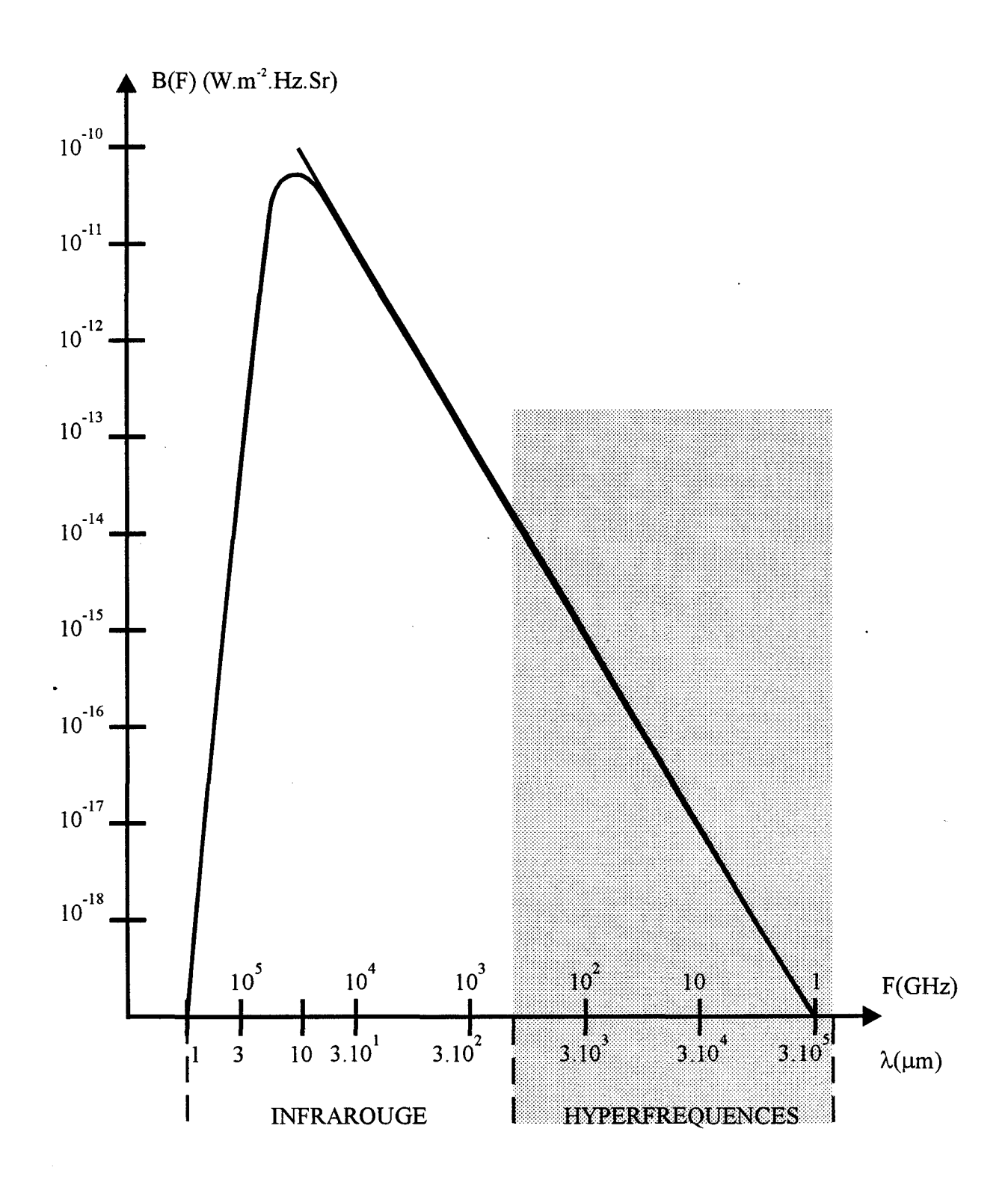

*Figure AIV-1:* Brillance spectrale du corps noir porté à la température de 3 10 K en fonction de la fréquence et de la longueur d'onde.

La loi de Planck définit la brillance spectrale d'un corps noir (corps parfaitement absorbant et non réfléchissant) par la formule :

$$
B(f) = \frac{2hf^3}{C^2} \frac{1}{\exp\left(\frac{hf}{kt}\right) - 1}
$$
 (a)

avec: k: constante de Boltzmann  $1,38.10^{-23}$ J.k<sup>-1</sup> h : constante de Planck :  $6.62.10^{-34}$ J.s<sup>-1</sup> c : vitesse de la lumière :  $3.10^8$ m.s<sup>-1</sup>

 $B(f)$ : brillance spectrale en W.m<sup>-2</sup>.Hz.Sr pour une bande passante de 1Hz

La figure A-IV-1 représente la brillance spectrale d'un corps noir porté à une température de 37°C. La puissance de bruit thermique qui est l'information la plus intéressante, est obtenue en intégrant cette grandeur dans une bande de fréquences définie. Dans le domaine des micro-ondes, cette puissance est proportionnelle à la température et pour des températures  $T > 10K$  la loi de Rayleigh-Jeans donne une bonne approximation de la loi de Planck, l'expression (a) devient alors:

$$
B(F) = \frac{2\pi f^2 kT}{C^2} \approx AT
$$

Dans ces conditions, une antenne réceptive (capteur hyperfréquence) parfaitement adaptée à un milieu constitué par un corps noir porté à la température uniforme T et supposé à l'équilibre thermodynamique avec le milieu extérieur, recueille une puissance P qui s'exprime par la loi de Nyquist :

$$
P = k.T.\Delta f
$$

avec : k : constante de Boltzmann  $\Delta f$ : bande passante considérée (du système radiomètre-capteur) T : température en Kelvin

En réalité, le transfert d'énergie entre le corps émissif et l'antenne réceptive ne se fait pas parfaitement. Il faut tenir compte des effets de réflexion à l'interface antenne-milieu dissipatif caractérisés par le coefficient de réflexion en puissance  $\rho_p$ (rapport entre la puissance réfléchie et la puissance incidente émise). Dans ce cas, la puissance cédée au récepteur est donc :

$$
P = (1-\rho_p)k \cdot T \cdot \Delta f
$$

Le coefficient de réflexion s'exprime en fonction des caractéristiques diélectriques du milieu chauffé  $\begin{pmatrix} \epsilon_s^* \end{pmatrix}$  et de l'applicateur  $\begin{pmatrix} \epsilon_a^* \end{pmatrix}$  par la relation :

$$
\rho_p = \left[ \frac{\sqrt{\varepsilon_s^*} - \sqrt{\varepsilon_a^*}}{\sqrt{\varepsilon_s^*} + \sqrt{\varepsilon_a^*}} \right]^2
$$

#### **II CHOIX DE LA FREQUENCE**

La permittivité diélectrique du milieu biologique considéré, paramètre déterminant l'intensité des signaux radiométriques émis, dépend essentiellement de la teneur en eau, de la fréquence et de la température.

Dans le cas d'un milieu semi-infini, un volume élémentaire  $\Delta v$  porté à une température T, se comporte comme une source de rayonnement thermique dans une large bande de fréquences. L'énergie électromagnétique d'origine thermique (bruit thermique) ainsi émise se propage à 1' intérieur du milieu en subissant en première approximation une atténuation analogue à celle d'une onde plane.

L'antenne, qui reçoit cette puissance n'étant pas idéale, la puissance captée est égale à la puissance émise par chaque volume élémentaire constituants le milieu et pondéré par un coefficient de couplage qui tient compte du diagramme de rayonnement de l'antenne à la fréquence considérée.

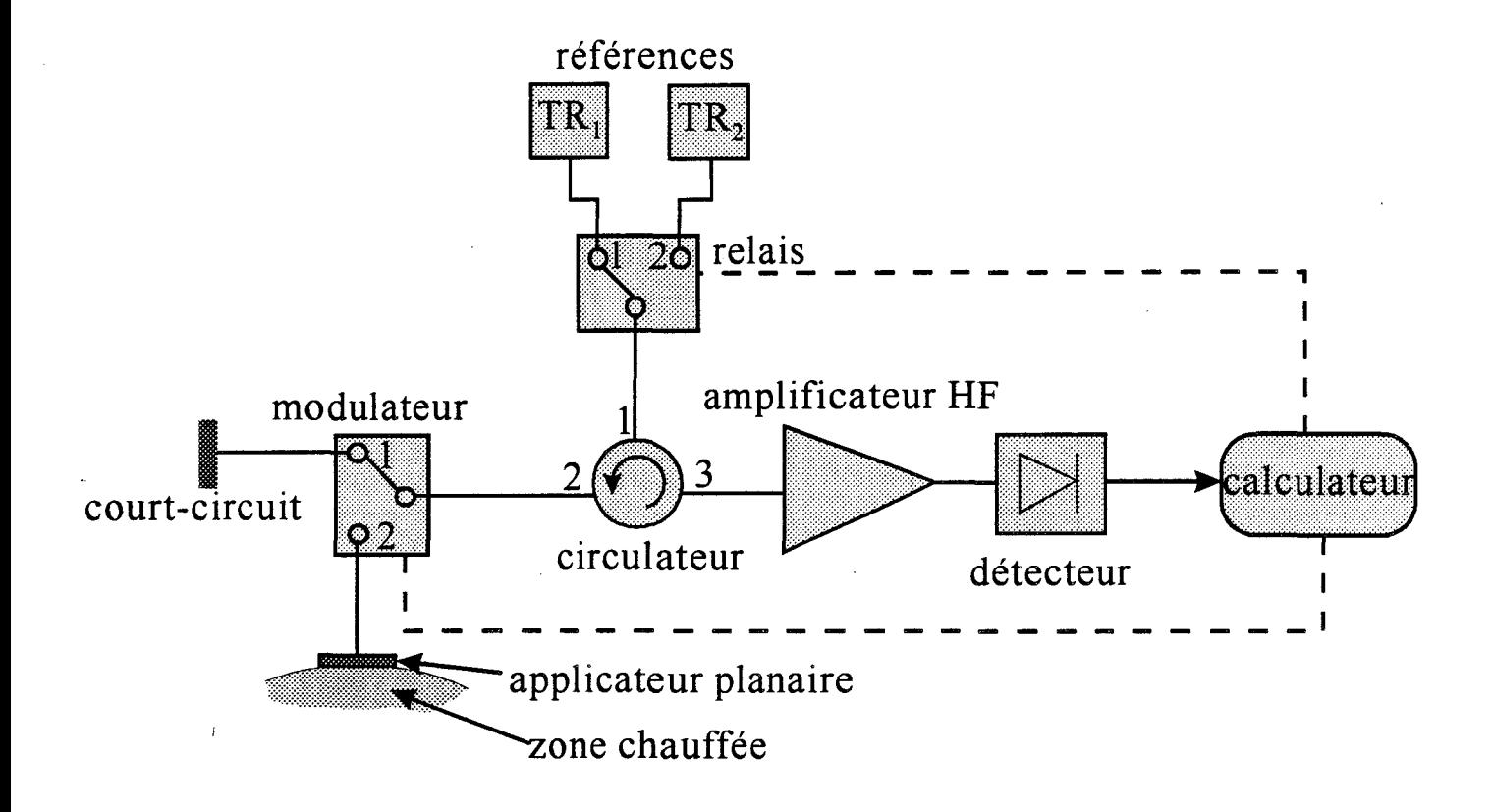

*Figure AIV-2:* Schéma synoptique d'un radiomètre à double référence interne de températures.

La profondeur d'investigation des radiomètres micro-ondes centrés sur une bande de fréquences est directement proportionnelle à la profondeur de pénétration en puissance  $\delta_{p}$ , pour cette bandes de fréquences.

Effectivement, les fréquences basses ( $\approx$  1 GHz) permettent de capter la puissance de bruit thermique émise dans des régions relativement éloignées de 1' antenne réceptrice, mais alors nous pouvons être perturbés par des signaux extérieurs (Radio FM, Téléphone mobile). Les fréquences élevées ( $\approx$  10 GHz) donnent davantage de renseignements sur la puissance émise par les zones proches de l'antenne réceptrice. Aussi utiliserons nous la bande de fréquence 2-4 GHz.

#### **ill MESURE DE LA TEMPERA TURE RADIOMETRIQUE**

La radiométrie est basée sur la mesure d'une puissance de bruit d'origine thermique. A cette dernière est ensuite associée une température équivalente appelée température radiométrique. Cette information est utilisée pour le contrôle des températures à l'intérieur de la zone chauffée lors des séances d'hyperthermie microonde sur patients.

Le principe général est basé sur une calibration préalable plus ou moins complexe du radiomètre. La première génération de radiomètre développée par le Groupe d'Hyperthermie de Lille nécessite avant toute mesure, un étalonnage réalisé à l'aide de bain d'eau thermostatée dont les températures de référence sont mesurées par des thermomètres au mercure. Cette calibration nécessite une vingtaine de minutes. Aussi, afin de réduire ce temps et d'éviter l'emploi d'un bain thermostaté, un radiomètre à deux références internes de température a été développé par Mr. J.P. Sozanski [ 11] de l'Unité I.N.S.E.R.M .. Le schéma synoptique de cette dernière génération de radiomètre est présenté sur la figure A-IV-2. La calibration est effectuée automatiquement par le calculateur à partir de deux références de températures. Cet étalonnage tient compte des puissances de bruits parasites et des pertes d'insertion des divers éléments constituant la chaîne de mesure.

Le mode de fonctionnement de l'applicateur planaire implique que chauffage et mesure radiométrique ne peuvent être accomplis simultanément. En effet, pour une bande passante de 1 GHz, une variation de la puissance de bruit thermique émise par le milieu dissipatif de l'ordre de 10"15W, entraîne une variation de la température radiométrique de 0,1°C. Or la puissance de chauffage délivrée par un système d'hyperthermie micro-onde est de l'ordre d'une dizaine de Watt (ou plus). Il faut donc que la mesure de température radiométrique soit effectuée lorsque le générateur de puissance micro-onde est éteint, afin d'éviter une saturation du radiomètre. Nous utilisons alors la méthode alternée (chauffage pendant 1 minute suivi d'une mesure de température radiométrique pendant quelques secondes) lors des séances d'hyperthermie sur patient.

# **BIBLIOGRAPHIE**

#### **[1] COLEY W.B.**

*"The treatement of malignant tumors by repeated inoculations of Erysipelas with report of ten cases"* 

Amer. J. Med. Sei., 105, 1893, pp487-511

#### **[2] WARREN S.L.**

*"Study of effects of artificial fever in hopeless tumours case AM.* " J. Roentgenol. and Rad. Ther., 33, 1935, pp75-87

#### **[3] CAMART J.C.**

*"Contribution au développement de systèmes d'hyperthermie interstitielle microonde contrôlée par radiométrie microonde: étude et réalisation d'antennes miniatures. Application à la dosimétrie thermique.* "

Thèse de l'Université de LILLE **1,** Janvier 1993.

#### **[4] MORGANTI F.**

*"Contribution à l'étude d'applicateurs endocavitaires spécifiques (urétral et utérin). Application* à *l'hyperthermie et* à *la thermothérapie endocavitaires contrôlées par radiométrie microonde.* "

Thèse de l'Université de LILLE **1,** Mars 1994.

#### [5] **DUHAMEL F.**

*"Contribution à l'étude des dispositifs d'hyperthermie de type capacitif contrôlés par radiométrie microonde : calcul des dépots de puissance dans les tissus et reconstruction des cartes thermiques.* "

Thèse de l'Université de LILLE 1, Mars 1994.

#### **[6] RINGEISEN V., CHIVE M., TOUTAIN S.**

*"Applicateur pour apporter de l'énergie à haute fréquence notamment à un tissu vivant ou pour l'évacuer.* "

Brevet France n°84.00363, 11 Janvier 1984.

#### [7] **RINGEISEN V., CHIVE M., TOUTAINS.**

*''Applicator for supplying radiofrequency energy to and from an abject."*  US. Patent n°569400, 9 Janvier 1984.

#### **[8) MAMOUNI A.**

*''Radiométrie hyperfréquence : application à la mesure astraumatique de la température au sein des tissus vivants (thermographie micro-onde)."*  Thèse de 3ème Cycle, LILLE I, Novembre 1978

#### **[9) PLANCOT M.**

*"Contribution à l'étude théorique, expérimentale et clinique de l'hyperthermie microonde contrôlée par radiométrie microonde.* " Thèse 3 ème cycle de l'Université de LILLE I, Décembre 1983.

#### **[10] VANLOOT D.**

*"Contribution à l'étude théorique expérimentale et clinique de l'hyperthermie micro-onde contrôlée par radiométrie micro-onde".* 

Thèse de Docteur Ingénieur,LILLE I, Mai 1987.

#### **[11) SOZANSKI J.P.**

*"Contibution à l'étude et à la réalisation d'un nouveau dispositif radiométrique microonde à deux références internes de température : application à l'hyperthermie-thermothérapie microonde.* "

Thèse de l'Université de LILLE I, Décembre 1995.

#### **[12] LEDEE R.**

*"Etude, réalisation et essai de modélisation de capteurs et d'applicateurs microondes en structure plaquée.* "

Thèse de l'Université de LILLE I, Décembre 1987.

#### **[13] BERA J.**

*"Contribution à la modélisation numérique et à la caractérisation expérimentale de structures plaquées rayonnantes de type patch par l'approche dans le domaine spectral : application à l'hyperthermie microonde.* "

Thèse de l'Université de LILLE I, Novembre 1990.

#### **[14] DUBOIS L.**

*"Contribution à l'étude des applicateurs en structure plaquée utilisées en hyperthermie microonde : détermination du diagramme de rayonnement en champ proche par l'approche dans le domaine spectral et reconstruction des cartes thermiques.* " Thèse de l'Université de LILLE I, Février 1991.

#### **[15) CRESSON P.Y.**

*"Contribution à la modélisation des applicateurs en structure plaquée par la méthode des différences finies dans le domaine temporel : application* à *la thermothérapie contrôlée par radiométrie microonde."* 

Thèse de l'Université de LILLE I, Février 1995.

#### )( **[16] GUY A.W.**

*"Electromagnetic fields and relative heating patterns due to a rectangular aperture source in direct contact with bilayered biological tissue.* "

IEEE Transactions on Microwave Theory and Techniques, Vol MTT-19 n°2, Février 1971 pp214-223 .

#### . ' **[17] DELINGER E.J.**

*''A frequency dependant solution for microstrip transmission fines"*  IEEE Transactions on Microwave Theory and Techniques,Vol MTT-19, Janvier 1971, pp30- 33.

#### $\checkmark$  [18] ITOH T., MITTRA R.

*"Dispersion characteristics of slot !ines.* " Electronics Letters, Vol 7, n°13, Juillet 1971, pp364-366.

#### $\le$  [19] ITOH T., MITTRA R.

*"Spectral Domain Approach for calculating the dispersion characteristics of microstrip /ines."* 

IEEE Transactions on Microwave Theory and Techniques,Vol MTT-21, n°7, Juillet 1973 pp496-499.

## V **[20] KNOR J.B., KUCHLER K.D.**

*''Analysis of coupled slots and coplanar strips on dielectric substrate.* " IEEE Transactions on Microwave Theory and Techniques,Vol MTT-23, Juillet 1975 pp541- 545.

## **[21] FAUCON L.**

*"L'approche spectrale des guides planaires, paramètres électromagnétiques des lignes microfente et coplanaire.* "

Thèse 3 ème cycle de l'Université de LILLE I, Septembre 1978.

### **[22] CITERNE J.**

*''Recherche d'une solution analytique d'un guide d'onde planaire. Modélisation elliptique des guides microfentes.* "

Thèse de doctorat d'état, Université de LILLE, Juillet 1978.

#### **[23] PRIBETICH P.**

*"Contribution à l'étude d'un applicateur microonde de type fente excité par une ligne micro ruban."* 

Thèse 3 ème cycle de l'Université de LILLE I, Juin 1984.

## **[24] PRIBETICH P.**

*"Traitements électromagnétiques de guides d'ondes et de cavités* à *pertes réalisées en technologie "microruban": applications à quelques problèmes d'hyperthermie et intégration monolithique en hyperfréquences.* "

Habilitation à Diriger des Recherches, Université de LILLE I, Juillet 1989.

## $\times$  [25] LEDEE R., CHIVE M., PLANCOT M.

*''Microstrip micros/at antennas for biomedical applications: frequency analysis of different parameters of this type of applicator.* " Electronics Letters, Vol 21, n°7, Mars 1985, pp304-305.

v **[26] PAGLIONE R., STERZER F., MENDECKI J., FRIEDENTHAL F., BOSTEIN C.**  *"2* 7 *MHz ridged waveguide applicators for localized hyperthermia treatment of deep-seated malignant tumors.* " Microwave Journal, Février 1981, pp71-81

#### [27] BAHL I.J., STUCHLY S.S., STUCHLY M.A.

*''Microstrip slot radiator for local hyperthermia.* " Microwave Power Sympos. (IMPI) Digest, Toronto, Juin 1981, pp74-75

#### $\le$  [28] BAHL I.J., STUCHLY S.S., STUCHLY M.A.

*"A new microstrip slot radiator for medical applications.* " ElectronicLetters, Vol. 16, n°19, Septembre 1980, pp731-732

#### [29] BAHL I.J., STUCHLY S.S., STUCHLY M.A.

*''Microstrip loop radiators for local hyperthermia.* " Proceeding ofl.E.E.E. M.T.T. Symposium, Los Angeles, Juin 1981, pp465-467

#### [30] BAHL I.J., BHARTIA P.

*''Microstrip Antennas"*  Artech House.

#### $\le$  [31] DERNERYD A.

*''A theoretical investigation of the rectangular microstrip antenna element.* " IEEE Transactions on Antennas and Propagation, Vol AP-26, 1978 pp532-535.

#### $\backsim$  [32] DUBOST G.

*"Transmission fine mode/ analysis of a lossy rectangular microstrip patch.* " Electronics Letters, Vol 18, 1982, pp281-282.

#### $\sim$  [33] CARVER K.R., MINK J.W.

*''Microstrip antenna technology.* " IEEE Transactions on Antennas and Propagation, Vol AP-29, n°l, 1981, pp22-24.

#### [34] HAMMERSTAD E.D.

*"Equation for microstrip circuit design.* " Proceeding 5th E.M.C. Hamburg, Septembre 1975, pp268-272.

#### [35] DELABIE C.

*"Elaboration d'un simulateur de dispositifs planaires microondes. Application* à *la caractérisation de matériaux supraconducteurs"*  Thèse de l'Université de LILLE I, Septembre 1994.

#### **[36] BURET F.**

*"Etude comparative de l'approche dans le domaine spectral et de la méthode des équations intégrales singulières pour la simulation des lignes planaires en technologie monolithique microonde.* "

Thèse de l'Université de LILLE I, Décembre 1991.

#### . [37] **HELLAL M., LEGIER J. F., PRIBETICH P., KENNIS P.**

*"Ana/y sis of planar transmission !ines and microshield li nes with arbitrary metallization cross section using finite elements methods."* 

I.E.E.E. M.T.T.Intemational Microwave Symposium, Vol n°2, SAN DIEGO (U.S.A.), 23-27 Mai 1994, pp1041-1044

#### **[38] ITOH T.**

*"Spectral Domain immitance Approach for dispersion characteristics of generalized printed transmission !ines.* "

IEEE Transactions on Microwave Theory and Techniques,Vol MTT-28, n°19, Septembre 1980, pp733-736.

#### **[39] LENORMAND N.**

*"Contribution à l'étude des phénomènes de propagation sur des lignes planaires couplées déposées sur substrat semiconducteur* . " DEA de l'Université de LILLE I, Juillet 1987.

#### <sup>~</sup>**[40] LAMPARIELLO P., SORRENTINO R.**

*"The Zelps programs for solving characteristic equations of electromagnetic structures."*  IEEE Transactions on Microwave Theory and Techniques, Vol MTT-23, 1975, pp457-458.

#### **[41] STOILJKOVIC V.**

*"Spectral Domain calculation of characteristic impedance of shielded microstrip fine.* " Electronics Letters, Vol22, n°2, Janvier 1986, pp96-97.

#### **[42] MITTRA R., ITOH T., LI T.S.**

*''Analytical and numerical studies of the relative convergence phenomenon arising in the solution of an integral equation by the moment method"* 

IEEE Transactions on Microwave Theory and Techniques, Vol MTT -20, n°2, fevrier 1972 pp96-104.

#### **(43] ITOH T.**

*"Analysis of microstrip resonators.* "

IEEE Transactions on Microwave Theory and Techniques, Vol MTT-22, n°ll, novembre 1974 pp946-952.

#### **[44] CRESSON P.Y.**

*''Modélisation par l'approche uni ou bidimensionnelle dans le domaine spectral d'applicateurs planaires ou cylindriques en vue d'utilisations cliniques.* " DEA de l'Université de LILLE I, Juillet 1991.

#### "( **[45] LEDEE R., CHIVE M., PLANCOT M.**

*''Microstrip microslot antennas for biomedical applications: jrequency analysis of different parameters of this type of applicator.* " Electronics Letters, Vol21, n°7, Mars 1985, pp304-305.

#### **(46] FABRE J.J.**

*"Contribution au développement de l'hyperthermie microonde contrôlée par radiométrie microonde. Application au traitement des tumeurs bénignes et malignes.* " Habilitation à Diriger les Recherches, LILLE I, 24 Novembre 1993.

#### >• [47] **GAJDA G., STUCHLY M.A., STUCHLY S.S.**

*''Mapping of the near-field pattern in simulated biological tissues"*  Electronics Letters, Vol 15, n°4, Février 1979, pp120-121.

#### **[48] BEN NAOUM K.**

*''Automatisation d'un banc de mesure d'hyperthermie: application à l'étude des caractéristiques thermiques des applicateurs microondes en structure plaquée.* " Thèse de l'Université de LILLE II, Juillet 1988.

#### **[49] MICHEL C.**

" *Etude théorique et expérimentale de structures planaires multipatchs pour applications en hyperthermie microonde.* "

DEA de l'Université de LILLE I, Juillet 1992.
### **[50] CHATELAIN M.C.**

*"Etude et réalisation d'un applicateur planaire pour l'hyperthermie à 2450 MHz en dermatologie.* " DEA de l'Université de LILLE I, Juillet 1994.

**[51] SHEPPS J.L., FOSTER K.R.** 

*"The UH.F. and microwave dielectric properties of normal and tumour tissues : variation in dielectric properties with tissue water content.* " Phys. Med. Biol., Vol25, n°6, 1980, ppll49-1159

## **[52] FOSTER K.R.,SHEPPS J.L.**

*"Dielectric properties of tumor and normal tissue and radio through microwave frequencies.* " Journal of Microwave Power, Vol 16, n°2, 1981, pp107-119

### **[53] DESPRETZ D.**

*"Contribution à la modélisation et à la caractérisation d'antennes filaires coaxiales*  subminiatures pour hyperthermie microonde interstitielle et endocavitaire." DEA de l'Université de LILLE I, Juillet 1993.

### **[54] PANNIER P.**

*"Contribution* à *l'étude de discontinuités sur substrat semi-conducteur par la méthode des différences finies dans le domaine temporel.* " DEA de l'Université de LILLE I, Juillet 1993.

## **[55] LECLERCQ V.**

*"Contribution à l'étude des discontinuités coplanaires par la méthode des différences finies dans le domaine temporel.* "

DEA de l'Université de LILLE I, Juillet 1994.

## **[56] REINEX** A., **JECKO B.**

*''Analyse par différences finies de la diffraction d'ondes électromagnétiques transitoires: application à l'étude des microantennes.* "

Annales des Télécommunications, Vol45, n°12, 1990, pp40-46.

## [57] **REINEX** A., **JECKO B.**

*''Analysis ofmicrostrip patch antennas using Finite Difference Time Domain method"*  IEEE Transactions on Antennas and Propagation, Vol AP-37, n°ll, Novembre 1989, pp1361- 1369.

## **[58] YEE K.S.**

*"Numerical solution of initial boundary value problems involving Maxwell's equations in isotropie media.* "

IEEE Transactions on Antennas and Propagation, Vol AP-14, n°3, Mai 1966, pp302-307.

## **[59] TAFLOVE A.**

*"Application of the finite difference time domain method to sinusoidal steady state electromagnetic-penetration problems.* "

IEEE Transactions on Electromagnetic Compatibility, Vol EMC-22, n°3, Août 1980, pp191- 202.

## / **[60] TAFLOVE** A., **BRODWIN M.E.**

*"Computation of the electromagnetic fields and induced temperatures within a mode! of the microwave-irradiated human eye.* "

IEEE Transactions on Microwave Theory and Techniques,Vol MTT-23, n°ll, Novembre 1975, pp888-896.

## **[61] MURG.**

*''Absorbing Boundary Conditions for the Finite Difference Approximation of the Time Domain Electromagnetic-Field equations.* "

IEEE Transactions on Electromagnetic Compatibility, Vol EMC-23, n°4, Novembre 1981 pp377-382.

## 'i: **[62] CHERRY P.C., ISKANDER M.F.**

*"FDTD analysis of power deposition patterns of an array of interstitial antennas for use in microwave hyperthermia.* "

IEEE Transactions on Microwave Theory and Techniques, Vol MTT -40, n°8, Août 1992 pp1692-1700.

## ;~ **[63] SULLIVAN D.**

*''Mathematical methods for treatment planning in deep regional hyperthermia.* " IEEE Transactions on Microwave Theory and Techniques,Vol MTT-39, n°5, Mai 1991 pp864-872.

## 'x, **[64] DE WAGTER C.**

*"Computer simulation predicting temperature distribution generated by microwave absorption in multilayered media.* "

Journal of Microwave Power, Vol 19, n°2, 1984, pp97-105.

### [65] DE WAGTER C.

*"Computer simulation for local temperature control during microwave induced hyperthermia.* "

Journal of Microwave Power, Vol 20, n°1, 1986, pp31-42.

### [66] DUBOIS L., CHIVE M., FABRE J.J., PLANCOT M.

*"Bioheat transfer equation and radiometrie signal calculations for thermal modeling of microwave hyperthermia: bidimensional aspects.* "

XII International Symposium on Clinical Hyperthermia, Rome, Avril 1989.

#### $\times$  [67] DUBOIS L., CHIVE M., FABRE J.J.

*''Reconstruction bi et tridimensionnelle des profils thermiques en hyperthermie microonde basée sur les mesures de température par radiométrie microonde multifréquence et l'équation de la chaleur.* "

Proceeding des 6èmes Journées Nationales Microondes, Montpellier, Juin 1989, pp50-51.

### [68] DUBOIS L., FABRE J.J, CHIVE M.

*"Thermal profile reconstruction in the steady state during microwave hyperthermia based on micrawave radiometry measurements: bidimentional aspects.* " Proceeding of the 11<sup>th</sup> Annual Conference IEEE EMBS, Seattle (USA), Novembre 1989.

#### [69] BARRETT A.H., MYERS P.C.

*"A method of detecting subsurface thermal patterns.* " Bio. Radiol., 1975, Karger, Basel, n°6, pp 45-46.

#### [70] BARRETT A.H., MYERS P.C., SADOWSKY N.L.

*"Detection of breast cancer by microwave radiometry.* " Radioscience, 1977, 12, 167, supplément.

#### [71] DICKE R.H.

*"The measurement of thermal radiation at microwave frequencies.* " Rev. Sei. Instr., 1946, vol. 17 n°7, pp268-275.

## Bibliographie de l'équipe Circuits et Applicateurs sur le thème : Applicateurs Planaires

### -Publications:

### [1] CRESSON P.Y., MICHEL C., DUBOIS L., CHIVE M., PRIBETICH J.

" *Complete three-dimensional modeling of new microstrip-microslot applicators for microwave hyperthermia using FDTD method.* "

IEEE-Transactions on MTT, Vol. MTT-42, n° 12, Décembre 1994, pp 2657-2665.

## [2] MICHEL C., DUBOIS L., CRESSON P.Y., CHIVE M., PRIBETICH J.

*"Experimental and theoretical analysis of planar applicators for microwave hyperthermia at 434MHz."* 

M.O.T.L., Vol 9, n° 5, Août 1995, pp283-289

# [3] J.C. CAMART, L. DUBOIS, P.Y. CRESSON, D. DESPRETZ, C. MICHEL, F. MORGANTI, J.J. FABRE, J. PRIBETICH, M. CHIVE.

*''Modélisation électromagnétique d'applicateurs pour la thermothérapie micro-onde externe et interne contrôlée par radiométrie micro-onde: application à la dosimétrie thermique."*  à paraître

### - Communications:

### [1] MICHEL C., DUBOIS L., CRESSON P.Y., CHIVE M., J. PRIBETICH

*"Applicateurs planaires pour hyperthermie microonde à 434 MHz"* 

gèmes Journées Nationales Microondes, BREST, 12- 14 Mai 1993, p4D2

### [2] CRESSON P.Y., DUBOIS L., MICHEL C., CHIVE M., J. PRIBETICH

*"Modélisation d'applicateurs planaires pour hyperthermie microonde par la méthode des différences finies dans le domaine temporel"* 

sèmes Journées Nationales Microondes, BREST, 12- 14 Mai 1993, P4D4

#### [3] MICHEL C., DUBOIS L., CRESSON P.Y., CHIVE M., J. PRIBETICH

*"Planar applicators for microwave hyperthermia at 434 MHz" Antenna and Propagation Society International Symposium & UR.S.I. Radio Science*  Meeting, ANN ARBOR (U.S.A.), 28 Juin- 2 Juillet 1993, p55

#### [4] CRESSON P.Y., DUBOIS L., MICHEL C., CHIVE M., J. PRIBETICH

*"Modelization of planar applicators for microwave hyperthermia by F.D. T.D. method"*  Antenna and Propagation Society International Symposium & U.R.S.I. Radio Science Meeting, ANN ARBOR (U.S.A.), 28 Juin- 2 Juillet, 1993, p52

# [5] CHIVE M., DUBOIS L., CAMART J.C., CRESSON P.Y., MORGANTI F., MICHEL C., DUHAMEL F., DESPRETZ D., FABRE J.J., PRIBETICH J.

" *Antennas and applicators for microwave hyperthermia contra/led by microwave radiometry"* 

Progress in Electromagnetics Reaserch Symposium (P.I.E.R.S.), PASADENA (U.S.A.) 12 -16Juillet 1993 ,p545

# [6] PRIBETICH J., DUBOIS L., CAMART J.C., CRESSON P.Y., MORGANTI F., MICHEL C., DUHAMEL F., DESPRETZ D., FABRE J.J., CHIVE M.

" *Design and modelization of antennas and applicators for microwave hyperthermia contra/led by microwave radiometry"* 

XXIvth General Assembly of the International Union of Radio Science ( U.R.S.I.) KYOTO (JAPAN) 25 Août- 2 Septembre 1993, p537

#### [7] MICHEL C., DUBOIS L., CRESSON P.Y., CHIVE M., PRIBETICH J.

*"Experimental and theoretical analysis of planar applicators for microwave hyperthermia at 434MHz"* 

2nd International Scientific Meeting Microwaves in Medecine, ROME (ITALY) 11 -14 Octobre 1993, pp79-82

#### **[8] CRESSON P.Y., MICHEL** C., **DUBOIS L., CHIVE M., PRIBETICH J.**

" *Complete three-dimensional modeling of new microstrip-microslot applicators for*  microwave hyperthermia using F.D.T.D. method" I.E.E.E.- M.T.T. International Microwave Symposium, SAN-DIEGO (U.S.A.) 23 - 27 Mai 1994, pp539-542

#### [9] **MICHEL C., DUBOIS L., CRESSON P.Y., CHIVE M., PRIBETICH J.**

*"Etude et réalisation d'applicateurs planaires multipatchs pour hyperthermie microonde"*  9èmes Journées Nationales Microondes, PARIS 3 - 6 Avril 1995, p1D20

### **[10] SAGOT V., DUBOIS L., FABRE J.J., MICHEL C., CHIVE M.**

*"Capteur en structure plaquée pour la mesure non invasive de température au sein de materaux peu emissifs et de faible épaisseur"* 

9èmes Journées Nationales Microondes, PARIS 3 - 6 Avril 1995,p1D1

#### **[11] MICHEL** C., **DUBOIS L., CRESSON P.Y., CHIVE M., PRIBETICH J.**

*"Design and mode ling of multipatches planar applicators for microwave*  I.E.E.E.- M.T.T. International Microwave Symposium, ORLANDO (U.S.A.) 15- 19 Mai 1995, pp539-542

# **[12] CAMART J.C., DUBOIS** L., **MORGANTI F., CRESSON P.Y., MICHEL** C., **DESPRETZ D., FABRE J.J., PRIBETICH J., CHIVE M.**

" *Modélisation par la FDTD d'applicateurs pour thermothérapie micro-onde externe et interne contrôlée par radiométrie micro-onde* - *dosimétrie thermique à partir de l'équation de la chaleur.* "

Congrès Société Française des Thermiciens, POITIERS 17 - 19 Mai 1995

#### RESUME

Depuis de nombreuses années, l'énergie micro-onde est associée aux traitements anticancéreux classiques tels que la radiothérapie, la curiethérapie, la chimiothérapie afin d'en potentialiser les effets. En effet, l'action antitumorale d'une élévation modérée de la température au-dessus des conditions physiologiques normales, a été constatée depuis longtemps.

Notre travail s'inscrit dans la continuité des travaux entrepris sur la réalisation, la modélisation et le développement des applicateurs utilisés en hyperthermie micro-onde contrôlée par radiométrie micro-onde. ll consiste à développer une nouvelle génération d'applicateurs planaires permettant le traitement de tumeurs plus étendues.

Suite à l'interdiction d'utiliser la bande de fréquences autour de 915 MHz, réservée maintenant en Europe aux communications mobiles, il a d'abord été nécessaire de modifier les applicateurs. A la nouvelle fréquence choisie (434 MHz), nous avons montré qu'il est possible d'utiliser et de modifier les applicateurs fonctionnant à 915 MHz, en recouvrant la ligne microruban d'un matériau diélectrique de forte permittivité relative. Puis en s'inspirant de cette idée, nous avons proposé une nouvélle génération d'applicateurs fonctionnant indifféremment aux deux fréquences. Ainsi nous disposons à 434 MHz d'applicateurs ayant des longueurs différentes, permettant de traiter des tumeurs de tailles variées.

Le second objectif de ce travail vise à l'amélioration de l'efficacité du chauffage en profondeur et en volume. Ainsi l'étude d'applicateurs comportant plusieurs rubans parallèles pour le type "Patch", plusieurs rubans et une ou plusieurs ouvertures pour le type Fente, a été réalisée. Nous montrons que certaines configurations permettent d'augmenter le volume chauffé, en particulier en utilisant la possibilité de modifier la phase d'alimentation d'un des deux rubans.

Les résultats théoriques et expérimentaux présentés mettent en évidence tout l'intérêt de ces nouveaux applicateurs en vue d'applications médicales.

MOTS CLES

Hyperthermie micro-onde Applicateurs planaires Applications médicales

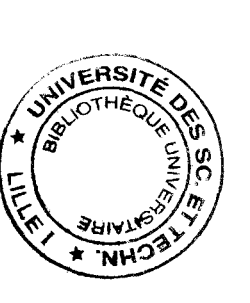

Radiométrie micro-onde Approche dans le Domaine Spectral